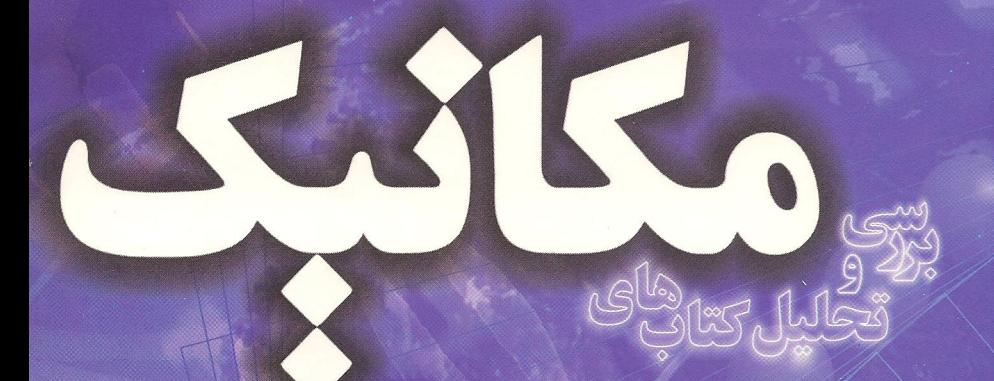

## **دانيل کلپنر، روبرت جي کلنکو** و د<br>دیوید مورین

تاليف و ترجمه:

دکتر محمد به تاج، پوریا آیریا

 $\overline{r}$ 

بررسي

مكانيك كلپنرـكلنكو

## ديويد مورين

مؤلفين

دکتر محمد به تاج پوريا آيريا

### بەنام پروردگار يگانه

کتاب حاضر، کتابی است مناسب برای دانشجویان رشتههای فیزیک و فنی مهندسی که درس فیزیک پایهی ۱ برای آنها ارایه میشود و دانشآموزانی که قصد شرکت در آزمونهای المپیاد دانشآموزی ٫ا دارند. تنوع و سطح مسایل این کتاب کمی از کتاب هالیدی بالاتر مطرح شده است. کتاب آشنایی با مکانیک توسط اساتید دانشگاه، برکلی به نگارش در آورده شده است. ما در این کتاب به بررسی و حل مسایل آشنایی با مکانیک (دانیل کلپنر ــ کلنکو) پرداختهایم.

شایان ذکر است که این کتاب صرفاً جنبهی حل|لمسایل را ندارد. در بررسی این کتاب برخی از مسایل به تفصیل شرح داده شده است و برای جلوگیری از کاستن خلاقیت مسایلی جدید با نگرشهای نو طرح شده است.

در دانشگاهها به علت کمبود وقت برای حل مسایل، نه صرفاً نوشتن حل مساله، بلکه آموزش نوع نگرش به مسایل فیزیک و علیالخصوص مکانیک که نیازمند خلاقیت بیشتری نسبت به مسایل دیگر فیزیک در حد پایه دارد و آموزش از طریق حل مساله و ارایه تاکتیکهای برخورد با مسایل گوناگون، ما را بر آن داشت که به ارایه این کتاب بپردازیم تا به دانشجویان محترم پاری بر سانیم.

در بخش دوم این کتاب برای تکمیل نگاه گفته شده به بررسی مسایل کتاب مکانیک نوشتهی دیوید مورین (از اساتید محترم دانشگاه هاروارد) پرداخته شده است. کتاب مکانیک مورین هم در دانشگاههای معتبر دنیا در دورمی کارشناسی تدریس میشود.

هر چند تلاش شده است مجموعهی حاضر دارای کمترین خطا باشد اما با گوشزد کردن خطاهای احتمالی از طرف خوانندگان محترم ما را در برطرف کردن آن در ویرایشهای بعدی پاری مے نمایید.

#### مولفين

mblpa@yahoo.com

فهرست مطالب

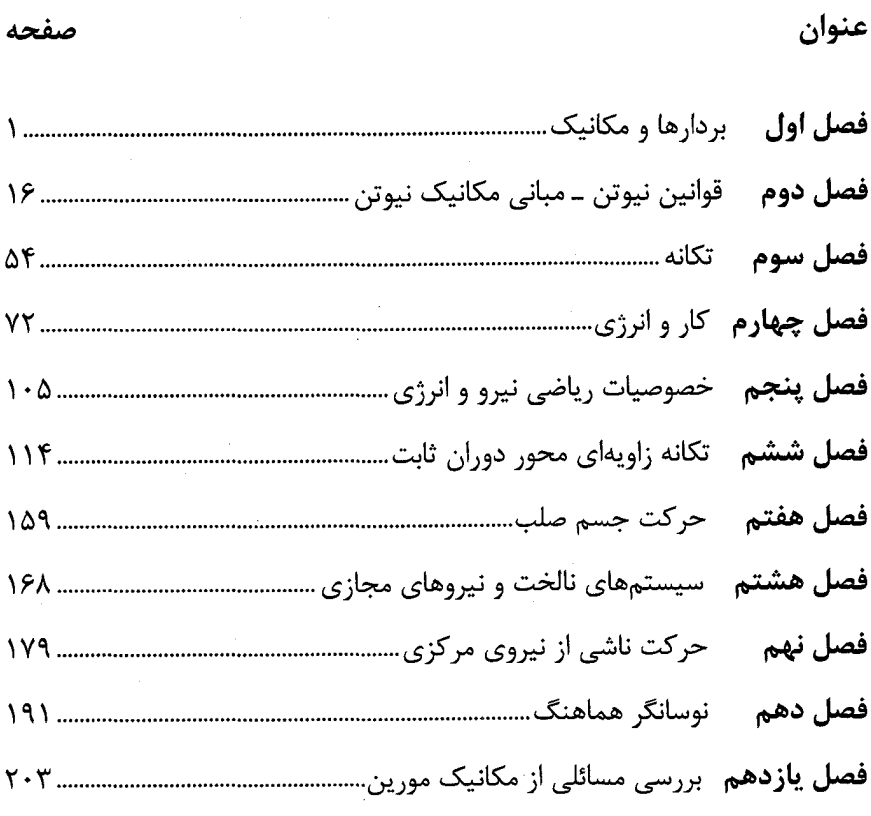

 $\sim 100$ 

 $\mathcal{L}^{\text{max}}_{\text{max}}$ 

# فصل اول بردارها و مکانیک

 $P = \left(5\hat{i} + \hat{j} + 2\hat{k}\right)$  ، دو بردار  $A = \left(2\hat{i} - 3\hat{j} + 7\hat{k}\right)$  مفروضاند، پیدا کنید  $A$  $A \times B$  (۴)  $A.B$  ( $\uparrow$   $A-B$  ( $\uparrow$  $A+B($ **؟.** كسينوس زاويه بين  $A = (3\hat{i} + \hat{j} + \hat{k})$  و  $A = (-2\hat{i} - 3\hat{j} - \hat{k})$  را بهدست آوريد؟ ۰۳. کسینوسهای هادی یک بردار، کسینوس زوایایی هستند که آن بردار با محورهای مختصات میسازد، کسینوس زوایای بین یک بردار و محورهای y,x و z را معمولاً با y, β, ه نشان  $\cdot \alpha^2 + \beta^2 + \gamma^2 = 1$  میدهند. با استفاده از هندسه و یا جبر برداری ثابت کنید که  $\gamma^2 = 1 + \alpha^2 + \beta^2 + \gamma$ **۴.** نشان دهید، اگر |A−B |= $|A+B|$  باشد، آن *گ*اه A عمود است بر B. <mark>۵.</mark> ثابت کنید که قطرهای یک لوزی بر هم عمودند. ۶. با استفاده از ضرب برداری، قانون سینوسها را در دو یا سه سطر ثابت کنید. (راهنمایی: مساحت مثلثی را که از سه بردار C, B, A تشکیل شده در نظر بگیرید که برای آن  $(A + B + C = 0)$ ۰۷ فرض کنید â و é بردارهای یکه در صفحه xy باشند، و با محور xها بهترتیب زوایای  $\theta$  و  $\phi$ بسازند. نشان دهید â=cos $\hat{\theta_1^+}$ sin $\hat{\theta_2^+}$  و â=cos $\hat{\phi_1^+}$ sin $\hat{\theta_2^+}$  و با استفاده از جبر برداری

 $\cos(\theta-\phi) = \cos\theta\cos\phi + \sin\theta\sin\phi$ 

ثابت كنيد.

۲∎ بردارها و مکانیک

. بردار یکهای بیابید که بر بردارهای  $A = \hat{i} + \hat{j} - \hat{k}$  و  $B = \hat{z} - \hat{i} - \hat{z} - B$  عمود باشد.

- ۹. نشان دهید که حجم یک متوازی السطوح به ابعاد C,B,A از رابطه A.(B×C) به دست می آید.
- **۰۱۰**. دو نقطه را که در  $r_1$  و  $r_2$  واقع شده و به فاصله  $|r_1-r_2|$  از یکدیگر واقع شدهاند در نظر  $_{\rm r_{1}}$  می $_{\rm x_{1}}$ یریم. بردار A را که از مبدأ به نقطهای روی خط واصل  $_{\rm r_{1}}$  و  $_{\rm r_{2}}$  و به فاصله xr از وصل میشود پیدا کنید، در صورتی که x یک عدد مشخص است.
	- **۱۱**. فرض کنید A برداری اختیاری و â برداریکه در جهتی معین باشد، نشان دهید.  $A = (A, \hat{n})\hat{n} + (\hat{n} \times A) \times \hat{n}$
- 1٢. شتاب گرانشي را مي توان با پرتاب يک جسم به طرف بالا و اندازهگيري زمان لازم براي عبور از دو نقطه معین مسیر در هر دو جهت اندازه گرفت. اگر زمان لازم برای عبور جسم از یک خط افقی A در هر دو جهت برابر با  $T_A$  و برای خط دیگر B برابر  $T_B$  باشد، با فرض ثابت بودن شتاب نشان دهید که اندازه این شتاب برابر است با:

$$
g = \frac{8h}{T_A^2 - T_B^2}
$$

که در آن h ارتفاع خط B نسبت به خط A است (شکل ۱ـ ۱)

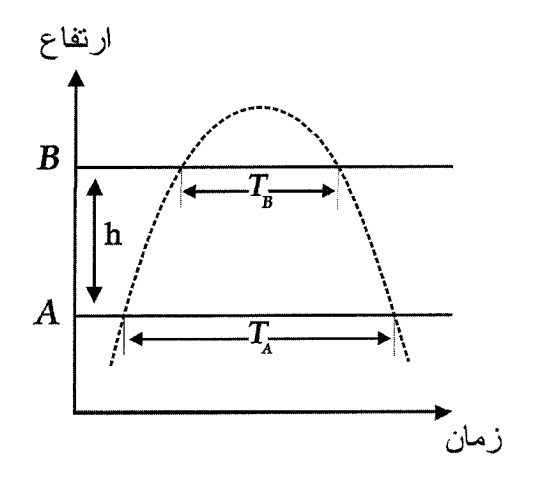

شکل ۱\_۱

- 1۳. آسانسوری با سرعت یکنواخت از زمین به طرف بالا شروع به حرکت می کند در زمان T<sub>I</sub> یکی از سرنشینان سنگی را از کف آن رها میسازد. این سنگ با شتاب  $\frac{\text{m}}{\text{s}^2}$ 9.8% سقوط می کند و بعد از  $\rm T_2$  ثانیه به زمین میرسد. ارتفاع آسانسور از زمین را در لحظه  $\rm T_1$  پیدا کنید.
- 1۴. استوانهای به شعاع R روی سطح شیبداری، بدون لغزش به طرف پایین می غلتد (شکل ۲ـ۱). محور آن دارای شتاب a موازی با سطح شیبدار است، a شتاب زاویهای استوانه، چقدر است؟

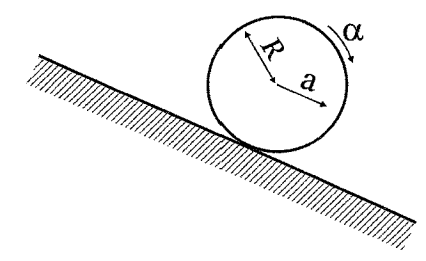

شکل ۲ ـ ۱

۰۱۵. منظور از سرعت نسبی، سرعت نسبت به یک دستگاه مختصات موردنظر است. (از واژه سرعت، به تنهایی معنای سرعت نسبت به دستگاه مخصات ناظر استنباط می شود). (الف) مشاهده شده است که نقطهای دارای سرعت VA نسبت به دستگاه مختصات A است. سرعت R) آن نسبت به دستگاه مختصات B که به اندازه R از دستگاه A فاصله دارد، چقدر است؟ (R نسبت به زمان میتواند تغییر کند).(ب) ذرات a و b در دو جهت مخالف هم روی دایرهای با سرعت زاویهای ۵۰ در حرکتاند ( شکل ۳ـ۱) در  $\,$ t $\,$ e0 هر دوی آنها در نقطه  $\,$ و آ $\,$  قرار  $\,$ دارند، که 1 شعاع دایره است. سرعت a را نسبت به b پیدا کنید.

۴∎ بردارها و مکانیک

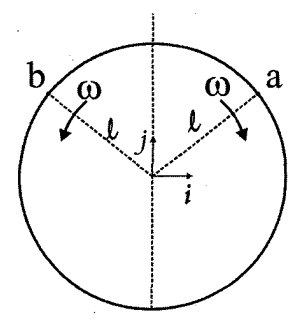

شکل ۱ ـ ۱

- ۱۶. یک اتومبیل مخصوص مسابقه، در 30 ثانیه می تواند بهطور یکنواخت شتاب بگیرد و به سرعت 200 كيلومتر بر ساعت برسد. بيشينه شتاب كند كننده ناشى از ترمز آن نمى تواند از 0.7g تجاوز کند. زمان کمینه لازم برای پیمودن نیم کیلومتر چقدر است؟ فرض میکنیم که اتومبیل در زمان شروع و پایان کار در حالت سکون است. (راهنمایی: نمودار سرعت بر حسب زمان می تواند مفید باشد)
- ۱۷.۔ذرهای با سرعت شعاعی ثابت  $\frac{\text{m}}{\text{s}}=4$  در صفحه حرکت میکند. سرعت زاویهای آن ثابت و به مقدار  $\text{e=2}\, \frac{\text{rad}}{\text{s}}$  است. وقتی که ذره در فاصله 3 متر از مبدأ قرار دارد (الف) بزرگی سرعت و (ب) بزرگی شتاب آن را پیدا کنید.
- ۱۸. آهنگ تغییر شتاب را گاهی اوقات "جرک" میگویند. اندازه و جهت جرک را برای ذرهای که روی دایرهای به شعاع R با سرعت زاویهای ۵۰ حرکت میکند پیدا کنید. با رسم نمودار برداری، مکان، سرعت، شتاب و جرک لحظهای را نشان دهید.
- ١٩. لاستيک اتومبيلى در امتداد خط راست و بدون لغزش مى غلتد ( شكل ٢ـ١). مركز آن با سرعت ثابت V حرکت میکند. ریگ کوچکی در شیار آن جا گرفته است که در t = 0 با زمین تماس پیدا میکند. مکان، سرعت، و شتاب ریگ را به صورت تابعی از زمان بهدست آوريد.

بر دارها و مکانیک ■۵

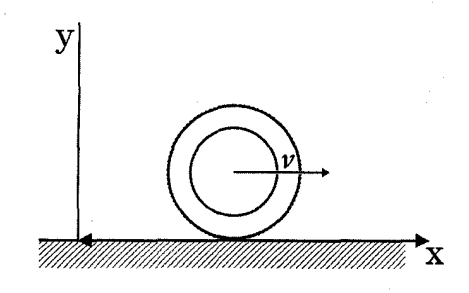

شکا ، ۲ ـ ۱

- **۲۰**. ذرهای در امتداد یک مارپیچ و به طرف خارج آن در حرکت است. مسیر آن به وسیله رابطه θ مشخص شده است که در آن A مقدار ثابت و برابر است با  $\displaystyle \frac{m}{\pi} \left( \frac{1}{\pi} \right) = A \cdot A$ . مقدار θ هم با زمان مطابق رابطه  $\frac{\alpha \, t^2}{2} \, \theta = \frac{\alpha \, t^2}{2} \,$  افزایش می $\mu$  که در آن  $\alpha$  مقداری ثابت است. (الف) شکل مسیر حرکت را رسم کنید، و سرعت و شتاب تقریبی را در چند نقطه نشان دهید. (ب) نشان دهید که شتاب شعاعی وقتی که  $\frac{1}{\sqrt{2}}$ rad است، برابر صفر میشود. (ج) در چه زاویهای شتاب مماسی و شعاعی با هم برابرند؟
- ۲۱. پسربچهای در بالای تپهای ایستاده است، این تپه دارای شیب یکنواخت (با زاویه ¢)به طرف پایین است. با چه زاویهای از خط افق (θ) باید سنگی را پرتاب کند تا بیشترین بردار را داشته باشد

(شكل ۵ \_۱)

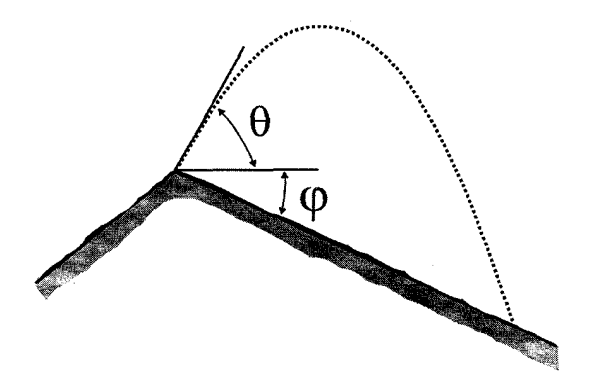

شکل ۵ ـ ۱

### بردارها و مکانیک

 $(1-1)$ 

 $\vec{A} + \vec{B} = 7\hat{i} - 2\hat{j} + 9\hat{k}$  $\vec{A}-\vec{B}=(2-5)\hat{i}+(-3-1)\hat{i}+(7-2)\hat{k}$  $=-3\hat{i}-4\hat{i}+5\hat{k}$  $\vec{A} \cdot \vec{B} = 10 - 3 + 14 = 21$  $\vec{A} \times \vec{B} = \begin{vmatrix} i & j & k \\ 2 & -3 & 7 \\ 5 & 1 & 2 \end{vmatrix} = 3\hat{i} + 3\hat{j} + 17\hat{k}$ 

 $(Y-1)$ 

$$
\vec{A} \cdot \vec{B} = |A||B|\cos\theta = A_x B_x + A_y B_y + A_z B_z
$$
  

$$
\cos\theta = \frac{A_x B_x + A_y B_y + A_z B_z}{|A||B|} = \frac{-10}{(\sqrt{11})(\sqrt{14})}
$$

 $\cos\theta = -0.805$ 

 $(T-1)$ 

$$
V = (a, b, c) \Rightarrow u = \frac{V}{|V|} = \frac{a\hat{i} + b\hat{j} + v\hat{k}}{\sqrt{a^2 + b^2 + c^2}} = \cos\alpha \hat{i} + \cos\beta \hat{j} + \cos\gamma \hat{k}
$$
  
\n
$$
\cos\alpha = \frac{a}{\sqrt{a^2 + b^2 + c^2}}, \quad \cos\beta = \frac{b}{\sqrt{a^2 + b^2 + c^2}}, \quad \cos\gamma = \frac{c}{\sqrt{a^2 + b^2 + c^2}}
$$
  
\n
$$
\cos\alpha^2 + \cos\beta^2 + \cos\gamma^2 = \frac{a^2}{a^2 + b^2 + c^2} + \frac{b^2}{a^2 + b^2 + c^2} + \frac{c^2}{a^2 + b^2 + c^2}
$$
  
\n
$$
= \frac{a^2 + b^2 + c^2}{a^2 + b^2 + c^2} = 1
$$

 $(F_{-})$ 

 $\vec{A} \perp \vec{B}$  أَكْر  $|A-B|=|A+B|$  أَنْ كَاه

شرط لوزی بودن این است که دو ضلع با یکدیگر برابر و اقطار بر هم عمود باشند با توجه به این که  $|\vec{\rm A}|$ = $|\vec{\rm B}|$  میتوان نوشت:

$$
(A \times \vec{B}).(\vec{A} - \vec{B}) =
$$
  
\n
$$
[(A_x + B_x)\hat{i} + (A_y + B_y)\hat{j}].[(A_x - B_y) + (A_x - B_y)]
$$
  
\n
$$
A_x^2 - B_x^2 + A_y^2 - B_y^2 = 0
$$

 $(9-1)$ یک مثلث در نظر میگیریم:

$$
S_{ABC} = \frac{1}{2} (\vec{A} \times \vec{B}) = \frac{1}{2} (\vec{B} \times \vec{C}) = \frac{1}{2} (\vec{C} \times \vec{A})
$$
  

$$
\vec{A} \times \vec{B} = \vec{B} \times \vec{C} = \vec{C} \times \vec{A} \implies AB \sin \gamma = BC \sin \alpha = CA \sin \beta
$$
  

$$
\frac{\sin \alpha}{|A|} = \frac{\sin \beta}{|B|} = \frac{\sin \gamma}{|C|}
$$

 $(Y-1)$ 

 $|\hat{a}|=1$ ,  $|\hat{b}|=1$ 

 $\hat{a} \cdot \hat{b} = |\hat{a}| |\hat{b}| \cos(\theta - \varphi) = \cos(\theta - \varphi)$  $\hat{a} \cdot \hat{b} = \cos \theta \cos \varphi + \sin \theta h \varphi$  $\cos(\theta+\varphi) = \cos\theta\cos\varphi - \sin\theta\sin\varphi$ 

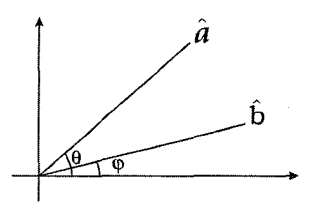

۸ ■ بردارها و مکانیک ،

 $(\lambda - 1)$ 

$$
\vec{A} = \hat{i} + \hat{j} - \hat{k} \qquad \vec{B} = 2\hat{i} - \hat{j} + 3\hat{k}
$$
  

$$
\vec{N} = \begin{vmatrix} \vec{i} & \vec{j} & \vec{k} \\ 1 & 1 & -1 \\ 2 & -1 & 3 \end{vmatrix} = 2\hat{i} - 5\hat{j} - 3\hat{k}
$$
  

$$
\hat{n} = \frac{\vec{N}}{|\vec{N}|} = \frac{2\hat{i} - 5\hat{j} - 3\hat{k}}{\sqrt{38}}
$$

که هم ± î بر این دو بردار عمود است.

(9- 1

 $(11-1)$ 

حجم یک متوازیالسطوح برابر است با: مساحت قاعده در ارتفاع بهمنظور بدست آوردن مساحت قاعده باید از یک رأس به ضلع مجاور عمود کنیم , بدست میآید Asin θ و سپس در ارتفاع ضرب كنيم داريم:

 $V = | \vec{A}.(\vec{B} \times \vec{C}) |$ 

 $(1 - 1)$  $r = |r_1 - r_2|$   $\vec{r} = \vec{r}_1 - \vec{r}_2$  $\vec{r} = (\vec{r}_2 - \vec{A}) + (\vec{r} - \vec{A})$  $r = xr + (\vec{r}_2 - \vec{A})$ 

را یک بردار دلخواه در نظر میگیریم و  $\, \hat{\mathrm{n}} \,$  یک واحد در یک جهت ثابت در نظر میگیریم.  $\mathrm{A}$  $C = (\hat{n} \times \vec{A}) \times \hat{n}$ ,  $B = (A.\hat{n}) \hat{n}$ در نظر میگیریم. فرض میکنیم که زاویه میان A و  $\,$  6 ،  $\,$  باشد حال A را به بردار موازی با  $\,$ و عمود بر  $\hat{\rm n}$  تجزیه میکنیم. B مولفه موازی را میدهد و مولفه عمودی باید  $\rm A\,sin\theta$  باشد  $\hat{\rm n}$ میتوان ثابت کرد که h ×( n̂×A) بر m عمود است.  $\vec{A} \times (\vec{B} \times \vec{C}) = \vec{B} (\vec{A} \cdot \vec{C}) - \vec{C} (\vec{A} \cdot \vec{B})$ با استفاده از قاعده BAC - CAB داریم:  $\hat{n} \times (\hat{n} \times \overline{A}) = \hat{n} (\hat{n} \cdot \vec{A}) - \vec{A} (\hat{n} \cdot \hat{n})$ 

 $A = (A.\hat{n})\hat{n} + (\hat{n} \times A) \times \hat{n}$ 

(12-1

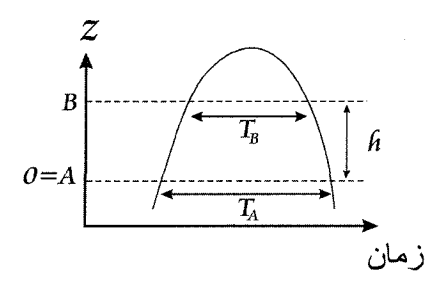

از حرکت جسم در جهت y,x صرفهنظر میکنیم و فرض میکنیم که فقط جهت z حرکت داشته باشد. زمان t = 0 را برای ارتفاع A در نظر میگیریم و این ارتفاع را هم z = 0 در نظر میگیریم. از  $\frac{d^2 z}{dz} = -g$  داریم:

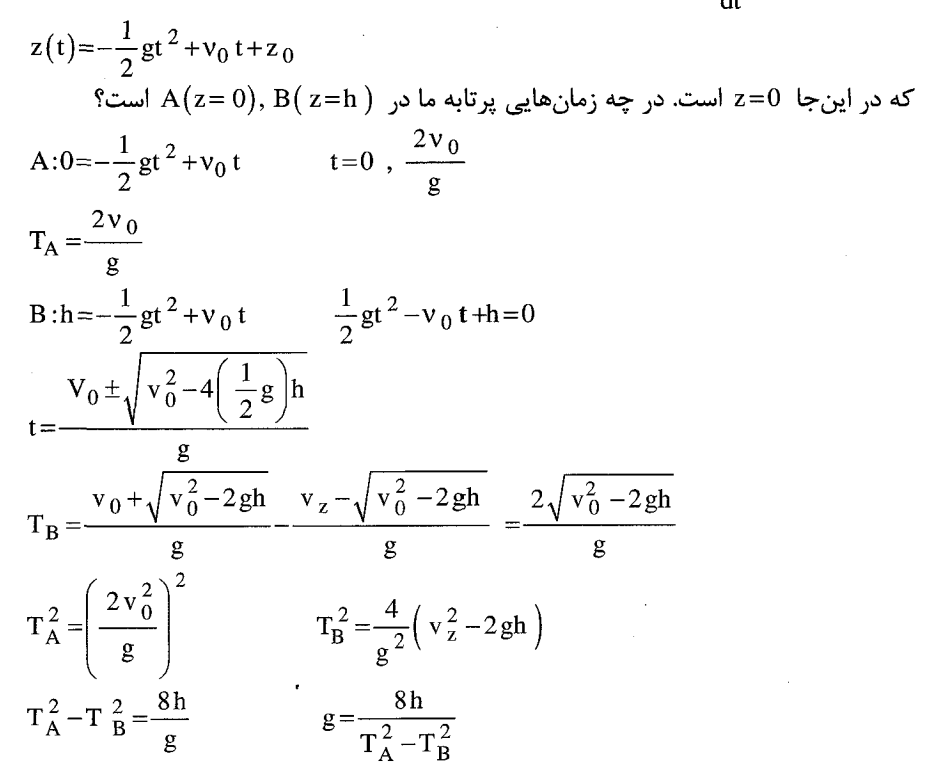

۱۰ ■ بردارها و مکانیک

 $(15 - 1)$  $\rm{t=0}$  زمانی که سنگ رها میشود و  $\rm{T_2}$  زمانی که به زمین میرسد. فرض میکنیم که در آسانسور از زمین شروع به حرکت میکند در زمان  ${\rm T}_1$  سنگ در ارتفاع  ${\rm v}_1 \cdot {\rm v}_1 = {\rm v}_2$  با سرعت اولیه رها میشود.  $v(T_1)$ =v  $_0$   $\hat{z}$ 

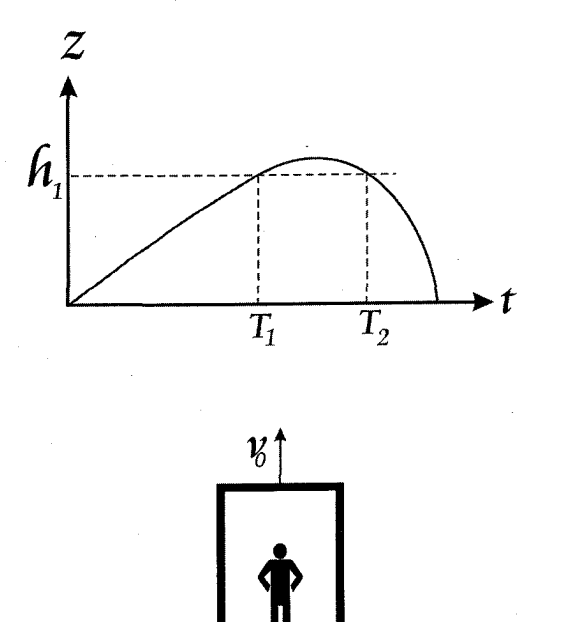

$$
T'_{2} = T_{1} + T_{2} \Leftrightarrow T_{2} = T_{1} + T_{2}
$$
  
\n
$$
\frac{d^{2}z}{dt^{2}} = -g \qquad \frac{dz}{dt} = -gt + c_{1} = -gt + (v_{0} + gT_{1})
$$
  
\n
$$
\frac{dz(T_{1})}{dt} = -gT_{1} + C_{1} = v_{0} \qquad C_{1} = v_{0} + gT_{1}
$$
  
\n
$$
z(t) = -\frac{1}{2}gt^{2} + (v_{0} + gT_{1})t + c_{2}
$$
  
\n
$$
z(T'_{2}) = 0 = -\frac{1}{2}gT'_{2}^{2} + (v_{0} + gT_{1})T'_{2} + c_{2}
$$
  
\n
$$
z(T_{1}) = h_{1} = -\frac{1}{2}gT'_{1}^{2} + (v_{0} + gT_{1})T'_{1} + c_{2}
$$
  
\n
$$
h_{1} = \frac{1}{2}g(T'_{2}^{2} - T_{1}^{2}) - (v_{0} + gT_{1})(T'_{2} - T_{1})
$$

. بردارها و مکانیک ■ ۱۱

h<sub>1</sub> = 
$$
\frac{1}{2}
$$
 g  $(T_2^2 - T_1^2) - (\frac{h_1}{T_1} + gT_1)(T_2' - T_1)$ ,  $v_0 = \frac{h_1}{T_1}$   
\nh<sub>1</sub> =  $\frac{1}{2}$  g  $(T_2^2 - T_1^2) - (\frac{h_1}{T_1} + gT_1)(T_2' - T_1)$   
\nh<sub>1</sub> +  $\frac{h_1}{T_1}(T_2' - T_1) = \frac{1}{2}$  g  $(T_2^2 - T_1^2) - gT(T_2' - T_1)$   
\nh<sub>1</sub> =  $\frac{T_1}{T_2} [\frac{1}{2}$  g  $(T_2^2 + T_1^2) - gT_1T_2$ ]  
\n $\therefore$   $r_1 = T_2 = 4 \sec \rightarrow h_1 = 39.2 \text{ m}$   $\omega$  =  $\omega$   
\n $h_1 = 39.2 \text{ m}$   $\omega$  =  $\omega$   
\n $h_1 - \frac{T_1}{T_1 + T_2} [\frac{g}{2}((T_1 + T_2)^2 - T_1^2) - gT_1T_2]$   
\n $= \frac{T_1}{T_1 + T_2} [\frac{g}{2}(T_2^2 + 2T_1T_2) - gT_1T_2]$   
\n $h_1 = \frac{1}{2} \frac{T_1 T_1^2}{T_1 + T_2}$ g  
\n $h_1 (T_1 = T_2 = 4 \sec) = \frac{4^3}{298} g$ ;  $4 g = 39.2 \text{ m}$   
\n(11.1)

$$
a = R \times \alpha \quad \Rightarrow \quad \alpha = \frac{a}{R \sin \theta}
$$

 $(10 - 1)$ 

الف)

$$
R = X_A + X_B
$$
  
\n
$$
\frac{dR}{dt} = V_A + V_B
$$
  
\n
$$
V_B = V_A - \frac{dR}{dt}
$$

$$
\vec{V}_A = \ell \omega \hat{\theta} \qquad \vec{V}_B = -\ell \omega \hat{\theta}
$$

$$
\vec{V}_A - \vec{V}_B = 2\ell \omega \hat{\theta}
$$

۱۲∎ بردارها و مکانیک

 $(15 - 1)$ 

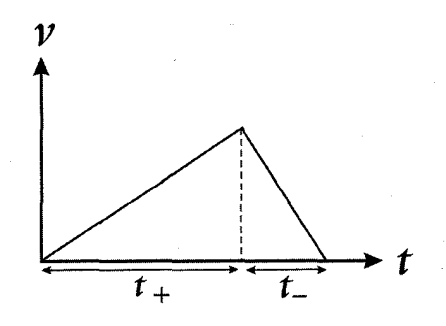

بيشترين سرعت

$$
V_m = a_+ t_+ = a_- t_-
$$
  
\n
$$
d = d_+ + d_- = \frac{1}{2}a_+ t_+^2 + \frac{1}{2}a_- t_-^2 = \frac{1}{2}a_+ t_+^2 + \frac{1}{2}a_- \frac{d_+^2}{a_-^2} t_+^2
$$
  
\n
$$
d = \frac{1}{2}a_+ \left(1 + \frac{a_+}{a_-}\right) t_+^2
$$
  
\n
$$
t_+ = \sqrt{\frac{2d}{a_+ \left(1 + \frac{a_+}{a_-}\right)}}
$$
  
\n
$$
d = 804.7 \text{ m}
$$
  
\n
$$
a_+ = 1.79 \frac{\text{m}}{\text{s}^2}
$$
  
\n
$$
a_- = 6.86 \frac{\text{m}}{\text{s}^2}
$$
  
\n
$$
t = t_+ + t_- = 26.7 + 6.96 = 33.7 \text{ sec}
$$

 $(1Y_1)$ 

الف)

 $\dot{\theta} = 2 \frac{\text{rad}}{\text{s}}$  $\dot{r} = 4 \,\mathrm{m}$  $r(T)=3m$ 

 $d_{+} = \frac{1}{2}a_{+}t_{+}^{2}$ 

 $d_{-} = \frac{1}{2}a_{-}t_{-}^{2}$ 

$$
\vec{v} = \hat{r}\hat{r} + r\theta\theta
$$
  
 
$$
|\vec{v}| = \sqrt{\hat{r}^2 + (r\hat{\theta})^2} = \sqrt{4^2 + (3 \times 2)^2} = \sqrt{52} \frac{m}{s}
$$

$$
\vec{a} = (\dot{r} - r\dot{\theta}^2)\hat{r} + (r\ddot{\theta} + 2\dot{r}\dot{\theta})\hat{\theta}
$$
  
\n
$$
\vec{a} = -r\dot{\theta}^2\hat{r} + 2\dot{r}\dot{\theta}\hat{\theta}
$$
  
\n
$$
|\vec{a}| = \sqrt{(-r\dot{\theta})^2 + (2\dot{r}\dot{\theta})^2} = \sqrt{12^2 + (16)^2} = 20
$$

 $\overline{\mathcal{L}}$ 

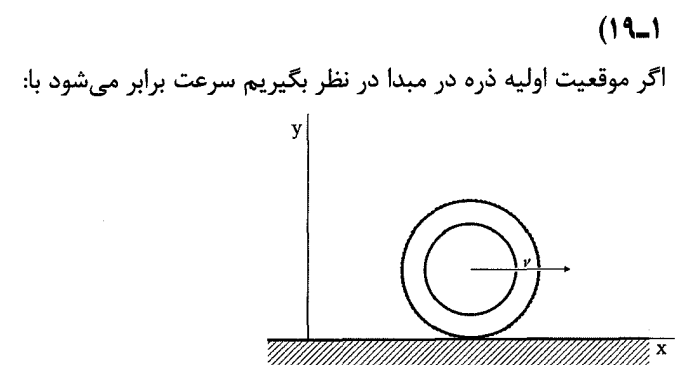

 $\dot{x} = \omega R - \omega R \cos \omega t$  $\dot{y} = \omega R \sin \omega t$ 

با انتگرال گیری از معادلهٔ بالا و در نظر گرفتن ωt=φ

$$
x(t)=R(\Phi-\sin\phi)
$$
  
\n
$$
y(t)=R(1-\cos\phi)
$$
  
\n
$$
\sin\left(x(0),y(0)\right)=(0,0)
$$
  
\n
$$
\sin\left(x(0),y(0)\right)=(0,0)
$$
  
\n
$$
\sin\left(x(0),y(0)\right)=(0,0)
$$
  
\n
$$
\sin\left(x(0),y(0)\right)=0
$$
  
\n
$$
\sin\left(x(0),y(0)\right)=0
$$
  
\n
$$
\sin\left(x(0),y(0)\right)=0
$$

 $(Y - 1)$ 

 $r = a \theta$ 

 $\theta = \frac{\alpha + 2}{2}$  $A = \frac{1}{\pi} \frac{m}{rad}$ 

ā

الف)

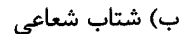

 $a_r = \ddot{r} - r \dot{\theta} = 0$  $\ddot{r}=r\dot{\theta}$  $\alpha A = A \theta (\alpha t)^2$  $\alpha = \frac{1}{2} \alpha t^2 (\alpha t)^2$ 

 $\dot{\theta} = \alpha t$   $\dot{r} = A \dot{\theta}$  $\ddot{\mathbf{r}} = \mathbf{A}\ddot{\mathbf{\theta}}$  $\theta = \alpha$ 

۱۴∎ بردارها و مکانیک

 $\overline{\mathcal{E}}$ 

$$
\alpha = \frac{1}{2} \alpha^3 \left( t^4 \right) \qquad t = \left( \frac{2}{\alpha^2} \right)^{\frac{1}{4}}
$$

$$
\theta = \frac{1}{2} \alpha t^2 = \frac{1}{2} \alpha \left( \frac{2}{\alpha^2} \right)^{\frac{1}{2}} \qquad \theta = \frac{1}{\sqrt{2}}
$$

 $a_t = \frac{rd^2 \theta}{dt^2} + \frac{2dr}{dt} \frac{d\theta}{dt} = r_\alpha + 2A\alpha^2 t^2$  $|a_r|=|a_\theta|$  $|A\alpha - r\alpha^2 t^2| = |r\alpha + 2\alpha^2 t^2|$  $A\alpha\left|1-2\theta^2\right|=A\alpha\left|\theta+4\theta\right|$  $\left|1-2\theta^2\right|=\left|5\theta\right|$  $\theta < \frac{1}{\sqrt{2}}$  :  $\theta = \frac{\sqrt{33} - 5}{4}$  $\theta > \frac{1}{\sqrt{2}}$  :  $\theta = \frac{\sqrt{33} + 5}{4}$ 

بنابراین نتیجه نهایی:

 $(11 - 1)$ 

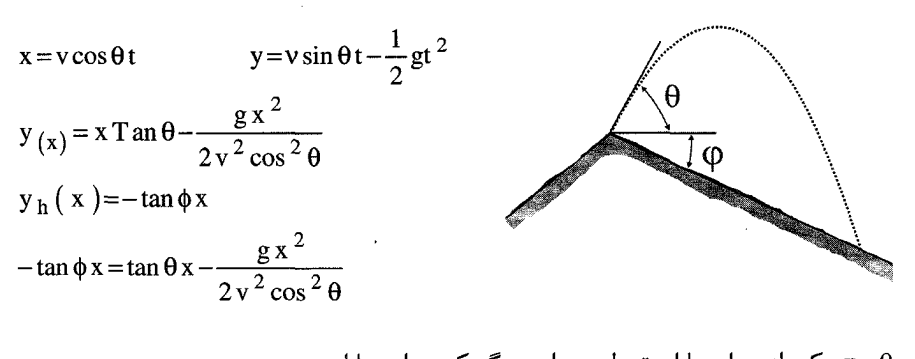

$$
X = \frac{2v^2 \cos^2 \theta}{g} \Big[ \tan \theta + \tan (\phi) \Big]
$$
  
1. 
$$
X = \frac{2v^2 \cos^2 \theta}{g} \Big[ \tan \theta + \tan (\phi) \Big]
$$

$$
\frac{dx}{d\theta} = 0 = \frac{2v^2}{g} \left[ 2\cos\theta\left(-\sin\theta\right) \left(\tan\theta + \tan\phi\right) \right] + \cos^2\theta \left(1 + \tan^2\theta\right) \Big]
$$

$$
0 = \frac{2v^2}{g} \Big[ -2\sin^2 \theta - \sin 2\theta \tan \phi + \cos^2 \theta + \sin^2 \theta \Big]
$$
  
\n
$$
0 = -\sin 2\theta \tan \phi + \cos^2 \theta - \sin^2 \theta
$$
  
\n
$$
0 = -\sin (2\theta) \tan \phi + \cos 2\theta
$$
  
\n
$$
\tan (2\theta) = (\cot \phi) \implies \tan 2\theta = \tan \left(\frac{\pi}{2} - \phi\right), \quad \theta = \frac{\pi}{4} - \frac{\phi}{2}
$$
  
\n
$$
\theta = \frac{1}{2} \tan^{-1} \Big[ \cot (\phi) \Big]
$$
  
\n
$$
\therefore \phi = 45^\circ \text{ and } \phi = 45^\circ \text{ and } \phi = 45^\circ \text
$$

 $\label{eq:2.1} \frac{1}{\sqrt{2}}\int_{\mathbb{R}^3}\frac{1}{\sqrt{2}}\left(\frac{1}{\sqrt{2}}\right)^2\left(\frac{1}{\sqrt{2}}\right)^2\left(\frac{1}{\sqrt{2}}\right)^2\left(\frac{1}{\sqrt{2}}\right)^2\left(\frac{1}{\sqrt{2}}\right)^2.$ 

$$
\theta = 45 - \frac{60}{2} = 45 - 3 = 15^{\circ}
$$

فصل دوم

# قوانین نیوتن ـ مبانی مکانیک نیوتن

- ا. یک جرم 5 کیلوگرمی تحت اثر نیروی  $\rm{N} \left( 4 t^2 \hat{i} 3 \hat{t} \hat{j} \right)$  حرکت میکند که در آن t زمان بر حسب ثانيه است (1 نيوتون = IN). اين جرم در لحظه t=0 از مبدا شروع به حركت مي كند پیدا کنید: (الف) سرعت، (ب) مکان، (ج) r×v برای این جسم در زمانهای بعد.
- ٢. در مكعب مطابق شكل ١-٢ به وسيله نخى با جرم قابل اغماض به هم متصل شدهاند. اگر سیستم از حالت سکون رها شود، پیدا کنید مکعب  $M_1$  در زمان t چقدر میلغزد. از اصطکاک صرفانظر كنيد.
- **۳.** مطابق شکل ۲\_۲ دو مکعب روی یک میز افقی در حال تماس با یکدیگرند. یک نیروی افقی به یکی از این مکعبها وارد شده است. اگر m2=1kg,m =2kg و F=3N باشد، نیروی تماس بين مكعبها را پيدا كنيد.

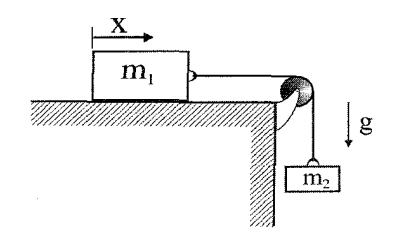

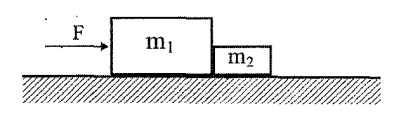

شکل ۱ ـ ۳

شکل ۲ ـ ۲

قوانين نيوتن ■ ١٧

- . دو ذره به جرمهای m و M که در فاصله R از یکدیگر قرار دارند تحت اثر نیروی جاذبه F با $\mathbf F$ حركت يكنواخت دايرهاى به دور يكديگر در گردشاند. سرعت زاويهاى ۵۵ راديان در ثانيه  $R = \left(\frac{F}{\omega^2}\right)\left(\frac{1}{m} + \frac{1}{M}\right)$  است. نشان دهید که
- ۵. مطابق شکل ۳ـ۲ ماشین آتوود دارای قرقرهای با جرم قابل اغماض است. کشش طناب و شتاب M ,ا ييدا كنيد.
- ۶. در یک مخلوطکن بتون، سیمان، شن، و آب از طریق غلتیدن در یک محلظه استوانهای که به آرامی دوران میکند مخلوط شدهاند. اگر این محفظه خیلی سریع بچرخد، ذرات شن به جای مخلوط شدن به دیوارهٔ ظرف میچسبند. فرض کنید که این محفظه مخلوطکند دارای شعاع R است و بر روی محور افقی سوار شده باشد. بیشترین سرعتی که این محفظه می تواند با آن دوران کند، بدون اینکه ذرات به دیواره آن بچسبند، چقدر است؟ فرض كنيد  $\frac{f t}{c^2}$  2=32 است.
- د مکعبی به جرم  $\rm M_{1}$  مطابق شکل ۴\_۲ روی مکعب دیگری به جرم  $\rm M_{2}$  واقع شده است و جرم.  $\rm V$ اخیر نیز روی میز بدون اصطکاکی قرار گرفته است. ضریب اصطکاک بین مکعبها µ است. نیروی افقی بیشینه که میتوان بر مکعبها وارد کرد تا آنها بدون لغزیدن روی یکدیگر شتاب بگیرند، در حالتهایی که (الف) نیرو بر مکعب 1، (ب) نیرو بر مکعب 2 وارد آید، چقدر است؟
- ۸. یک مکعبی 4 کیلوگرمی مطابق شکل ۵ ـ۲ روی یک مکعب 5 کیلوگرمی که روی یک میز بدون اصطکاکی قرار گرفته، واقع شده است. ضریب اصطکاک بین دو مکعب چنان است که اگر نیروی افقی F برابر با 27 نیوتون بر مکعب پایینی وارد شود، مکعبها شروع به لغزیدن میکنند. فرض کنید که این نیروی افقی اینک فقط به مکعب بالایی وارد شده است. مقدار نیروی بیشینه برای این که مکعبها بدون سر خوردن نسبت به همدیگر بلغزند چقدر است.

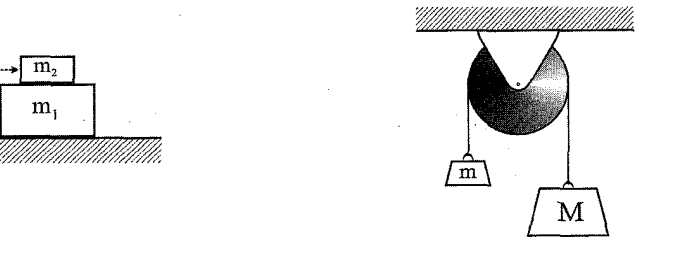

شکل ۱۳ ـ ۱

شکل ۴ ـ ۴

۱۸ ■ قوانين نيوتن <mark>۔</mark>

۹. ذرمای به جرم m در درون مخروطی بدون اصطکاک میلغزد (شکل ۲ـ۶). محور مخروط قائم است، جهت نیروی گرانی به طرف پایین است. نیم زاویه رأس مخروط طبق شکل  $\theta$  است. مسیر ذره به صورت دایره و در یک صفحه افقی است. سرعت ذره ۷۵ است. یک نمودار نیرو رسم کنید و شعاع مسیر دایرهای ذره را بر حسب g,v<sub>0</sub> و  $\theta$  پیدا کنید.

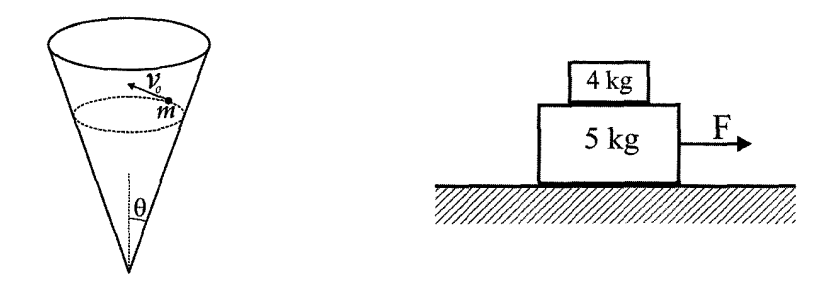

شکل ۲ ـ ۳

شكل ۵ ـ ۲

- ۰۱۰.شعاع مدار یک ماهواره همگام با کره زمین را پیدا کنید (یک ماهواره در هر 24 ساعت یکبار به دور زمین میچرخد، به طوری که مکان آن نسبت به یک ایستگاه زمینی همواره ثابت به نظر میآید). سادهترین راه برای پیدا کردن جواب این است که مسافتها را بر حسب شعاع زمین بيان كنيد.
- 11.مطابق شکل ۲\_۲ جرم m به وسیله دو نیم سیم به طول l، به یک محور دوران کننده و قائم متصل اند و با محور زاویه 45 درجه می سازند. محور و جرم m هر دو با سرعت زاویهای @ در حال دوراناند. جهت نیروی گرانی به طرف پایین است. (الف) یک نمودار نیروی واضح برای m بکشید. (ب) کشش سیمهای بالایی با<sub>لا</sub> T و پایینی پ<sub>این</sub> T را پیدا کنید.
- ۱۲. اگر قوی و با جرأت باشید، میتوانید یک رومیزی را از زیر ظروف واقع بر آن به طور ناگهانی بکشید و خارج سازید. طولانیترین زمانی که طی آن رومیزی میتواند بیرون کشیده شود چقدر باید باشد تا لیوانی که در 15 سانتی متری لبهٔ میز قرار دارد قبل از سقوط از میز به حالت سکون درآید. فرض کنید ضریب اصطکاک لیوان برای لغزیدن بر روی رومیزی یا روی میز برابر با 0.5 باشد. (برای این که این عمل جالب توجهتر باشد باید پارچهٔ چنان به سرعت كشيده شود كه ليوان هيچ حركت قابل ملاحظهاي نداشته باشد).

۰۱۳. جرمهای  $\rm M_{1}$  و  $\rm M_{2}$  مطابق شکل ۸ـ۲ به مجموعهای از نخها و قرقرمها متصل شدهاند.

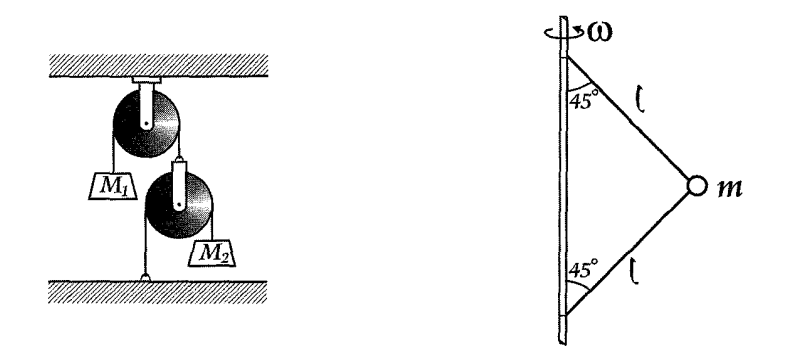

#### شكل ٨ ـ ٢

شكل ۷ ـ ۳

نخها بدون جرم و غیرقابل انبساطاند و قرقرهها بیجرم و بدون اصطکاک هستند. شتاب  $\rm M_{1}$  را پیدا کنید.

- ۱۴. دو جرم A و B روی یک میز بدون اصطکاکی قرار دارند (شکل ۲ـ۲). جرمها به دو سرطنایی سبک به طول 1 که از روی قرقرهای به جرم قابل اغماض عبور میکند، متصلاند. این قرقره به طنابی که جرم C به آن آویخته است، متصل است. شتاب هر یک از جرمها را پیدا کنید. (می توانید صحیح بودن جواب خود را با بررسی حالت خاص امتحان کنید. برای مثال  $(M_A = M_B = M_C \downarrow M_A = 0$  حالتهای 10 M<sub>A</sub>
- ۱۵. در شکل ۱۰\_۲ از قرقره و طناب بیجرم استفاده میشود. ضریب اصطکاک بین جرمها و سطوح افقی µ است. فرض کنید که M<sub>1</sub> و M<sub>2</sub> در حال لغزیدن است و جهت نیروی گرانی به طرف پایین است.

(الف) با رسم یک نمودار نیرو تمام مولفههای مورد استفاده را نشان دهید. (ب) شتابها چگونه به هم مربوطاند؟ (ج) کشش طناب (T) را پیدا کنید.

۲۰ ■ قوانين نيوتن

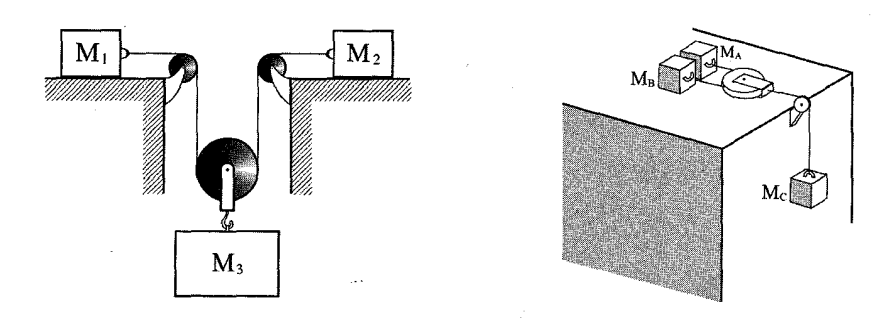

شكل ١٠ ـ٧

شكل ۹\_۳

- ۱۶. یک گوه 45 درجهای در امتداد نیرو با شتاب ثابت A مطابق شکل ۲-۱۱ کشیده می شود مکعبی به جرم m بدون اصطکاک روی گوه میلغزد. شتاب این مکعب را پیدا کنید. (جهت نیروی گرانی به طرف پایین است).
- ۱۷. مکعبی روی گوهای با زاویه شیب  $\theta$  قرار دارد ( شکل ۲۰۱۲). ضریب اصطکاک بین مکعب و سطح µ است.

(الف) پیدا کنید بیشینهٔ مقدار  $\,\theta\,$  را برای اینکه مکعب بدون حرکت روی گوه باقی بماند در صورتی که گوه در جای معینی ثابت است.

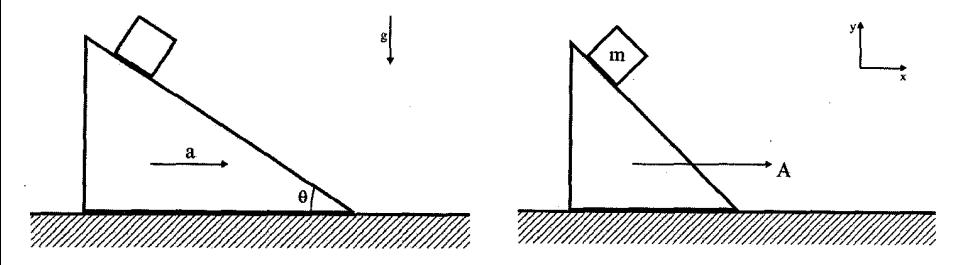

شکل ۱۲ ـ ۲

شكل ١١ ـ ٢

(ب) مطابق شكل، به گوه شتاب افقى a داده مى شود. با فرض اين كه Tan θ<μ باشد. پيدا كنيد کمینهٔ شتاب را برای اینکه مکعب روی گوه بتواند بدون لغزش باقی بماند.

(ج) حالت (ب) را تكرار كنيد ولي اينبار بيشينهٔ مقدار شتاب را پيدا كنيد.

۱۸. نقاشی به جرم M روی سکویی به جرم m ایستاده و خود را توسط دو طنابی که مطابق شکل ۰۱۳ از روی قرقرهها میگذرند بالا میکشد. او هر دو طناب را با نیروی F میکشد و با شتاب ثابت a به طرف بالا شتاب ميگيرد. شتاب a را پيدا كنيد و از اين واقعيت كه هيچ كس این عمل را برای مدت طولانی نمی تواند انجام دهد صرف نظر کنید.

ا. در دستگاه آموزشی شکل ۲-۲۱ همه سطوح بدون اصطکاکاند. نیروی F وارد بر M1 چقدر M  $\Omega_3$  باید باشد تا مانع سقوط یا صعود  $\mathbf{M}_3$  شود

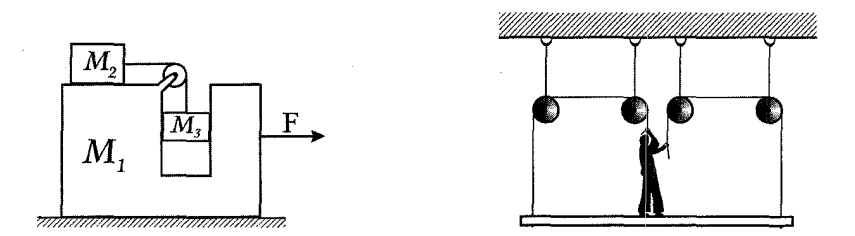

شكل ۱۴- ۲

شکل ۱۳\_۳ (

- ۰۲. دستگاه آموزشی شکل ۲-۲ را در حالتی که F صفر است در نظر بگیرید. شتاب M<sub>1</sub> را پیدا كنىد.
- 71. طناب یکنواختی به جرم m و به طول l به مکعبی به جرم M متصل است. طناب با نیروی F کشیده میشود. کشش را در فاصله x از انتهای طناب پیدا کنید. از گرانش صرف نظر کنید.
- ٢٢. طناب يكنواختي به وزن W بين دو درخت مطابق شكل ١٥\_٢ أويخته شده است. دوسر طناب ارتفاع يكساني دارند و هر كدام از آنها با درختها زاويه θ مي سازند. پيدا كنيد: (الف) كشش را در دو انتهای طناب. (ب) کشش را در وسط طناب.
- ۲۳. قطعه سیمی به طول 1 و به جرم M به شکل حلقهٔ دایرهای بسته شده است و با سرعت زاویهای ثابتاند، ۵۰ طول مرکز دایره دوران میکند. کشش سیم را پیدا کنید.

پیشنهاد: نمودار نیرو را برای قطعه کوچکی از حلقه که مقابل به زاویه  $\Delta\theta$  است، رسم کنید.

٢۴. وسیلهای به نام چرخ تسمه ور روی کشتی برای کنترل طناب تحت کشش زیاد به کار می رود. این طناب (معمولا با چندین دور) حول استوانه ثابتی پیچیده می شود. (شکل ۲-۲ فقط سه چهارم دور را نشان میدهد). با روی طناب، آن را با نیروی T<sub>A</sub> میکشد، ملوان آن را با نیروی کمتری مانند  $\rm T_B$  نگه میدارد. آیا میتوانید نشان دهید  $\rm T_A\,e^{-\mu\theta}$ ، که در آن  $\mu$  ضریب اصطکاک و  $\theta$  زاویه کل احاطه و تماس طناب و استوانه است.

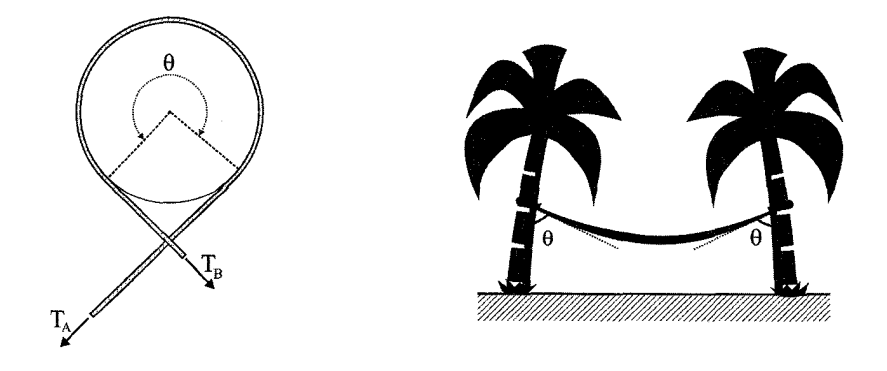

شكل ۱۷\_۳

شكل ۱۵ ـ ۲

- ٢۵. کوتاهترین زمان تناوب ممکن برای دوران دو کره توپر همسان را که تحت جاذبه گرانشی در فضای تھی در مدار دایرہای حول نقطهای در وسط خط واصل مراکز خود دوران می کنند، پیدا کنید. ( کرهها را از هر جنسی که قابل دسترسی باشد میتوانید در نظر بگیرید).
- ۲۶. نیروی گرانشی وارد بر جسمی که به فاصله R از مرکز یک جرم کروی یکنواخت واقع است. صرفاً بهخاطر جرمی است که در فاصله r≤R نسبت به مرکز کره قرار دارد. نیرویی که این جرم وارد میکند درست مانند آن است که یک جرم نقطهای واقع در مبدأ آن را اعمال کرده است.

با استفاده از نتیجه فوق نشان دهید که اگر حفرهای در زمین ایجاد کنید و سپس به داخل آن سقوط کنید، حرکت هماهنگ سادهای نسبت به مرکز زمین انجام خواهید داد. پیدا کنید زمانی را که طول می کشد تا به نقطه شروع حرکت برگردید و نشان دهید که این مقدار برابر است با زمانی که یک ماهواره نیاز دارد تا زمین را در یک مدار سطح پایین  $R_e$  ≈ 1 دور بزند. برای رسیدن به این نتیجه، لازم است زمین را به عنوان یک کره با چگالی یکنواخت در نظر بگیرید، و نیز باید از همه اصطکاکها و اثرهای مربوط به دوران زمین صرفانظر كنيد.

- ٢٧. به عنوان شکل دیگری از مسئله قبل نشان دهید که اگر این حفره خیلی دورتر از مرکز هم عبور کرده باشد، شما باز هم حرکت هماهنگ سادهای همان زمان تناوب انجام خواهید داد.
- ۰**۲۸** اتومبیلی مطابق شکل ۲۱۷-۲ وارد پیچی به شعاع R میشود. این جاده دارای زاویه  $\theta$  است، و ضریب اصطکاک بین چرخها و جاده µ است. بیشینه و کمینه سرعتها را برای اینکه اتومبیل بدون سر خوردن به اطراف روی جاده بماند پیدا کنید.

٢٩. اتومبيلي روى سكوى بزرگي كه با سرعت زاويهاى ثابت ٥٥ دوران مى كند، در حالت حركت است. در f=0 راننده مبدأ را ترک و در امتداد یکی از شعاعِهای سکو و به طرف خارج با سرعت ثابت  $\rm V_{0}$  حرکت میکند. وزن کل اتومبیل W و ضرب اصطکاک بین اتومبیل و سکو µ است، (الف) با استفاده از مختصات قطبی شتاب اتومبیل را بر حسب تابعی از زمان پیدا کنید. با رسم یک نمودار برداری، مولفههای شتاب را در زمانی که t > 0 است نشان دهید. (ب) زمانی را که در آن اتومبیل شروع به سر خوردن اتومبیل پیدا کنید. نتایج خود را در یک نمودار به طور واضح نشان دهید.

۳۰. صفحهای مطابق شکل ۱۸\_۲ با سرعت زاویهای ثابت @ دوران می کند. دو جرم ma و m<sub>a</sub> در شیاری که از مرکز صفحه میگذرد بدون اصطکاک میلغزد. در ابتدا جرمها به وسیله سیم سبکی به طول l به هم متصلاند و توسط گیرهای چنان قرار میگیرند که جرم m<sub>A</sub> در فاصله rA از مرکز باشد. در اینجا از کرانش صرفنظر کنید. در t=0 گیره برداشته میشود و جرمها براي لغزيدن آماده مي شوند.

را بلافاصله بعد از این که گیره برداشته میشود بر حسب  $\rm r_A\,,l,m_B\,,m_A$ ، ۵ پیدا کنید.  $\rm R_A$ 

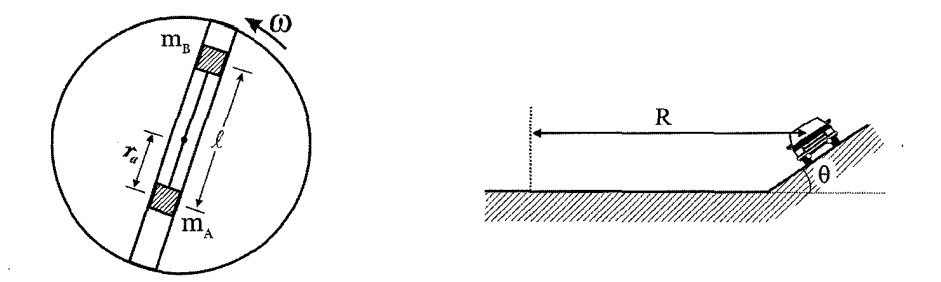

شكل ١٨ ـ ٢

شكل ١٧ ـ ٢

۳۱. در هر یک از دو وضعیت نشان داده شده ( شکل ۱۹\_ ۲) بسامد نوسان جرم m را که توسط دو فنر با ثابتهای  $k_1$  و  $k_2$  آویزان شده است، پیدا کنید.

۳۲. چرخی به شعاع R با سرعت V روی زمین میفلتد. سنگریزهای با احتیاط در بالای چرخ طوری روی آن رها کردهایم که به طور لحظهای در حال سکون است. (الف) نشان دهید که اگر  $\sqrt{{\rm R}\, {\rm g}}$  باشد این سنگریزه بلافاصله از چرخ جدا میشود. (ب) نشان دهید در حالتی دوران کرده باشد.  $\theta = \arccos \left| \left| \frac{1}{\sqrt{2}} \right| \right|$  $-\frac{\pi}{4}$  كه زاويه

۲۴ ■ قوانين نيوتن

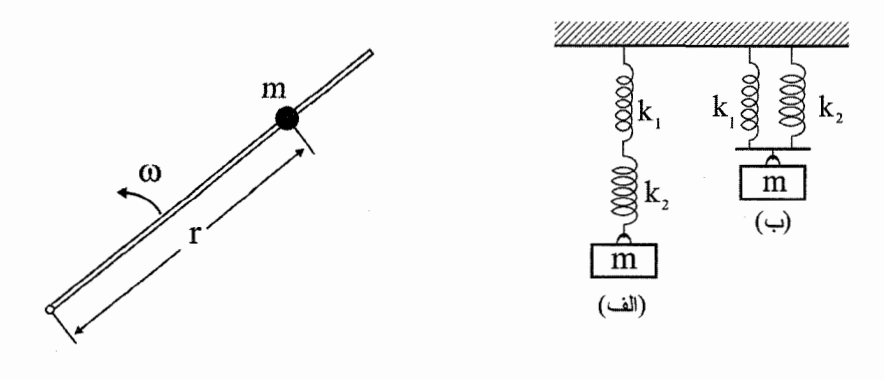

شکل ۱۹ ـ ۴

یافت. (حالتهایی را که ذره با مبدأ برخورد میکند مستثنی کنید).

شكل ٢٠ ـ ٢

۳۳. ذرمای به جرم m می تواند روی میلهٔ نازکی مطابق شکل ۲۰-۲ بلغزد. این میله حول یک انتهای خود با سرعت زاویه ثابت @ در یک صفحه دوران می کند. نشان دهید که حرکت به وسیلهٔ ,ابطهٔ ۲\*+Be+ +Be+ معین مے,شود که در آن  $\gamma$  مقدار ثابتی است که باید پیدا شود و A و B ثابتهای اختیاریاند. از گرانش صرفنظر کنید. نشان دهید که با انتخاب شرایط اولیه بهخصوص [ یعنی r ( t=0) و v ( t=0) امکان پیدا کردن جوابی که در آنr به طور پیوسته با زمان کاهش یابد وجود دارد، ولی با هر شرط دیگری r سرانجام افزایش خواهد

۳۴. جرم m مطابق شکل ۲۱ـ۲ به وسیلهٔ تاری که از میان حلقهای عبور می کند می چرخد از گرانش صرفنظر کنید. در ابتدای این جرم در فاصله r0 از مرکز قرار دارد و با سرعت زاویهای دوران میکند. نخ در  $t=0$  با سرعت ثابت V کشیده میشود به طوری که فاصله شعاعی  $\omega_0$ جرم کاهش می،پابد. نمودار نیرو را رسم کنید و معادله دیفرانسیلی برای ۵۰ بیابید. این معادله خیلی ساده است و می توان آن را یا از راه تجسس و یا به وسیله انتگرال گیری معمولی حل کرد. موارد زیر را پیدا کنید. (الف) ot (ب) نیروی لازم برای کشیدن نخ.

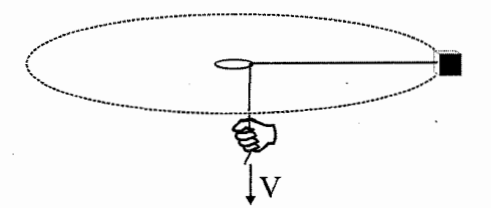

شکل ۷۱ ـ ۷

قوانين نيوتن ■ ٢۵

۳۵. این مسئله مستلزم حل یک معادله دیفرانسیل سادهای است. معکبی به جرم m بر روی میز بدون اصطکاکی می لغزد (شکل ۲۲ـ۲). این مکعب مقید است که داخل حلقهای به شعاع 1 که به میز متصل است حرکت کند. در t = 0، مکعب در مسیر داخلی حلقه با سرعت v<sub>0</sub> در حركت است. (يعني، در امتداد مماس). ضريب اصطكاك بين مكعب و حلقه µ است. (الف) سرعت مكعب را در زمانهای بعدی پیدا كنید.

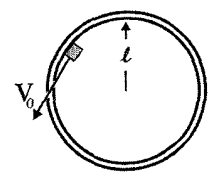

شکا ، ۲۳ \_ ۲

۳۶. این مسئله شامل یک معادله دیفرانسیل سادهای است. باید بتوانید بعد از مختصر تغییراتی از آن انتگرال بگیرید.

ذرهای به جرم m در امتداد خط راستی حرکت میکند، و نیروی بازدارنده F=be  $^\mathrm{av}$  بر آن وارد می شود (  $v_0$  كه همواره در خلاف جهت حركت است). b و α مقادير ثابت و v سرعت است در t = 0 ذره با سرعت حرکت می کند. سرعت را در زمانهای بعدی پیدا کنید.

۳۷. شرکتی به منظور تبلیغات تصمیم به برگزاری مسابقه سرعت هاورکرافت می گیرد. هاورکرافت با دمیدن هوا به طرف پایین، خود را نگه میدارد و دارای پروانه بزرگ ثابتی در بالای بدنه است که حرکت به جلو است. متاسفانه هاور کرافت وسیلهای به عنوان فرمان ندارد، و در نتیجه خلبان در چرخش با سرعتهای زیاد دچار اشکال میشود. شرکت برای برطرف کردن این مشکل تصمیم گرفت یک سکوی پرواز کاسه شکلی طراحی کند به طوری که وقتی هاور کرافت با سرعت زیاد وارد آن میشود بدون احتیاج به فرمان بتواند در امتداد مسیری دایرهای قرار گیرد. برای طراحی و ساختن این سکو با مهندسی قرارداد بسته شد. مهندس مزبور پس از یایان کار با عجله کشور را ترک کرد. پس از برگزاری اولین مسابقه شرکت دریافت که دقیقاً یک زمان ثابت T برای هاورکرافت لازم است تا صرفنظر از سرعت بتواند این مسیر را دور بزند. معادلهای برای سطح مقطع این سکو بر حسب T پیدا کنید.

## قوانین نیوتون ـ مبانی مکانیک نیوتونی

 $(1 - t)$ 

الف) از قانون دوم نيوتن داريم:

F=ma  
\n
$$
\vec{F} = m\vec{a}
$$
  
\n $\vec{F} = (4t^2 \hat{i} - 3t \hat{j}) = ma$   
\n $\vec{v} = \int_0^t \frac{F}{m} dt = \frac{1}{m} \int (4t^2 \hat{i} - 3t \hat{j}) dt$   
\n $= \frac{1}{m} (\frac{4}{3}t^3 \hat{i} - \frac{3}{2}t^2 \hat{j}) = (\frac{4}{15}t^3 \hat{i} - \frac{3}{10}t^2 \hat{j})(\frac{m}{s})$   
\n $\vec{r} = \int_0^t \vec{v}(t) dt = (\frac{1}{15}t^4 \hat{i} - \frac{1}{10}t^3 \hat{j})(m)$   
\n $\vec{r} \times \vec{V} = [(\frac{1}{15}t^4)(-\frac{3}{10}t^2)-(-\frac{1}{10}t^3)(\frac{4}{15}t^3)] \hat{k}$   
\n $= \frac{1}{150}t^6 \hat{k}(\frac{m^2}{s})$   
\n $\vec{r} \times \vec{V} = \frac{1}{150}(1)^3 \hat{k} = 6.7 \times 10^{-3} \hat{k} \frac{m^2}{s}$   
\n $\vec{r} \times \vec{V} = \frac{1}{150}(1)^3 \hat{k} = 6.7 \times 10^{-3} \hat{k} \frac{m^2}{s}$   
\n $Mi$ :  
\n $Mii$ 

Mig  $M2g$ 

 $\equiv$ 

را در جهت  $M_2$  را در جهت  $Y$  را در جهت  $Y$  در نظر می گیریم داریم: در مسائل برای این که در جهت نیرو تناب دچار اشتباه نشویم می توانیم جهت آن را همواره به سمت بالا در نظر بگیریم در نتیجه تغییر علامت در شتابها ظاهر میشود ( عملاً همیشه به سمت بالا است)

$$
M_1 \ddot{X}_1 = F_{1x} = T
$$
  
\n
$$
M_2 \ddot{Y}_2 = F_{2y} = T - M_2 g
$$
  
\n
$$
X_1 = -Y_2
$$

از آنجایی که تناب کشیده نمیشود داریم:

$$
X_{1} = Y_{2} \t X_{1} = Y_{2} \t \nabla_{1} = Y_{2}
$$
\n
$$
\frac{T}{M_{1}} = -\frac{T - M_{2}g}{M_{2}}
$$
\n
$$
T\left(\frac{1}{M_{1}} + \frac{1}{M_{2}}\right) = \frac{M_{2}g}{M_{2}}
$$
\n
$$
T = \frac{M_{1}M_{2}}{M_{1} + M_{2}}\frac{g}{g}t^{2}
$$
\n
$$
X(t) = \frac{M_{1}}{M_{1} + M_{2}}\frac{g}{2}t^{2}
$$

 $M_1 = M_2$  جواب حال خاص  $M_1 = M_2$ 

 $X(t)=\frac{1}{4}gt^2$ 

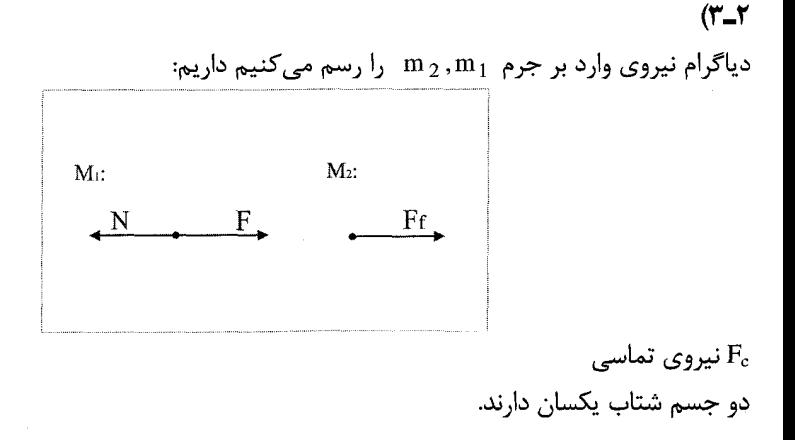

 $a = \frac{F}{M_1 + M_2}$ 

۲۸ ■ قوانين نيوتن ـ

 $F_c = M_2$  a  $F_c = \frac{M_1}{M_1 + M_2} F$ 

با توجه به دادوهای مساله یعنی

 $M_1 = 2kg$  $M_2 = 1kg$  $F = 3N$ 

مے توان  $F_c$  را بەدست آورد.

 $F_c = \frac{1}{2+1} \times 3 = 2N$ 

 $(F - T)$ راه اول: فاصله جسم M تا مركز جرم را 1 ، و جسم m را ج ، در نظر مى گيريم. مرکز جرم از رابطه  $\frac{M_1 X_1 + M_2 X_2}{M_1 + M_2}$  بدست خواهد آمد.

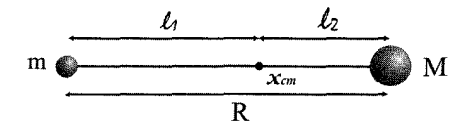

مبدا را روی جسم M در نظر میگیریم ( میتوان هر جای دیگری نیز در نظر گرفت برای راحتی این کار را انجام می دهیم)

$$
X_{cm} = \frac{m}{M+m}R
$$
  
F=M  $\ell_1 \omega^2$ 

چون حرکت دایروی است داریم:

$$
F = \frac{M m}{m+M} R \omega^2
$$

 $\frac{1}{\mu} = \frac{1}{m} + \frac{1}{M} = \frac{m+M}{mM}$   $\mu = \frac{mM}{m+M}$  $R = \frac{F}{\omega^2} \left( \frac{1}{m} + \frac{1}{M} \right)$ 

از طرفی

قوانين نيوتن ■ ٢٩

راه حل دوم: می توانیم مستقیم یک سیستم دو جسمی در نظر گرفته و از مفهوم جرم کاهش یافته و فاصله نسبی استفاده کنیم در بسیاری از مسائل این راه بسیار مفیدتر و کوتاهتر خواهد بود.  $R = \frac{F}{\mu \omega^2} = \frac{F}{\omega^2} \left( \frac{1}{m} + \frac{1}{M} \right)$  $F = \mu R \omega^2$ 

 $(0 - r)$ 

داريم:

از آنجایی که تناب کشیده نمیشود داریم

 $\ddot{y}_m = -\ddot{y}_M$ 

دیاگرام نیروی وارد بر جرم m , M را رسم میکنیم

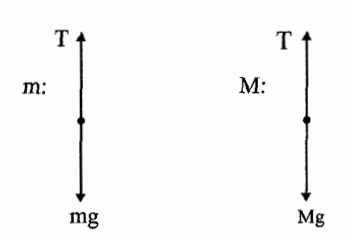

$$
\frac{1}{m}(T-mg) = \frac{-1}{M}(T-Mg)
$$

 $\left(\frac{1}{m} + \frac{1}{M}\right)T = 2g$   $T = \frac{2mM}{m+M}g$ <br>  $\ddot{y}_M = \frac{1}{M}\left(\frac{2mM}{m+M}g - Mg\right)$  $\ddot{y}_m = -\frac{M-m}{M+m}g$ 

 $(5 - 7)$ یک جرم m که مخلوطی از آب سیمان و بتون است در نظر میگیریم، مسئله سادهسازی میکنیم و دیاگرام نیروهای وارد بر جسم را رسم میکنیم.

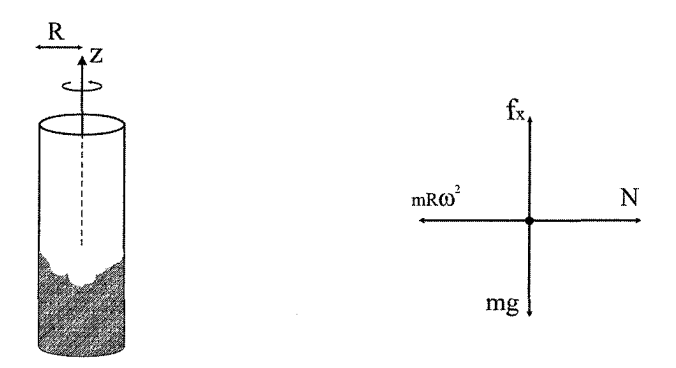

نیروی اصطکاک هم میتواند به سمت پایین و هم بالا، با توجه به سرعت چرخش استوانه باشد  $\,{\rm f}_\mathrm{\,k}\,$ ولی ما فرض میکنیم حالتی است که دانه میخواهد به سمت پایین بیفتد تا با دانههای دیگر مخلوط شود.

دستگاه مختصات استوانهای بر میگزینیم پس داریم:

 $\Sigma \vec{F} = m\vec{a}$  $f_k - mg = ma_z$  $mR\omega^2 - N = ma_0$ 

مخلوطکن باید با سرعتی بچرخد که دانههای به دیواره نچسبد یعنی  $\mathrm{N} \geq \mathrm{mR}$  باشد. لذا می تواند به سمت داخل شتاب هم بگیرید ولی بیشترین سرعتی که مخلوطکن می تواند بچرخد زمانی است که نیروی عمود بر سطح با نیروی جانب مرکز برابر باشد پس شتاب در جهت شعاعی  $a_0 = 0$  صفر است پس داریم:

$$
mR\omega^2 = N
$$

حال با توجه به معادله 6.2 كه در راستاى عمود z است داريم:

 $N - mg = ma_{z}$ 

دانه، باز میتواند به سمت بالا یا پایین حرکت کند ولی اگر فرض کنیم که دانه شن به سمت پایین باید بیاید تا مخلوط شود باز یک حداکثری برای  $a_z$  در نظر بگیریم.

$$
mR\omega_{\text{max}}^2 = mg
$$
  
\n
$$
\omega_{\text{max}} = \sqrt{\frac{g}{R}}
$$
  
\n
$$
\omega_{\text{max}} = \sqrt{\frac{10}{1.1}} = 3 \frac{\text{rad}}{\text{s}} \approx 3.8 \text{ days}
$$
  
\n
$$
\omega_{\text{max}} = \sqrt{\frac{10}{1.1}} = 3 \frac{\text{rad}}{\text{s}} \approx 3.8 \text{ days}
$$

 $(Y - Y)$ الف) دیاگرام نیروی وارد بر جسم  $\rm m_{2}$  ,  $\rm m_{1}$  را رسم میکنیم.  $f$  1 F  $2$  f  $f_{\text{max}} = \mu N = \mu M_{1g}$ 

چون جسمِها بدون لغزیدن روی یکدیگر شتاب یکسان میگیرند داریم ( هم در قسمت الف و هم  $($ ب)  $a_t$  شتاب کل

$$
a_1 - a_2 = a_t
$$
  
\n
$$
\frac{F - f}{M_1} = \frac{f}{M_2} = \frac{F}{M_1 + M_2}
$$
  
\n
$$
F_{\text{max}} = \frac{M_1}{M_2} (M_1 + M_2) \mu g
$$

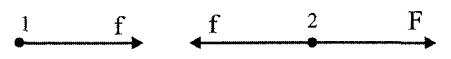

$$
a_1 = a_2 = a_t
$$
  
\n
$$
\frac{f}{M_1} = \frac{F - f}{M_2} = \frac{F}{M_1 + M_2}
$$
  
\n
$$
F_{\text{max}} = (M_1 + M_2) \mu g
$$

 $(\lambda - \tau)$ برای جسم بالایی F<sub>max, up</sub> =  $\frac{M_1}{M_2}$ ( M<sub>1</sub> + M<sub>2</sub>) $\mu$ g =  $\frac{M_1}{M_2}$ F<sub>max, Down</sub> =  $\frac{4}{5}$   $\times$  27=21.6 N

> $(1 -$ زمان تناوب زمین T = 24h است پس

$$
\omega = \frac{2\pi}{T}
$$
  
\n
$$
\Sigma \vec{F} = m\vec{a}
$$
  
\n
$$
mr\omega^2 = \frac{GMm}{r^2}
$$
  
\n
$$
r^3 \omega^2 = GM
$$
  
\n
$$
r^3 = \frac{GM}{\omega^2}
$$

 $\Omega$   $\sim$ 

 $(11 - Y$ 

 $\left($ 

داريم:

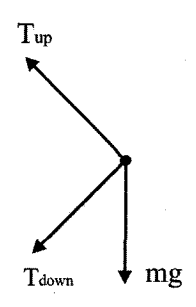

الف) دستگاه مختصات استوانهای انتخاب میکنیم

$$
F_z = m\ddot{z}
$$
  
\n
$$
F_z = (T_{up} - T_{10W})\cos\theta - mg = 0
$$
  
\n
$$
F_r = ma_r
$$
  
\n
$$
-(T_{up} + T_{low})\sin\theta = m(\dot{r} - r\dot{\theta}^2)
$$
  
\n
$$
(T_{up} + T_{low})\sin\theta = m\ell\sin\theta\omega^2
$$

دو معادله دو مجهول داريم:

 $\mathcal{A}$ 

$$
T_{up} - T_{low} = \frac{mg}{\cos \theta}
$$
  
\n
$$
T_{up} + T_{low} = m\ell\omega^{2}
$$
  
\n
$$
T_{up} = -\frac{1}{2}m\ell\omega^{2} + \frac{mg}{2\cos\theta}
$$
  
\n
$$
T_{low} = \frac{1}{2}m\ell\omega^{2} - \frac{mg}{2\cos\theta}
$$
  
\n
$$
T_{up} = \frac{m\ell\omega^{2}}{2} + \frac{mg}{\sqrt{2}}
$$
  
\n
$$
\theta = 45
$$
  
\n
$$
T_{low} = \frac{m\ell\omega^{2}}{2} - \frac{mg}{\sqrt{2}}
$$
  
\n
$$
\rho_{high} = m\ell\omega^{2} - \frac{mg}{\sqrt{2}}
$$
  
\n
$$
\rho_{high} = m\ell\omega^{2} - \frac{mg}{\sqrt{2}}
$$
  
\n
$$
\rho_{high} = m\ell\omega^{2} - \frac{mg}{\sqrt{2}}
$$
  
\n
$$
\rho_{high} = m\ell\omega^{2} - \frac{mg}{\sqrt{2}}
$$
  
\n
$$
\rho_{high} = m\ell\omega^{2} - \frac{mg}{\sqrt{2}}
$$

 $T_{up} - T_{low} = mg$  $\theta\!\rightarrow\!0$ 

 $\lim_{\omega \to \infty}$  $T_{up} = \infty$
برای حل این مسئله ابتدا فرض برای سادهسازی انجام می دهیم. فرض می کنیم که ضربب اصطکاک میز و رومیزی و رومیزی و لیوان یکسان است. سرعت لیوان قبل از افتادن باید به صفر برسد پس برای درک این مطلب نمودار شتاب زمانی وسرعت زمان را میکشیم به صورت شماتیک :

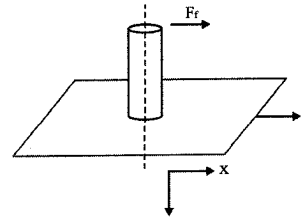

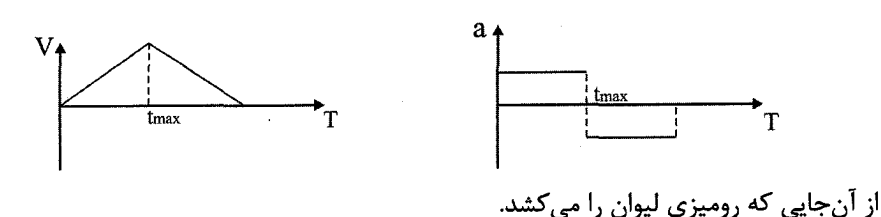

 $\ddot{x} = \frac{F_f}{M} = \frac{\mu Mg}{M} = \mu g$ 

در زمان t لیوان مقدار  $\mu$  x = $\frac{1}{2}\mu$  x = $\frac{1}{2}\mu$  حرکت می کند. در حالت دوم مسافت مشابه ,ا حرکت مے,کند.

 $(11 -$ 

$$
X_T = 2x_a
$$
  
\n
$$
\frac{1}{2}\mu g t_{max}^2 = \frac{1}{2}x_T
$$
  
\n
$$
t_{max} = \sqrt{\frac{x_T}{\mu g}} = \sqrt{\frac{15 \times 10^{-2}}{0.5 \times 10}} = \frac{\sqrt{3}}{10} \sec
$$

 $(17 - 7)$ دیاگرام نیروی وارد بر جسم را رسم میکنیم:  $M<sub>1</sub>$ :  $M<sub>2</sub>$  $M2g$  $M1g$ 

۳۴ ■ قوانين نيوتن ـ

$$
F_{\circ,\tilde{j},\tilde{j}} = m_{\circ,\tilde{j},\tilde{j}} \quad a_{\circ,\tilde{j},\tilde{j}}
$$
\n
$$
T_{1}-2T_{2}=0 \quad T_{1}=2T_{2}
$$
\n
$$
T_{1}-2T_{2}=0 \quad T_{1}=2T_{2}
$$
\n
$$
T_{1}-2T_{2}=0 \quad T_{1}=2T_{2}
$$
\n
$$
2\ddot{y}_{1}=-y_{2}
$$
\n
$$
2\ddot{y}_{1}=-\ddot{y}_{2}
$$
\n
$$
2\ddot{y}_{1}=-\ddot{y}_{2}
$$
\n
$$
2\frac{T_{1}-M_{1}g}{M_{1}}=-\frac{T_{2}-M_{2}g}{M_{2}}
$$
\n
$$
2\frac{T_{1}-M_{1}g}{M_{1}+4M_{2}}=3g
$$
\n
$$
T_{1}=\frac{2M_{1}M_{2}}{M_{1}+4M_{2}}-3g
$$
\n
$$
T_{1}=\frac{6M_{1}M_{2}}{M_{1}+4M_{2}}g
$$
\n
$$
\ddot{y}_{1}=\frac{T_{1}-M_{1}g}{M_{1}+4M_{2}}=6M_{2}
$$
\n
$$
\ddot{y}_{1}=\frac{T_{1}-M_{1}g}{M_{1}+4M_{2}}=6M_{2}
$$
\n
$$
y_{1}=\frac{T_{1}-M_{1}g}{M_{1}+4M_{2}}=-\frac{6M_{2}}{M_{1}+4M_{2}}g
$$
\n
$$
\dddot{y}_{1}=\frac{T_{1}-M_{1}g}{M_{1}+4M_{2}}=-\frac{6M_{2}}{M_{1}+4M_{2}}g
$$
\n
$$
\dddot{y}_{1}=\frac{M_{1}M_{2}}{M_{1}+4M_{2}}g
$$
\n
$$
\dddot{y}_{1}=\frac{M_{1}M_{2}}{M_{1}+4M_{2}}g
$$

$$
\ddot{y}_1 = \frac{1}{5} g
$$

 $(12 - 1)$ تنابی که به جسم Ma و Ma متصل است، تناب شماره یک و تنابی که به جسم Mc وصل است تناب دوم در نظر میگیریم. از آنجایی که قرقرهها بدون وزن هستند; محور مختصات دکارتی در نظر میگیریم:

$$
2T_1 = T_2
$$
  
\n
$$
F_A = T_1 = M_A \ddot{x}_A
$$
  
\n
$$
F_B = T_1 = M_B \ddot{x}_B
$$
  
\n
$$
F_C = T_2 - M_c g = M_c \ddot{y}_c
$$
  
\n
$$
-\ddot{y}_c = \frac{1}{2} (\ddot{x}_A + \ddot{x}_B)
$$

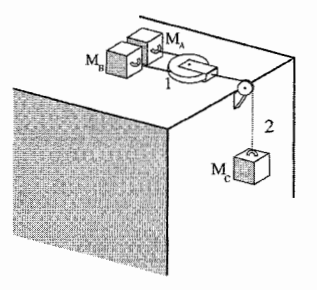

$$
-\frac{2T_1 - M_C g}{M_C} = \frac{1}{2} \left( \frac{T_1}{M_A} + \frac{T_1}{M_B} \right)
$$
  
\n
$$
T_1 \left( \frac{1}{2M_A} + \frac{1}{2M_B} + \frac{2}{M_C} \right) = g
$$
  
\n
$$
T_1 = \frac{2M_A M_B M_C}{M_B M_C + M_A M_C + 4M_A M_B} g
$$
  
\n
$$
\ddot{x}_A = \frac{T_1}{M_A} = \frac{2M_B M_C}{M_B M_C + M_A M_C + 4M_A M_B} g
$$
  
\n
$$
\ddot{x}_B = \frac{T_1}{M_A} = \frac{2M_A M_C}{M_B M_C + M_A M_C + 4M_A M_B} g
$$
  
\n
$$
\ddot{y}_C = \frac{T_2}{M_C} - g = \frac{4M_A M_B}{M_B M_C + M_A M_C + 4M_A M_B} g
$$
  
\n
$$
\ddot{y}_C = \frac{T_2}{M_C} - g = \frac{4M_A M_B}{M_B M_C + M_A M_C + 4M_A M_B} g
$$
  
\n
$$
\dddot{y}_C = -g
$$

$$
M_A = M_B = M_C
$$
  $\ddot{x}_A = \ddot{x}_B = \frac{g}{3}$   $\ddot{y}_C = -\frac{1}{3}g$ 

 $(10 - T)$ 

ł,

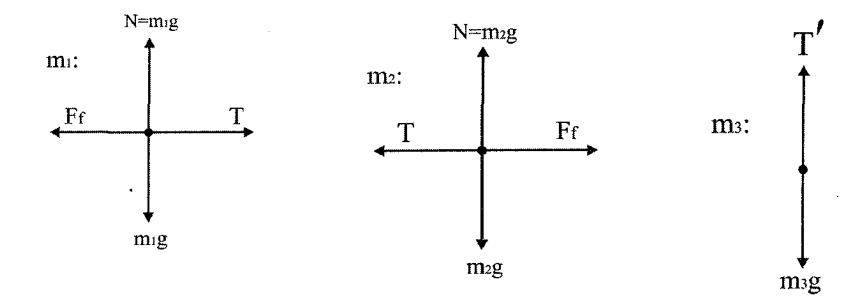

 $\bar{z}$ 

 $T' = 2T$ 

۳۶ ■ قوانين نيوتن ـ

 $\sum_{\mathbf{k}}$ 

 $(19 - Y)$ 

(چرا؟)

از آنجایی که قرقره بدون جرم است.

$$
-a_3 = \frac{a_1 + a_2}{2}
$$
  
\n
$$
- \frac{2T - M_3 g}{M_3} = \frac{T - M_1 g \mu}{2M_1} + \frac{T - M_2 g \mu}{2M_2}
$$
  
\n
$$
T = \left(\frac{2}{M_3} + \frac{1}{2M_2} + \frac{1}{2M_2}\right) = g(1 + \mu)
$$
  
\n
$$
T = \frac{(\mu + 1)g}{M_3 + 2M_1 + 2M_2}
$$
  
\n
$$
= \frac{2}{M_3} + \frac{1}{2M_1 + 2M_2}
$$
  
\n(19-1)  
\n(19-1)  
\n(19-1)  
\n(19-1)  
\n(19-1)  
\n(19-1)  
\n(19-1)  
\n(19-1)  
\n(19-1)  
\n(19-1)  
\n(19-1)  
\n(19-1)  
\n(19-1)  
\n(19-1)  
\n(19-1)  
\n(19-1)  
\n(19-1)  
\n(19-1)  
\n(19-1)  
\n(19-1)  
\n(19-1)  
\n(19-1)  
\n(19-1)  
\n(19-1)  
\n(19-1)  
\n(19-1)  
\n(19-1)  
\n(19-1)  
\n(19-1)  
\n(19-1)  
\n(19-1)  
\n(19-1)  
\n(19-1)  
\n(19-1)  
\n(19-1)  
\n(19-1)  
\n(19-1)  
\n(19-1)  
\n(19-1)  
\n(19-1)  
\n(19-1)  
\n(19-1)  
\n(19-1)  
\n(19-1)  
\n(19-1)  
\n(19-1)  
\n(19-1)  
\n(19-1)  
\n(19-1)  
\n(19-1)  
\n(19-1)  
\n(19-1)  
\n(19-1)  
\n(19-1)  
\n(19-1)  
\n(19-1)  
\n(19-1)  
\n(19-1)  
\n(19-1)  
\n(19-1)  
\

 $\ddot{x} = \tan \theta (\ddot{y} + g)$ 

 $\sim$   $\sim$ 

- قوانين نيوتن ■ ٣٧

از جمع دو رابطه برای شتاب داریم:

$$
\tan \theta \left( \ddot{y} + g \right) - A = -\ddot{y} \cot \theta
$$
  

$$
\ddot{y} \left( \tan \theta + \cot \theta \right) = A - g \tan \theta
$$
  

$$
\ddot{y} = \frac{A - g \tan \theta}{\tan \theta + \cot \theta}
$$

با استفاده از y بقيه مجهولات را مي يابيم.

$$
\ddot{y} = \sin \theta (A \cos \theta - g \sin \theta)
$$
  

$$
\ddot{x} = A - \ddot{y} \cot \theta = A - \cos \theta (A \cos \theta - g \sin \theta)
$$

برای زاویه  
$$
\theta
$$
 =45° بەدست میآوریم.

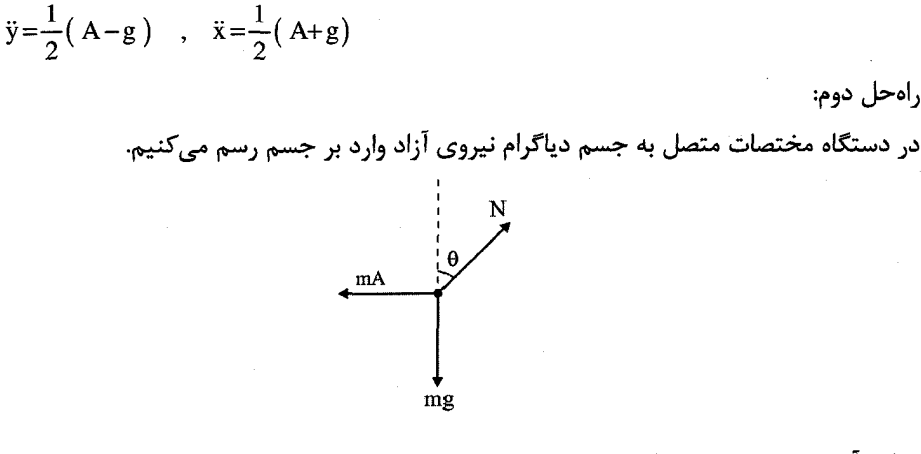

 $A\cos\theta - g\sin\theta$  مولفه آن روی سطح شیبدار  $\ddot{x} = A - (A \cos \theta - g \sin \theta) \cos \theta$  $\ddot{y} = \sin \theta (A \cos \theta - g \sin \theta)$ 

 $\theta = 45$  باشد.

$$
\ddot{y} = \frac{1}{2} (A - g)
$$
  

$$
\ddot{x} = A - \frac{1}{2} (A - g) = \frac{1}{2} (A + g)
$$

۳۸ ■ قوانين نيوتن.

 $(1Y_T)$ 

دباگرام نیروی وارد بر جسم را رسم مے کنیم دستگاہ مختصات دکارتی  $X$  موازی سطح بر می گزینیم.

د, حالت ب)

 $N = mg \cos \theta$ 

mc

الف)

 $\epsilon$ ە بېشىنە:

 $\mu$  N = mg sin  $\theta$  $\mu$ mg cos  $\theta$  = mg sin  $\theta$  $\mu$  = tan  $\theta$ ب) a <sub>min</sub> زمانی اتفاق میافتد که جسم بخواهد به سمت پایین شروع به حرکت کند و نیروی اصطكاك به سمت بالا باشد y , x مختصات جسم مكعب Y , X مختصات مربوط به گوه  $\ddot{x} - \ddot{X} = -\ddot{y} \cot \theta$  در مثال ۲\_۴ کتاب داريم رابطه مولفه نيرو را در جهت y , x از روى قانون دوم نيوتن مے نويسيم:  $F_x = N \sin \theta - \mu N \cos \theta = m\ddot{x} = ma_{min}$  $F_v = m\ddot{y}$  $N\cos\theta + \mu N\sin\theta - mg = 0$  $N(\cos\theta + \mu\sin\theta) = mg$  $\frac{\text{ma}_{\text{min}}}{\sin \theta - \mu \cos \theta} (\cos \theta + \mu \sin \theta) = \text{mg}$  $a_{\min} = \frac{\sin \alpha - \mu \cos \theta}{\cos \theta + \mu \sin \theta}$ 

$$
\mathfrak{b} = \frac{\pi}{4}
$$

 $a_{\min} = \frac{g(1-\mu)}{(1+\mu)}$ 

ج) زمانی a <sub>max</sub> رخ می دهد که جسم به سمت بالا بخواهد شروع به حرکت کند و اصطکاک به سمت پایین باشد با رسم دیاگرام:

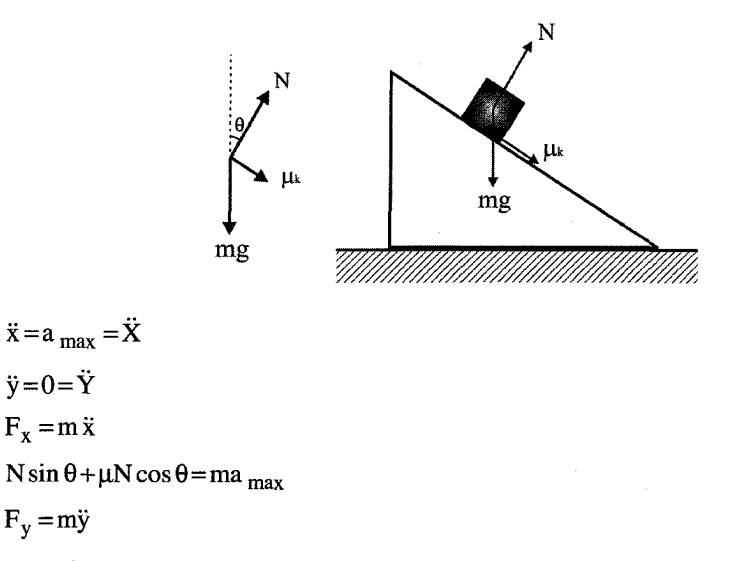

 $N\cos\theta - \mu N\sin\theta - mg = 0$ 

 $N(\cos\theta - \mu \sin\theta) = mg$ 

$$
\frac{\text{ma}_{\text{max}}}{\sin \theta + \mu \cos \theta} \left( \cos \theta - \mu \sin \theta \right) = \text{mg}
$$

$$
\text{a}_{\text{max}} = \frac{\sin \theta + \mu \cos \theta}{\cos \theta - \mu \sin \theta}
$$

 $\theta$ به ازای  $\theta$ =45

$$
a_{\max} = \frac{g(1+\mu)}{(1-\mu)}
$$

 $(1)$ 

این مسئله را میتوان به سه روش حل کرد روش اول نوشتن قانون نیوتن روش دوم از قید حرکت که a m =a M است، شروع میکنیم، که این دو روش معادل یکدیگرند و فقط نگاه اولیه به حل مسئله فرق میکند ولی مسیری که برای حل میپیماییم یکی است به همین دلیل بهخاطر مطابقت با این کتاب از معادله قید که ناشی از این است که هم مرد و هم سکو به هم متصل و هر دو شتاب یکسان و در یک جهت دارند در نظر میگیریم. در روش دوم که کاملاً نوع دیگری نگاه به این گونه مسائل است، که به تفصیل بعد از حل مسئله به روش قیدی بررسی می کنیم.

۴۰ ■ قوانين نيوتن

مطابق تمام مسائل یک دستگاه مختصات دکارتی x موازی سکو بر میگزینیم دیاگرام نیروی وارد بر جسم را رسم می کنیم.

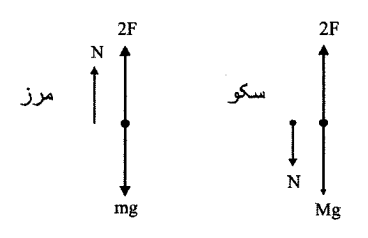

از آنجایی که سکو و مرد با یکدیگر درتماس هستند.

$$
a_M = a_m \qquad \frac{F_M}{M} = \frac{F_m}{m}
$$
  

$$
\frac{1}{M} (2F + N - mg) = \frac{1}{m} (2F - N - mg)
$$
  

$$
N \left(\frac{1}{M} + \frac{1}{m}\right) = 2F \left(\frac{1}{m} - \frac{1}{M}\right) + (g - g)
$$
  

$$
N = \frac{mM}{m + M} \left(\frac{M - m}{mM}\right) 2F
$$
  

$$
N = \frac{M - m}{M + m} 2F
$$

توجه شود که نیروی عمود بر سطح باید همیشه بزرگتر از صفر باشد به همین دلیل M > m وگرنه سکو به سمت پایین شتاب میگیرد و مرد به سمت بالا شتاب خواهد گرفت.

$$
a_M = a_m = \frac{1}{M} \left( 2F + \frac{M - m}{M + m} 2F - Mg \right)
$$
  
=  $2F \frac{1}{M} \frac{2M}{M + m} - g$   

$$
a = \frac{4F}{M + m} - g
$$

راهحل دوم: در بسیاری از مسائل فیزیک میتوانیم سیستم را به زیر سیستمهایی تقسیم کنیم و به خاطر همین است که در بسیاری مسائل میتوان بر هم کنشهای ذرات را به صورت نیروی داخلی در نظر گرفت حال ما سیستم را این گونه در نظر میگیریم، سیستم مرد و سکو، پس به این سیستم چهار نیروی کشش تناب T = F به سمت بالا و نیروی وزن مرد و سکو به سمت پایین وارد میشود در نتیجه داریم: قوانين نيوتن ■ ۴۱

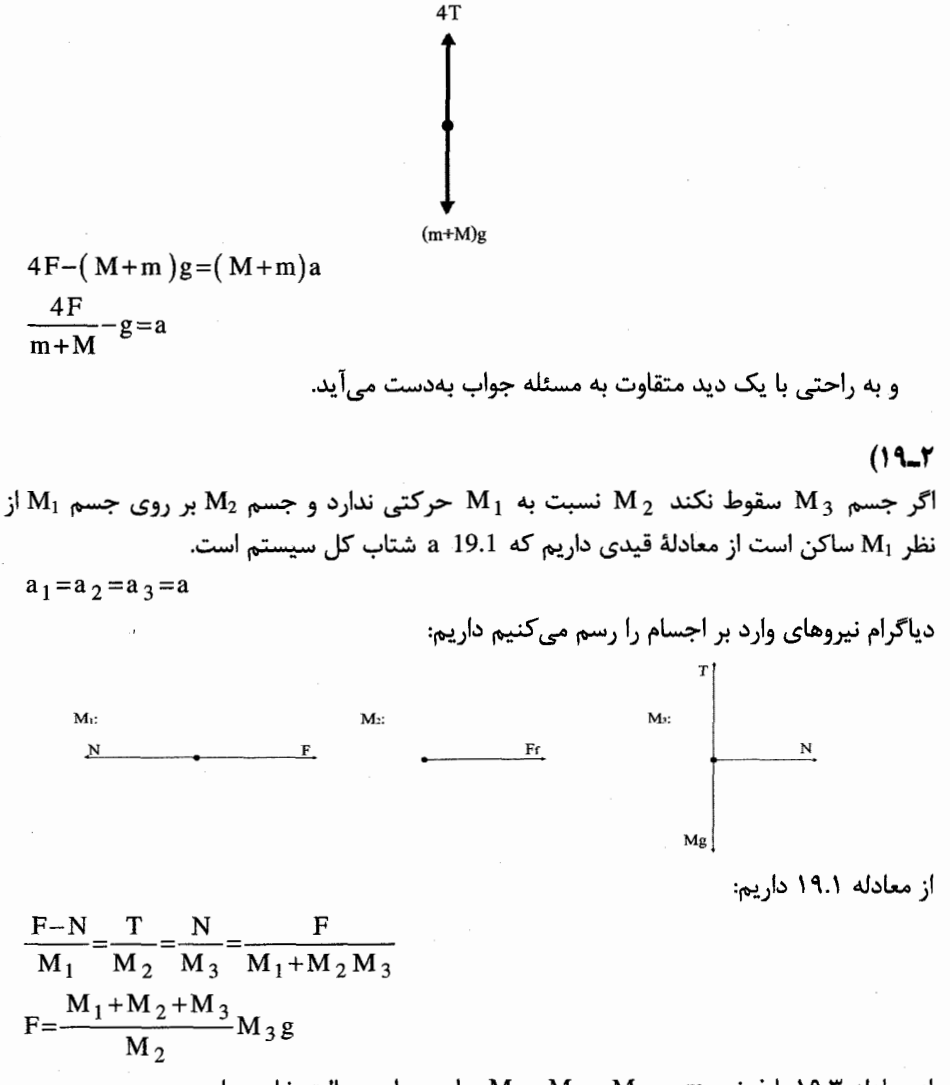

از معادله ۱۹.۳ با فرض m = $M_2 = M_2 = M_3 = M_1$  برای جواب حالت خاص داریم:  $F = 3 mg$ 

 $(\mathbf{r} \cdot \mathbf{r})$ 

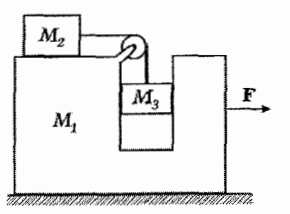

۴۲ ■ قوانین نیوتن ـ

$$
T=M_{2} a_{2}
$$
\n
$$
M_{3} g-T=M_{3} a_{3y} \Rightarrow M_{3} g=M_{2} a_{2}+M_{3} a_{3y} \quad (1)
$$
\n
$$
a_{3y}=a_{2}+a_{1} \quad (1)
$$
\n
$$
a_{3y}=a_{2}+a_{1} \quad (1)
$$
\n
$$
\left(\vec{F}_{ext}\right)_{x}=0 \Rightarrow Ma_{cmx}=0 \Rightarrow M_{2} a_{2}-\left(M_{1}+M_{3}\right)a_{1}=0
$$
\n
$$
\Rightarrow a_{2}=\frac{M_{1}+M_{3}}{M_{2}}a_{1}
$$
\n
$$
(1),(2) \Rightarrow M_{3} g=M_{2} a_{2}+M_{3} a_{2}+M_{3} a_{1}=\left(M_{2}+M_{3}\right)a_{2}+M_{3} a_{1}
$$
\n
$$
(3),(4) \Rightarrow M_{3} g=\left(M_{2}+M_{3}\right)\frac{M_{1}+M_{3}}{M_{2}}a_{1}+M_{3} a_{1}
$$
\n
$$
M_{2} M_{3} g=\left(M_{1} M_{2}+M_{3}\right)\frac{M_{1}+M_{3}}{M_{2}}a_{1}+M_{3} a_{1}
$$
\n
$$
M_{2} M_{3} g=\left(M_{1} M_{2}+M_{3} M_{2}+M_{1} M_{3}+M_{3}^{2}+M_{3} M_{2}\right)a_{1}
$$
\n
$$
a_{1}=\frac{M_{2} M_{3} g}{M_{1} M_{2}+M_{1} M_{3}+2M_{2} M_{3}+M_{3}^{2}}
$$

 $(T1 - T)$ جسم و تناب دارای شتاب یکسان هستند.  $\bar{\mathbf{x}}$  $m \rightarrow F$  $\overline{\mathbf{M}}$ TIIMMIN MANUHAMMIN MIN 7

 $|a| = \frac{F}{M+m}$ 

جرم تناب با اضافهتر شدن طول  $\ell$  زیاد میشود پس از مفهوم چگالی خطی برای تناب و جسم استفاده میکنیم داریم:

$$
T(x) = \left[M + m\left(1 - \frac{x}{\ell}\right)\right] \frac{F}{M + m}
$$

$$
T(x) = \frac{\left[M + m\left(1 - \frac{x}{\ell}\right)\right]}{M + m} F
$$

 $(77 - 7)$ 

الف) دیاگرام نیروی وارد بر جسم را رسم می کنیم

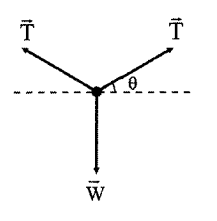

$$
\Sigma \vec{F} = m\vec{a}
$$
  
2T sin  $\theta = W$   
T=
$$
\frac{W}{2\sin \theta}
$$

$$
\Sigma \vec{F} = \vec{m}a
$$

از

ب) از

'T کشش نخ در وسط

با قرار دادن T از معادله ٢٢.٢ داريم:

 $T' - T\cos\theta = 0$   $T' = T\cos\theta$ 

 $T' = \frac{W}{2\sin\theta}\cos\theta$  $T' = \frac{w}{2} \cot \theta$ 

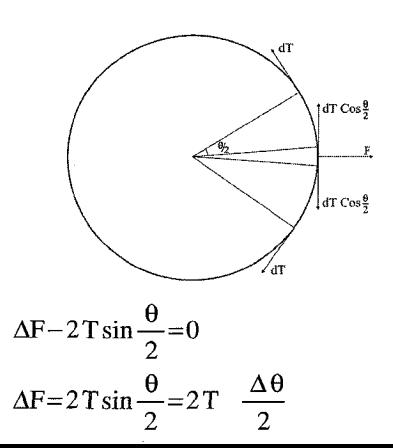

 $(55 - 5)$ E نیرویی است که نخ به قرقره وارد میکند. در حالت تعادل نیروی کل صفر است پس:

۴۴ ■ قوانين نيوتن

از تقریب  $\theta \approx \theta$  sin استفاده کردیم.

$$
T \Delta \theta = \text{d} m r \omega^2 = \lambda r \omega^2 d \ell = \lambda r d \theta r \omega^2
$$

$$
T = \lambda r^2 \omega^2 = \frac{M}{L} \left(\frac{L}{2\pi}\right)^2 \omega^2
$$

$$
T = \frac{ML}{(2\pi)^2} \omega^2
$$

۲-۲۴)

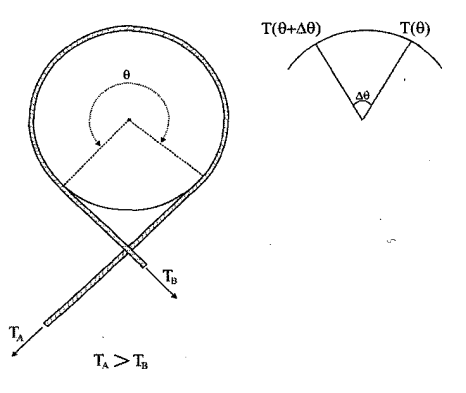

قسمتی از تناب که بین β +∆θ , رادر نظر میگیریم. نیروهای وارد بر این قسمت از تناب با توجه به دیاگرام مسئله عبارت است از:

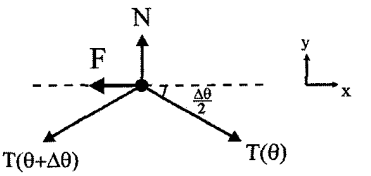

x: $\left[T(\theta)-T(\theta+\Delta\theta)\right]cos\frac{\Delta\theta}{2}-F=ma_x=0$ y:N-sin $\left(\frac{\Delta\theta}{2}\right)$ [T( $\theta + \Delta\theta$ )+T( $\theta$ )]=ma<sub>y</sub> =0  $\left[T(\theta)-T(\theta+\Delta\theta)\right]\cos\frac{\Delta\theta}{2}=F=\mu N$  $\left[T(\theta+\Delta\theta)-T(\theta)\right]\cos\frac{\Delta\theta}{2}=-\mu\sin\left(\frac{\Delta\theta}{2}\right)\left[T(\theta+\Delta\theta)+T(\theta)\right]$  $\frac{T(\theta + \Delta \theta) - T(\theta)}{\tan \frac{\Delta \theta}{2}} = -\mu \left[ T(\theta + \Delta \theta) + T(\theta) \right]$ 

از تعریف حد استفاده میکنیم و حد عبارت 24.5 را زمانی که 0→ 40 میل میکند میگیریم:

قوانين نيوتن ■ ۴۵

$$
2\frac{dT}{d\theta} = -2\mu T(\theta) \qquad \frac{dT}{d\theta} = -\mu T(\theta) \Rightarrow \int \frac{dT}{T} = \int -\mu d\theta
$$
  
Ln $\left(\frac{T_B}{T_A}\right) = -\mu \theta$   $T_B = T_A e^{-\mu \theta}$ 

2-18

چون دو کره بنا بر فرض مسئله همسان هستند پس مرکز جرم در وسط خط واصل دو مرکز کره قرار دارد زمانی زمان تناوب می $\mathfrak{t}_2$ هم میشود که هر دو حول مرکز جرم بچرخد.

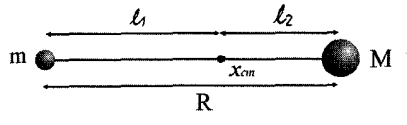

$$
T = \frac{2\pi}{\omega} \omega = \frac{V}{R} = \frac{V}{\frac{\ell}{2}}
$$

$$
\Sigma \vec{F} = m\vec{a}
$$

 $\mathbf{m}_1$  برای جسم

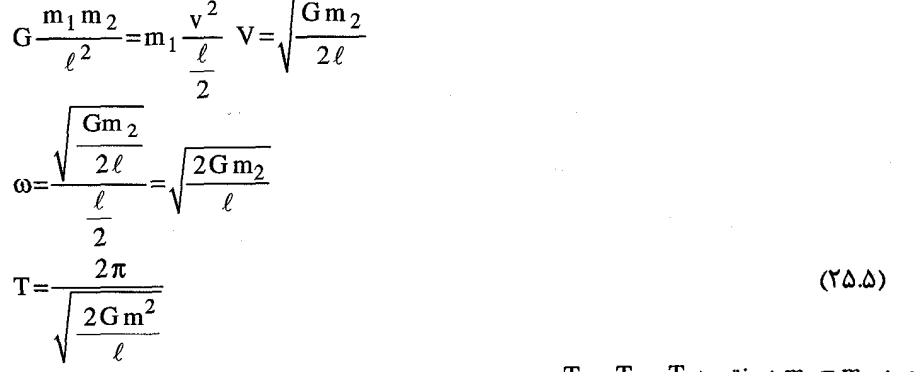

 $T_1 = T_2 = T$  حون  $m_1 = m_2$  در نتيجه

2-1

زمین رابه صورت یک کره یکنواخت با جرم  $\rm M_e$  و شعاع  $\rm R_e$  در نظر میگیریم اگر  $\rm R_e$ ≥r در اینصورت جرم محصور در کره به شعاع r عبارت است از  $\frac{\textbf{r}}{\textbf{R}_{\textbf{e}}} \Big|^3 \hat{\textbf{r}}$  و از آنجا داریم:  $\vec{F}_{(r)} = -\frac{Gm}{r^2} M_e \left(\frac{r}{R_e}\right)^3 \hat{r}$  $=-GMm_e\frac{r}{R_a}\hat{r}$ 

۴۶ ■ قوانين نيوتن <mark>–</mark>

$$
\vec{F}_r = m\vec{a}_r
$$
\n
$$
\frac{GmM_e}{R_e}r = m(\ddot{r} - r\ddot{\theta}^2)
$$
\n
$$
\ddot{r} = \frac{GM_e}{R_e}r
$$
\n
$$
\omega = \sqrt{\frac{GM_e}{R_e}} \omega
$$
\n
$$
= 2\pi \sqrt{\frac{R_e}{GM_e}}
$$
\n
$$
\dddot{r} = 0
$$
\n
$$
\vec{r} = -mR_e \dot{\theta}^2
$$
\n
$$
\vec{r} = -mR_e \dot{\theta}^2
$$
\n
$$
\vec{r} = -mR_e \dot{\theta}^2
$$
\n
$$
\omega = \sqrt{\frac{GM_e}{R_e}} = -mR_e \omega^2
$$
\n
$$
\omega = \sqrt{\frac{GM_e}{R_e}} = 2\pi \sqrt{\frac{R_e}{GM_e}}
$$
\n
$$
\tau = R_e \omega^2
$$
\n
$$
\omega = \sqrt{\frac{GM_e}{R_e}}
$$
\n
$$
T = \frac{2\pi}{\omega} = 2\pi \sqrt{\frac{R_e}{GM_e}}
$$
\n
$$
T = R_e \omega = 2\pi \sqrt{\frac{R_e}{GM_e}}
$$
\n
$$
\tau = R_e \omega = 2\pi \sqrt{\frac{R_e}{GM_e}}
$$
\n
$$
\tau = 2\pi \sqrt{\frac{R_e}{GM_e}}
$$
\n
$$
\tau = 2\pi \sqrt{\frac{R_e}{GM_e}}
$$
\n
$$
\tau = 2\pi \sqrt{\frac{R_e}{GM_e}}
$$
\n
$$
\tau = 2\pi \sqrt{\frac{R_e}{GM_e}}
$$
\n
$$
\tau = 2\pi \sqrt{\frac{R_e}{GM_e}}
$$

 $(11 - 1)$ 

 $\sim 10^{-10}$ 

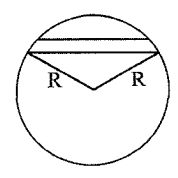

$$
F_r = G \frac{mM(r)}{r^2} \qquad M(r) = \frac{4}{3} \pi \rho r^3
$$
  
\n
$$
F_r = \frac{4}{3} \pi \rho Gmr
$$
  
\n
$$
F_x = F_r \sin \alpha = \frac{4}{3} \pi \rho Gmr \sin \alpha = \frac{4}{3} \pi \rho Gmx
$$
  
\n
$$
m\ddot{x} + \frac{4}{3} \pi \rho Gmx = 0
$$

قوانين نيوتن ■ ۴۷

در سطح زمین داریم  $\frac{4}{3}\pi$ ρGR از معادله داریم:  $\ddot{x} + \frac{g}{R}x = 0$ که منجر بر یک حرکت نوسانی مانند مثال قبل خواهد شد.

> $(T\Lambda T)$ دیاگرام مربوط به ماشین را رسم میکنیم.

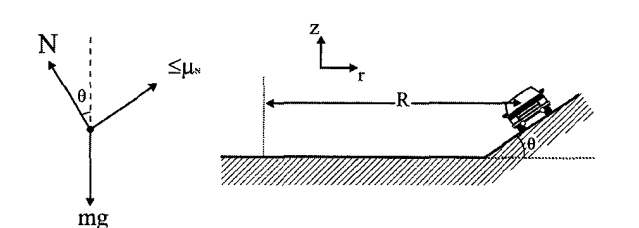

 $F_r = Ma_r$  $=M\left(\ddot{r}-r\dot{\theta}^2\right)$  $=-M\frac{v^2}{R}$ کمترین سرعت جهت نیروی اصطکاک به طرف بالای سطح شیبدار در بیشترین سرعت جهت آن به سمت پایین سطح شیبدار خواهد بود.

$$
F_r = -M \frac{v^2}{R}
$$
  
\n
$$
\pm \mu N \cos \theta - N \sin \theta = -M \frac{v^2}{R}
$$
  
\n
$$
F_z = M \ddot{z}
$$
  
\n
$$
N \cos \theta \pm \mu N \sin \theta - Mg = 0
$$
  
\n
$$
N = \frac{Mg}{\cos \theta \pm \mu \sin \theta}
$$

از ترکیب  $\mathrm{F_{z}}$ ,  $\mathrm{F_{r}}$  داریم

$$
\frac{Mg}{\cos\theta \pm \mu \sin\theta} (\pm \mu \cos\theta - \sin\theta) = -\frac{Mv^2}{R}
$$
  

$$
V_{\text{max}}^{\text{min}} = \sqrt{\frac{\sin\theta \mp \mu \cos\theta}{\cos\theta \pm \mu \sin\theta}} Rg
$$

 $\theta = \omega t$  $r = v_0 t$ 

۴۸ ■ قوانين نيوتن

$$
\vec{a} = (\ddot{r} - r\dot{\theta}^2)\hat{r} + (r\ddot{\theta} + 2\dot{r}\dot{\theta})\hat{\theta}
$$
\n
$$
= -v_0 \omega^2 t\hat{r} + 2v_0 \omega \hat{\theta}
$$
\n
$$
\mu w = m|\vec{a}|
$$
\n
$$
\mu w = m|\vec{a}|
$$
\n
$$
\mu g = \sqrt{(v_0 \omega^2)^2 t^2 + 4v_0^2 \omega^2}
$$
\n
$$
t = \sqrt{\frac{\mu^2 g^2 - 4v_0^2 \omega^2}{v_0^2 \omega^4}}
$$
\n
$$
(z = \sqrt{\frac{2v_0^2 \omega^2}{v_0^2 \omega^4}}
$$

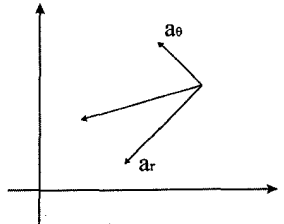

 $(\mathbf{r} \cdot \mathbf{r})$  $r_a - r_b = \ell$  از قید  $r_a - r_b = 0$ 

$$
\ddot{r}_a = -\ddot{r}_b
$$
\n
$$
\Sigma \vec{F} = m\vec{a} = m(\dot{r} - r\dot{\theta}^2) e_r
$$
\n
$$
T = m_a(\dot{r}_a - r_a \omega)
$$
\n
$$
T = m_b(-\ddot{r}_a - (\ell - r_a)\omega)
$$

 $(T1 - T)$ با در نظر گرفتن 1٫y و. به عنوان میزان جابهجایی از حالت تعادل هر یک از فنرها نیروی وارد بر هر فنر برابر است با:

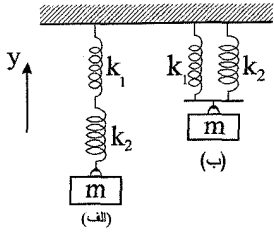

 $k_1 y_1 = k_2 y_2$  $y = y_1 + y_2$ 

F=mij  
\n
$$
-k_1 y_1 = m \left( \dot{y}_1 + \ddot{y}_2 \right)
$$
\n
$$
-k_1 y_1 = m \left( 1 + \frac{k_1}{k_2} \right) \ddot{y}_1
$$
\n
$$
- \frac{k_1 k_2}{k_1 + k_2} y_1 = m\ddot{y}_1
$$
\n
$$
k_{eff} = \frac{k_1 k_2}{k_1 + k_2}
$$
\n
$$
\omega_a^2 = \frac{k_{eff.a}}{m}
$$
\n
$$
\omega_a = \sqrt{\frac{k}{2m}} \quad k_1 = k_2 = k \quad \text{with } k_1 \le k_2 \le m \text{ with } k_1 \le k_2 \le m \text{ with } k_1 \le k_2 \le m \text{ with } k_1 \le k_2 \le m \text{ with } k_1 \le k_2 \le m \text{ with } k_1 \le k_2 \le m \text{ with } k_1 \le k_2 \le m \text{ with } k_1 \le k_2 \le m \text{ with } k_1 \le k_2 \le m \text{ with } k_1 = k_2 = k \quad \text{with } k_1 = k_2 = k \quad \text{with } k_2 = k \quad \text{with } k_2 = k
$$

 $\omega_{\rm b} = \sqrt{\frac{2 k}{m}}$ 

(٣٢\_٢

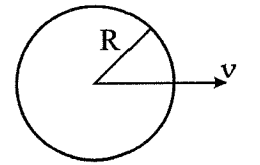

الف) این مسئله را در دستگاه مختصات چرخ در نظر میگیریم در این دستگاه با سرعت زاویهای و سنگریزه در بالای چرخ با بردار سرعت  $\hat{\mathbf{x}}$  - مشخص میشود. برای اینکه سنگریزه  $\frac{\mathbf{V}}{\mathbf{R}}$ در تماس با چرخ باقی بماند باید نیروی عمود بر سطح مثبت باشد.

 $F_r = ma_r$ 

N-mg=mR 
$$
\left(\frac{V}{R}\right)^2
$$
  
\nN-mg = mR  $\left(\frac{V}{R}\right)^2$   
\nN<0 → V>√Rg  
\n  
\n $\vec{r} = \mu \vec{N}$   
\n $\vec{r} = \mu \vec{N}$   
\n $\vec{r} = \mu \vec{N}$   
\n $\vec{r} = \mu \vec{N}$   
\n $\vec{r} = m a_0$   
\nF-mg sin θ = 0  
\n $\mu$ N = mg sin θ = 0  
\n $\mu$ N = mg sin θ = 0  
\n $\mu$ N = mg sin θ = 0  
\n $\mu$ N = mg sin θ = 0  
\n $\mu$ N = mg sin θ = 0  
\n $\mu$ N = mg sin θ = 0  
\n $\mu$ N = mg sin θ = 0  
\n $\mu$ N = mg sin θ = 0  
\n $\mu$ N = mg sin θ = 0  
\n $\mu$ N = mg sin θ = 0  
\n $\mu$ N = mg sin θ = 0  
\n $\mu$ N = mg sin θ = 0  
\n $\mu$  = 1  
\n $\mu$  = 1  
\n $\mu$  = 1  
\n $\mu$  = 1  
\n $\mu$  = 1  
\n $\mu$  = 1  
\n $\mu$  = 1  
\n $\mu$  = 1  
\n $\mu$  = 1  
\n $\mu$  = 1  
\n $\mu$  = 1  
\n $\mu$  = 1  
\n $\mu$  = 1  
\n $\mu$  = 1  
\n $\mu$  = 1  
\n $\mu$  = 1  
\n $\mu$  = 1  
\n $\mu$  = 1  
\n $\mu$  = 1  
\n $\mu$  = 1  
\n $\mu$  = 1  
\n $\sqrt{2} \cos \left(\theta + \frac{\pi}{4}\right) = -\frac{V^2}{Rg}$   
\n $\frac{\pi^2}{2Rg} - \frac{\pi}{4}$   
\n $\frac{V^2}{2Rg} - \frac{\pi}{4}$ 

 $(TT-T)$ 

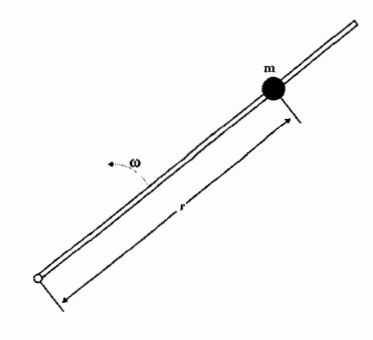

از قانون دوم نيوتن داريم:

$$
\Sigma \vec{F} = m\vec{a}
$$
  
m( $\ddot{r} - r\dot{\theta}^2$ ) = 0 , m( $2\dot{r}\dot{\theta} + r\ddot{\theta}$ ) = 0

r باید جوابی به صورت

 $(rr -r$ 

$$
r = Ae^{-\gamma t} + Be^{\gamma t}
$$

$$
\vec{F} = m \left[ \left( \vec{r} - \vec{r} \dot{\theta}^2 \right) \hat{r} + \left( 2 \vec{r} \dot{\theta} + \vec{r} \dot{\theta} \right) \hat{\theta} \right]
$$
\n
$$
\vec{r} = -V \implies \begin{cases}\n r = -vt + r_0 \\
\vec{r} = 0\n\end{cases}
$$
\n
$$
F_{\theta} = 0 \implies 2 \vec{r} \dot{\theta} + r \ddot{\theta} = 0 \implies -2 V \dot{\theta} + \left( r_0 - vt \right) \ddot{\theta} = 0
$$
\n
$$
\implies 2 V \dot{\theta} = \left( r_0 - Vt \right) \frac{d \dot{\theta}}{dt} \implies \int_0^t \frac{2 V dt}{r_0 - V t} = \int_{\omega_0}^{\omega} \frac{d \dot{\theta}}{\dot{\theta}}
$$
\n
$$
-2 \left[ \ln \left( r_0 - Vt \right) \right]_0^t = \left[ \ln \dot{\theta} \right]_{\omega_0}^{\omega}
$$
\n
$$
\ln \left( \frac{r_0 - Vt}{r_0} \right)^{-2} = \ln \frac{\omega}{\omega_0} \implies \frac{\omega}{\omega_0} = \left( \frac{r_0 - Vt}{r_0} \right)^{-2}
$$
\n
$$
\omega = \frac{\omega_0 r_0^2}{\left( r_0 - Vt \right)^2}
$$

۵۲ ■ قوانين نيوتن ـ

$$
F_r = T = m(\ddot{r} - r\dot{\theta}^2) = -m r\dot{\theta}^2 = -m(r_0 - Vt)\frac{\omega_0 r_0^2}{(r_0 - Vt)^2} = \frac{-m\omega_0 r_0^2}{r_0 - Vt}
$$
  

$$
vt = \frac{r_0}{2} \Rightarrow \omega = 4\omega_0
$$

$$
vt = \frac{r_0}{2} \Rightarrow \omega = 4\omega_0
$$

 $(T\Delta_T)$ 

 $\vec{a} = \frac{-v^2}{I} \hat{r} + a_\theta \hat{\theta}$  برای این که معکب بتواند داخل حلقه حرکت کند باید دارای شتابی معادل  $\hat{\theta}$  $\vec{a} = \frac{1}{L}r + a_0$ باشد. این شتاب نیروی شعاعی  $\frac{1}{R} = \frac{mv^2}{R}$  را به ما میدهد. بنابراین برای نیروی  $N = m |a_r| = \frac{mv^2}{R}$ 

$$
f = \mu N = \mu m \frac{v^2}{L}
$$
  
\n
$$
-F_{\theta} = (r\ddot{\theta} + 2\dot{r}\dot{\theta})m
$$
  
\n
$$
-f = m \ell \dot{\omega}
$$
  
\n
$$
-\frac{v^2}{\ell} \mu m = \dot{v}m
$$
  
\n
$$
-\frac{\mu}{L} f dt = \int \frac{dV}{V^2}
$$
  
\n
$$
-\frac{\mu}{L} t = -\left[\frac{1}{v(t)} - \frac{1}{v_0}\right]
$$
  
\n
$$
\frac{\mu t}{L} + \frac{1}{V_0} = \frac{1}{V(t)}
$$
  
\n
$$
v(t) = \frac{v_0}{1 + \frac{\mu v_0 t}{L}}
$$
  
\n
$$
\omega(t) = \frac{V(t)}{V(t)}
$$

$$
\omega(\tau) = \frac{V(\tau)}{L}
$$
  
\n
$$
\theta(\tau) = \theta_0 + \int_0^t \omega(\tau) d\tau
$$
  
\n
$$
= \theta_0 + \int_0^t \frac{v_0 dt}{L + \mu v_0 t}
$$
  
\n
$$
= \theta_0 + \frac{1}{\mu} \left[ Ln \frac{(L + \mu v_0^t)}{L} \right]
$$

 $\vec{r}(r) = L\hat{r}$ 

۳۶-۲) چون نیرو بازدارنده است

 $t = 0$  در  $t = 0$ ريم:

$$
F=-be^{\alpha v}
$$
  
\n
$$
m\frac{dV}{dt}=-be^{\alpha v}
$$
  
\n
$$
mdVe^{-\alpha v}=-bdt
$$
  
\n
$$
\frac{m}{\alpha}e^{-\alpha v}=bt+c
$$

$$
m \frac{e^{-\alpha v_0}}{\alpha} = c
$$
  
\n
$$
\frac{m}{\alpha} e^{-\alpha v} = bt + \frac{m}{\alpha} e^{-\alpha v_0}
$$
  
\n
$$
e^{-\alpha v} = \frac{\alpha b}{m} t + e^{-\alpha v_0}
$$
  
\n
$$
\vdots
$$

$$
-\alpha v = \text{Ln}\left(\frac{\alpha b}{m} + e^{-\alpha v_0}\right)
$$
  

$$
v = \frac{1}{-\alpha} \text{Ln}\frac{\alpha b}{m} t + e^{-\alpha v_0}
$$
  

$$
v = \frac{1}{\alpha} \text{Ln}\left(\frac{1}{\frac{\alpha b}{m} t + e^{-\alpha v_0}}\right)
$$

 $(TY-T)$ هر سطح مقطع از ای سکوی کاسه شکل یک دایره با شعاع 1<sub>1 می</sub>باشد و این مسیر شعاعهایی از تا ہے اورد و هر چه بالاتر برویم شعاع بزرگتر و در نتیجه سرعت بیشتر میشود. در واقع هر  $\rm r_{\rm n}$  تا  $\rm r_{\rm n}$ چه هاور کرافت سرعت بیشتری پیدا کند چون T و ∞ ثابت است باید در مسیری با ri بزرگتر

$$
r_i < r_i < r_n \quad \Rightarrow \quad v_1 = r_1 \omega \quad \Rightarrow \quad r_1 = \frac{v_1}{\omega}
$$

برای هر مسیر دایرهای داریم:

$$
x^2 + y^2 = r_1^2
$$
  $\Rightarrow$   $x^2 + y^2 = \left(\frac{v_1}{\omega}\right)^2$   $\Rightarrow$   $x^2 + y^2 = \frac{\left(T_{v_1}\right)^2}{4\pi^2}$ 

## فصل سوم تكانه

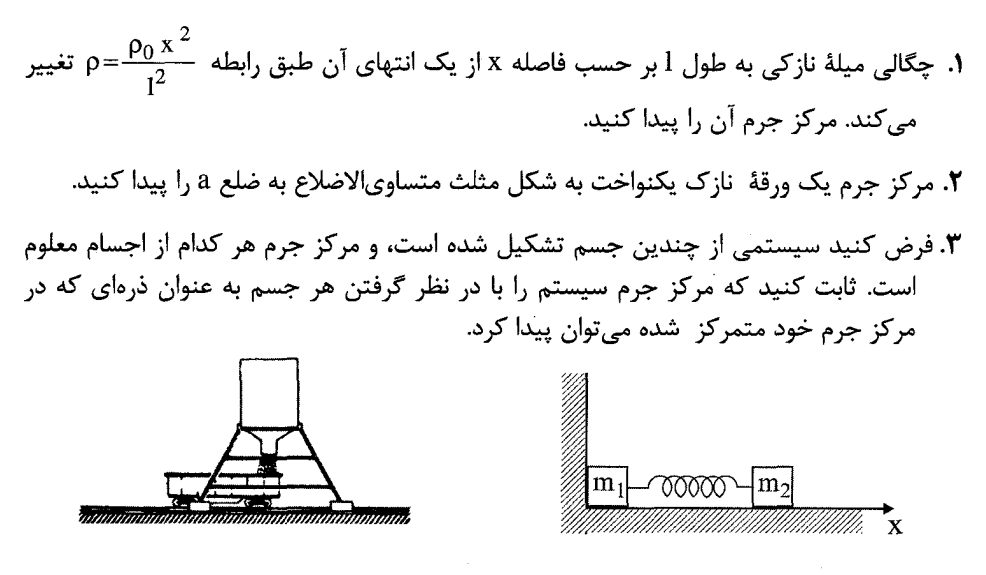

ش*كل* ۱ ـ ۳

شكل ٢ \_ ٣

۴. یک پرتابهٔ حامل وسایل سنجش به طور اتفاقی در بالای مسیر خود منفجر میشود. مسافت افقی بین نقطه پرتاب و نقطه انفجار L است. پرتابه به دو تکه تقسیم میشود که به طور افقی از هم دور میشوند. تکه بزرگتر دارای جرمی به اندازه سه برابر جرم تکه کوچکتر است. در مقابل تعجب دانشمندان دستندرکار این مسئله، تکه کوچکتر در ایستگاه پرتاب به زمین بر میگردد. تکه بزرگتر چقدر دورتر از آن به زمین مینشیند؟ از مقاومت هوا و اثر انحنای زمین صرفنظر كنيد.

- ه. یک بازیگر آکروبات سیرک به جرم M با سرعت اولیه  $\,$  ۷ از روی تور مخصوص آکروبات $\,$ مستقیماً به طرف بالا پرش میکند. هنگام پریدن به طرف بالا، در ارتفاع h بالای تور میمون تربیت شدهای را از جایگاهش بر میدارد و با خود همراه میبرد. حداکثر ارتفاعی که این در سبک میکنند چقدر است؟
- ۶. یک هواپیمای کوچک به وزن ۱۰۰۰ کیلوگرم در یک باند کوتاه فرود اضطراری میکند، و با موتور خاموش با سرعت  $\frac{\text{m}}{\text{s}}$  روی باند می $\text{m}_{\text{s}}$  قرار دارد که به وسیله کابلی به کیسه شنی به وزن ۱۰۰ کیلوگرم متصل است و آن را در امتداد حرکت بر روی زمین میکشد. اگر ضریب اصطکاک بین کیسه شن و باند هواپیما ۰،۴ باشد، و ترمزهای .<br>هواپیما هم نیروی کاهندهٔ اضافی ۱۵۰ کیلوگرم نیرو ایجاد کنند. این هواپیما تا توقف کامل چقدر راه خواهد رفت؟
- .<br>اسیستمی مطابق شکل ۳-۱ تشکیل شده از دو مکعب به جرم  ${\rm m_1}$  و  ${\rm m_2}$  که توسط فنر بدون  $\,$ جرمی با ثابت فنری k به هم متصل|ند. این مکعبها روی صفحه بدون اصطکاک میلغزند. طول فنر کشیده شده l است. در آغاز  ${\rm m_2}$  طوری نگهداشته شده که فنر تا طول  $\frac{1}{\gamma}$  فشرده میشود و ، $\mathrm{m}_1$  مطابق شکل به مانعی تکیه دارد. ، $\mathrm{m}_\mathrm{y}$  در لحظه  $t = \mathrm{t}_1$  رها میشود.
- ۸. شخصی به جرم ۵۰ کیلوگرم به طور مستقیم به هوا میپرد، و ۰،۸ متر از کف زمین بالا می<sub>د</sub>ود.<br>برای رسیدن به این ارتفاع، این شخص از طرف زمین چه ضربهای دریافت میکند؟
- ۹. یک واگن باری به جرم M محتوای مقداری شن به جرم m است. در لحظه ۰ = t نیروی ثابت افقی  ${\rm F}$  در جهت غلتش بر آن وارد میشود و همزمان با آن دریچهای در ته آن باز میشود که شن با آهنگ ثابت  $\frac{\text{dm}}{\text{dt}}$  از آن خارج میشود. سرعت واگن باری را وقتی که تمام شن خارج شده است پیدا کنید در لحظه · = t واگن باری در حال سکون است.
- **۰۱۰**.یک واگن باری خالی به جرم M از حالت سکون تحت اثر نیروی F شروع به حرکت میکند . در همین زمان، از قیف مخصوصی که در امتداد مسیر در حالت سکون قرار دارد، شن با آهنگ ثابت b به داخل واگن شروع به ریزش میکند. سرعت را پس از انتقال جرم m شن پیدا کنید. (**راهنمایی**: این مسئله را میتوان به سادگی در یکی دو سطر حل کرد).
- 1. از ارابهٔ B موادی با آهنگ b کیلوگرم در ثانیه مطابق شکل ۳ ـ ۳ به داخل ارابه ریخته میشود. این مواد دهانهٔ مسیر را بهصورت قائم و به طرف پایین ترک میکنند، بهطوری که سرعتشان همان سرعت افقی ارابه B یعنی u است. مطابق شکل، در لحظه موردنظر ارابه A دارای جرم و سرعت v است. شتاب لحظهای A یعنی  $\frac{d\rm v}{d t}$  را پیدا کنید.  $\rm M$

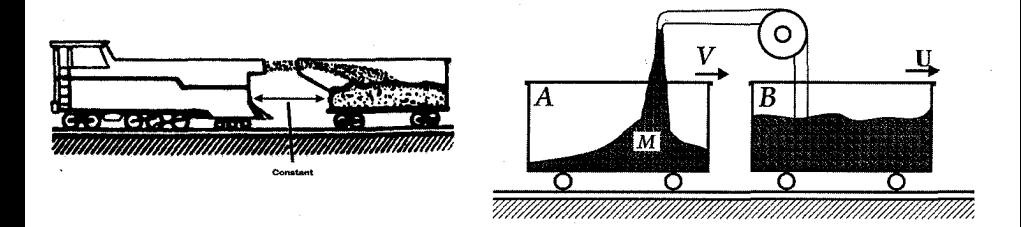

شكل ۱۳ \_ ۳

 $\mu$  -  $\kappa$  ملا

- ١٢. يک لوکوموتيو شن ياش، مطابق شکل ٣\_٣ شن ,ا به صورت افقي به داخل يک واڳن باري می باشد. لوکوموتیو واگن باری به هم متصل نیستند. راننده لوکوموتیو سرعت خود را چنان نگه میدارد که فاصله آن تا واگن باری ثابت بماند. شن با آهنگ  $\frac{\text{dm}}{2}$  =10 و سرعت نسبت به لوكوموتيو انتقال مىيابد. واگن از حالت سكون با جرم 2000 كيلوگرم شروع  $5\frac{\text{m}}{\text{s}}$ به كار مى كند. سرعت واگن را بعد از 100 ثانيه پيدا كنيد.
- ۱۳. یک بالابر اسکی متشکل از یک تسمه بلند است که حول دو قرقره که یکی در پایین و دیگری در بالای شیب قرار دارد میچرخد. قرقرهها توسط یک ِ موتور الکتریکی قوی به حرکت در میآیند به طوری که تسمه با سرعت ثابت 1.5 متر بر ثانیه حرکت می کند. قرقرهها به فاصله 100 متر از یکدیگر قرار دارند، و زاویه شیب 20 درجه است.

اسکیبازها با گرفتن تسمه به بالا کشیده میشوند، و در آنجا با رها کردن طناب به پایین سر میخورند. اگر در هر 5 ثانیه یک بار اسکی به جرم 70 کیلوگرم از بالابر استفاده کند، نیروی متوسط موردنیاز برای کشیدن تسمه چقدر است؟ از اصطکاک بین برف و اسکی صرفنظر می کنیم.

N . W نفر هر یک به جرم m روی واگن تخت راهآهن به جرم M ایستادهاند. این افراد از یک انتهای این واگن با سرعت u نسبت به واگن به خارج میپرند. در نتیجه، واگن بدون اصطکاک در جهت مخالف به حرکت در میآید. (الف) اگر همه افراد در یک زمان به خارج بپرند، سرعت نهایی واگن چقدر است؟ (جواب را میتوانید به صورت مجموع جملات بنویسید). (ج) در کدام یک از حالتهای (الف) با (ب). بزرگترین سرعت نهایی برای واگن حاصل میشود؟ آیا می توانید توضیح فیزیکی سادهای برای جواب خود ارائه دهید؟

- **۱۵.** طنابی به جرم M و به طول I روی میز بدون اصطکاکی قرار دارد، قسمت کوچک 1<sub>0</sub> آن از میان سوراخی آویزان است. ابتدا طناب در حالت سکون است. (الف) جواب کلی (t) x (t برای طولی از طناب که از سوراخ میگذرد به دست آورید.
- ۱۶. از یک شیر آتش:شانی که قطر دهانهٔ آن D است مطابق شکل ۳۰۵ آب با سرعت V0 خارج میشود. نیروی واکنش وارد بر شیر آتشنشانی چقدر است؟

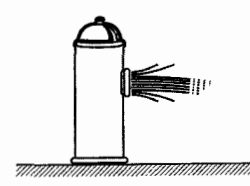

شکل ۵ ـ ۳

- ١٧. يک ظرف زبالهٔ وارونه به وزن W توسط آب حاصل از يک آبفشان مطابق شکل ٣ـ٣ به صورت معلق در هوا قرار دارد. آب با سرعت  ${\rm v}_0$  از زمین با آهنگ ثابت  $\frac{{\rm d m}}{{\rm d t}}$  فوران می $\rm z$ ند. حداکثر ارتفاعی که این ظرف زباله کیسه میکند چقدر است؟ برای رسیدن به حداکثر ارتفاع چه فرضی باید پذیرفته شود؟
- ۱۸. یک قطرهٔ باران به جرم اولیه M<sub>0</sub> از حالت سکون تحت اثر گرانش شروع به سقوط میکند. فرض میکنیم که جرم این قطره با آهنگی متناسب، حاصل ضرب جرم لحظهای و سرعت لحظهای آن در ابر افزایش می یابد.

$$
\frac{dM}{dt} = KMV
$$

که در آن k مقدار ثابتی است.

نشان دهید که سرعت قطره سرانجام عملا به صورت ثابت در میآید، و رابطهای برای سرعت نهایی بهدست آورید. از مقاومت هوا صرفنظر کنید.

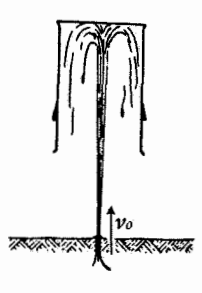

∆∆∎ تکانه ——

١٩. كاسهٔ پر از آبی در معرض ریزش باران قرار دارد. مساحت سطح آن 500 سانتیمتر مربع است. باران با سرعت 5 متر بر ثانیه با آهنگ  $\frac{g}{\rm cm^2\,s}$  مستقیماً به طرف پایین میآید. اگر آبھای اضافی با سرعتی قابل اغماض از کاسه خارج شود، نیروی وارد بر کاسه را بر اثر ریزش باران ييدا كنيد. اگر كاسه با سرعت يكنواخت 2 متر بر ثانيه به طرف بالا حركت كند، اين نيرو چقدر است؟ ۲۰. موشکی در یک میدان یکنواخت گرانشی با خارج ساختن گاز با سرعت ثابت u از حالت سکون صعود میکند. فرض کنید آهنگ خروج جرم از موشک با رابطه  $\frac{d m}{dt}$  داده میشود، که در آن m جرم لحظهای موشک و  $\gamma$  مقدار ثابتی است. موشک توسط مقاومت هوا با نیروی

mbv کند میشود که در آن b مقدار ثابتی است. سرعت موشک را بر حسب تابعی از زمان يبدا كنيد.

تكانه

$$
(1 - r)
$$

طول ميله 
$$
9
$$
 و چگالي آن $\frac{x^2}{\ell^2}$ 

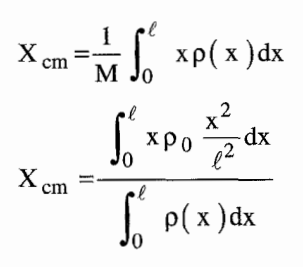

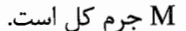

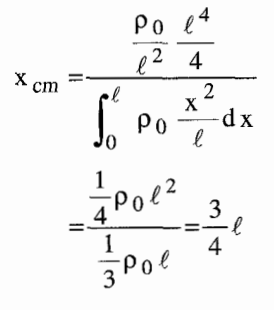

 $(\tau_{-} \tau$ مثلث متساوی|لاضلاع است و زوایای آن برابر است محل برخورد عمود منصف|لاضلاع محل مرکز جرم است. برای جرم کل داریم:

M = 
$$
\sigma \iint dx dy = \sigma
$$
.  $(\omega = \omega)$  =  $\sigma \frac{1}{2} a \left( \frac{\sqrt{3}}{2} a \right) = \sigma \frac{\sqrt{3}}{4} a^2$ 

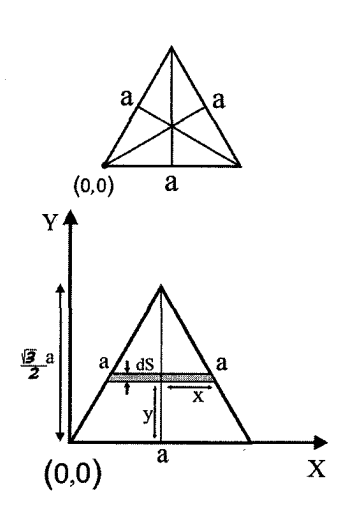

اگر مبداً را در نقله سمت چپ انتخاب کنیم داریم:  
مرکزجرم در 
$$
\left(\frac{a}{2}, \frac{a}{2\sqrt{3}}\right) = \left(\frac{a}{2}, \frac{\sqrt{3}}{6}a\right)
$$

راه حل دوم

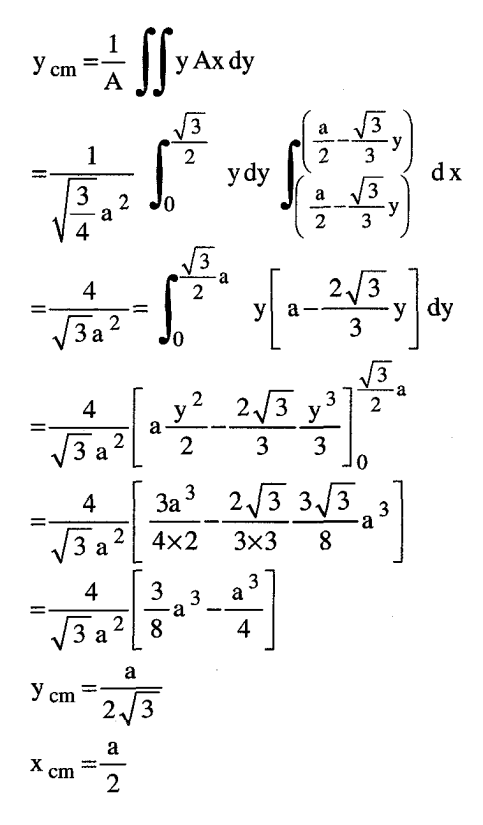

۳-۳)

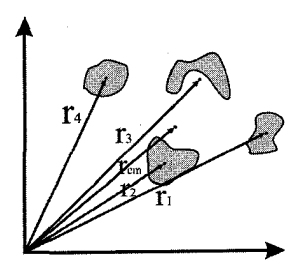

بنابر رابطه مرکز جرم هر جسم

 $R = \frac{1}{M} \sum m_j r_j$ 

که در مورد این مسئله  $\mathbf{m}_\mathrm{j}$  ها به صورت جرم پیوسته هستند ولی هر کدام؛  $\mathbf{m}_\mathrm{\ i}$  ها به صورت  $\, {\rm m}_{\,1} \, {\rm m}_{\,2} \, , {\rm m}_{\,3} \, , ... \,$ گسسته در یک سیستم قرار دارند بنابراین تعریف اولیه مرکز جرم برای خود صادق است. از تعریف مرکز جرم که گویی تمام جرم آن در مرکز متمرکز است و همه نیروهای خارجی به ان وارد میشود، واصل بر هم نهی که در مورد تک تک اجسام صادق است و چون رابطه خطی است برای جمع آنها یعنی و  $m_1,m_2,...$  هم صادق است در نتیجه این مفهوم را میتوان به کل سیستم موردنظر هم بسط دارد.

 $(5 - 7)$ 

انفجار در بالاترین نقطه صورت میگیرد از آنجایی که نیروی در جهت افق نداریم. تکانه خطی در امتدا در افق پایسته باقی میماند.

سرعت ذره m و 3m را بهترتیب با  $_{\rm m}$  و  $_{\rm y_{3m}}$  نشان میدهیم از پایستگی تکانه در راستای افق  $-mv_m + 3mv_{3m} = 4mv_{cm}$ 

زمانی که لازم است به زمین رسند  $\displaystyle{\frac{\hbar}{g}=\sqrt{\frac{1}{g}}}$  است. بنابراین،  $\Gamma$  = L , v  $_{\rm m}$  T = L زیر انفجار در بالاترین نقطه بوده است. با استفاده از روابط بالا برای جرم 3m بهدست میآید که  $\frac{5L}{3}$  = $\rm{V_{3m}}$  نتیجه جرم  $\rm{3m}$  ،  $\frac{8L}{3}$  دورتر به زمین می $\rm{cm}$ 

 $( \Delta T$ بازیگر آکروبات به جرم M با سرعت  $\hat{\mathbf{k}}$  به سمت بالا میپرد سپس میمون را در ارتفاع h بر میدارد از قانون دوم نیوتن داریم:  $\Sigma F_z = M \ddot{z}$ 

 $-gM = M\ddot{z}$  $-g=\ddot{z}$ 

.<br>∘۶۳ تکانه -

$$
\dot{z}(t) = v_0 - gt
$$
\n
$$
z(t) = v_0 t - \frac{1}{2}gt^2 - \frac{1}{2}gt^2 + v_0 t - h = 0
$$
\n
$$
t = \frac{-v_0 \pm \sqrt{v_0^2 - 4(-\frac{1}{2}g)(-h)}}{-g}
$$
\n
$$
t_h = \frac{v_0}{g} \mp \frac{1}{g} \sqrt{v_0^2 - 2gh}
$$
\n
$$
v_{(t_h)} = \dot{z}_{(t_h)} = v_0 - gt_h = v_0 - \left[ v_0 - \sqrt{v_0^2 - 2gh} \right]
$$
\n
$$
v_{(t_h)} = \sqrt{v_0^2 - 2gh}
$$
\n
$$
v_{(t_h)} = \sqrt{v_0^2 - 2gh}
$$
\n
$$
v_{(t_h)} = \sqrt{v_0^2 - 2gh}
$$
\n
$$
v_{(t_h)} = \sqrt{v_0^2 - 2gh}
$$
\n
$$
v_{(t_h)} = \sqrt{v_0^2 - 2gh}
$$
\n
$$
v_{(t_h)} = \sqrt{v_0^2 - 2gh}
$$
\n
$$
v_{(t_h)} = \sqrt{v_0^2 - 2gh}
$$
\n
$$
v_{(t_h)} = \sqrt{v_0^2 - 2gh}
$$
\n
$$
v_{(t_h)} = \sqrt{v_0^2 - 2gh}
$$
\n
$$
v_{(t_h)} = \frac{2}{\sqrt{2}} \int_{(t_h + 1)}^{(t_h + 1)} v_{(t_h + 1)} = \frac{M}{M + m} \sqrt{v_0^2 - 2gh}
$$
\n
$$
v_{(t_h + 1)} = \frac{M}{M + m} \sqrt{v_0^2 - 2gh}
$$
\n
$$
v_{(t_h + 1)} = \frac{M}{M + m} \sqrt{v_0^2 - 2gh}
$$
\n
$$
\Delta z = -\frac{v_0^2}{g} - \frac{1}{2}g \left( \frac{v_{(t_h + 1)}}{g} \right)^2 = \frac{\frac{1}{2}v_{(t_h + 1)}}{g}
$$

$$
h_{\max} = h + \Delta z = h + \frac{1}{2g} \left( \frac{M}{M+m} \right)^2 \left( v_0^2 - 2gh \right)
$$

 $(5 - t)$ 

 $v_0 = 40 \frac{m}{s}$  $m_a = 1000$  kg  $m_s = 100$ kg  $M = 0.4$  $\Sigma F = ma$  $F_f = \mu_X mg = 100 \times 10 \times 0.4 = 400 N$  $F = 400 + 150 = 550$  $550 = (1100)a \rightarrow a = 0.5$  كند شونده 5.5  $V^2 - V^2 = 2ax$  $0-(40)^2=2(0.5)x \Rightarrow 1600=x$ 

زمانی که جرم  $m_1$  تماس خود را با دیوار قطع می کند دیگر نیروی در جهت  $\hat{x}$  ( به جزفنر) به آن وارد نمیشود، بنابراین مرکز جرم با سرعت ثابت در جهت \$ حرکت خواهد کرد. در زمان  $0=0$  فنر از طول  $\frac{\ell}{2}$  شروع به باز شدن میکند به علت اینکه در ابتدا  $\,$ m حرکتی ندارد نیروی عمودی که به  $\mathrm{m_{1}}$  از طرف دیوار به آن وارد میشود به جهت بیرون دیوار و برابر با نیروی اعمال شده از طرف فنر خواهد بود. موقعیتی برای فنر در نظر میگیریم که فنر طول طبیعی  $\ell$  را داشته باشد در نتیجه:  $x_{\,2}\!=\!0$  $x_2(t=0) = -\frac{\ell}{2}$  $\dot{x}_2(t=0)=0$  $F = m_2 \ddot{x}_2$  $-Kx = m_2 \ddot{x}_2$ برای x2 جوابی کلی بهصورت cos,sin در نظر می گیریم داریم:  $x_2(t) = A \sin \sqrt{\frac{K}{m_2}} t + B \cos \sqrt{\frac{K}{m_2}} t$  $A = 0$  ,  $B = -\frac{\ell}{2}$  از شرایط مرزی داریم:  $x_2(t) = -\frac{\ell}{2} \cos \left( \sqrt{\frac{K}{m^2}} t \right)$  $\sqrt{\frac{k}{m_2}} t = \frac{\pi}{2}$   $t^* = \frac{\pi}{2} \sqrt{\frac{m_2}{k}}$ دمانی که طول فنر به طول طبیعی خود رسیده باشد برای \*r = $-\rm{k}\,x_{\,2}\,(t)\,$  مرکز جرم  $t$ \* به صورت زیر حرکت می کند.  $x_{cm} = \frac{m_1 x_1(t) + m_2 x_2(t)}{m_1 + m_2} = \frac{-m_1 \ell - \frac{\ell}{2} \cos \sqrt{\frac{k}{m_2} t m_2}}{m_1 + m_2}$ برای \* t>t برای x داریم:  $X_{cm}^{(t)} = \frac{-m_1 \ell}{m_1 + m_2} = \frac{d}{dt} x_{cm} (t = t^{*}) (t - t^{*}) = \frac{-m_1 \ell}{m_1 + m_2} + \frac{\ell \sqrt{K m_2}}{2(m_1 + m_2)} (t - t^{*})$ 

۲-۷)

 $m = 50$  kg  $h = 0.8$  $F = \frac{\Delta p}{\Delta t}$  $J = \Delta P = \int F \Delta t$  $V^2 - V_0^2 = 2ax$ 

0-V<sub>0</sub><sup>2</sup> = -2(10)(0.8)=16  
\nV<sub>0</sub> = 4  
\nJ = 
$$
\Delta P
$$
 = 4×50=200  
\n
$$
F = \frac{dp}{dt} = \frac{d}{dt}(M_{tot}V) = \frac{d}{dt}M_{tot}v + M_{tot}\frac{dv}{dt}
$$
\n
$$
= \frac{dm}{dt}v + (m_{ti} + \frac{dm}{dt}t) \frac{dv}{dt}
$$
\n
$$
M_{ti} = M_{tot}(t=0)
$$
\n
$$
Fdt = (M_{ti} + \frac{dm}{dt}t) dv
$$
\n
$$
\int \frac{Fdt}{M_{ti} + \frac{dm}{dt}t} = \int dv = \frac{1}{dt}F \ln \left[ \frac{M_{ti} + \frac{dm}{dt}t}{M_{ti}} \right] = v_{(t)} - v_{(0)}
$$
\n
$$
v_{(t)} = \frac{F}{\frac{dm}{dt}}Ln \left[ \frac{M_{ti} + \frac{dm}{dt}t}{M_{ti}} \right]
$$
\n
$$
v_{(t)} = \frac{F}{\frac{dm}{dt}}Ln \left[ \frac{M_{ti} + \frac{dm}{dt}t}{M_{ti}} \right]
$$
\n
$$
t^* = -\frac{m}{\frac{dm}{dt}}
$$
\n
$$
v_{(t^*)} = \frac{F}{\frac{dm}{dt}}Ln \left( \frac{M}{M+m} \right)
$$
\n
$$
M \frac{dV}{dt} = F_{ext} + V_{rel} \frac{dM}{dt} \quad \text{(i.e.,}
$$

$$
M\frac{dV}{dt} = F_{ext} + \frac{dM}{dt}
$$
از  $F_{ext} = \frac{dV}{dt}$  از آنجایی که شن با آهنگ بابت d به داخل واگن میریزد.

$$
\frac{dm}{dt} = b \qquad m = bt
$$

$$
M \frac{dV}{dt} = F - bv
$$
  
\n
$$
(M + bt) \frac{dV}{dt} = F - bv
$$
  
\n
$$
(M + bt) dv = (F - bv) dt
$$
  
\n
$$
\int_0^v \frac{dV}{F - bv} = \int_0^t t = \frac{m}{b} \frac{dt}{M + bt}
$$
  
\n
$$
V = \frac{F_0 m}{b(M + m)}
$$

 $(11 -$ 

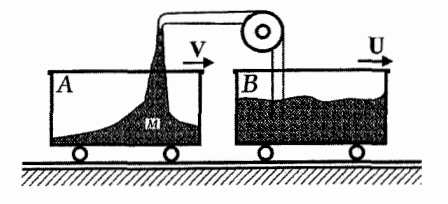

با در نظر گرفتن زمان  $\Delta$  و جرمی که در این زمان به A وارد میشود.  $P(t) = Mv + b \Delta t u$ 

$$
P(t + \Delta t) = (M + b\Delta t)v(t + \Delta t)
$$

 $\frac{dP}{dt}$ از آنجایی که نیروی خارجی نداریم  $= 0$ 

$$
P(t) = P(t + \Delta t)
$$
  
\n
$$
Mv(t) + bu\Delta t = (M + b\Delta t)v(t + \Delta t)
$$
  
\n
$$
M[v(t + \Delta t) - v(t)] = [bu - bv(t + \Delta t)]\Delta t
$$
  
\n
$$
\frac{v(t + \Delta t) - v(t)}{\Delta t} = \frac{ba - bv(t + \Delta t)}{M}
$$
  
\n
$$
\frac{dv}{dt} = \frac{b(u - v)}{M}
$$

 $(17 - T)$ جرم واگن در ابتدا برابر 2000kg است ولی پس از گذشت 100 ثانیه به مقدار mt , M = M و + mt به جرم اوليه آن اضافه مي شود پس در ثانيه 100 جرم واگن  $M = 2000 + 100 \times 10 = 3000$  kg خواهد شد. از آنجایی که فاصله بین واگن و لوکوموتیو ثابت باقی میماند پس با همان سرعت که شن در لوکوموتيو خارج ميشود به واگن نيز وارد خواهد شد.

 $(11 -$ 

در مسئله صحبتی از وجود نیروی خارجی یا اصطکاک نکره است در نتیجه F<sub>ext</sub> را برابر صفر قرار مے دھیم پس داریم:

$$
M\frac{dv}{dt} = F_{ext} + V_{rel}\frac{dM}{dt}
$$
  
\n
$$
dV = 50 \frac{dt}{2000 + 10t}
$$
  
\n
$$
V = 5 \text{Ln} (2000 + 10t) \begin{vmatrix} 100 \\ 0 \end{vmatrix}
$$
  
\n
$$
V = 5 \text{Ln} \left( \frac{2000 + 10t}{0} \right) \begin{vmatrix} 100 \\ 0 \end{vmatrix}
$$
  
\n
$$
V = 5 \text{Ln} \frac{3}{2}
$$

 $\theta$  = 20

تسمه با سرعت  $\frac{\text{m}}{\text{s}}$  حرکت میکند. بازه زمانی که اسکی باز به بالا میرود <sub>۲</sub> برابر 5sec است. دو مولفه نیرو وجود دارد.  $F$  . برای نگه داشتن اسکیباز از لیز خوردن از سطح شیبدار نیروی F =mgsin 0 نیاز است. کلی به صورت

$$
F_1 = \frac{d}{v \tau} F_s = \frac{d}{v \tau} mg \sin \theta
$$
  

$$
N = \frac{d}{v \tau} \left( \omega_s \right) L \omega^2
$$
  
تعداد اسکیبازها ست که هر اسکی باز به سرعت موردنیاز برسد.

 $m_{\rm B}$ 

$$
F_2 = \frac{\Delta P}{\Delta t} = \frac{P(t + \Delta t) - P(t)}{\Delta t} = \frac{\left(N + \frac{\Delta t}{\tau}\right)mv - Nmv}{\Delta t}
$$

نیروی کل برابر است با:

$$
F_2 = \frac{m \cdot r}{\tau}
$$
  
F\_T = F\_1 + F\_2 = \frac{d}{v \tau} mg \sin \theta + \frac{mv}{\tau} , F\_T = 3128N + 21N = 3149N

قكانه ■ ۶۷

 $(17 - T$ این مسئله در کتاب هالیدی به طور مشابه مطرح شده است. الف) از پایستگی تکانه داریم:

 $P_i = P_f$  $0 = -N m v_m + M v_m$  $0 = -N m (u - V_m) + M v_m$  $Nmu = (Nm + M)v_m$  $u = v_m + v_m$  $v_m = \frac{Nm}{Nm + M}u$ 

به صورت حدی جواب مسئله را بررسی میکنیم.

 $V_m \rightarrow 0$  $M \rightarrow \infty$ 

 $v_m = \frac{u}{2}$  $M = Nm$ 

 $M=0$ 

 $N_m = u$ ب) Vn سرعت در نظر میگیریم که n مرد به بیرون از واگن میپرند از معادله قسمت a استفاده مے کنیم داریم:

$$
V_{i} = \frac{m}{m + (M + (N + 1) m)} n
$$
  

$$
v_{f} = v_{n} = \sum_{n=1}^{N} \frac{m}{m + [M + (N - i)m]} n
$$

ج) قسمت a منجر به سرعت نهایی بیشتر میشود زیرا در قسمت (ب) افرادی که به بیرون می پرند باید شتاب داشته باشند.

## $(10 - T)$

( x ( t را طولی از طناب که در زمان t آویزان میشود در نظر میگیریم چگالی در واحد طول طناب را ρ در نظر میگیریم بنابراین جرم کل  $\rho \ell$  =M خواهد شد و جرم آویزان px خواهد بود. با توجه به نيروي وزن طناب آويزان و  $\vec{F}$ = ma داريم:

$$
\rho gx = \rho \ell \ddot{x} \qquad \ddot{x} = \frac{g}{\ell} x
$$

حل این معادله به صورت

 $x(t) = Ae^{\gamma t} + Be^{-\gamma t}$ 

که در اینجا 
$$
\frac{g}{\ell} \leftarrow \gamma
$$
است.

از معادله مکان ریسمان مشتق میگیریم. دادههای مسئله که 0=(0) x را در آن قرار میدهیم، بهدست میآوریم که $\mathrm{A}=\mathrm{B}=\frac{\ell_0}{2}$  و با استفاده از  $\ell_0$  =( 0) به رابطه  $\frac{\ell_0}{2}=\mathrm{A}=\frac{\ell_0}{2}$  میرسیم پس طول طناب آویزان از رابطه زیر پیروی میکند.

$$
x(t) = \frac{\ell}{2} e^{\gamma t} + e^{-\gamma t} = \ell_0 \cosh \gamma t
$$
\n
$$
\dot{x}(t) = \frac{\gamma \ell_0}{2} \left( e^{\gamma t} - e^{-\gamma t} \right) = \gamma \ell_0 \sinh \gamma t
$$
\n
$$
x(t) = \frac{\gamma \ell_0}{2} \left( e^{\gamma t} - e^{-\gamma t} \right) = \gamma \ell_0 \sinh \gamma t
$$

## 16-12)

تكانه انتقال يافته به آب را در مدت يک ثانيه حساب ميكنيم كه اين با نيروي وارد بر آب از طرف شیر آتشنشانی برابر است. در مدت 1S حجم آب خارج شده برابر با حجم استوانهای به شعاع قاعده D و ارتفاع V<sub>0</sub> است پس  $\rho \frac{\pi D^2}{4} V_0$  جرم خارج شده برابر است با 1S تكانه انتقال يافته آب در مدت  $= \left( \rho \frac{\pi D^2}{4} V_0 \right) V_0 = \frac{\rho \pi D^2 V_0^2}{4}$ پس نیروی وارد بر آتشنشانی برابر است با  $\dfrac{\mathsf{p}\pi\mathsf{D}^{\,2}\,\mathsf{V}_0^{\,2}}{4}$  ( طبق قانون عمل و عکسالعمل) طبق مباحث انتقال تكانه:

$$
F = \lambda V_0^2 \quad , \quad \lambda = \frac{M}{1} = \rho A = \frac{\rho \pi D^2}{4} \quad \Rightarrow \quad F = \rho \pi \left( \frac{V_0 D}{2} \right)^2
$$
  
since the value is  $\rho$  and the value is  $F = -\rho \pi \left( \frac{V_0 D}{2} \right)^2$ .  

$$
F = -\rho \pi \left( \frac{V_0 D}{2} \right)^2
$$

17-21) فرض میکنیم که برخورد غیر الاستیک باشد سرعت آب وقتی به سمت بالا میرود کاهش مییابد از مسئله ۵ ــ۳ داریم: V(h)= $\sqrt{v_0^2 - 2gh}$
$$
F_{\omega} = \frac{dp}{dt} = \frac{p(t + \Delta t) - p(t = 0)}{\Delta t} = \frac{0 - \frac{dm}{dt} \Delta t V(h)}{\Delta t}
$$
  
\n
$$
-w = -\frac{dm}{dt} \sqrt{v_0^2 - 2gh}
$$
  
\n
$$
-v_0^2 + \left(\frac{w}{\frac{dm}{dt}}\right)^2 = -2gh
$$
  
\n
$$
h = \frac{1}{2g} \left[ -\left(\frac{w}{\frac{dm}{dt}}\right)^2 + v_0^2 \right]
$$
  
\n
$$
F = 2\lambda v^2
$$
  
\n
$$
\left(v^2 - v_0^2 = -2gh\right), V = \sqrt{v_0^2 - 2gh}
$$
  
\n
$$
\left(v^2 - v_0^2 = -2gh\right), V = \sqrt{v_0^2 - 2gh}
$$
  
\n
$$
\left(v^2 - v_0^2 = -2gh\right), V = \sqrt{v_0^2 - 2gh}
$$
  
\n
$$
\frac{dm}{dt} = kmv
$$
  
\n
$$
F = \frac{\Delta p}{\Delta t}
$$
  
\n
$$
M(t)g \Delta t = P(t + \Delta t) - P(t)
$$
  
\n
$$
M(t)g \Delta t = P(t + \Delta t) - P(t)
$$
  
\n
$$
M(t)g \Delta t = \left[M(t) + \frac{dm}{dt} \Delta t\right] V_1(t + \Delta t) - M_1(t) V_1(t)
$$
  
\n
$$
g - kv^2(t) = \frac{dv}{dt}
$$
  
\n
$$
g - kv^2(t) = \frac{dv}{dt}
$$

$$
KV_{term} = g \t\t V_{term} = \sqrt{\frac{g}{k}}
$$

۷۰∎ تکانه

$$
g - kV^{2}(t) = \frac{dv}{dt} \qquad \int dt = \int \frac{dv}{g - kv^{2}(t)}
$$
  
\n
$$
t = \left[ \frac{1}{\sqrt{g k}} \text{Tanh}^{-1} \left( \frac{V \sqrt{g k}}{g} \right) \right]_{0}^{V_{(t)}}
$$
  
\n
$$
V(t) = \sqrt{\frac{g}{k}} \text{Tanh} \left( \sqrt{g k} t \right)
$$
  
\n
$$
V(t) = \sqrt{\frac{g}{k}}
$$
  
\n
$$
V(t) = \sqrt{\frac{g}{k}}
$$

$$
M\frac{dv}{dt} = F_{ext} + V_{rel} \frac{dM}{dt}
$$

از آنجایی که M جرم لحظهای موشک است.

$$
m\frac{dv}{dt} = -mg - mbv + m\gamma u
$$
  
\n
$$
\frac{dv}{dt} = (-g + \gamma u) - bv
$$
  
\n
$$
\frac{dv}{(-g + \gamma u) - bv} = dt \implies \int_0^v -bv + \left(\frac{dv}{(-g + \gamma u)}\right) = \int_0^t dt
$$
  
\n
$$
\therefore \omega \to \omega
$$
  
\n
$$
V = V_0 \text{ and } V = V_0 \text{ and } V = V_0
$$

## فصل چهارم کار و انرژی

- 1. قطعه کوچکی به جرم m از حالت سکون روی مسیر حلقوی بدون اصطکاکی مطابق شکل ۱ـ۴ شروع به لغزیدن می کند. ارتفاع اولیه آن (z) چقدر باید باشد تا این که m در بالای مسیر (در نقطه a) با نيرويي برابر با وزن خود به طرف خارج فشار وارد كند.
- . قطعه مكعبى به جرم M روى يك ميز افقى با سرعت 70 مىلغزد. در x = 0 اين قطعه با فنرى که ثابت آن k است برخورد میکند و در این لحظه مطابق شکل ۲ ـ ۴ اعمال نیروی اصطکاک شروع می شود. ضریب اصطکاک متغیر است و از رابطه µ=bx بهدست میآید، که در آن b مقدار ثابتی است. انرژی مکانیکی از دست رفته را در زمانی که قطعه برای اولین بار به طور آنے، به حالت سکون مے،رسد، تعیین کنید.

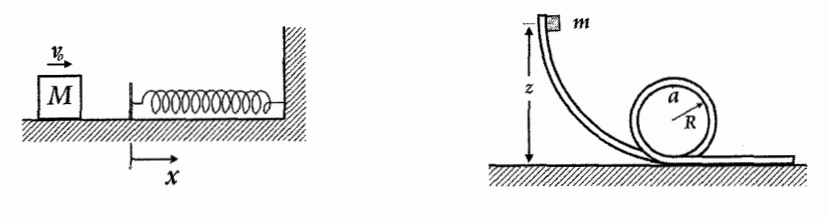

شکل ۲ \_ ۴

شکل ۱\_ ۲۴

۰. سادهترین راه اندازهگیری سرعت یک گلوله، استفاده از آونگ بالیستیک است. طبق شکل ۳ـ۴، این آونگ از یک قطعه مکعب چوبی به جرم M تشکیل شده است که گلوله به داخل آن شلیک میشود. این قطعه توسط کابلهایی به طول 1 به صورت معلق درآمده است و برخورد گلوله باعث میشود که این قطعه چوب با یک زاویه بیشینه φ مطابق شکل به نوسان درآید. سرعت اوليه گلوله v و جرم آن m است.

- کار و انرژی ■ ۷۳

(الف) بلافاصله بعد از اینکه یک گلوله به حالت سکون درآمد، قطعه با چه سرعتی حرکت میکند؟ (فرض كنيد اين عمل خيلي سريع اتفاق مي افتد). (ب) نشان دهید که با اندازهگیری l,M,m و φ میتوانیم سرعت گلوله را پیدا کنیم.

. مکعب کوچکی به جرم m در مسیر دایره شکلی به شعاع R که از قطعه بزرگی به جرم M بریده $\,$ شده مطابق شکل ۴\_۴ به طرف پايين ميلغزد. قطعه M روي ميزي قرار دارد و هر دو قطعه بدون اصطکاک حرکت میکنند. این قطعات ابتدا در حالت سکون|ند و m از بالای مسیر شروع به حرکت میکند. سرعت v مکعب را وقتی که از قطعه جدا میشود پیدا کنید.

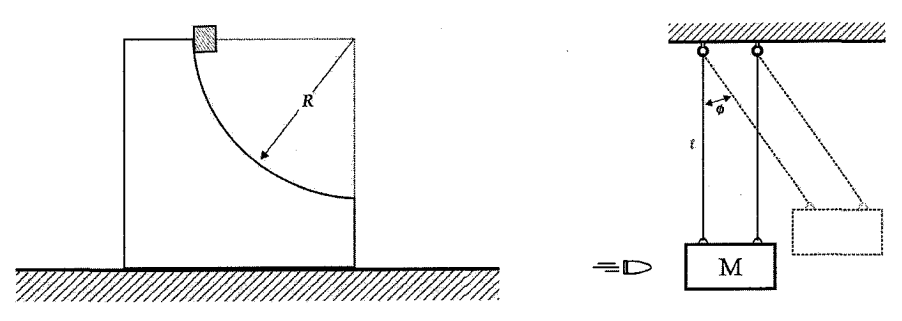

شکل ۴ ـ ۴

شکل ۱۳ \_ ۲

- ۰۵ جرم m روی میز بدون اصطکاکی میچرخد، این جرم به وسیلهٔ سیمی که از سوراخی در سطح یک میز عبور میکند در حال حرکت دایرهای نگهداشته میشود. سیم به آرامی از سوراخ کشیده میشود به طوری که شعاع دایره از  $1_1$  به  $1_2$  تغییر میکند. نشان دهید کار انجام شده در فرایند کشیدن سیم با افزایش انرژی جنبشی جرم برابر است.
- ۰۶ قطعه مکعب کوچکی از حالت سکون از بالای کرهٔ بدون اصطکاکی به شعاع R مطابق شکل ۵ـ۴ به پایین میلغزد. با توجه به شکل، این قطعه چقدر، x پایینتر از رأس کرهٔ، تماس خود را با کره از دست میدهد. فرض کنید که کره حرکت نمیکند.
- ۰۷ حلقهای به جرم M توسط نخی آویزان است، و دو مهره به جرم m روی آن بدون اصطکاک میلغزند (شکل ۶\_۴) مهرهها از بالای حلقه و به طور همزمان رها شدهاند، و به طرف پایین در دو جهت مخالف میلغزند. نشان دهید اگر  $\frac{M}{2} \to -\frac{3}{2}$  باشد حلقه شروع به بالا رفتن میکند، و زاویهای که در آن این عمل اتفاق میافتد چقدر است؟

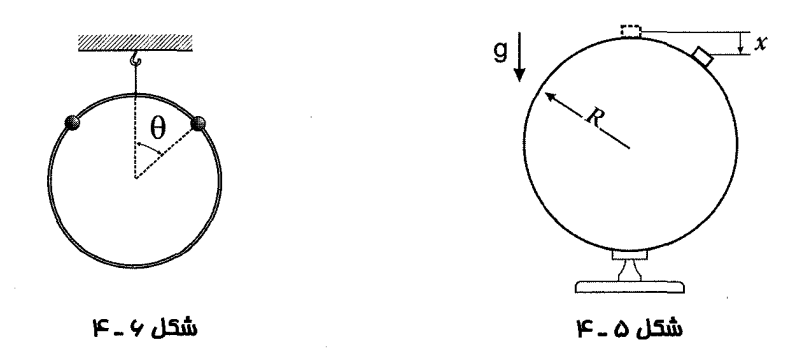

۸. قطعه مکعبی مطابق شکل ۲-۴ تحت اثر فنری با ثابت k و نیروی اصطکاک ضعیفی با ضریب ثابت f قرار دارد. این قطعه را به اندازه فاصله  $x_0$  از حالت تعادل کشیده و سیس رها میکنند. قطعه چندین بار نوسان می کند و سرانجام به حالت سکون در می آید. (الف)نشان دهید کاهش دامنه برای هر چرخه نوسان یکسان است. (ب) پیدا کنید تعداد نوسانهای کامل (n) این جرم را قبل از این که به حالت سکون درآید.

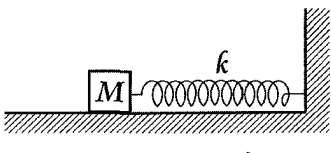

شکل ۲ ـ ۴

- $H + H \rightarrow H_2 + 5eV$  . یک واکنش شیمیایی ساده و خیلی سریع عبارت است از H+H  $\rightarrow$  H+H ( 19 $^{-19}$ leV=1.6×10 $^{-19}$ 1 یکای انرژی در مقیاس اتمی است). اما، وقتی که اتمهای هیدروژن در فضای ازاد با هم برخورد میکنند به سادگی از هم جدا می شوند. دلیل این است که در یک برخورد ساده دو جسمی که انرژی آزاد میشود، برقراری قوانین پایستگی تکانه و انرژی ممکن نیست. آیا می توانید این مسئله را ثابت کنید؟ شما می توانید با نوشتن عباراتی برای پایستگی تکانه و انرژی این کار را آغاز کنید. (دقت کنید که انرژی واکنش را در معادله انرژی دخالت دهید و علامت آن را هم درست انتخاب کنید). با حذف تکانه نهایی مولکولها از دو معادله، میتوانید نشان دهید که تکانه اولیه باید شرط غیرممکنی داشته باشد.
- •1.قطعه مكعبي به جرم M روى يك ميز افقى بدون اصطكاك به فنرى با ثابت k متصل است. حرکت این قطعه طوری است که حول نقطه تعادل خود با دامنهٔ A 0 نوسان میکند و دوره تناوب حرکت برابر  $\frac{M}{k}$   $T_0$  =2 است. (الف) مقداری از بتونهٔ چسبان به جرم m را روی قطعه میاندازیم، به طوری که بدون برگشت به قطعه میچسبد. بتونه لحظهای به جرم M برخورد می *ک*ند که سرعت M برابر صفر است. پیدا کنید:

١. دورۂ تناوب جدید ۲. دامنه جدید ۳. تغییر انرژی مکانیکی سیستم را. (ب) قسمت (الف) را با این شرط تکرار کنید که بتونهٔ چسبان در لحظهای که M دارای سرعت بیشینه است با آن برخورد کند.

۰۱۱.زنجیری به جرم M به طول l مطابق شکل ۸ ـ۴ به طور قائم معلق است به نحوی که انتهای پایینی آن با کفه یک ترازو در تماس است. زنجیر را رها میکنیم تا بر روی ترازو بیفتد. وقتی که طول x زنجیر روی ترازو می|فتد درجهٔ ترازو چه عددی را نشان میدهد. (از اندازهٔ حلقههای اتصال صرفنظر كنيد).

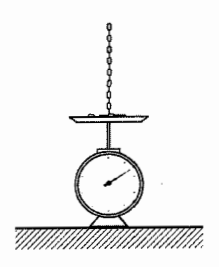

شحل ۸ \_ ۴

۱۲. در جنگ جهانی دوم روسها که برای انجام عملیات هوابرد دچار کمبود چتر نجات بودند، گاهگاهی سربازان را در کیسهای از علف خشک از هواپیما به روی برف سقوط میدادند. بدن

انسان به طور متوسط میتواند یک فشار برخورد  $\frac{\text{N}}{\text{m}^2}$  20.7 $\times$ 10 را تحمل کند.

فرض کنید هواپیمای راهنما یک محمولهٔ ساختگی را که از نظر وزن برابر با یک محمولهٔ واقعی است از ارتفاع 45 متری رها کند. خلبان میبیند آین محموله به اندازه 0.6 متر در برف فرو می ود. اگر جرم متوسط سربازها برابر 65 كيلوگرم و سطح موثر آنها 0.5 متر مربع باشد، آيا چنين سقوطى براى انسان بي خطر خواهد بود؟

۱۳. تابع انرژی پتانسیلی که معمولاً برای توصیف برهمکنش بین دو اتم بهکار میرود عبارت است از پتانسیل 12.6 لنارد ـ جونز ( شکل ۹ـ۴)

$$
U = \in \left[ \left( \frac{r_0}{r} \right)^{12} - 2 \left( \frac{r_0}{r} \right)^6 \right]
$$

الف) نشان دهید که شعاع مربوط به پتانسیل کمینه برابر  ${\rm r_{0}}$  و عمق چاه پتانسیل برابر  $\in$  است. (ب) بسامد نوسانهای کوچک حول نقطه تعادل دو اتم یکسان به جرمهای m را که از طریق بر هم كنش لنارد ــ جونز با هم ارتباط دارند پيدا كنيد.

۱۴. مهرهای به جرم m بدون اصطکاک روی میله صافی در جهت x میلغزد. این میله بین دو کره به جرمهای M و به فاصله مساوی از آنها قرار دارد. کرمها مطابق شکل ۱۰\_۴ در  $\cdot = x$  و y =±a قرار دارند و مهره را به صورت گرانشی جذب میکنند. (الف) انرژی پتانسیل مهره را پیدا کنید. (ب) مهره در 3a x=3a با سرعت v <sub>0</sub> به طرف مبدأ رها میشود. سرعت آن را وقتی که از مبدأ عبور میکند پیدا کنید. (ج) بسامد نوسانهای کوچک مهره را حول مبدأ پیدا

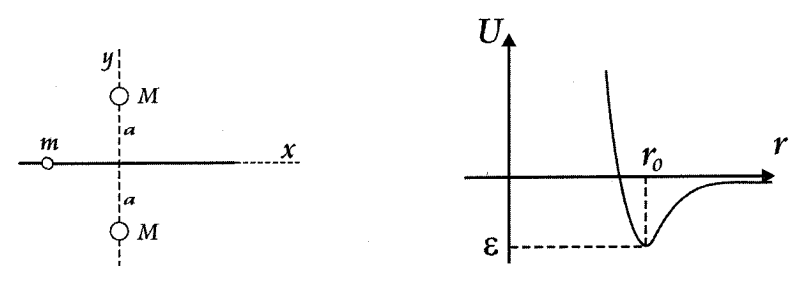

شکل ۱۰\_۴

شكل ۹ ـ ۴

- **۱۵**. ذرهای به جرم m در جهت مثبت x در یک بعد حرکت میکند. این ذره تحت تاثیر نیروی ثابتی که بزرگی آن B و جهت آن به طرف مبدأ است، و یک نیروی دامنهٔ تابع قانون عکس مجذور فاصله به بزرگی  $\,\,\frac{A}{x^{\,2}}\,\,$  قرار میگیرد. (الف) تابع انرژی پتانسیل  $\,\rm U$  (J) را پیدا کنید. (ب) نمودار انرژی سیستم را وقتی که بیشینه انرژی جنبشی آن  ${\rm K_0}$ 1.2mv است رسم کنید. (ج) مکان تعادل  $\,$  x را پیدا کنید. (د) بسامد نوسان کوچک حول  $\,$  x چقدر است؟
- ۱۶. یک ماشین مسابقه ۱۸۰۰ پوندی در ۸ ثانیه تا  $\frac{\text{mile}}{\text{h}}$  سرعت می $\texttt{1}_{\texttt{2}}$ . توان متوسطی که موتور آن در طی زمان حرکت ماشین مصرف میکند چقدر است؟
- ۱۷. یک سورتمهٔ برفی با سرعت  $\frac{\mathrm{mile}}{\mathrm{h}}$  از تپهای بالا م<sub>ی</sub>رود. این تپه دارای شیبی است که هر ۴۰ فوت به اندازه یک فوت ارتفاع پیدا میکند. نیروی مقاومت مربوط به برف برابر با ۵ درصد وزن سورتمه است. این سورتمه با چه سرعتی به طرف پایین حرکت میکند، با فرض اینکه موتور آن در این حالت هم همانقدر توان مصرف کند.
- ۱۸. یک مرد ۱۶۰ پوندی به حالت دولا به هوا میپرد. گرانیگاه او قبل از این که زمین را ترک کند ۵ft را بالاتر از سطح زمین قرار دارد. سپس این گرانیگاه در انتهای پرش تا ۳ft بالا میرود. با فرض این که مرد با نیروی ثابتی به زمین فشار وارد کند، چه توانی بوجود میآورد؟

کار و انرژی ∎۷۷

۱۹. همان شخص مسئله قبل به هوا م<sub>عا</sub>پرد، اما این دفعه نیرویی که اعمال میکند از یک بیشینه در آغاز پرش شروع شده و در لحظهای که زمین را ترک میکند به صفر میرسد. به عنوان تقریب قابل قبول نیرو را به صورت  $\mathrm{F=F_{0}}\,\mathrm{cos}\,\omega$  در نظر بگیرید که در آن  $\mathrm{F_{0}}$  نیروی بیشینه است، و تماس با زمین وقتی از بین میرود که  $\frac{\pi}{2} = \omega$  شود. بالاترین توانی را که این شخص در این پرش تولید میکند پیدا کنید.

- ۰۲۰. از قیفی با آهنگ  $\frac{{\rm d} {\rm m}}{{\rm d} t}$ روی یک تسمه انتقالی افقی که توسط موتوری با سرعت ثابت V به حرکت درآمده است، شن ریخته میشود. (الف) توان لازم برای به حرکت در آوردن تسمه را پیدا کنید. (ب) جواب را با آهنگ تغییر انرژی جنبشی شن مقایسه کنید، آیا دلیل اختلاف را مے توانید بیان کنید؟
- **۲۱**. طناب یکنواختی با جرم واحد طول ۸ روی میز افقی صافی مطابق شکل ۴۱۱-۴ حلقه شده است. یک سر آن را با سرعت ثابت v <sub>0</sub> مستقیماً به طرف بالا میکشیم. (الف) نیروی وارد بر انتهای طناب بر حسب تابعی از ارتفاع y پیدا کنید. (ب) توان داده شده به طناب را با آهنگ تغییر انرژی مکانیکی کل طناب مقایسه کنید.

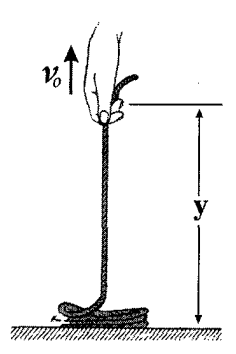

شكل ١١ ــ ۴

٢٢. توپی را به کف اتاق میاندازیم این توپ پس از جهشهای متوالی سرانجام به حالت سکون در میآید. برخورد بین توپ و کف اتاق ناکشسان است، سرعت پس از هر برخورد برابر است با سرعت قبل از برخورد ضربدر & که در آن 1 > e است ( e را ضریب بازگشت مینامند). اگر سرعت لحظهای قبل از اولین جهش ۷۵ باشد، زمان لازم برای ساکن شدن توپ را پیدا کنید.

۲۳. گلولهٔ کوچکی به جرم m مطابق شکل ۱۲\_۴ ,وی یک " توپ بز,گ" به جرم M قرا, دا,د. این دو را از ارتفاع h به کف اتاق میاندازیم. گلوله کوچک بعد از برخورد چقدر بالا میرود؟ فرض کنید برخورد توپ بزرگ کشسان، و m≪M باشد. بهمنظور کمک به تجسم مسئله، فرض کنید وقتی که توپ بزرگ با کف اتاق برخورد میکند گلوله کمی از آن فاصله دارد. (اگر از جواب خیلی تعجب میکنید، سعی کنید مسئله را با یک ساچمه و توپ بزرگ امتحان کنید).

A. مطابق شکل ۴-۱۳ اتومبیل های B و C در حالت خاص و در حال سکون هستند. اتومبیل A با سرعت زياد با اتومبيل B برخورد ميكند و B را به طرف C ميفشارد. اگر برخوردها كاملاً ناکشسان باشند، چه کسری از انرژی اولیه در اتومبیل C از بین میرود؟ در ابتدا هر سه اتومبيل مشابه يكديگرند.

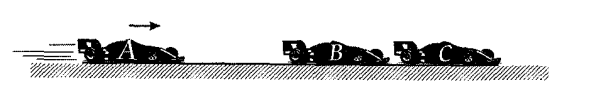

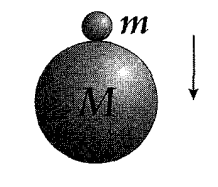

شکل ۱۳ ـ۲

شكل ١٧\_ ٢

- ۲۵. پروتونی با یک ذره مجهول در حال سکون برخورد رودرو انجام میدهد. پروتون با ۴،۹ انرژی جنبشي اوليه خود مستقيماً به عقب بر ميگردد. نسبت جرم ذره مجهول به جرم پروتون را با فرض اینکه برخورد کشسان باشد پیدا کنید .
- ۰۲۶. ذرمای به جرم m و سرعت اولیه  $v_0$  با ذره دیگری به جرم مجهول M که از جهت مقابل، مطابق شکل ۴ـ۱۴ (الف) در حرکت است برخوردي کشسان انجام مي دهد. بعد از برخورد، m با سرعت  $\frac{v_{\,0}}{\gamma}$  و زاویه قائم نسبت به جهت فرودی به حرکت در میآید، و M در جهت نشان داده شده در شکل ۱۴ـ۴ (ب) حرکت میکند. نسبت  $\frac{\text{M}}{\text{m}}$  را پیدا کنید.

کار و انرژی ■ ۷۹

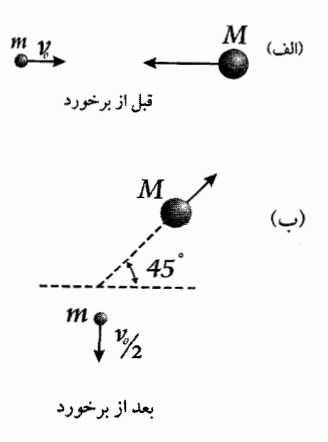

شکل ۱۴ ـ ۴

 $2\text{m}$  ذره A به جرم m دارای سرعت اولیه  $_{\rm V0}$  است. این ذره بعد از برخورد با ذرهٔ B به جرم  $_{\rm V}$ که در ابتدا در حالت سکون است، مسری مطابق شکل ۱۵−۴ را طی میکند.  $\theta$  را پیدا کنید.

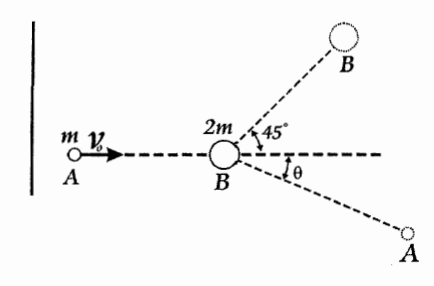

شکل ۱۵ ـ ۴

۲۸. هدف نازکی از لیتیم توسط هستههای هلیم با انرژی E<sub>0</sub> بمباران میشود. هستههای لیتیم در ابتدا در هدف در حالت سکون|ند ولی اساساً مقید نیستند. وقتی که هستهٔ هلیم وارد هستهٔ لیتیم می شود، یک واکنش هستهای می تواند رخ دهد و هسته مرکب حاصل بهصورت یک هسته بورویک نوترون تجزیه شود. بخورد ناکشسان است، و انرژی جنبشی نهایی به اندازهٔ 2.8 نو است  $1.6\times10^{-13J}$  =1.6  $10^6$ eV=1.6  $\times10^{-13J}$  . جرمهای نسبی ذرات عبارتاند از: جرم هليم 4، جرم ليتيم 7، جرم بور 10، جرم نوترون 1. واکنش هستهای را می توان به طریق زیر خلاصه کرد  $7 Li + {}^{4}He$   $\rightarrow {}^{10}B + {}^{1}n - 2.8MeV$ الف) انرژی آستانه  $\rm E_{0}$ ، یا مقدار کمینه  $\rm E_{0}$  برای اینکه نوترون تولید شود چقدر است؟ انرژی نوترون در این حالت آستانهای چقدر است؟

۸۰∎ کار و انرژی ـــــــــ

.<br>نوترونهایی که رو به جلو بیرون رانده میشوند همگی انرژی یکسانی ندارند بلکه باید یکی از دو انرژی ممکن را دارا باشند. ( با مطالعه واکنش در دستگاه مرکز جرم میٍ توانید منشأ این دو گروه را درک کنید).

۲۹. یک 'توپ مخصوص ؑ به جرم m مطابق شکل ۱۶-۴ با سرعت v 0 بین دو دیواره به جلو و عقب میجهد. از گرانش صرفنظر میکنیم و برخوردها را کاملاً کشسان در نظر میگیریم.

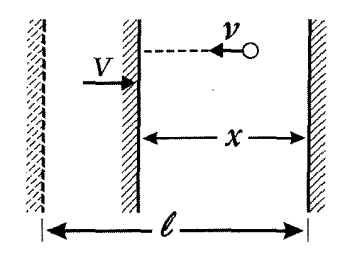

شكل ١٤ ـ ۴

الف) نیروی متوسط وارد بر هر دیواره را پیدا کنید. ب) اگر یکی از دیوارهها به آرامی و با سرعت v » به طرف دیگری حرکت کند، به دلیل فاصلهٔ کوتاه بین برخوردها و به علت این که سرعت توپ هنگام جهش از دیواره متحرک افزایش می یابد آهنگ جهش تندتر خواهد شد. F را بر حسب فاصله بین دیوارهها، x، پیدا کنید. (راهنمایی: آهنگ متوسط افزایش سرعت توپ را با حركت ديواره ييدا كنيد). ج) نشان دهید که کار لازم برای حرکت دادن دیواره از 1 تا x برابر است با افزایش انرژی جنبشی توپ. ( این مسئله سازوکار گرم شدن گاز را بر اثر تراکم نشان میدهد).

د. ذرهای به جرم m و سرعت vo به طور کشسان با ذرهای به جرم M که در ابتدا به حالت  $\cdot$ سکون است برخورد میکند. و با زاویه ⊙ در دستگاه مرکز جرم پراکنده می شود. الف) سرعت نهایی m را در دستگاه آزمایشگاه پیدا کنید. ب) کسری از انرژی جنبشی m را که تلف میشود، پیدا کنید.

- کار و انرژی ■۸۱

## کار و انرژی

 $(1 - f)$ 

 $N=mg$  مر بالاترین نقطه از حلقه دو نیرو وجود دارد. نیروی وزن mg و نیروی عمود بر سطح برای حرکت قطعه در مسیر دایروی داریم:

$$
a_{r} = -\frac{v^{2}}{R} = -\frac{mg}{m} - \frac{N}{m} = -\frac{mg + mg}{m} = -2g
$$
  
\n
$$
B_{z} = E_{a}
$$
  
\n
$$
E_{z} = E_{a}
$$
  
\n
$$
k_{i} + u_{i} = k_{f} + u_{f}
$$
  
\n
$$
0 + mgz = \frac{1}{2}mv_{f}^{2} + mg(2R)
$$
  
\n
$$
mgz = \frac{1}{2}m(2Rg) + mg(2R)
$$
  
\n
$$
mgz = \frac{1}{2}m(2Rg) + mg(2R)
$$
  
\n
$$
= 3mgR \implies Z = 3R
$$

 $(T-T)$ 

با توجه به وجود اصطكاك انرژى ديگر پايسته نخواهد بود.

$$
E_2 - E_1 = w_f
$$
  
\n
$$
w_f = -\int F. dx
$$
  
\n
$$
= -\int mg \, x \, dx = -\mu mg \frac{x^2}{2} = w_f
$$
  
\n
$$
E_2 - E_1 = w_f
$$
  
\n
$$
E_2 - E_1 = w_f
$$

$$
E_2 - E_1 = w_f
$$
  
\n
$$
\frac{1}{2}kx^2 - \frac{1}{2}mv_0^2 = -\int bmg x dx
$$
  
\n
$$
\frac{1}{2}kx^2 - \frac{1}{2}mv_0^2 = -bm g\frac{x^2}{2}
$$
  
\n
$$
x^2(k + bmg) = mv_0^2
$$
  
\n
$$
x = \sqrt{\frac{m}{k + mgb}} v_0
$$
  
\n
$$
W = -\frac{b}{2}mg\frac{m}{k + mgb}v_0
$$
  
\n
$$
= -\frac{b}{2}\frac{m^2gv_0}{k + mgb}
$$

۸۲ ■ کار و انرژی

 $(T-T)$ 

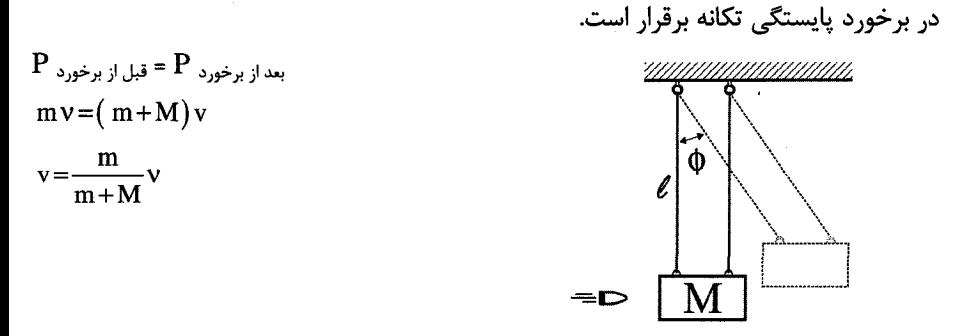

از بقای انرژی دو حالت II و III یعنی بعد از برخورد و زمانی که جسم به زاویه φ برسد داریم:  $\frac{1}{2}mv^2 = mg \ell (1-\cos \phi)$  $\frac{1}{2}$  m  $\frac{m^2 v^2}{(m+M)^2}$  = m g  $\ell$  (1-cos  $\phi$ )  $v = \frac{m+M}{m} \sqrt{2 y \ell (1-\cos \phi)}$ 

 $(r - r)$ 

با استفاده از قوانین بقای انرژی و تکانه خواهیم داشت:

$$
V = \frac{m}{M}v
$$
  
\n
$$
U = m v - MV \implies V = \frac{m}{M}v
$$
  
\n
$$
E_i = E_f
$$
  
\n
$$
mgR = \frac{1}{2}mv^2 + \frac{1}{2}Mv^2
$$
  
\n
$$
= \left(\frac{m}{2} + \frac{m^2}{2M}\right)v^2
$$
  
\n
$$
Rg = \frac{M+m}{2M}v^2
$$
  
\n
$$
v = \sqrt{\frac{2M}{m+M}}Rg
$$
  
\n
$$
v = \sqrt{2Rg} \quad M \to \infty \text{ gives } V = \sqrt{Rg} \quad M = m \text{ gives } V = \sqrt{2Rg}
$$

 $D - D$ 

 $(2 - f)$ 

سادهترین روش برای حل این مسئله استفاده از پایستگی اندازه حرکت زاویهای است. چون در این فصل به این مبحث پرداخته نشده است از قانون دوم نیوتن استفاده میکنیم. کار و انرژی ■ ۸۳

 $F_{\theta} = ma_{\theta}$  $0=m(r\ddot{\theta}+2\dot{r}\dot{\theta}) \Rightarrow 0=r\dot{\omega}+2\dot{r}\omega$  $\frac{d\omega}{dt} + 2\frac{dr}{dt}\omega = 0$  $\int \frac{d\omega}{\omega} = -2 \int \frac{dr}{r} \quad \text{Ln} \frac{\omega(t)}{\omega_0} = -2 \text{Ln} \frac{r(t)}{r_0}$  $\omega_{(t)} = \omega_0 \left( \frac{r_0}{r(t)} \right)^2$ با توجه به  $V = r\omega$ داریم:  $v(t)=r(t)\omega(t)$  $=\omega_0 \frac{r_0^2}{r(t)}$  $=V_0 \frac{r_0}{r(t)}$ در این مثال جرم m ابتدا با سرعت V1 در شعاع  $L_1$  و پس با سرعت V2 شعاع  $L_2$  حرکت میکند بنابراین:  $\rm v\,_{2}$  = v  $\rm v\,_{2}$  تغییرات انرژی جنبشی سیستم عبارت است از:  $\Delta k = k_2 - k_1$  $=\frac{1}{2}mv_2^2-\frac{1}{2}mv_1^2$  $= \frac{m}{2} \left[ v_1^2 \left( \frac{L_1}{L_2} \right) 2 - v_1^2 \right] = \frac{m}{2} v_1^2 \left| \left( \frac{L_1}{L_2} \right)^2 - 1 \right|$ از تعریف کارا داریم:

$$
w = -\int F \cdot dr
$$
  
=  $-\int_{L_1}^{L_2} m \frac{v^2}{r} dr$   
=  $-\int_{L_1}^{L_2} \frac{m}{r} v_1^2 \frac{L_1^2}{L_2^2} dr$   
 $\omega = -mv_1^2 L_1^2 \int_{L_1}^{L_2} \frac{dr}{r^3}$ 

۸۴ ■ کار و انرژی

$$
=-mv_1^2 L_1^2 \left(-\frac{1}{2L_2^2} + \frac{1}{2L_1^2}\right)
$$

$$
=\frac{m}{2}v_1^2 \left[\left(\frac{L_1}{L_2}\right)^2 - 1\right]
$$

$$
\Delta K = W
$$

4-6) از پایستگی انرژی میتوان نوشت:

$$
E_1 = E_2
$$
  
mgR =  $\frac{1}{2}$ mV<sup>2</sup> + mgR cos θ

از قانون دوم نيوتن داريم:

N + mg cos  $\theta$  = m  $\frac{V^2}{R}$ 

در لحظه جدا شدن مکعب دو کره N = 0 خواهد بود.

 $V^2 = Rg \cos \theta$  $mgR = \frac{m}{2}Rg\cos\theta + mgR\cos\theta$  $\cos \theta = \frac{2}{3}$ 

$$
\mathbf{x} = \mathbf{R} - \mathbf{R} \cos \theta
$$
 با توجه به این که

$$
X = R - R\left(\frac{2}{3}\right)
$$

$$
X = \frac{R}{3}
$$

 $(Y - F)$ نیروهای وارد بر جرم m را مینویسیم:

 $N = \frac{mv^2}{R} - mg\cos\theta = mR\dot{\theta}^2 - mg\cos\theta$ باید از بالا  $\,\,\dot{\theta}^{\,2}\,$  را پیدا کنیم و جایگزین کنیم برای این منظور از مولفه مماسی نیرو کمک می گیریم.  $mg \sin \theta = m (R \ddot{\theta} + 2 \dot{R} \dot{\theta})$ 

**0کار و انرژی ≡ ۸۵** 

 $_{\rm c}$ در دایره  $_{\rm R=0}$  است پس  $mg \sin \theta = mR \ddot{\theta}$ مے توان  $\ddot{\theta}$  , ا به صورت زیر نوشت:  $\ddot{\theta} = \frac{d\dot{\theta}}{dt} = \frac{d\dot{\theta}}{d\theta} \frac{d\theta}{dt} \Rightarrow \ddot{\theta} = \dot{\theta} \frac{d\dot{\theta}}{d\theta}$  $2\dot{\theta}d\dot{\theta}=2d\theta\frac{g}{R}\sin\theta$  $\dot{\theta}^2 = 2\frac{g}{R}(1-\cos\theta)$  $N = 2mg(1-\cos\theta) - mg\cos\theta$  $=$ mg(2-3cos $\theta$ ) شرط این که حرکت روبرو بالا باشیم این است که  $\frac{mv^2}{p} \ge mg \cos \theta$ يا N≥0 بنابراين:  $2-3\cos\theta \ge 0$   $\Rightarrow$   $\cos\theta \ge \frac{2}{3}$  $\theta \leq \cos^{-1} \frac{2}{2}$ در قسمت دوم اگر جرم حلقه M باشد برای اینکه حرکت رو به بالا داشته باشیم باید نیروهای رو به بالا حداقل برابر Mg باشد يعني:  $2N\cos\theta \ge Mg$  $2mg(2-3\cos\theta)\cos\theta \ge mg$ اگر مساوی صفر قرار دهیم.  $-3\cos^2\theta+2\cos\theta-\frac{M}{2m}=0$  $\cos \theta = \frac{-1 \pm \sqrt{1 - \frac{3M}{2m}}}{2}$ برای اینکه جواب داشته باشیم باید  $\frac{3\text{M}}{2\text{m}}$  باشد یعنی:  $1 \ge \frac{3}{2} \frac{M}{m}$   $\Rightarrow m \ge \frac{3}{2} M$ (LF روش اول: تغییر انرژی این سیستم عبارت است از:  $\Delta E = \int f \cdot dx = 4 Af$ 

۸۶∎ کار و انرژی ـ

که در آن f نیروی اصطکاک و A دامنه نوسان است.

$$
E_{i} = \frac{1}{2} K A_{i}^{2}
$$
\n
$$
E_{f} = \frac{1}{2} K A_{f}^{2}
$$
\n
$$
= \frac{1}{2} K A_{i}^{2} - 4 A f
$$
\n
$$
\frac{1}{2} K (A_{i}^{2} - A_{f}^{2}) = 4 A f
$$
\n
$$
(A_{i} - A_{f})(A_{i} + A_{f}) = \frac{8 A f}{k}
$$
\n
$$
\Delta A = A_{i} - A_{f} = \frac{4 f}{k}
$$
\n
$$
n = \frac{x_{0}}{\Delta A} = \frac{k x_{0}}{4 f}
$$
\n
$$
n = \frac{x_{0}}{\Delta A} = \frac{k x_{0}}{4 f}
$$
\n
$$
n = \frac{x_{0}}{\Delta A} = \frac{k x_{0}}{4 f}
$$
\n
$$
n = \frac{x_{0}}{\Delta A} = \frac{k x_{0}}{4 f}
$$
\n
$$
n = \frac{x_{0}}{\Delta A} = \frac{k x_{0}}{4 f}
$$
\n
$$
n = \frac{x_{0}}{\Delta A} = \frac{k x_{0}}{4 f}
$$
\n
$$
n = \frac{x_{0}}{\Delta A} = \frac{k x_{0}}{4 f}
$$
\n
$$
n = \frac{x_{0}}{\Delta A} = \frac{k x_{0}}{4 f}
$$
\n
$$
n = \frac{x_{0}}{\Delta A} = \frac{k x_{0}}{4 f}
$$
\n
$$
n = \frac{x_{0}}{\Delta A} = \frac{k x_{0}}{4 f}
$$
\n
$$
n = \frac{x_{0}}{\Delta A} = \frac{k x_{0}}{4 f}
$$
\n
$$
n = \frac{x_{0}}{\Delta A} = \frac{k x_{0}}{4 f}
$$
\n
$$
n = \frac{x_{0}}{\Delta A} = \frac{k x_{0}}{4 f}
$$
\n
$$
n = \frac{x_{0}}{\Delta A} = \frac{k x_{0}}{4 f}
$$
\n
$$
n = \frac{x_{0}}{\Delta A} = \frac{k x_{0}}{4 f}
$$
\n
$$
n = \frac{x_{0}}{\Delta A} = \frac{k x_{0}}{4 f}
$$
\n
$$
n = \frac{x_{0}}{\Delta A} = \frac{k x_{0}}{4 f}
$$
\n
$$
n = \frac
$$

 $x = x_0 \cos \omega t$ 

$$
w = \int \vec{f} \cdot d\vec{x} = \int_{0}^{\frac{1}{4}} \mu mg x_0 \cos \theta dt
$$
  
W: مقدار انرژی که از بین میرود. متوسط  sin  در یک دورهٔ تناوب صفر است پس ما فقط   $\frac{T}{4}$  را

$$
w = \mu mg x_0 \frac{\omega}{\omega} (-\cos \omega t) \frac{1}{\omega}
$$

انرژی تلفشده:

$$
w = \mu mg x_0 = \mu mg(x - \delta) = \delta k(x - \delta)
$$
  
\n
$$
E = \frac{1}{2}kA^2 - 2\delta k(x - \delta) = \frac{1}{2}k(A^2 - 4\delta x + 4\delta^2)
$$
  
\n
$$
E = \frac{1}{2}k(A - 2\delta) = \frac{1}{2}kA'^2 \Rightarrow A' = A - 2\delta
$$
  
\n
$$
E = \frac{1}{2}k(A - 2\delta) = \frac{1}{2}kA'^2 \Rightarrow A' = A - 2\delta
$$
  
\n
$$
V = \mu mg
$$
  
\n
$$
V = \frac{1}{2}k(A - 2\delta) = \frac{1}{2}kA'^2 \Rightarrow A' = A - 2\delta
$$
  
\n
$$
V = \mu mg
$$
  
\n
$$
V = \frac{1}{2}k(A - 2\delta) = \frac{1}{2}kA'^2 \Rightarrow A' = A - 2\delta
$$
  
\n
$$
V = \frac{1}{2}k(A - 2\delta) = \frac{1}{2}kA'^2 \Rightarrow V = \frac{1}{2}kA'^2 \Rightarrow V = \frac{1}{2}k
$$

$$
X_0 = 4n\delta \Rightarrow n = \frac{x_0}{4\delta} = \frac{x - \delta}{4\delta}
$$

$$
= \frac{A - \delta}{4\delta}
$$

نتایج کلی:  
۱) ۵ تغییر نمیکند.  
۲) در هر سیکل کامل بواندازه 
$$
\frac{4\mu mg}{k}
$$
از دامنه کم میشود.  
۳) پس از 
$$
A - \frac{\mu mg}{4\mu mg}
$$
 (۳) پس از

$$
\frac{1}{k}
$$
\n۹

\n۹

\n۹

\n۹

\n۹

\n۲

\n۲

\n۹

\nπ = X

\nπ<sub>−1</sub> - 4δ

\nθ

\nθ

\nθ

\nθ

\nθ

\nθ

\nθ

\nθ

\nθ

\nθ

\nθ

\nθ

\nθ

\nθ

\nθ

\nθ

\nθ

\nθ

\nθ

\nθ

\nθ

\nθ

\nθ

\nθ

\nθ

\nθ

\nθ

\nθ

\nθ

\nθ

\nθ

\nθ

\nθ

\nθ

\nθ

\nθ

\nθ

\nθ

\nθ

\nθ

\nθ

\nθ

\nθ

\nθ

\nθ

\nθ

\nθ

\nθ

\nθ

\nθ

\nθ

\nθ

\nθ

\nθ

\nθ

\nθ

\nθ

\nθ

\nθ

\nθ

\nθ

\nθ

\nθ

\nθ

\nθ

\nθ

\nθ

\nθ

\nθ

\nθ

\nθ

\nθ

\nθ

\nθ

\nθ

\nθ

\nθ

\nθ

\nθ

\nθ

\nθ

\nθ

\nθ

\nθ

\nθ

\nθ

\nθ

\nθ

\nθ

\nθ

\nθ

\nθ

\nθ

\nθ

\

$$
(\mathbf{1}\mathbf{-2})
$$

$$
mv_1 - mv_2 = 2mv \Rightarrow v_1 - v_2 = 2v
$$
نەن پايسنگى تكانە :

$$
\frac{1}{2}mv_1^2 + \frac{1}{2}mv_2^2 = \frac{1}{2}(2m)v^2 + E_0 \Rightarrow (v_1^2 + v_2^2) = 2v^2 + \frac{2E_0}{m}:
$$
\n
$$
v_1^2 + v_2^2 = \frac{2(v_1 - v_2)^2}{4} + \frac{2E_0}{m} \Rightarrow 2(v_1^2 + v_2^2) = (v_1^2 + v_2^2 - 2v_1v_2 + \frac{4E_0}{m})
$$
\n
$$
1.67 \times 10^{-27}, E_0 = 5ev:
$$
\n
$$
v_1^2 + v_2^2 = \frac{4E_0}{m} = 1.67 \times 10^{-27}, E_0 = 5ev:
$$

اگر  $v_1,v_2$  را تقریباً مشابه بگیریم 21887.03  $v_2\cong v_1$  این بدان معنی است که لااقل سرعت یکی از دو اتم هیدروژن موقع برخوردباید به این زیادی باشد .ولی در دمای معمولی و فضای آزاد هرگز این سرعت برای آنها میسر نیست.

## $(1 - 2)$

 $E_0 = \frac{1}{2}KA^2$  وانرژی  $K A^2$  و انرژی تناوب T $_0 = 2a \sqrt{\frac{M}{k}}$  وانرژی  $_0 = \frac{1}{2}KA^2$ است. در قسمت (الف) زمانی که بتونه روی بلوک میافتد · = r است و در دامنه ماکزیمم خود را دارا است پس در دامنه تغییری ایجاد نمیشود .A $\rm _a$  خواهد شد ولی دوره تناوب تغییر میکند پس۔ $\frac{m+M}{k}$  خواهد شد. و انرژی به علت تغییر نکردن دامنه ثابت باقی میماند۔ پس  $\frac{m+M}{k}$ داريم:

$$
T_a = 2\pi \sqrt{\frac{m+M}{k}} \quad (1)
$$

$$
A_a = A_0 \quad (7)
$$

$$
E_a = E \quad (8)
$$

ب) بتونه به بلوک زمانی که دارای سرعت ماکزیمم است برخورد میکند. از پایستگی تکانه خطی داريم:

$$
P_i = P_f
$$
  

$$
M v_i = (M+m)v_f
$$

توجه شود که انرژی اولیه

$$
E_{i} = \frac{1}{2} K A_{0}^{2} = \frac{1}{2} m v_{i}^{2}
$$
  
5.2 cm<sub>2</sub> = 2 $\pi \sqrt{\frac{M+m}{k}}$  (1)

$$
\frac{1}{2}KA_{b}^{2} = \frac{1}{2}(M+m)v_{f}^{2}
$$

$$
= \frac{1}{2}\frac{M^{2}}{M+m}v_{i}^{2}
$$

$$
= \frac{M}{M+m} \frac{1}{2}KA_{0}^{2}
$$

در نتيجه داريم:

 $A_b = \sqrt{\frac{M}{M+m}} A_0$ 

کار و انرژی ■ ۸۹

با جانشینی  $\rm{A_b}$  در  $\rm{E_b} = \frac{1}{2}$   $\rm{K} \, \rm{A_b^2}$  داریم: (۳  $E_b = \frac{1}{2}KA_b^2 = \frac{1}{2}K\frac{M}{M+m}A_0^2 = \frac{M}{M+m}E_0$  $(11 - 2)$ از رابطه مستقل از زمان داریم:  $V^2 - V_0^2 = 2gx$ که در آن x طولی از زنجیر است که روی تراز میافتد و .v سرعت زنجیر در لحظه رها شدن مے ,باشد.  $v = \sqrt{2gx}$  $m \frac{dv}{dt} = F_{ext} + v \frac{dm}{dt}$ زمانی که زنجیر ترازو میرسد ساکن میشود.  $0 = N - \lambda g x - \lambda v \frac{dx}{dt}$  $N = \lambda gx + \lambda (2gx)$  $N = 3\lambda gx$ در حالت کلی، مسائل جرم متغیر و از این قبیل مسائل را میتوان با توجه به رابطه نیرو برای جرم متغیر یا از طریق قانون پایستگی انرژی حل کرد (به ماریون رجوع شود.)  $(17 - 2)$ از فرمول سرعتهای مستقل از زمان داریم چون محموله از هواپیما رها میشود پس سرعت اولیه آن صفر است داریم:  $V^2 - V_0^2 = 2gy$  $V^2 = -2gy$  $=-2\times10\times45$  $V = 30 \frac{m}{s}$ سرعت رسيدن محموله به سطح زمين  $V^2 - V_0^2 = 2a \Delta h$  $-900 = 2 \times a \times 0.6$  $a = \frac{-900}{1.2} = -750 \frac{m}{s^2}$ شتاب منفی که محموله میگیرد تا ساکن شود.  $V = at + V_0$  $0 = -750t + 30$ 

$$
t = \frac{30}{750} = 0.04 S
$$
  
\n
$$
F = \frac{\Delta P}{\Delta t}
$$
  
\n
$$
F = \frac{65 \times 30 \times 75}{3} = 48750 N
$$
  
\n
$$
P = \frac{F}{A} = \frac{48750}{\frac{1}{2}} = 97500 \frac{N}{m^{2}}
$$
  
\n
$$
P = \frac{F}{A} = \frac{48750}{\frac{1}{2}} = 97500 \frac{N}{m^{2}}
$$

خودتان مقايسه كنيد.

 $(17 - 2)$ الف)  $u(r) = \epsilon \left| \left( \frac{r_0}{r} \right)^2 - 2 \left( \frac{r_0}{r} \right)^6 \right|$ برای بهدست آوردن شعاع پتانسیل را کمینه  $\frac{du}{dr} = \epsilon \left| -12 \frac{r_0^{12}}{r^{13}} + 12 \frac{r_0^6}{r^7} \right| = 0$  $rac{r_0^6}{r^7} = \frac{r_0^{12}}{r^{13}}$  $r^6 = r_0^6$ مینیمم u در .r = r اتفاق میافتد.  $r = r_0$  $u(r_0) = \varepsilon \int 1-2 = -\varepsilon$  $u(r \rightarrow \infty) = 0$ عمق يتانسيل برابر است با: ب) برای بهدست آوردن بسامد نوسانات کوچک $\rm\,K_{eff}$  را بهدست می $\rm\,J_{eff}$  $K_{\text{eff}} = \frac{d^2 u}{dr^2}\bigg|_{r=r_0} = \varepsilon \frac{d}{dr}\bigg| -12 \frac{r_0^{12}}{r^{13}} + 12 \frac{r_0^6}{r^7}\bigg|$  $= \varepsilon \left| 12 \times 13 \frac{r_0^{12}}{r^{14}} - 12 \times 7 \frac{r_0^6}{r^8} \right|_{r=r} = 12 \varepsilon \left( \frac{13}{r_0^2} - \frac{7}{r_0^2} \right)$  $K_{\text{eff}} = 72 \frac{\varepsilon}{r_0^2}$  $\omega = \sqrt{\frac{K_{\text{eff}}}{H}}$ 

که در اینجا  $\frac{m^2}{m+m} = \frac{m}{2} = \mu$  است.

$$
\omega = \sqrt{\frac{72 \frac{\epsilon}{r_0^2}}{\frac{m}{2}}} = 12 \sqrt{\frac{\epsilon}{r_0^2 m}}
$$

۹۲∎ کار و انرژی

 $(12 - 2)$ 

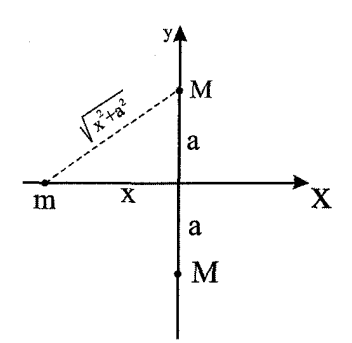

چون دو جسم M وجود دارد.

$$
u = -\frac{2GMm}{\sqrt{x^2 + a^2}}
$$
  
=  $-2\frac{GMm}{a} \left(1 + \left(\frac{x}{a}\right)^2\right)^{-\frac{1}{2}}$   

$$
\approx \frac{-2GMm}{a} \left(1 - \frac{1}{2}\frac{x^2}{a^2}......\right)
$$
  

$$
\Delta u \approx \frac{1}{2}\frac{2GMm}{a^3}x^2
$$
  

$$
K_{eff} \text{sig}(u) \text{ is a sign of the given equation.}
$$
  

$$
K_{eff} = \frac{2GMm}{a^3} \left(\frac{1}{2}Kx^2\right)
$$

$$
\omega = \sqrt{\frac{K_{\text{eff}}}{m}}
$$

$$
= \sqrt{\frac{2GMm}{ma^3}} = \sqrt{\frac{2GM}{a^3}}
$$

از پایستگی انرژی داریم:

$$
E(x = 3a) = E(x = 0)
$$
  
\n
$$
\frac{-2GMm}{\sqrt{9a^{2} + a^{2}}} = \frac{1}{2}mv^{2} - \frac{2GMm}{a}
$$
  
\n
$$
V^{2} = \frac{4GM}{a} - \frac{4GM}{\sqrt{10}a}
$$
  
\n
$$
V = 2\sqrt{\frac{GM}{a} \left(1 - \frac{1}{\sqrt{10}}\right)}
$$

- کار و انرژی ■ ۹۳

 $(10 - 2)$ 

**10\_6**  
به ذره دو نیرو که یکی ثابت و جانب است (F<sub>1</sub>=-B) و دیگری به صورت 
$$
F_2 = \frac{A}{x^2}
$$
  
\n
$$
F = -B + \frac{A}{x^2}
$$

$$
F = -B + \frac{A}{x^{2}}
$$
  
\n
$$
u(x) = -\int F dx = -\int \left(\frac{A}{x^{2}} - B\right) dx
$$
  
\n
$$
u(x) = \frac{A}{x} + Bx
$$
  
\n
$$
F = -\int F dx = \int F dx
$$

ج) برای بهدست آوردن مکان تعادل از پتانسیل مشتق می ست بنابراین ΣF=0 خواهد بود.  $\frac{1}{1}$ 

F=0 
$$
B=\frac{A}{x^2}
$$
  $x = \left(\frac{A}{B}\right)^{\frac{1}{2}}$  (s) 4.  $x = x^2$ 

$$
u'(x)=B-\frac{A}{x^2}
$$
\n
$$
u''(x)=2-\frac{A}{x^3}
$$
\n
$$
u'''=\left(\left(\frac{A}{B}\right)^{\frac{1}{2}}\right)=-\frac{2A}{\left(\frac{A}{B}\right)^{\frac{1}{2}}}=-2\left(\frac{B^3}{A}\right)^{\frac{1}{2}}
$$
\n
$$
\omega=\sqrt{\frac{u''(x=x_0)}{m}}=\sqrt{\frac{2B(B)^{\frac{1}{2}}}{m}}=\sqrt{\frac{2B(B)^{\frac{1}{2}}}{m}}
$$

 $(17-2)$ 

است.

$$
P = F.V
$$

$$
= F \frac{V}{2}
$$

 $v_0$ برای بهدست آوردن  $\bar{V}$  از رابطه سرعت متوسط استفاده کردهایم  $\bar{V} = \frac{v + v_0}{2}$  که در آن

$$
= ma \frac{v}{2} = m \frac{v^2}{2t}
$$

$$
= \frac{1800 \times 60}{2 \times 8} = 6750
$$

۹۴∎ کار و انرژی ۔

 $(1Y_{-2})$ 

$$
\frac{m}{\sqrt{1-\sin^{2}x}}
$$
\n
$$
40
$$
\n
$$
P = \frac{1}{40} \quad V_{\uparrow} \, m_{\uparrow} + \frac{mg}{20} \quad V_{\uparrow} = -\frac{1}{40} V_{\downarrow} \, m_{\uparrow} + \frac{m_{\uparrow}g}{20} V_{\downarrow}
$$
\n
$$
3V_{\uparrow} \frac{mg}{40} = V_{\downarrow} \frac{mg}{40}
$$
\n
$$
V_{\downarrow} = 3V_{\uparrow} = 45 \frac{mile}{h}
$$
\n
$$
V_{\downarrow} = 3V_{\uparrow} = 45 \frac{mile}{h}
$$
\n
$$
F - Mg = M \frac{dv}{dt} \implies \int_{0}^{t} dt = \int_{0}^{v} \frac{M dv}{F - Mg}
$$
\n
$$
t = \frac{MV}{F - Mg} \implies (F - Mg)t = MV
$$
\n
$$
F - Mg = MV \frac{dV}{dz}
$$
\n
$$
(F - Mg)h = \frac{1}{2}MV^{2}
$$
\n
$$
V = \frac{V}{2} = \frac{h}{t}
$$
\n
$$
P = \frac{W}{t} = \frac{F \cdot h}{t} = \frac{FV}{2}
$$
\n
$$
P = \frac{F \cdot h}{2} \left[ \frac{2h}{M} (G - Mg) \right]^{\frac{1}{2}}
$$
\n
$$
P = \frac{F \cdot h}{2} \left[ \frac{2h}{M} (G - Mg) \right]^{\frac{1}{2}}
$$
\n
$$
(9.4445) \times (7.4455) \times (10^{-4} \text{ m/s}^{-1}) = 15 \times 10^{-4} \text{ m/s}
$$
\n
$$
P = \frac{15 \times 10^{-4} \text{ m/s}^{-1}}{2 \times 10^{-4} \text{ m/s}^{-1}}
$$
\n
$$
P = \frac{15 \times 10^{-4} \text{ m/s}^{-1}}{2 \times 10^{-4} \text{ m/s}^{-1}}
$$
\n
$$
P = \frac{15 \times 10^{-4} \text{ m/s}^{-1}}{2 \times 10^{-4} \text{ m/s}^{-1}}
$$
\n
$$
P = \frac{15 \times
$$

 $F = F_0 \cos \omega t$ 

 $\frac{dV}{dt} = \frac{F_0 \cos \omega t}{m}$  $F = ma$ 

$$
V = \frac{F}{m} \frac{1}{\omega} \sin \omega t
$$
  
P=F.V  

$$
P = \frac{F^2}{m \omega} \sin \omega t \cos \omega t
$$
  

$$
P = \frac{F^2}{2m \omega} \sin 2\omega t
$$
  

$$
P_{max} = \frac{F^2}{2m \omega}
$$

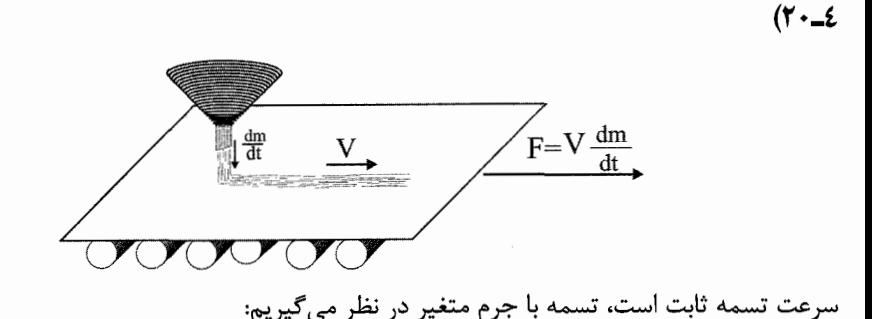

$$
M \frac{dV}{dt} = F_{ext} + V_{rel} \frac{dM}{dt}
$$

$$
0 = F_{ext} - V \frac{dM}{dt}
$$

$$
F_{ext} = V \frac{dM}{dt}
$$

برای توان از رابطه داریم:

 $P = F.V = V^2 \frac{dM}{dt}$ 

$$
P = \frac{d}{dt} (MV^2) = 2 \frac{d}{dt} \left(\frac{1}{2} MV^2\right) = 2 \frac{dK}{dt}
$$
ایز رابطه نشان میدهد که توان لازم برای حفظ حرکت تسمه دو برابر آهنگ افزایش انرژی  
جنبشی دستگاه است. ( به هالیدی مراجعه شود)

 $(1) - 2$ 

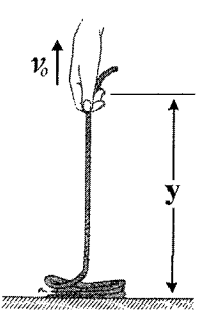

چگالی در واحد طول ۸ است.  
\n
$$
F_{G} = Mg = \lambda y g : y
$$
نیر. جهت ۱۲ و راحد طول ۸ است.  
\n
$$
F_{A} = \frac{\Delta P}{\Delta t}
$$
\n
$$
F_{A} = \frac{\Delta P}{\Delta t}
$$
\n
$$
F_{A} = \frac{\Delta P}{\Delta t}
$$
\n
$$
F_{A} = \frac{\Delta m V_{0} - 0}{\Delta t} = \frac{\lambda \Delta y V_{0}}{\Delta t} = \frac{\lambda V_{0} \Delta t V_{0}}{\Delta t} = \lambda V_{0}^{2}
$$
\n
$$
F_{T}(y) = F_{G} + F_{A} = \lambda y g + \lambda V_{0}^{2}
$$
\n
$$
W = \int_{0}^{y} F(y) dy = \int_{0}^{y} (\lambda y g + \lambda V_{0}^{2}) dy
$$
\n
$$
= \frac{1}{2} \lambda y^{2} g + \lambda V_{0}^{2} y
$$
\n
$$
P = \frac{dw}{dt} = \frac{d}{dt} \left[ \frac{1}{2} \lambda g (V_{0} t)^{2} + \lambda V_{0}^{2} (V_{0} t) \right]
$$
\n
$$
= \lambda g V_{0}^{2} t + \lambda V_{0}^{3} = F.V
$$
\n
$$
F_{A} = \frac{1}{2} \lambda g (V_{0} t)^{2} + \lambda V_{0}^{2} (V_{0} t)
$$
\n
$$
F_{A} = \frac{1}{2} \lambda g (V_{0} t)^{2} + \lambda V_{0}^{2} (V_{0} t)
$$
\n
$$
F_{B} = \frac{1}{2} \lambda g (V_{0} t)^{2} + \lambda V_{0}^{2} (V_{0} t)
$$
\n
$$
F_{B} = \frac{1}{2} \lambda g (V_{0} t)^{2} + \lambda V_{0}^{2} (V_{0} t)^{2}
$$
\n
$$
F_{B} = \frac{1}{2} \lambda g (V_{0} t)^{2} + \lambda V_{0}^{2} (V_{0} t)^{2}
$$
\n
$$
F_{B} = \frac{1}{2} \lambda g (V_{0} t)^{2} + \lambda V_{0}^{2} (V_{0} t)^{2}
$$
\n<math display="block</p>

$$
E=k+u
$$
  
= $\frac{1}{2}$ M (y) V<sub>0</sub><sup>2</sup> +  $\frac{1}{2}$ M (y) g  $\frac{y}{2}$   
= $\frac{1}{2}$ λ y V<sub>0</sub><sup>2</sup> +  $\frac{1}{2}$ λ y<sup>2</sup> g  

$$
E=\frac{1}{2}
$$
λ V<sub>0</sub><sup>3</sup> t +  $\frac{1}{2}$ λ g V<sub>0</sub><sup>2</sup> t<sup>2</sup>  

$$
\frac{dE}{dt} = \frac{1}{2}
$$
λ V<sub>0</sub><sup>3</sup> + λ g V<sub>0</sub><sup>2</sup> t

۰ کار و انرژی∎۹۷

همان طور که انتظار داشتیم کار انجام شده بیشتر از انرژی مکانیکی است.  $P = \frac{dW}{dt} \neq \frac{dE}{dt}$  $W \neq E$ اين واقعاً خارق|لعاده است . به مطالب ذي ل توجه كنيد. حال سعی میکنیم که نتیجه بالا را حس کنیم. در ابتدا ما میدانیم که انرژی پایسته است به این معنی که مقدار کاری که ما انجام میدهیم به گرما و کار مکانیکی تبدیل میشود ( مانند برخورد غير الاستيك) حال F را نیروی کل خارجی وارد بر جسم در نظر میگیریم.  $\vec{F}$ =m $\vec{a}$  $\vec{F} = \frac{d\vec{p}}{dt}$  $F = \dot{m} \vec{V} + m \dot{\vec{V}}$  $\vec{F} = \frac{m d\vec{v}}{dt}$  $\vec{F} \cdot \vec{V} = m \frac{d\vec{V}}{dt} \cdot \vec{V}$  $F.\vec{V} = \dot{m}\vec{V}^2 + m\vec{V} \vec{V}$  $P = \frac{d}{dt} \left( \frac{1}{2} m \vec{v}^2 \right)$  $P = \frac{1}{2} \dot{m} \vec{V} + \frac{d}{dt} \left( \frac{1}{2} m \vec{V}^2 \right)$  $=\frac{1}{2}\dot{m}\vec{v}^{2}+\frac{dk}{dt}$  $=\frac{dk}{dt}$ 

این نتیجه فقط زمانی که m تغییر نکند درست است اگر m (t) باشد داریم:  $P = \frac{dk}{dt} + \frac{1}{2} \dot{m} \vec{v}^2$ 

حال یک جسم به جرم M که با سرعت ثابت .v تحت نیروی F حرکت میکند در نظر بگیرید. اگر جرمهای کوچک m در سر راه M باشد و به آن برخورد کند و بچسبد ما دوباره بهدست  $W \neq E$ : می $\overline{J}_{\mathbf{e}}$ وریم

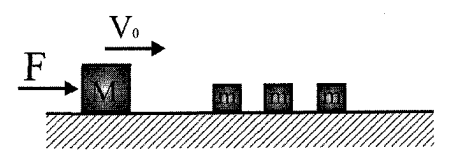

٤-٢٢)  $v_0 = 0$  توپ را رها کردهایم پس

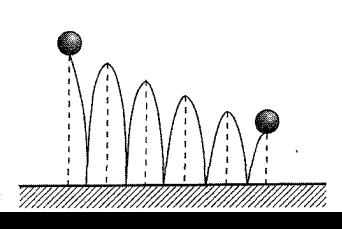

۹۸∎ کار و انرژی ـــــــــ

پس:

-
$$
v = -gt + v_0
$$
  
\n $t_0 = \frac{v_0}{g}$   
\n $t_1 = et = \frac{ev_0}{g}$   
\n $t = t_0 + 2t_1 + 2t_2 + ...$   
\n $= t_0 + 2et_0 + 2e^2t_0 + ...$   
\n $= \frac{v_0}{g} (1 + 2e + 2e^2 + 2e^3 + ...)$   
\n $= \frac{v_0}{g} (1 - 2 + 2 + 2e + 2e^2 + 2e^3)$   
\n $= \sqrt{\frac{2h}{g}} \frac{1+e}{1-e}$   
\n $= \sqrt{2h} \frac{1+e}{2}$   
\n $= \sqrt{2h} \left[ \frac{h}{2} \frac{1+e}{2} \right]$   
\n $= \sqrt{2}$   
\n $\frac{h}{2} = \sqrt{2}$   
\n $\frac{h}{2} = \sqrt{2}$   
\n $\frac{1}{2}$  ln  $v^2 = mgh$   
\n $h = \frac{v^2}{2g}$   
\n $= \sqrt{2}$   
\n $\frac{1}{2}$  ln  $v^2 = mgh$   
\n $h = \frac{v^2}{2g}$   
\n $= \sqrt{2}$   
\n $h = e^2h$   
\n $h = e^2h^2 = e^4h$   
\n $1 - e^2h$   
\n $1 - e^2h = 2h^2 + 2e^4 + ...$   
\n $= h + 2h' + 2h'' + ...$   
\n $= h + 2h' + 2h'' + ...$   
\n $= \frac{h}{1-e^2}$   
\n $= \frac{1+e^2}{1-e^2}$   
\n $= \frac{1+e^2}{1-e^2}$   
\n $= \frac{1+e^2}{1-e^2}$   
\n $= \frac{1+e^2}{1-e^2}$   
\n $= \frac{1+e^2}{1-e^2}$   
\n $= \frac{1+e^2}{1-e^2}$ 

 $\frac{mv^2}{2}$ =mgh فبل از این که توپ M به زمین برخورد کند هر دو توپ با سرعت  $V = \sqrt{2gh}$  ( از به سمت پایین حرکت میکنند.

کار و انرژی ■۹۹

دقیقاً بعد از برخورد توپ M به زمین با سرعت V به سمت بالا حرکت می *ک*ند در آن هنگام توپ m باسرعت v به سمت پایین میآید. سرعت نسبی بنابراین ۲ ۷ خواهد شد بعد از برخورد به یکدیگر سرعت نسبی ۲۷ باقی خواهد ماند از آنجایی که سرعت M برابر V است بنابراین سرعت گلوله بالایی بعد از برخورد 2v+v=3v  $H = d + 9h$  نواهد شد. از پایستگی انرژی جسم تا ارتفاع  $H = d + \frac{(3v)^2}{2g}$  بالا خواهد رفت یا H = d + 9h حال توجه شما را به این مسئله جلب می کنم.

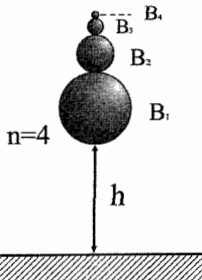

ا توپ  $\mathrm{B}_1,\ldots,\mathrm{B}_n$  با جرمهای  $\mathrm{m}_1,\mathrm{m}_2.\ldots$   $\mathrm{m}_n,\mathrm{m}_1,\mathrm{m}_2...\}$  مانند شکل قرار m $\mathrm{m}_1>$ دا, ند توپ B1 از ا, تفاع h از سطح زمین رها میشود و توپ h م $\ln$  در ارتفاع h + l قرار دارد توپ n ام بعد از برخورد با زمین چقدر بالا می رود؟ جواب نهایی:

$$
V_n = (2^n - 1)v
$$
  
H =  $\ell + (2^n - 1)^2 \frac{V^2}{2g} = \ell + (2^n - 1)^2 h$ 

 $(T2 - 2)$ 

در برخورد تكانه پايسته مىماند داريم

$$
P_{i} = P_{f}
$$
  
\n
$$
m_{A} V = (m_{A} + m_{B} + M_{C}) v'
$$
  
\n
$$
v' = \frac{m_{A}}{m_{A} + m_{B} + m_{C}} v
$$

از پایستگی انرژی کل داریم:

$$
\frac{1}{2}m_A V^2 = \frac{1}{2} (m_A + m_B + m_C) V'^2 + Q
$$
  

$$
\frac{1}{2}m_A V^2 = \frac{1}{2} (m_A + m_B + m_C) \frac{m_A^2 V^2}{m_A + m_B + m_C}
$$

۱۰۰∎ کار و انرژی \_

$$
Q = \frac{1}{2} m_A V^2 \left( 1 - \frac{m_A}{m_A + m_B + m_C} \right)
$$
  
=  $\frac{1}{2} m_A V^2 \left( \frac{m_B + m_C}{m_A + m_B + m_C} \right)$ 

روش دیگر استفاده از سیستم دو ذرهایی میباشد میدانیم در سیستم دو ذرهایی مقدار اتلاف انرژی برابر است با:

$$
Q = T - T' = \frac{1}{2} \mu v^2 (1 - e^2)
$$

چون • = e است داریم:

از روابط بالا داريم:

$$
Q = \frac{1}{2} \frac{m_A \left( m_B + m_c \right)}{m_A + m_B + m_C}
$$

 $(70 - 2)$ 

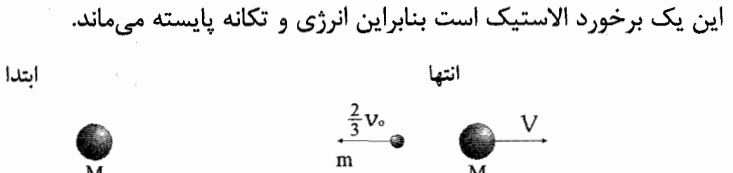

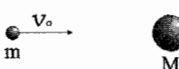

$$
P_i = P_f
$$
  
\n
$$
mv_0 = -\frac{2}{3}mv_0 + Mv
$$
  
\n
$$
\frac{5}{3}mv_0 = Mv
$$
  
\n
$$
E_i = E_f
$$
  
\n
$$
\frac{1}{2}mv_0^2 = \frac{1}{2}m\frac{4}{9}v_0^2 + \frac{1}{2}MV^2
$$
  
\n
$$
\frac{5}{9}mv_0^2 = Mv^2
$$
  
\n
$$
= \frac{5}{3}mv_0 v
$$
  
\n
$$
\frac{1}{3}v_0 = v
$$

$$
\frac{5}{3}mv_0 = M\frac{v_0}{3} \Rightarrow M = 5m
$$

۰ کار و انرژی ■ ۱۰۱

٤\_٢٦) از پایستگی تکانه در راستای x و y داریم

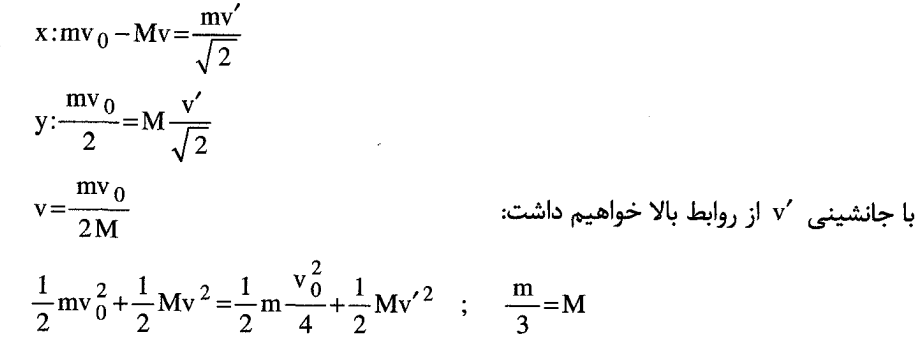

 $(YY_{-2})$ 

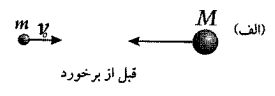

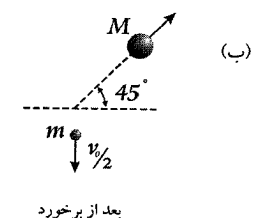

از پایستگی اندازه حرکت زاویهای در راستای y , x داریم:

$$
(\mathbf{v}_1 \cos \theta)^2 = (\mathbf{v}_0 - \sqrt{2} \mathbf{v}_2)^2
$$
  
\n
$$
\mathbf{v}_1^2 \cos^2 \theta = \mathbf{v}_0^2 + 2 \mathbf{v}_2^2 - 2 \sqrt{2} \mathbf{v}_0 \mathbf{v}_2
$$
  
\n
$$
\mathbf{y}: \mathbf{m} \mathbf{v}_1 \sin \theta = 2 \mathbf{m} \mathbf{v}_2 \sin 45
$$
  
\n
$$
\mathbf{v}_1^2 \sin^2 \theta = 2 \mathbf{v}_2^2
$$

 $x: mv_0 = mv_1 \cos \theta + 2m v_0 \cos 45$ 

$$
v_1^2 = v_0^2 + 4 v_2^2 - 2 \sqrt{2} v_0 v_2
$$

$$
\frac{1}{2}mv_0^2 = \frac{1}{2}mv_1^2 + \frac{1}{2}2mv_2^2
$$

از جمع معادلات روابط بالا داريم:

از پایستگی انرژی داریم:

$$
v_0^2 = v_1^2 + 2v_2^2
$$
  
\n
$$
v_1^2 = v_0^2 + 4v_2^2 - 2\sqrt{2} v_0 v_2
$$
  
\n
$$
v_0^2 = v_1^2 + 2v_2^2
$$
  
\n
$$
v_0^2 - 2v_2^2 = v_0^2 + 4v_2^2 - 2\sqrt{2}v_0 v_2
$$
  
\n
$$
2\sqrt{2} v_0 v_2 = 4v_2^2
$$
  
\n
$$
\sqrt{2} v_0 = 3v_2
$$
  
\n
$$
v_2 = \frac{\sqrt{2} v_0}{3}
$$
  
\n
$$
v_0^2 - \frac{4}{9}v_0^2 = v_1^2
$$
  
\n
$$
\frac{5}{9}v_0^2 = v_1^2 \implies \frac{\sqrt{5}}{3}v_0 = v_1
$$
  
\n
$$
\sin \theta = \frac{\sqrt{2} v_2}{v_1} = \frac{\sqrt{2} \times \sqrt{2} \frac{v_0}{3}}{\sqrt{5}} = \frac{2}{\sqrt{5}}
$$

 $(19 - 2)$ 

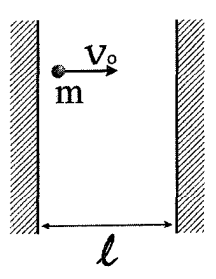

در مدت زمان  $\frac{2\,\ell}{\mathrm{V}_0}$  هر دیوار یک برخورد را تجربه میکند.

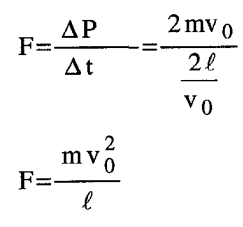

-کار و انرژی ■ ۱۰۳

2. 
$$
V = \frac{1}{2} \left[ \frac{1}{2} \left( \frac{1}{2} - \frac{1}{2} \right) \frac{1}{2} \right]
$$

\n3. 
$$
V \ll V_0
$$
 and 
$$
V = \frac{\ell - x}{v}
$$

\n4. 
$$
V = \frac{1}{2} \left[ \frac{1}{2} \left( \frac{1}{2} \right) \frac{1}{2} \left( \frac{1}{2} \right) \frac{1}{2} \frac{1}{2} \
$$

 $(\mathfrak{r} \cdot \mathfrak{r})$ پایستگی تکانه در راستای x و y:

 $mv_0 = mv_f \cos\theta_1 + Mu \cos\theta_2$ Mucos θ<sub>2</sub> = mv<sub>0</sub> - mv<sub>f</sub> cos θ<sub>1</sub><br>
Musin θ<sub>2</sub> = mv<sub>f</sub> sin θ<sub>1</sub> <br>
⇒  $M^2 u^2 = m^2 \left[ v_0^2 - 2v_0 v_f \cos \theta_1 + v_f^2 \right]$ 

$$
\frac{1}{2}mv_0^2 = \frac{1}{2}mv_f^2 + \frac{1}{2}Mu^2 \implies M^2u^2 = mM(v_0^2,v_f^2)
$$
\n
$$
mM(v_0^2 - v_f^2) = m^2[v_0^2 - 2v_0v_f \cos\theta_1 + v_f^2]
$$
\n
$$
(m+M)v_f^2 - 2mv_0 \cos\theta_1 v_f + (m-M)v_0^2 = 0
$$
\n
$$
v_f = \frac{mv_0 \cos\theta_1 \pm \sqrt{m^2v_0^2 \cos\theta_1 - (m+M)(m-M)v_0^2}}{m+M}
$$
\n
$$
v_f = \frac{v_0}{m+M} \left( m \cos\theta_1 \pm \sqrt{M^2 - m^2 \sin\theta_1} \right)
$$
\n
$$
\frac{1}{\sqrt{m^2 + M}} \left( m \cos\theta_1 \pm \sqrt{M^2 - m^2 \sin\theta_1} \right)
$$
\n
$$
v_f = \frac{\sin\theta}{m} = \frac{M \sin\theta}{m+M \cos\theta}
$$
\n
$$
1 + t g^2 \theta_1 = \frac{1}{\cos^2\theta_1} = 1 + \frac{M^2 \sin^2\theta}{(m+M \cos\theta)^2} = \frac{m^2 + 2mM \cos\theta + M^2}{(m+M \cos\theta)^2}
$$
\n
$$
\Rightarrow \cos\theta_1 = \frac{m+M \cos\theta}{(m^2+2mM \cos\theta + M^2)} = \frac{1}{2}
$$
\n
$$
\sin^2\theta_1 = 1 - \cos^2\theta_1 = 1 - \frac{(m+M \cos\theta)^2}{m^2+2mM \cos\theta + M^2} = \frac{M^2 \sin^2\theta}{m^2+2mM \cos\theta + M^2}
$$
\n
$$
(1), (2), (3) \Rightarrow v_f = \frac{v_0}{m+M} \left[ \frac{m^2 + mM \cos\theta}{[m^2+2mM \cos\theta + M^2]^{\frac{1}{2}}} + \frac{1}{2}
$$
\n
$$
V_f = \frac{v_0}{m+M} \frac{m^2 + mM \cos\theta + M \cos\theta + M^2}{(m^2+2mM \cos\theta + M^2)^{\frac{1}{2}}}
$$
\n<math display="block</math>
## فصل ينجم اضي نيرو و انرژي خصوص

- ۱. نیروهای مربوط به انرژی پتانسیلهای زیر را پیدا کنید:  $U = Ax^2 + By^2 + Cz^2$  الف  $U = A \ln \left(x^2 + y^2 + z^2\right)$  (الگاريتم طبيعي  $\log_e$  است  $\ln(x^2 + y^2 + z^2)$ ح)  $U = A \frac{\cos \theta}{r^2}$  (در مختصات قبلی مسطح).
- . ذرهای به جرم m در صفحهای افقی روی سهمی  $\rm{x}^2$  حطابق شکل ۱ـ۵ حرکت میکند. این $\rm{m}$ ذره در لحظه t = 0 در نقطه (1,1) است و در جهت نشان داده شده با سرعت v و v حرکت می کند. غیر از نیرویی که آن را روی مسیر حفظ می کند، نیروهای خارجی زیر بر آن وارد مىشود.

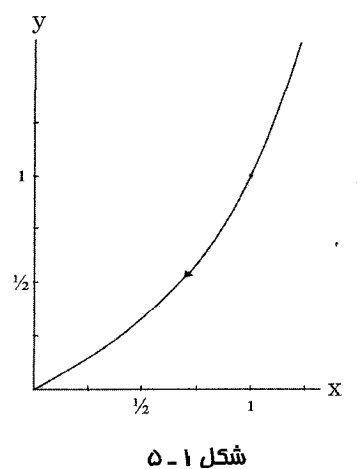

۱۰۶ = نیرو و انرژی .

- $F_a = -Ar^2 \hat{r}$ یک نیروی شعاعی به صورت  $F_b = B(y^2 \hat{i} - x^2 \hat{j})$ نیروی مفروضی به صورت
- که در آنها A و B ثابت هستند، (الف) آیا نیروها پایستارند؟ (ب) سرعت ذره  $_{\rm f}$  هنگام رسیدن به مبدأ چيست؟
- . پایستگی نیروهای زیر را تحقیق کنید: (الف) F=F sinat که در آن F0 برداری ثابت است  $\mathbf r$ (ب) F=A  $\theta$ î (ب) A=const و  $\theta \leq 2\pi$  است ( F در صفحه xy قرار دارد)؛ (ج) نیرویی که بستگی به سرعت ذره دارد ولی همیشه بر سرعت عمود است.
- ۴. معلوم کنید که کدام یک از نیروهای زیر پایستارند. تابع انرژی پتانسیل را، اگر وجود دارد، پیدا  $\cdot F = A$  xyz $\left(\,\hat{i} + \hat{j} + \hat{k}\right)$  (كنيد.  $A$ ،  $\alpha$  ،  $A$  مقادير ثابت|ند. (الف)  $\hat{k}$  /  $\hat{j} + y\,\hat{k}$ (c)  ${}_{5}F_{x} = 3Ax^{2}y^{5}e^{\alpha z}$ ,  $F_{y} = 5Ax^{3}y^{4}e^{\alpha z}$ ,  $F_{z} = \alpha Ax^{3}y^{5}e^{\alpha z}$  (z)  $F_x = A \sin(\alpha y) \cos(\beta z)$ ,  $F_y = -Ax \alpha \cos(\alpha y) \cos(\beta z)$ ,  $F_z = A x \sin(\alpha y) \sin(\beta z)$
- ه. تابع انرژی پتانسیل کی نیروی دوبعدی بهخصوص با معادله  $\rm{C\,x}e^{-y}$  داده شده است که در  $\Delta$ آن C مقداری ثابت است. (الف) خطوط انرژی ثابت را رسم کنید. (ب) نشان دهید که اگر یک نقطه به فاصله کوتاه dx روی خط انرژی ثابت جابهجا شود، آن<sup></sup>گاه مقدار کل جابهجایی آن باید برابر  $\left|\hat{\mathrm{i}}+\hat{\mathrm{j}}\over{\mathrm{x}}\right|$  باشد؛ (ج) با استفاده از نتیجه قسمت (ب) و بهطور مستقیم نشان دهید که  $\nabla\,U$  عمود بر خط انرژی ثابت است.
- ۶. اگر A(۲) یک تابع برداری از r باشد به طوری که همه جا در V×A=0 صدق کند، نشان دهید A را میتوان به صورت  $\nabla \phi(\hspace{0.8pt} r\hspace{0.8pt})$  نوشت که در آن  $\phi(\hspace{0.8pt} r\hspace{0.8pt})$  یک تابع نردهای است. (راهنمایی: جواب مستقیماً از استدلال فیزیکی بهدست میآید)
- ۰۷ وقتی تخت شدگی کره زمین در قطبین به حساب بیاید، انرژی پتانسیل گرانشی جرم m که به فاصله r از مرکز زمین قرار دارد و به طور تقریبی چنین میشود. U= $-\frac{GM_{e} m}{r}$  1-5.4×10<sup>-4</sup>  $\left(\frac{R_{e}}{r}\right)^{2}$  (3cos<sup>2</sup>  $\theta$ -1) که در آن  $\theta$  از قطب اندازهگیری میشود.

نشان دهید جز در مواردی که جسم بر فراز قطب یا استوانه قرار میگیرد، نیروی گرانشی مماسی کوچکی بر m وارد میشود. نسبت این نیرو را به  $\frac{{\rm GM\, e^{\, m}}} {2}$  برای زاویه  $^{-8.45^{\circ}}$  و  $^{-8.45^{\circ}}$  پیدا کنید. (شكل ٢\_ ۵)

نیروی  $\text{F=A}\Big(\text{ y}^2\,\hat{\text{i}}+2\,\text{x}^2\,\hat{\text{j}}\Big)$ روی مسیری که در شکل  $^\text{w}$ ـ۵ نشان داده شد، چقدر کار انجام. می دهد؟ در اینجا A ثابت و x و y بر حسب متر هستند. به وسیله انتگرال خطی و همچنین به وسيله قضيه استوكس جواب را پيدا كنيد.

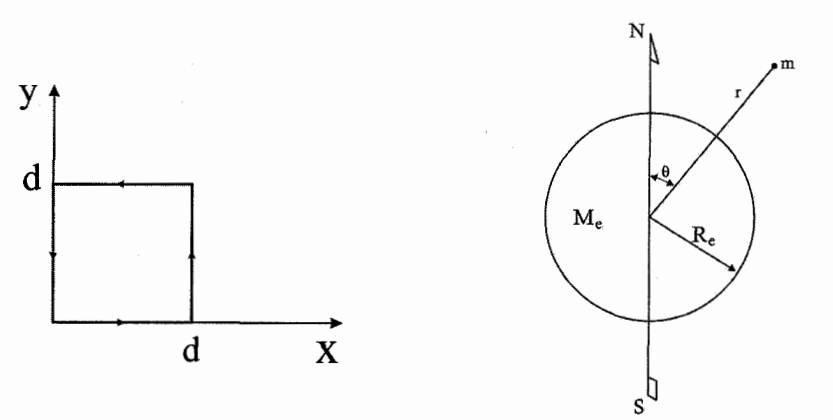

شکل ۱۳ ــ ۵

شكل ٢ ــ ٥

## خصوصيات رياضي نيرو و انرژى

نیروی  $\mathrm{F}_\mathrm{b} \!=\! \mathrm{B} \!\left(\, \mathrm{y}^{\,2}\, \hat{\mathrm{i}} \!-\! \mathrm{x}^{\,2} \, \hat{\mathrm{j}} \right)$ نیروی ناپایستار است زیرا

$$
F=-\nabla u
$$
  
\n
$$
= -\left[2Ax\hat{i}+2By\hat{j}+2Cz\hat{k}\right]
$$
  
\n
$$
F=-\nabla u
$$
  
\n
$$
= -\frac{2}{r^2}(x\hat{i}+y\hat{j}+z\hat{k})
$$
  
\n
$$
F=-\left[\frac{\partial}{\partial r}\hat{r}+\frac{1}{r}\frac{\partial}{\partial \theta}\hat{\theta}\right]
$$
  
\n
$$
= -\left[-\frac{-2A}{r^3}\cos\theta\hat{r}+\frac{-A}{r^3}\sin\hat{\theta}\right]
$$
  
\n
$$
= -\frac{A}{r^3}\left[2\cos\theta\hat{r}+\sin\theta\hat{\theta}\right]
$$
  
\n
$$
= -\frac{A}{r^3}\left[2\cos\theta\hat{r}+\sin\theta\hat{\theta}\right]
$$
  
\n
$$
\nabla \times F_a = \begin{vmatrix} \hat{r} & \hat{r}\hat{\theta} & \hat{r}\sin\theta\hat{\phi} \\ \frac{\partial}{\partial r} & \frac{\partial}{\partial \theta} & \frac{\partial}{\partial \phi} \\ -Ax^3 & 0 & 0 \end{vmatrix} = 0
$$
  
\n
$$
\nabla \times F_b = -B(0+0) = 0
$$
  
\n
$$
U_a = -\int \vec{F}_a \cdot d\vec{r} = -\frac{Ar^4}{4}
$$

 $\nabla\times\mathbf{F}\neq0$ 

- نیرو و انرژی ■ ۱۰۹

$$
\nabla \times \mathbf{F} = \begin{bmatrix} \hat{i} & \hat{j} & \hat{k} \\ \frac{\partial}{\partial x} & \frac{\partial}{\partial y} & \frac{\partial}{\partial z} \\ By^2 & Bx^2 & 0 \end{bmatrix} = \hat{k} (2By + 2Bx) \neq 0
$$
  
\n
$$
\mathbf{E}(0,0) - \mathbf{E}(1,1) = \mathbf{W}_{f}
$$
  
\n
$$
\left(\frac{1}{2}mv_{f}^2 + U_{a}(0,0)\right) - \left(\frac{1}{2}mv_{0}^2 + U_{a}(1,1)\right) = \int \mathbf{F}_{b} \cdot d\mathbf{r}
$$
  
\n
$$
\left(\frac{1}{2}mv_{f}^2 + 0\right) - \left(\frac{1}{2}mv_{0}^2 + A\right) = \mathbf{B}\int y^2 dx - \mathbf{B}\int x^2 dy
$$
  
\n
$$
= \mathbf{B}\int_{1}^{0} x^4 dx - \mathbf{B}\int_{1}^{0} x^2 2x dx = \frac{3B}{10}
$$
  
\n
$$
\frac{1}{2}mv_{f}^2 - A - \frac{1}{2}mv_{0}^2 = \frac{3B}{10}
$$
  
\n
$$
\mathbf{V}_{f}^2 = \frac{2A}{m} + \frac{3}{5} \frac{B}{m} + \mathbf{V}_{0}^2 \implies \mathbf{V}_{f} = \left(\mathbf{V}_{0}^2 + \frac{2A}{m} + \frac{3}{5} \frac{B}{m}\right)^{\frac{1}{2}}
$$
  
\n
$$
\nabla \times \mathbf{F} = 0
$$
  
\n
$$
\mathbf{V}_{f} = 0
$$
  
\n
$$
\mathbf{V}_{f} = \mathbf{0}
$$
  
\n
$$
\mathbf{V}_{f} = \mathbf{0}
$$
  
\n
$$
\mathbf{V}_{f} = \mathbf{0}
$$
  
\n
$$
\mathbf{V}_{f} = \mathbf{0}
$$
  
\n
$$
\mathbf{V}_{f} = \mathbf{0}
$$
  
\n
$$
\mathbf{V}_{f} = \mathbf{0}
$$
  
\n
$$
\mathbf{V}_{f} = \mathbf{0}
$$
  
\n
$$
\mathbf{
$$

که برای نیروی Fe - V×F = 0  J= F₀ sinat ہولی دارای پایستگی انرژی نیست چون  0≠
$$
\frac{3}{\partial t}
$$

$$
\nabla \times \mathbf{A} \theta \hat{\mathbf{r}} = \begin{vmatrix} \hat{\mathbf{r}} & \mathbf{r} \hat{\theta} & \mathbf{r} \sin \theta \hat{\phi} \\ \frac{\partial}{\partial r} & \frac{\partial}{\partial \theta} & \frac{\partial}{\partial \phi} \\ \mathbf{A} \theta & 0 & 0 \end{vmatrix} \times \frac{1}{r^2 \sin \theta} = \frac{-\mathbf{A} r \sin \hat{\phi}}{r^2 \sin \theta} = -\frac{\mathbf{A}}{r} \hat{\phi}
$$

ج ) ناپایستار است.

 $(r - \Delta)$ الف) . پایستار است.

$$
\nabla \times \mathbf{F} = \begin{vmatrix} \hat{\mathbf{i}} & \hat{\mathbf{j}} & \hat{\mathbf{k}} \\ \frac{\partial}{\partial x} & \frac{\partial}{\partial y} & \frac{\partial}{\partial z} \\ 3A & 3zA & 3yA \end{vmatrix} = 0
$$

۱۱۰ ∎ نیرو و انرژی ۔

$$
\nabla \times \mathbf{F} = \begin{vmatrix}\n\hat{\mathbf{i}} & \hat{\mathbf{j}} & \hat{\mathbf{k}} \\
\frac{\partial}{\partial x} & \frac{\partial}{\partial y} & \frac{\partial}{\partial z} \\
A \times yz & A \times yz\n\end{vmatrix}
$$
\n=  $\hat{\mathbf{i}}(A xz - A xy) + \hat{\mathbf{j}}(A xy - A yz) + \hat{\mathbf{k}}(A yz - A xz)$   
\n=  $\hat{\mathbf{i}}(A xz - A xy) + \hat{\mathbf{j}}(A xy - A yz) + \hat{\mathbf{k}}(A yz - A xz)$   
\n(4)  
\n
$$
\nabla \times \mathbf{F} = \begin{vmatrix}\n\hat{\mathbf{i}} & \hat{\mathbf{j}} & \hat{\mathbf{k}} \\
\frac{\partial}{\partial x} & \frac{\partial}{\partial y} & \frac{\partial}{\partial z} \\
3Ax^2y^5 e^{\alpha z} & 5Ax^3y^4 e^{\alpha z} & \alpha Ax^3y^5 e^{\alpha z}\n\end{vmatrix}
$$
\n=  $\mathbf{i} (5\alpha A x^3y^4 e^{\alpha z} - 5\alpha A x^3y^4 e^{\alpha z}) + \hat{\mathbf{j}}(3\alpha A x^2y^5 e^{\alpha z} - 3\alpha A x^2y^5 e^{\alpha z})$   
\n $\hat{\mathbf{k}}(15Ax^2y^4 e^{\alpha z} - 15Ax^2y^4 e^{\alpha z}) = 0$ 

$$
\nabla \times \mathbf{F} = \begin{vmatrix} \hat{\mathbf{i}} & \hat{\mathbf{j}} & \hat{\mathbf{k}} \\ \frac{\partial}{\partial x} & \frac{\partial}{\partial y} & \frac{\partial}{\partial z} \\ A\sin \alpha y \cos \beta z & -A \alpha x \beta \cos \alpha y \cos \beta z & A x \sin \alpha y \sin \beta z \end{vmatrix}
$$
  
=  $\hat{\mathbf{i}} \left[ (A x \alpha \cos \alpha y \sin \beta z) - (A \alpha x \beta \cos \alpha y \sin \beta z) \right] + \mathbf{j} \left[ (-A \beta \sin \alpha y \sin \beta z) \right]$   
 $(A \sin \alpha y \sin \beta z) + \hat{k} \left[ (-A \alpha \cos \alpha y \cos \beta z) - (A \alpha \cos \alpha y \cos \beta z) \right]$ 

$$
\mathcal{L} \mathcal{L} \mathcal{
$$

$$
(\Delta = \Delta
$$

U=c xe<sup>-y</sup> = 
$$
\frac{1}{2}
$$
  
\nxe<sup>-y</sup> =  $\frac{1}{2}$   
\n $x = \frac{1}{2}$   
\n $y = \text{Ln ax}$   
\n $df = dx \hat{i} + dy \hat{j}$   
\n $= dx \hat{i} + \frac{dx}{x} \hat{j} = (\hat{i} + \frac{1}{x} \hat{j}) dx$   
\n $\nabla U = \frac{\partial U}{\partial x} \hat{i} + \frac{\partial U}{\partial y} \hat{j} = Ce^{-y} \hat{i} - Cxe^{-y} \hat{j}$ 

نیرو و انرژی ■ ۱۱۱

$$
\nabla \mathbf{U} \cdot d\vec{r} = \mathbf{C}e^{-y} dx - \mathbf{C}x e^{-y} \frac{dx}{x}
$$

$$
= \mathbf{C}e^{-y} dx - \mathbf{C}e^{-y} dx = 0
$$

 $(9 - \Delta)$ مىدانيم

 $(Y - \Delta)$ 

$$
\nabla\times\nabla
$$
 ( هر تابع اسکالری)  
با توجه به این که  $\nabla\times\mathbf{A}=0$  است میتوان A را بهصورت  $(\mathbf{r}\,)=\nabla\,\Phi(\mathbf{r}\,)$  نو $\mathbf{A}=\mathbf{0}$ 

اگر محور z بر قطب و صفحه xy بر صفحه استوایی منطبق باشد با در نظر گرفتن dM المان جرم زمین در مکان ( r'=(x', y', z') و جسم در بالای سطح زمین در مکان (r = ( x , y , z ) برای انرژی پتانسیل گرانشی بر واحد جرم جسم داریم:

$$
U = -\int \frac{G dM}{|r-r'|} = -\int \frac{G dM}{\left[r^2 - 2r \cdot r' + r'^2\right]^{\frac{1}{2}}}
$$
  
=  $-\int \frac{G dM}{r} \left[1 - \frac{2r \cdot r'}{r^2} + \frac{r'^2}{r^2}\right]^{\frac{1}{2}}$   

$$
= -\int \frac{G dM}{r} \left[1 - \frac{2r \cdot r'}{r^2} + \frac{r'^2}{r^2}\right]^{\frac{1}{2}}
$$
  
U =  $-\int \frac{G dM}{r} \left[1 + \frac{r \cdot r'}{r^2} - \frac{r'^2}{r^2} + \frac{3}{2} \frac{(r \cdot r')^2}{r^4}\right]$   

$$
U = -\int \frac{G dM}{r} \left[1 + \frac{r \cdot r'}{r^2} - \frac{r'^2}{r^2} + \frac{3}{2} \frac{(r \cdot r')^2}{r^4}\right]
$$
  
∴  $\int r \cdot r' dM = \int r' dM = 0$ 

$$
\int r \cdot dM = r.
$$
 r' dM = 0

$$
U = -\frac{GM}{r} - \frac{G}{r^3} \int \left[ \frac{3}{2} \frac{(r.r')^2}{r^2} - \frac{r'2}{2} \right] dM
$$
  
\n
$$
= -\frac{GM}{r} - \frac{G}{r^3} \int \left[ \frac{3(xx' + yy' + zz')^2 - (x^2 + y^2 + z^2)(x'^2 + y'^2 + z'^2)}{2r^2} \right] dM
$$
  
\n
$$
U = -\frac{GM}{r} - \frac{G}{r^3} \int 2\left(x^3 x'^2 + y^2 y'^2 + z^2 z'^2\right) -
$$
  
\n
$$
\left(x^2 y'^2 + x^2 z'^2 + y^2 x'^2 + y^2 z'^2 + z^2 z'^2 + z^2 y'^2\right) \frac{dM}{2r^3}
$$

y' , x ورهای به تونهای که در صفحه استوایی قرار بگیرد انتگرال معادل .y' مے باشد بنابراین:

$$
U = -\frac{GM}{r} - \frac{G}{r^3} \int \frac{x^2 x'^2 + y^2 y'^2 + 2z^2 z'^2 - x^2 z'^2 - y^2 z'^2 - 2x^2 x'^2}{2r^2} dM
$$
  
\n
$$
= -\frac{GM}{r} - \frac{G}{r^3} \int \frac{(x^2 + y^2) x'^2 - 2z^2 x'^2 + (2z^2 - x^2 - y^2) z'^2}{2r^2} dM
$$
  
\n
$$
= -\frac{GM}{r} - \frac{G}{r^3} \int \frac{(3z^2 - r^2)(z^2 - x^2)}{2r^2} dM
$$
  
\n
$$
= -\frac{GM}{r} - \frac{G}{r^3} \int \frac{3z^2 - 1}{2r^2} \int \int (z'^2 + y'^2) - (x'^2 + y'^2) dM
$$
  
\n
$$
= -\frac{GM}{r} - \frac{G}{r^3} \left( \frac{3z^2}{2r^2} - \frac{1}{2} \right) \int (1 - x - 1y) dM
$$
  
\n
$$
= -\frac{GM}{r} - \frac{G}{r^3} \left( \frac{3z^2}{2r^2} - \frac{1}{2} \right) (1 - x - 1y) dM
$$
  
\n
$$
= -\frac{GM}{r} - \frac{G}{r^3} \left( \frac{3z^2}{2r^2} - \frac{1}{2} \right) (1 - x - 1y) dM
$$
  
\n
$$
= -\frac{GM}{r} \left[ \frac{C - A}{a} \right]^2 \left( \frac{3 \cos^2 \theta - 1}{2 \cos^2 \theta} \right]
$$

$$
= -\frac{GM}{r} \left[ 1 - \frac{C-A}{ma^2} \left( \frac{a}{r} \right)^2 \left( \frac{3\cos^2\theta - 1}{2} \right) \right]
$$

۵ ــ ۸)

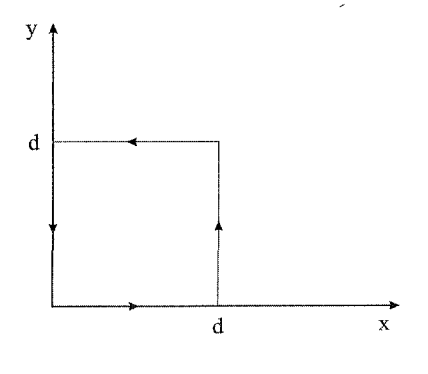

از تعریف کار داریم:

 $w = \int F dr$  $=\int F_x + dx + F_y dy + F_z dz$ 

$$
w = \int_0^d ay^2 dx + \int_0^d 2Ax^2 dy + \int_d^0 Ay^2 dx + \int_d^0 2Ax^2 dy
$$

- نیرو و انرژی ■ ۱۱۳

چون در مسیرهای 1 , 4 به ترتیب مقدار x , y ثابت و صفر است پس انتگرال روی مسیرهای 1 , 4 صفر میباشد در نتیجه خواهیم داشت:

$$
\omega = 2Ax^2y\Big|_0^d + Ay^2x\Big|_0^0 = 2Ad^3 - Ad^3 = Ad^3
$$

که در آن  $\theta$  زاویه بین r و محور قطبی است.

فصل ششم

## تکانه زاویهای و محور دوران ثابت

- (الف) نشان دهید اگر تکانهٔ خطی کلی یک سیستم از ذرات صفر باشد، تکانهٔ زاویهای حول  $\Lambda$ تمام مبدأها برابر صفر است. (ب) نشان دهید اگر نیروی کل روی یک سیستم از ذرات صفر باشد، گشتاور نیروی وارد بر سیستم حول تمام مبدأها برابر است.
- ۰۲ . یک استوانه به جرم M و شعاع a مطابق شکل ۱ـ۶ با سرعت زاویهای اولیهٔ  $\alpha_{\rm A} \, (0 \, )$  آزادانه دوران میکند. استوانه دیگری با جرم M B و شعاع b > a روی محور آن و در حال سکون کار گذاشته شده است و برای دوران آزاد است. لایه نازکی از شن با جرم M s روی سطح داخلی استوانهٔ کوچک توزیع شده است. در زمان t = 0 سوراخهای کوچکی در استوانهٔ داخلی باز می شود. شنها با آهنگ ثابت ۸ شروع به بیرون پریدن میکنند وِ به استوانهٔ بیرونی میچسبند.سرعت زاویهای بعدی دو استوانه  $\alpha_A$  و  $\alpha_B$  را پیدا کنید. از زمان لازم برای عبور شن صرفانظر کنید.

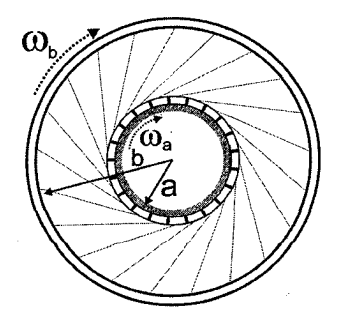

 $\sqrt{2}$ شكل ۱ ـ ۶

تكانه زاويهاى ■ 11۵

- **۳.** حلقهای به جرم M و شعاع R از یک طرف روی میزی بدون اصطکاک قرار دارد و می تواند حول یک محور در نقطهای روی پیرامونش دوران کند. حشرهای به جرم m روی حلقه با سرعت v از نقطهٔ تماس محور شروع به حرکت میکند. سرعت دوران حلقه وقتی که حشره (الف) نصف حلقه را پیموده و (ب) به نقطه تماس برگشته است، چقدر است؟
- ۴. یک سفینه فضایی برای بررسی سیارهای به جرم M و شعاع R فرستاده شده است. هنگامی که در فاصله R 5 از مرکز سیاره، در فضا بدون حرکت معلق است، بستهای از وسائلی را با سرعت 00 مطابق شکل ۲\_۶ شليک میکند، جرم بسته m است که به مراتب کوچکتر از جرم سفينهٔ فضايي است. اين بسته با چه زاويهاي (θ) پرتاب ميشود تا در آستانه برخورد تماسی با سیاره قرار گیرد؟

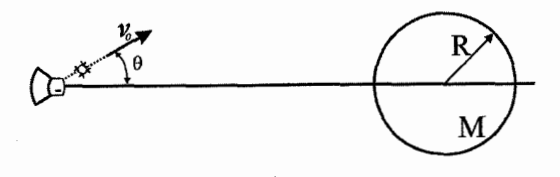

شکل ۲ ـ ۶

- **۵.** اتومبیل به جرم 1350 kg در خیابانی با شیب 20° رو به بالا پارک شده است. مرکز جرم اتومبيل در وسط فاصله بين چرخهاي جلو و عقب و به ارتفاع 60 cm از زمين قرار دارد. فاصله چرخها از یکدیگر cm 240 است. نیروی قائم ناشی از جاده را روی چرخهای جلو و عقب پیدا كنىد.
- ۶. شخصی به جرم M مطابق شکل ۳ـ۶ روی چهار چرخهٔ راهآهن و بدون اتکا ایستاده است و مسیری به شعاع R را با سرعت v دور میزند. مرکز جرم او در ارتفاع L از چهارچرخه است و یاهایش به فاصله d از یکدیگر قرار دارد. صورت این شخص رو به جهت حرکت است. چه وزنی بر هر یک از یاهایش وارد می شود؟

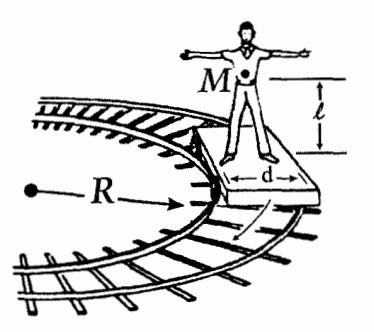

شکل س

۱۱۶∎ تکانه زاویهای <sub>-</sub>

- . ۷. گشتاور لختی یک ورقه نازک به جرم M و به شکل مثلث متساویالاضلاع را حول محوری که از یک رأس آن میگذرد و بر ورقه عمود است پیدا کنید. طول هر ضلع را L بگیرید.
- ٨. گشتاور لختی یک کرهٔ یکنواخت به جرم M و شعاع R را حول محوری که از مرکز آن می گذرد، پیدا کنید.
- **۹.** یک تیر سنگین و یکنواخت به جرم M روی دو غلتک یکسان قرار دارد و غلتکها پیوسته و به سرعت در دو جهت مخالف مطابق شکل ۴ـ۶ میچرخند. مرکز غلتکها به فاصله 2⁄2 از یکدیگرند. ضریب اصطکاک بین تیر و سطوح غلتکها µ است که مقداری ثابت و مستقل از سرعت نسبي دو سطح است.

ابتدا تیر در حال سکون نگاه داشته میشود و مرکز آن در فاصله  ${\rm x} \, {\rm o}$  از وسط دو غلتک قرار دارد. در لحظه t = 0 دستگاه آزاد میشود. حرکت بعدی تیر را پیدا کنید.

۰١. استوانهای به جرم M و شعاع R در شیار یکنواخت V شکل با سرعت زاویهای ثابت @ می چرخد ( شکل ۵ \_ ۶). ضریب اصطکاک بین استوانه و هر سطح برابر µ است. چه گشتاور نیرویی باید اعمال شود، تا استوانه در حال چرخش باقی بماند.

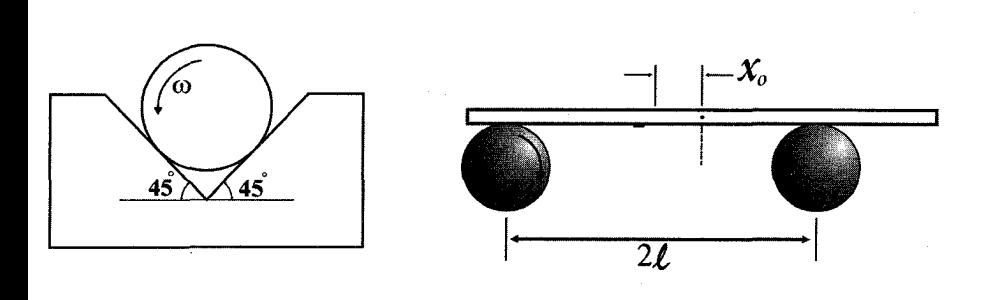

شكل ۵ ـ ۶

شکل ۲ ـ ۶

١١. چرخی روی یک محور ثابت نصب شده است و دستگاه مطابق شکل ۶ـ ۶ برای دوران بدون اصطکاک آزاد است. برای اندازهگیری گشتاور لختی دستگاه، نواری با جرم قابل اغماض که به دور میله پیچیده شده است با نیروی ثابت و معلوم F کشیده میشود. وقتی که طول L از نوار باز شده است، دستگاه با سرعت زاویهای  $\, \omega_{0} \,$  میچرخد. گشتاور لختی دستگاه  $\,$  را پیدا كنىد.

۰ تکانه زاویهای ■ ۱۱۷

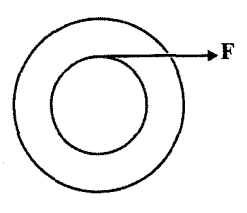

شكل 4 ـ 4

1٢. از یک انتهای میلهای که میتواند حول محوری دوران کند جرم M1 و از انتهای دیگر آن ماشین آتوودی آویزان است ( شکل ۷ ـ۶). قرقره بدون اصطکاک و دارای جرم و ابعاد قابل اغماضی است. نیروی گرانش به سمت پایین ممتد است و داریم M 2>M 3.

 $1_1$  ابطهای بین  $M_1$ ,  $M_2$ ,  $M_3$  و  $1_2$  پیدا کنید به طوری که پس از رها شدن جرمها، میله تمایلی به چرخش نداشته باشد.

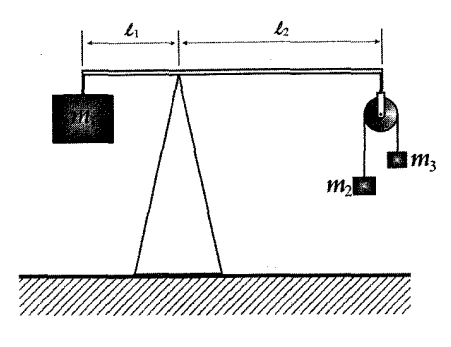

شكل ۷ ـ ۶

۱۳. جرم m به وسیله ریسمانی به تیری به شعاع R وصل شده است (شکلهای ۸ـ ۶). این جرم ابتدا به فاصله r از مرکز تیر است و با سرعت مماسی v و حرکت میکند. در حالت (الف) ریسمان از سوراخی در مرکز تیر و از بالای آن میگذرد، و به تدریج با کشیده شدن از سوراخ کوتاه میشود. در حالت (ب) ریسمان به دور تیر می پیچد.

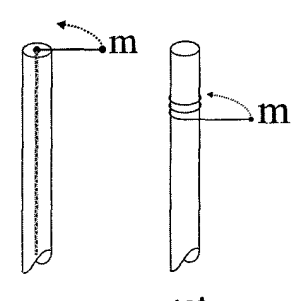

شكل ٨ ـ ۶

۱۱۸ ■ تکانه زاویهای \_\_

در هر حالت چه کمیتهایی پایسته هستند؟ سرعت نهایی جرم m را وقتی که به تیر میرسد در هر دو حالت پيدا كنيد.

۱۴. خط کش یکنواختی به جرم M و طول l مطابق شکل ۹ ـ ۶ از انتهای B روی لبهٔ یک میز قرار دارد و از انتهای A به وسیلهٔ دست به طور افقی نگه داشته میشود. نقطه A به طور ناگهانی رها میشود. در لحظهٔ رها شدن: (الف) گشتاور نیرو حول Bچقدر است؟ (ب) شتاب زاويهاي حاصل حول B چقدر است؟ ( ج) شتاب قائم مركز جرم چقدر است؟ (د) با استفاده از قسمت ج نیروی عمودی را در B از راه تحقیق پیدا کنید.

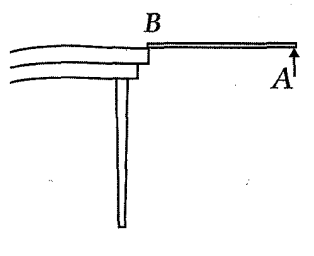

شکل ۹ ــ ۶

- ۱۵. یک آونگ از دو قرص تشکیل شده است که هر یک به جرم M و شعاع R است و به وسیلهٔ میلهٔ بدون جرمی از هم جدا شدهاند. یکی از قرصها به وسیلهٔ سوزن کوچکی که در مرکز آن قرار دارد آویخته شده است. قرصها در یک صفحه قرار دارند و فاصله مرکزهایشان 1 است. زمان تناوب را برای نوسانهای کوچک پیدا کنید.
- ۱۶. یک آونگ فیزیکی از قرص یکنواختی به جرم M و شعاع R ساخته شده است که از میلهای با جرم قابل اغماض آویزان است. فاصله نقطه آویز تا مرکز قرض 1 است. به ازای چه مقداری از 1 زمان تناوب كمينه است.
- ۱۷. میلهای به طول l و جرم m که از یک انتها روی محوری قرار دارد به وسیله فنری در نقطهٔ وسط و فنر دیگری در انتهای آن، که در جهتهای مخالف کشیده میشوند، مطابق شکل ۰۱- ۶ نگه داشته شده است. فنرها دارای ثابت فنری k هستند و کشش در حال تعادل آنها عمود بر میله است. بسامد نوسانهای کوچک حول حالت تعادل را پیدا کنید.

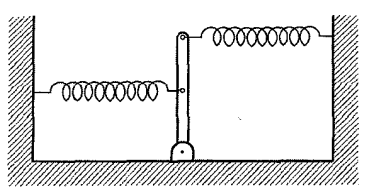

شکل ۱۰\_۷

- ۱۸. زمان تناوب آونگی را پیدا کنید که از یک قرص به جرم M و شعاع R تشکیل یافته و به انتهای میلهای به طول 1 و جرم m نصب شده است. اگر قرص به وسیلهٔ یک پاتاقان بدون اصطکاک روی میله کار گذاشته شده بود و کاملاً آزادانه می توانست بچرخد، زمان تناوب چه تغییری کرد ( شکل ۱۱\_۶)؟
- ۱۹. یک قرص توپر به جرم M و شعاع R روی محوری عمودی قرار دارد. محور به یک فنر مارییچی که گشتاوری نیروی خطی نگهدارندهای به بزرگی C 6 وارد میکند متصل است که ا زاویه انحراف از وضعیت تعادل استاتیکی و C یک مقدار ثابت است (شکل ۱۲ ـ ۶). از جرم g ا محور و فنر صرف نظر کنید و فرض کنید که یاتاقانها بدون اصطکاک هستند. ( الف ) نشان دهید حرکت قرص می تواند حرکت هماهنگ ساده باشد و بسامد حرکت را پیدا کنید. (ب) فرض كنيد قرص با معادله  $\theta_0 \sin(\omega t) = \theta - \alpha$  حركت مى كند كه  $\omega$  بسامد حاصل در قسمت (الف) است. در زمان  $\frac{\pi}{\omega}$  ،  $t_1 = \frac{\pi}{\omega}$  ، یک حلقه چسبنده به جرم M و شعاع R به طور متحدالمرکز روى قرص مى|فتد. ييدا كنيد: ١. بسامد جديد حركت ,ا. ٢. دامنه جديد حركت ,ا.

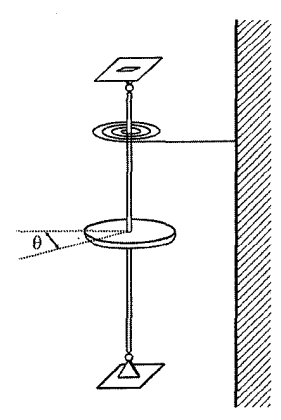

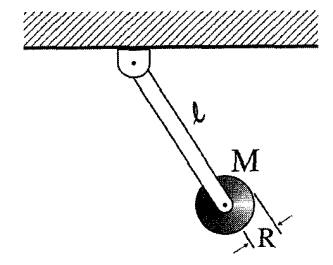

شکل ۱۷ ــ ۶

شکل ۱۱\_ ۷

۲۰. الوار باریکی به جرم M و طول l از یک سر و بر یک محور قرار دارد ( شکل ۱۳ـ ۶). الوار در زاویه 60° نسبت به قائم رها میشود. وقتی که الوار افقی است، اندازه و جهت نیروی وارد بر لولا چقدر است؟

۱۲۰∎ تکانه زاویهای .

- ۲۱. استوانهای به شعاع R و جرم M بدون لغزش روی سطحی با زاویه شیب  $\theta$  به پایین می,غلتد. ضریب اصطکاک μ است. بیشترین مقدار θ برای این *که* استوانه بدون لغزش بغلتد چقدر است؟
- ۲۲. مهرهای به جرم m مطابق شکل ۱۴ـ ۶ بدون اصطکاک روی میلهای که با سرعت زاویهای ثابت  $r=r_0\,e^{\omega t}$  چرخانده میشود، میلغزد. از اثر ثقل صرفنظر کنید. (الف) نشان دهید که  $\omega$ حرکتے ، ممکن برای مهره است، که در آن  $r_0$  فاصله اولیهٔ مهره از محور دورن است. (ب) برای حرکت توصیف شده در قسمت (الف)، نیروی وارد بر مهره از سوی میله ۱٫ پیدا کنید. (ج) برای حرکت توصیف شده در بالا، توان مصرف شده دستگاه چرخان را پیدا کنید و با محاسبهٔ مستقیم نشان دهید که این توان برابر آهنگ تغییرات انرژی جنبشی مهره است.

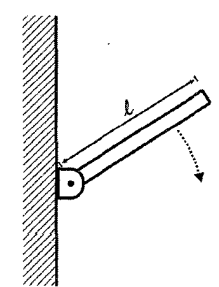

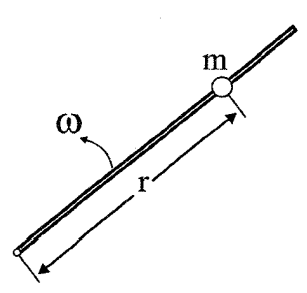

شکل ۱۳ ــ ۶

شکا ، ۱۴ ـ ۶

۲۳. قرصی به جرم M و شعاع R از نواری که به دور آن پیچیده شده است باز می شود ( شكل ١۵ ـ۶). نوار از روى قرقره بدون اصطكاكي عبور مي كند، و جرم m، از طرف ديگر آن آويزان است.

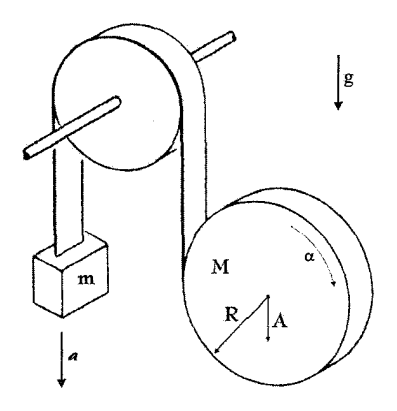

شكل ۱۵ ـ ۶

فرض كنيد قرص به طور عمودي سقوط ميكند. (الف) شتاب جرم m و قرص ( به ترتيب a و A) را با شتاب زاویهای قرص ارتباط دهید.

۲۴. استوانه A به جرم M و شعاع R از استوانه B به همان جرم و شعاع آویزان است و میتواند حول محور خود بگردد ( شکل ۱۶ـ ۶). وسیلهٔ آویختگی نوار فلزی بدون جرمی است که دور هر یک از استوانهها پیچیده میشود و برای باز شدن آزاد است. مطابق شکل، گرانش به سمت پایین مقید است و هر دو استوانه در ابتدا ساکن!ند. شتاب اولیهٔ A را، با فرض این¢ه مستقیماً به سمت پایین حرکت میکند، پیدا کنید.

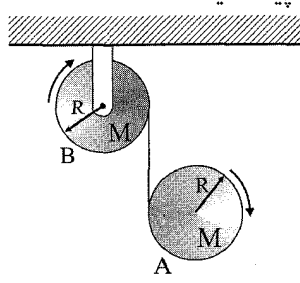

شکل ۱۶ ــ ۶

- ۰۲۵. ساچمهای به جرم M و شعاع R روی سطحی با زاویه  $\theta$  به بالا میفلتد. اگر سرعت اولیهٔ ساچمه  $_{\rm V0}$  باشد. فاصله l که ساچمه تا بالا طی میکند، قبل از اینکه شروع به غلتیدن به يايين كند چقدر است؟
- ۲۶. یک کرهٔ یکنواخت به جرم M و شعاع R و یک استوانه یکنواخت به جرم M و شعاع R بهطور همزمان از حال سکون در بالای یک سطح شیبدار رها میشوند. اگر هر دو بدون لغزش بغلتند، کدام یک ابتدا به پایین میرسد؟
- ۲۷. یک یویو به جرم M دارای محوری به شعاع b و قرقرهای به شعاع R است. گشتاور لختی آن  ${\rm F}$  میتواند  $\frac{{\rm MR}\,{}^2}{2}$  باشد. یویو به طور عمودی روی میز قرار دارد و نخ به وسیلهٔ نیروی افقی مطابق شكل ١٧-۶ كشيده مى شود. ضريب اصطكاك بين يويو و ميز μ إست. مقدار بيشينهٔ F كه يويو بدون لغزيدن خواهد غلتيد چقدر است؟

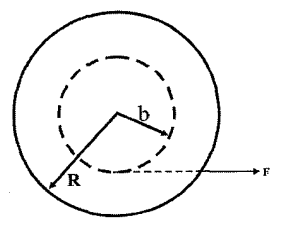

شکل ۱۷ ـ ۶

۱۲<mark>۲ =</mark> تکانه زاویهای \_

- **۲۸**. یویوی مسئله قبل چنان کشیده میشود که نخ با افق زاویه  $\theta$  میسازد. به ازای چه مقدار  $\theta$ يويو ميل به چرخيدن ندارد؟
- ${\rm R}$  یک یویو به جرم M مطابق شکل ۱۸ـ۶ دارای محوری به شعاع b و قرقرهای به شعاع. است. گشتاور لختی را میتوان  $\frac{\text{MR} \; \text{2}}{2}$  گرفت و از ضخامت نخ صرفنظر کرد. یویو از حالت سکون رها میشود (الف) در حالتی که یویو بالا و پایین میرود کشش نخ چقدر است؟ (ب) قبل از این *ک*ه نخ کاملاً باز شود، مرکز یویو به اندازه h سقوط می *ک*ند. بافرض این *ک*ه جهت دوران با سرعت چرخش یکنواختی معکوس شود، نیروی متوسط روی نخ را هنگام برگشت يويو پيدا كنيد.

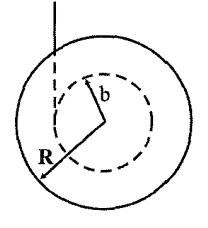

شکل ۱۸\_ *۷* 

- ۰۳۰. یک توپ بولینگ با سرعت vo از راهروی مخصوص آن پرتاب میشود. ابتدا بدون غلتش میلغزد، اما به واسطهٔ شروع به غلتش میکند. نشان دهید سرعت آن وقتی که بدون لغزش میغلتد، برابر  $\frac{5}{7}v_{0}$  است.
- ۳۱. استوانهای به شعاع R با سرعت زاویهای  $\, \varpi_{0} \,$  میچرخد. وقتی استوانه به آرامی روی یک سطح قرار داده میشود، برای زمان کوتاهی سر میخورد و سرانجام بدون لغزش میفلتد. سرعت زاویهای نهایی آن  $\omega_{\rm f}$  چقدر است؟
- جرخ لاستیکی زبری به شعاع R و به جرم M با سرعت زاویهای  $\mathfrak{a}_0$  حول محوری بدون  $\mathfrak{r}$ اصطکاک دوران میکند ( شکل ۱۹\_۶). چرخ لاستیکی دیگری به شعاع r و جرم m، که آن هم روی محوری بدون اصطکاک کار گذاشته شده است، با آن تماس داده میشود. سرعت زاویه نهایی چرخ اول چقدر است؟
- ۳۳. مخروطی به ارتفاع h و شعاع قاعده R مطابق شکل ۲۰ـ۶ میتواند حول محور قائم ثابتی بچرخد. شیار باریکی در سطح آن وجود دارد. مخروط با سرعت زاویهای  $\, \omega_0 \,$  آزادانه به دوران در میآید و مکعب کوچکی به جرم m در بالای شیار بدون اصطکاک رها میشود و تحت اثر گرانش می تواند به پایین بلغزد. فرض کنید مکعب در شیار باقی میماند. گشتاور لختی

مخروط را حول محور قائم I<sub>0</sub> بگیرید. (الف) سرعت زاویهای مخروط وقتی که مکعب به پایین رسیده است چقدر است؟ (ب) سرعت مکعب را در چارچوب لخت وقتی که به پایین رسیده است پیدا کنید.

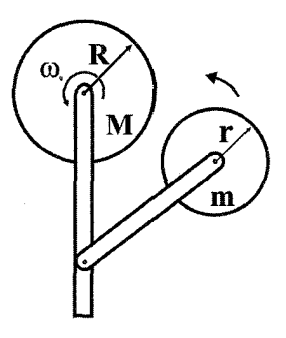

شكل ١٩ ـ ۶

۳۴. ساچمهای به شعاع b در داخل ظرف کم عمقی به شعاع R به عقب و جلو می غلتد. بسامد را برای نوسانهای کوچک پیدا کنید. RD b است.

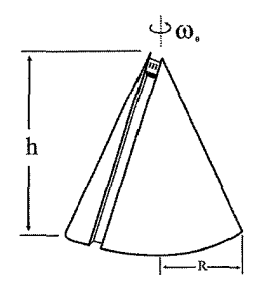

شكل ٢٠- ٧

**۳۵.** مکعبی به ضلع L روی یک بشکهٔ استوانهای ثابت به شعاع R قرار دارد. بزرگترین مقدار L را كه به ازاى آن مكعب پايدار است پيدا كنيد ( شكل ٢١ـ۶).

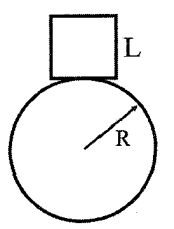

شکل ۷۱ ـ ۶

۳۶. دو جرم m و m و m به وسیله نخی به طول l به هم متصلاند و روی میز بدون اصطکاکی قرار دارند. دستگاه را میچرخانند و رها میکنند، به طوری که m و سکون لحظهای است و m  $_{\rm B}$  با سرعت لحظهای  $_{\rm V\,0}$  در جهت عمود بر خط واصل مرکز آنها حرکت می کند، که در شکل ۲۲ـ ۶ نشان داده شده است. حرکت بعدی دستگاه و کشش نخ را پیدا کنید.

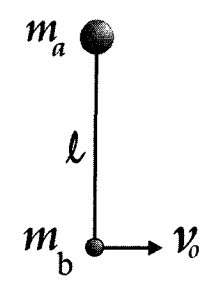

شكل ٢٧\_ ٧

٣٧. (الف) الواري به طول 21 و جرم M روى سطح بدون اصطكاك قرار دارد. توپى به جرم m و سرعت 70 همانطور که در شکل ۶ـ۱۳ـ۶ نشان داده شده است به انتهای آن برخورد میکند. سرعت نهایی توپ  ${\rm v}_{\rm f}$  را با فرض این که انرژی مکانیکی پایسته است و  ${\rm v}_{\rm f}$  روی خط حرکت ابتدایی قرار دارد، پیدا کنید. (ب) سرعت vf را با فرض این که الوار در سر دیگر لولا شده باشد ييدا كنيد.

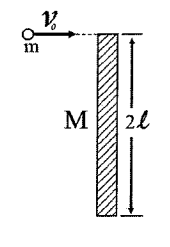

شكل ۳۳ ــ ۶

۰۳۸ میله صلب بدون جرمی به طول L دو ذره هر یک به جرم m را به یکدیگر متصل کرده است. میله روی میزی بدون اصطکاک قرار دارد، و ذرهای به جرم m و سرعت  $_{\rm 0}$  که مطابق شکل °۲۴\_۶ حرکت میکند، به آن برخورد میکند. ذره بعد از برخورد مستقیماً به عقب بر میگردد.

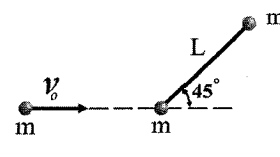

شکل ۷۴ ـ *۷* 

٣٩. پسر بچهای به جرم m با سرعت v 0 روی یخ میدود و در انتهای الواری به طول l و جرم M که عمود بر مسیر است می ایستد ( شکل ۲۵\_ ۶). (الف) حرکت دستگاه را بعد از این که پسربچه روی الوار ایستاده است به طور کمی توضیح دهید. از اصطکاک صرف نظر کنید. (ب) نقطهای از الوار بلافاصله بعد از برخورد ساکن می،ماند این نقطه کجا است؟

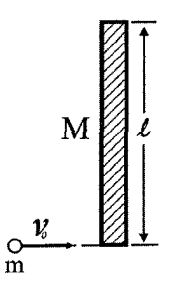

شكا، ٧۵ ـ ٧

۴۰. چرخی با دندانههای ریز به انتهای فنری با ثابت k و طول باز نشدهٔ l مطابق شکل ۲۶ـ۶ متصل است. چرخ برای x > 1 آزادانه روی سطح می لغزد، ولی برای x <1، آزادانه روی سطح میلغزد، ولی برای x<1 داندانههای چرخ با دندانههای روی سطح درگیر میشود و چرخ نمي تواند بلغزد. فرض كنيد تمام جرم چرخ در محيط آن قرار دارد. (الف) چرخ به اندازه کشیده و سپس رها میشود. بار اول چقدر به دیوار نزدیک میشود؟ (ب) بعد از  $x = 1 + b$ ترک دیوار چقدر دور خواهد شد؟ (ج) در دور بعدی حرکت چرخ روی دندانههای ِ مسیر چه اتفاقی روی میدهد؟

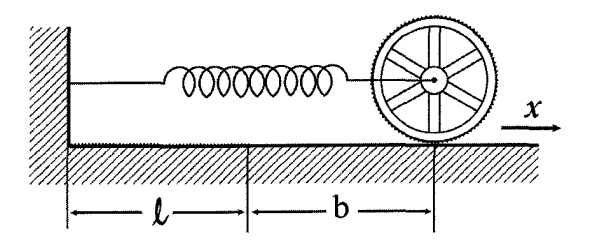

شکل ۲۷ ــ ۲

۴۱. بسیاری از قوانین مهمی که تا حال معرفی شدهاند در این مسئله مورد استفاده قرار میگیرند و بنابراین شایستهٔ کوشش زیادی است. این مسئله معماگونه است ( ولی واقعاً مشکل نیست)، بنابراین اگر در حل آن گیج شدید نگران نشوید.

الواري به طول L 2 مطابق شكل ٢٧ـ ۶ كه به ديوار بدون اصطكاك تكيه دارد شروع به لغزيدن به پایین میکند. نشان دهید سر فوقانی الوار وقتی که در ارتفاع دو سوم مقدار اولیه خود قرار می گیرد، از دیوار جدا می شود.

راهنمایی: تنها یک متغیر برای توصیف حرکت دستگاه لازم است. به حرکت مرکز جرم توجه کنید.

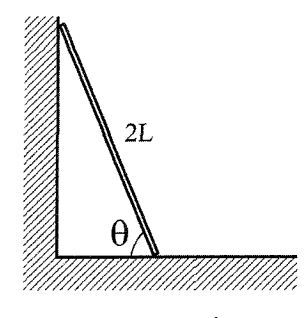

ش*كل ۷*۴ ـ ۶

## تکانه زاویهای و محور دوران ثابت

 $(1 - 9)$ 

میدانیم که تکانه خطی کل سیستم صفر است.

$$
P = \sum_{c} P_i = 0
$$

نشان میدهیم که تکانه زاویهای سیستم هم صفر است. برداری که از مبدأ به نقاط i وصل میشود را با Ii نشان میدهیم. تکانه زاویهای در حالت کلی نسبت به هر مبدأ برابر میشود با:

$$
L = \sum_i r_i \times P_i
$$

میخواهیم تکانه زاویهای را حول مبدأ جدید بهدست آوریم که موقعیت آن در R است. در سیستم جدید مکان هر ذره i برابر میشود با r $_{\rm i}$  تمام نقاط به یک مقدار ثابت تغییر می کنند. مقدار جدید تکانه زاویهای برابر می شود با:

L<sub>4,4,4</sub>=
$$
\sum_{i} r_{i} \times P_{i} - \sum_{i} R \times P_{i}
$$
\n
$$
= \sum_{i} r_{i} \times P_{i} - \sum_{i} R \times P_{i}
$$
\nL<sub>4,4,4</sub> is a-bi-  
\nL<sub>4,4,4</sub> =
$$
\sum_{i} r_{i} \times P_{i} - R \sum_{i} P_{i} = \sum_{i} r_{i} \times P_{i} - R \times P
$$
\nL<sub>4,4,5</sub> =
$$
\sum_{i} r_{i} \times P_{i} - R \sum_{i} P_{i} = \sum_{i} r_{i} \times P_{i} - R \times P
$$
\nL<sub>4,4,5</sub> =
$$
L_{4,4,5} = L
$$
\nL<sub>4,4,5</sub> =
$$
\sum_{i} r_{i} \times P_{i} - R \sum_{i} P_{i} = \sum_{i} r_{i} \times P_{i} - R \times P
$$
\nL<sub>4,5,6</sub> =
$$
\sum_{i} r_{i} \times P_{i} - R \sum_{i} P_{i} = \sum_{i} r_{i} \times P_{i} - R \times P
$$
\nL<sub>5,6,7</sub> =
$$
\sum_{i} r_{i} \times P_{i} - R \sum_{i} P_{i} = \sum_{i} r_{i} \times P_{i} - R \times P
$$
\nL<sub>6,6,7</sub> =
$$
\sum_{i} r_{i} \times P_{i} - R \sum_{i} P_{i} = \sum_{i} r_{i} \times P_{i} - R \times P
$$
\nL<sub>7,7</sub> =
$$
\sum_{i} r_{i} \times P_{i} - R \sum_{i} P_{i} = \sum_{i} r_{i} \times P_{i} - R \times P
$$
\nL<sub>8,7</sub> =
$$
\sum_{i} r_{i} \times P_{i} - R \sum_{i} P_{i} = \sum_{i} r_{i} \times P_{i} - R \times P
$$
\nL<sub>9,5,6</sub> =
$$
\sum_{i} r_{i} \times P_{i} - R \sum_{i} P_{i} = \sum_{i} r_{i} \times P_{i} - R \times P
$$
\nL<sub>10,</sub>

در نتیجه اگر تکانه خطی کل یک سیستم ذرات صفر باشد تکانه زاویهای حول تمام مبداها برابر مے شود.

۱۲۸∎ تکانه زاویهای

 $(\mathbf{r} - \mathbf{r})$ الف) تكانه زاويهاى حول نقطه تكيه گاه صفر است زیرا گشتاوری به سیستم حلقه حشره وارد نمے شود

سرعت حشره نسبت به میز است.  $\rm V_1$ 

تكانه زاويه كل مجموع تكانه زاويهاي حلقه با حشره است.

از قضیه محورهای موازی:

 $=MR<sup>2</sup> + MR<sup>2</sup> = 2MR<sup>2</sup>$ 

 $L_T = L_R + L_B$ 

 $I_R = I_0 + m\ell^2$ 

 $0 = I_R \omega_R - m v_1 2R$  $\omega_R = \frac{2 \text{ mR}}{I_P} (v - 2R \omega_R)$  $\omega_{\rm R}$   $\left(1+\frac{4{\rm R}^2{\rm m}}{2{\rm MR}^2}\right) = \frac{2{\rm mVR}}{2{\rm MR}^2}$  $\omega_R = \frac{mV}{MR + 2mP}$ به ازای  $\alpha_{\rm R}=0$  ,  $\quad$   $\alpha_{\rm R}=0$  خواهد شد و به ازای  $\alpha_{\rm R}=0$  ,  $\alpha_{\rm R}=0$  خواهد شد. ب) از پایستگی تکانه زاویهای داریم  $L_T = L_R + L_B$  $0 = L_R + 0$  $0=I_R \omega_R$ 

 $\omega_R = 0$ 

ماشینی به جرم m روی سطح شیبداری با زاویه  $\theta$  رو به بالا پارک شده است. مرکز جرم به فاصله d بالای زمین و وسط دوچرخ قرار دارد که فاصلهٔ چهارخطها  $\ell$  است.

 $( \Delta - )$ 

میخواهیم نیروی عکسالعمل سطح از طرف جاده که به چرخهای جلو و عقب وارد میشود را

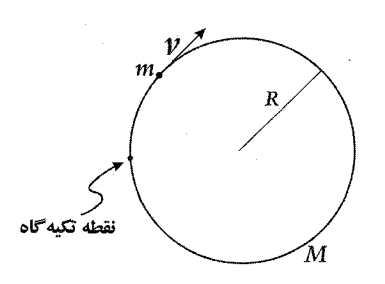

بيابيم. در اين مسئله سادهتر آن است كه مبدأ به ازاي جاده دقيقاً زير مركز جرم در نظر بگيريم. حول این نقطه سر گشتاور وجود دارد نیروی عمودی جلو را با N<sub>f</sub> و عقب راه را با Nr در نظر می گیریم، گشتاوری که چرخها تولید می کنند و گشتاوری که از گرانش بهوجود می آید mg dsin θ ، زیرا ماشین در حالت افقی قرار ندارد. اصطکاک گشتاوری تولید نمی *ک*ند. ماشین ثابت است د, نتيجه

$$
0 = N_f \frac{\ell}{2} + mgd \sin \theta - N_r \frac{\ell}{2}
$$
  
\n
$$
N_r - N_f = 2 \frac{mgd}{\ell} \sin \theta \implies N_r = mg \left( \frac{1}{2} \cos \theta + \frac{d}{\ell} \sin \theta \right)
$$
  
\n
$$
N_r + N_f = mg \cos \theta \implies N_f = mg \left( \frac{1}{2} \cos \theta - \frac{d}{\ell} \sin \theta \right)
$$

**۶– ۶)**  
برای محاسبه گشتاور لختی یک کره به جرم M و شعاع R داریم:  

$$
M = \rho V = \rho \frac{4}{3} \pi R^3
$$

 $I = \iiint d^2 dm$ 

d فاصله از محور کره است.

$$
d = r \sin \phi
$$
  
\n
$$
dm = \rho r^2 \sin \phi dr d\theta d\phi
$$
  
\n
$$
I = \int_0^{2\pi} d\theta \int_0^R r^4 dr \int_0^{\pi} \rho \sin^3 \phi d\phi
$$
  
\n
$$
= 2\pi \left(\frac{1}{5}R^5\right) \rho \int_0^{\pi} \sin \phi \left(1 - \cos^2 \phi\right) d\phi
$$
  
\n
$$
= \frac{2\pi}{5} R^5 \rho \left[-\cos \phi + \frac{1}{3} \cos^3 \phi\right]_0^{\pi}
$$
  
\n
$$
= \frac{2\pi}{5} \rho R^5 \left[\left(1 - \frac{1}{3}\right) - \left(-1 + \frac{1}{3}\right)\right]
$$
  
\n
$$
= \frac{2}{5} \frac{4}{3} \pi \rho R^5
$$
  
\n
$$
= \frac{2}{5} \frac{4}{3} \pi \rho R^3 R^2
$$

در نتيجه  $\text{I} = \frac{2}{5} \text{MR}^2$  خواهد بود.

۱۳۰ ∎ تکانه زاویها*ی* 

 $(Y - 9)$ 

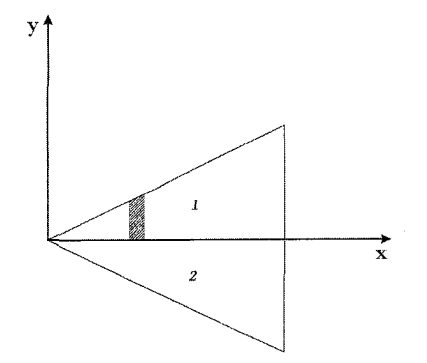

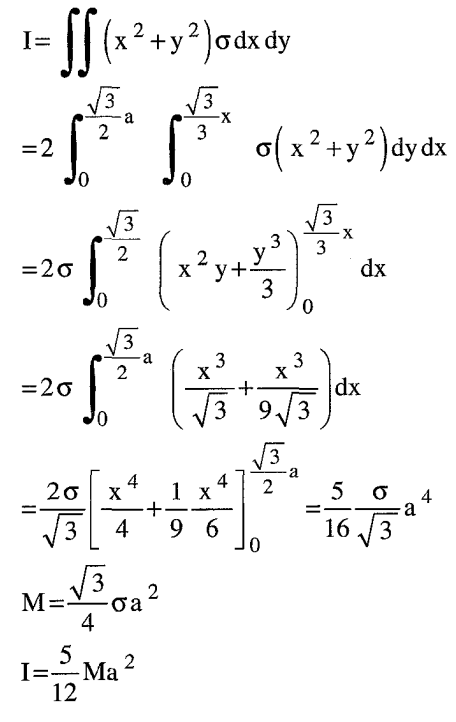

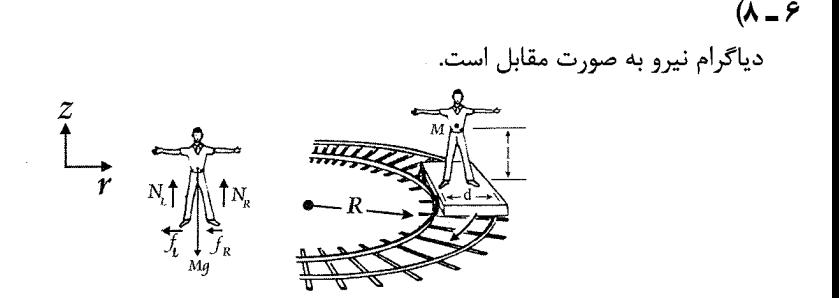

$$
F_{\rm r} = Ma_{\rm r}
$$
\n
$$
F_{\rm r} = Ma_{\rm r}
$$
\n
$$
-f_{\rm L} + (-f_{\rm R}) = M(\dot{r} - r\dot{\theta}^2)
$$
\n
$$
=0
$$
\n
$$
-f_{\rm L} + f_{\rm R} = -MR\omega^2 = -M\frac{V^2}{R}
$$
\n
$$
F_{\rm z} = M\ddot{z}
$$
\n
$$
-Mg + N_{\rm L} + N_{\rm R} = 0
$$
\n
$$
N_{\rm L} + N_{\rm R} = Mg
$$
\n
$$
N_{\rm L} + N_{\rm R} = Mg
$$

$$
\tau = 100
$$
\n
$$
\frac{d}{2} N_R - \frac{d}{2} N_L - L(f_L + f_R) = 0
$$
\n
$$
N_R - N_L = 2 \frac{L}{d} (f_L + f_R)
$$
\n
$$
N_R - N_L = 2 \frac{L}{d} M \frac{V^2}{R}
$$
\n
$$
2 N_R = Mg + 2 \frac{L}{d} M \frac{V^2}{R}
$$
\n
$$
N_L = \frac{M}{2} g - \frac{L}{d} M \frac{V^2}{R}
$$

 $(9 - 9)$ 

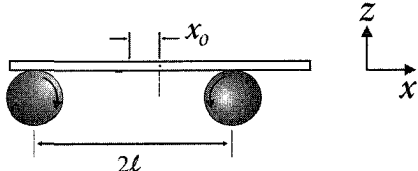

حرکت اولیه وزن روی غلتک راست است بنابراین نیروی اصطکاک غلتک را به چپ خواهد راند اما ناگهان غلتک شروع به نوسان به طرف جلو و عقب خواهد نمود. چون هیچ شتابی در راستای z نداریم.

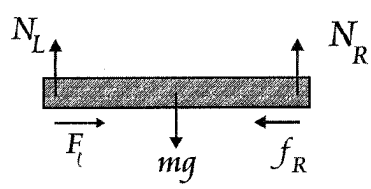

 $F_z = Ma_z = 0$ 

 $\epsilon$ 

N<sub>L</sub> + N<sub>R</sub> - Mg = 0 ⇒ N<sub>L</sub> + N<sub>R</sub> = Mg  
\n=1α  
\n(1-x)N<sub>R</sub> - (ℓ + x)N<sub>L</sub> = 0  
\n(ℓ - x)N<sub>R</sub> - (ℓ + x)(Mg - N<sub>R</sub>) = 0  
\n2ℓN<sub>R</sub> = (ℓ + x)Mg  
\nN<sub>R</sub> = 
$$
\frac{ℓ + x}{2ℓ}Mg
$$
  
\nN<sub>ℓ</sub> =  $\frac{ℓ - x}{2ℓ}Mg$   
\nN<sub>ℓ</sub> =  $\frac{ℓ - x}{2ℓ}Mg$   
\n $\frac{2F_x = Ma_x}{2ℓ}$   
\n $\frac{\mu}{\mu} = \frac{ℓ - x}{2ℓ}Mg$   
\n $\frac{\mu}{\mu} = \frac{ℓ - x}{2ℓ}Mg$   
\n $\frac{\mu}{\mu} = \frac{ℓ - x}{2ℓ}Mg$   
\n $\frac{\mu}{\mu} = \frac{ε - Ω}{2ℓ}Mg$   
\n $\frac{\mu}{\mu} = \frac{ε - Ω}{2ℓ}Mg$   
\n $\frac{\mu}{\mu} = \frac{ε - Ω}{ε}X$   
\n $\frac{\mu}{\mu} = \frac{ε - Ω}{ε}X$   
\n $\frac{\mu}{\mu} = \frac{e}{2}X$   
\n $\frac{\mu}{\mu} = \frac{e}{2}X$   
\n $\frac{\mu}{\mu} = \frac{e}{2}X$   
\n $\frac{\dot{x}(0) = 0}{k}$ ,  $x(0) = x_0 \int \frac{Mg}{ℓ}t$   
\n $\frac{\mu}{\mu} = x_0 \cos \sqrt{\frac{Mg}{ℓ}}t$   
\n $\frac{N_1}{2}X$   
\n $\frac{N_2}{2}X$   
\n $\frac{N_2}{2}X$   
\n $\frac{N_1}{2}X$   
\n $\frac{N_2}{2}X$   
\n $\frac{N_1}{2}X$   
\n $\frac{N_2}{2}X$   
\n $\frac{N_1}{2}X$   
\n $\frac{N_1}{2}X$   
\n $\frac{N_2$ 

 $\Sigma F_x = ma_x$  $\boldsymbol{\Sigma}\boldsymbol{\mathrm{F}}_{\boldsymbol{\mathrm{y}}} \!=\!\boldsymbol{\mathrm{M}}\boldsymbol{\mathrm{a}}_{\boldsymbol{\mathrm{y}}}$ 

 $45$ 

 $\mathcal{F}_1$ 

mg

مىتوان نوشت:

$$
x: \frac{N_2}{\sqrt{2}} - \frac{N_1}{\sqrt{2}} - \frac{f_2}{\sqrt{2}} - \frac{f_1}{\sqrt{2}} = 0
$$
  
\n
$$
N_2 - N_1 = f_2 + f_1 \implies N_2 (1-\mu) = N_1 (\mu+1)
$$
  
\n
$$
N_1 = \frac{N_2 (1-\mu)}{(\mu+1)}
$$
  
\n
$$
y: \frac{N_1}{\sqrt{2}} + \frac{N_2}{\sqrt{2}} + \frac{f_2}{\sqrt{2}} - \frac{f_1}{\sqrt{2}} - mg = 0
$$
  
\n
$$
N_1 (1-\mu) + N_2 (1+\mu) = \sqrt{2} mg
$$
  
\n
$$
N_2 \frac{(1-\mu)(1-\mu)}{(1+\mu)} + N_2 (1+\mu) = \sqrt{2} mg
$$
  
\n
$$
N_2 = \frac{\sqrt{2} mg(1+\mu)}{(1+\mu)^2 + (1+\mu)^2}
$$
  
\n
$$
N_2 = \frac{\sqrt{2} mg(1+\mu)}{2(1+\mu)^2 + (1+\mu)^2}
$$
  
\n
$$
N_2 = \frac{\sqrt{2} mg(1+\mu)}{2(1+\mu)^2} ; N_1 = \frac{\sqrt{2} mg(1+\mu)}{2(1+\mu)^2} \cdot \frac{(1-\mu)}{(1+\mu)}
$$
  
\n
$$
N_1 = \frac{\sqrt{2} mg(1-\mu)}{2(1+\mu^2)}
$$
  
\n
$$
\tau = R(f_1 + f_2)
$$
  
\n
$$
\tau = R(f_1 + f_2)
$$
  
\n
$$
= R\mu (N_1 + N_2)
$$
  
\n
$$
= \frac{\mu R \sqrt{2} mg}{2(1+\mu^2)}
$$
  
\n
$$
= \frac{\mu R \sqrt{2} mg}{2(1+\mu^2)}
$$
  
\n
$$
N = 100N, R = 0.1m, \mu = 0.5
$$

شما برای تمرین میتوانید مسئله ذیل را حل کنید.

مطلوبست محاسبهی گشتاور نیروی خارجی که باعث میشود چرخ شکل مقابل در شرف دوران قرار گیرد. ضریب اصطکاک با کلیه سطوح µ در نظر بگیرید.

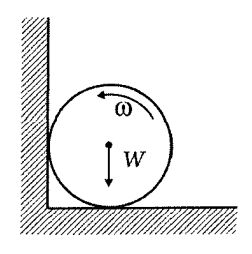

 $(11 - 8)$ 

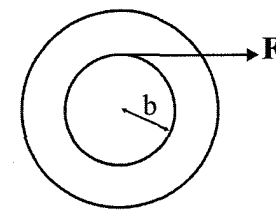

 $\omega^2 = \omega_0^2 + 2\alpha\theta$ <br> $L = b\theta$   $\theta = \frac{L}{b}$ 

فرض می کنیم حالت سکون شروع به حرکت کرده

 $\omega^2 \left( \frac{b}{2L} \right) = \alpha$ 

از آنجایی که نیروی F گشتاور حول محور ایجاد می کند داریم:

 $\tau = I_0 \alpha$ 

$$
Fb = \frac{\omega^2 b}{2L} I_0 \qquad I_0 = F\left(\frac{2L}{\omega^2}\right)
$$

با جانشینی مقادیر داریم

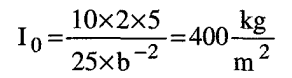

 $(17 - 8)$ 

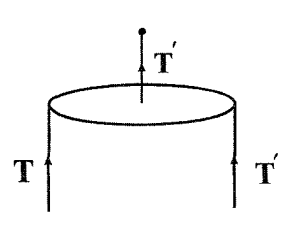

 $\Sigma \tau = 0$  $M_1 g \ell_1 - T \ell_2 = 0$ 

T=2T'  
\nT'-M<sub>3</sub> g=M<sub>3</sub> a  
\nM<sub>2</sub> g-T'=M<sub>2</sub> 
$$
\left(\frac{T'}{M_3}-a\right)
$$
  
\n
$$
T' = \frac{2M_2 M_3}{M_2+M_3} a
$$
\n
$$
T' = \frac{2M_2 M_3}{M_2+M_3} a
$$
\n
$$
M_1 g\ell_1 - \frac{4M_2 M_3}{M_2+M_3} g\ell_2 = 0
$$
\n
$$
M_1 \ell = \frac{4M_2 M_3}{M_2+M_3} \ell_2
$$
\n
$$
M_1 \ell = \frac{4M_2 M_3}{M_2+M_3} \ell_2
$$
\n
$$
T' = \frac{2M_2 M_3}{M_2+M_3} \ell_2
$$
\n
$$
M_1 \ell = \frac{4M_2 M_3}{M_2+M_3} \ell_2
$$
\n
$$
V = V_0 \left(\frac{r}{R}\right)
$$
\n
$$
V = V_0 \left(\frac{r}{R}\right)
$$
\n
$$
V = V_0 \left(\frac{r}{R}\right)^2 \omega_0
$$
\n
$$
V = V_0 \left(\frac{r}{R}\right)^2 \omega_0
$$
\n
$$
V = \frac{1}{2} m V_0^2
$$
\n
$$
V_0 = \omega_0 \ell \quad , \quad V = \omega(\ell - R \theta)
$$
\n
$$
V_0 = \frac{\omega_0}{1 - \frac{R}{\ell}} \Theta
$$
\n(1)

۱۳۶ تکانه زاویهای

 $(19 - 9)$ 

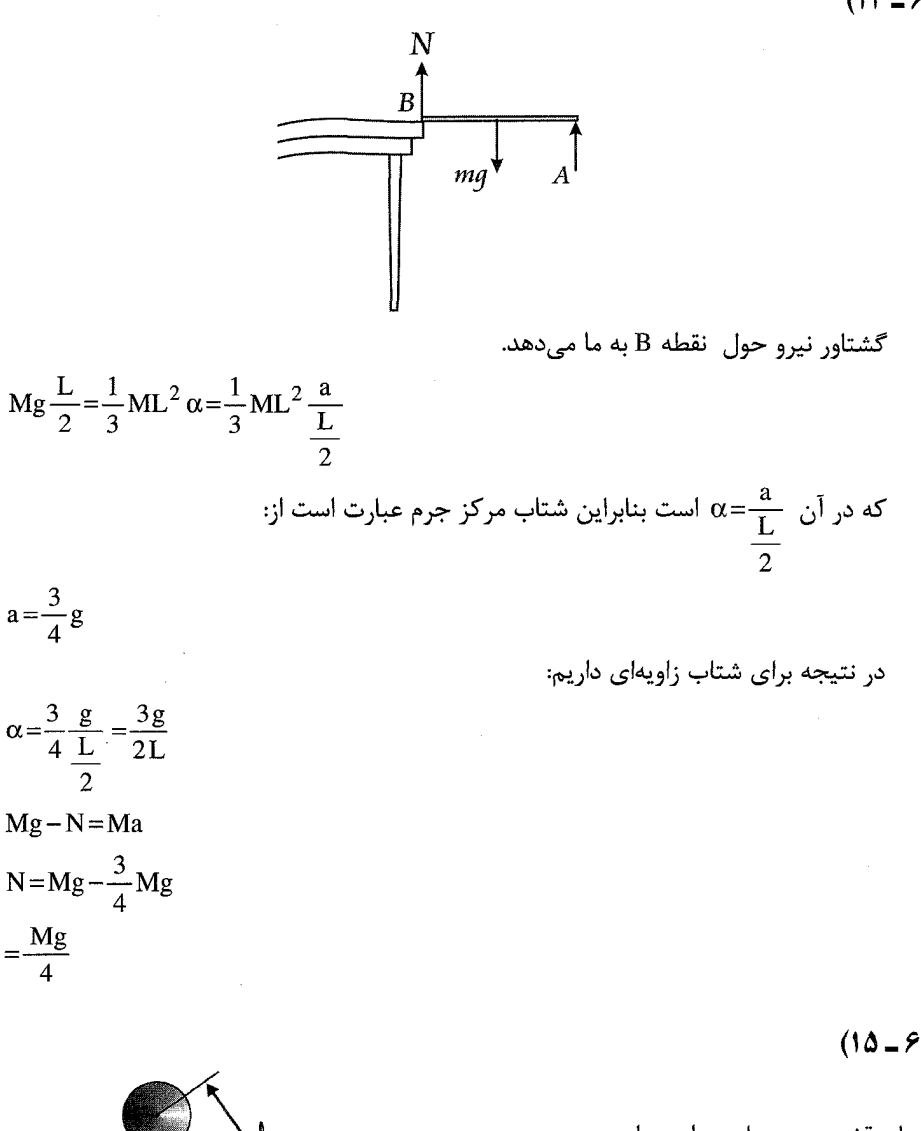

بنابر قضيه محورهاى موازى داريم  $I=I_{cm}+M\ell^2$ 

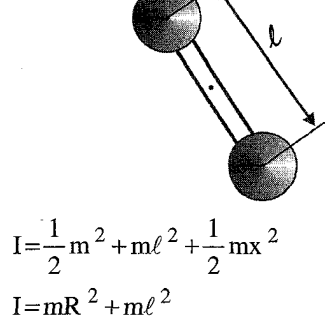

بنابرای ن برای دوره تناوب آونگ فیزیکی داریم:

$$
T = 2\pi \sqrt{\frac{R^2 + \ell^2}{g\ell}}
$$

 $(19 - 9)$ 

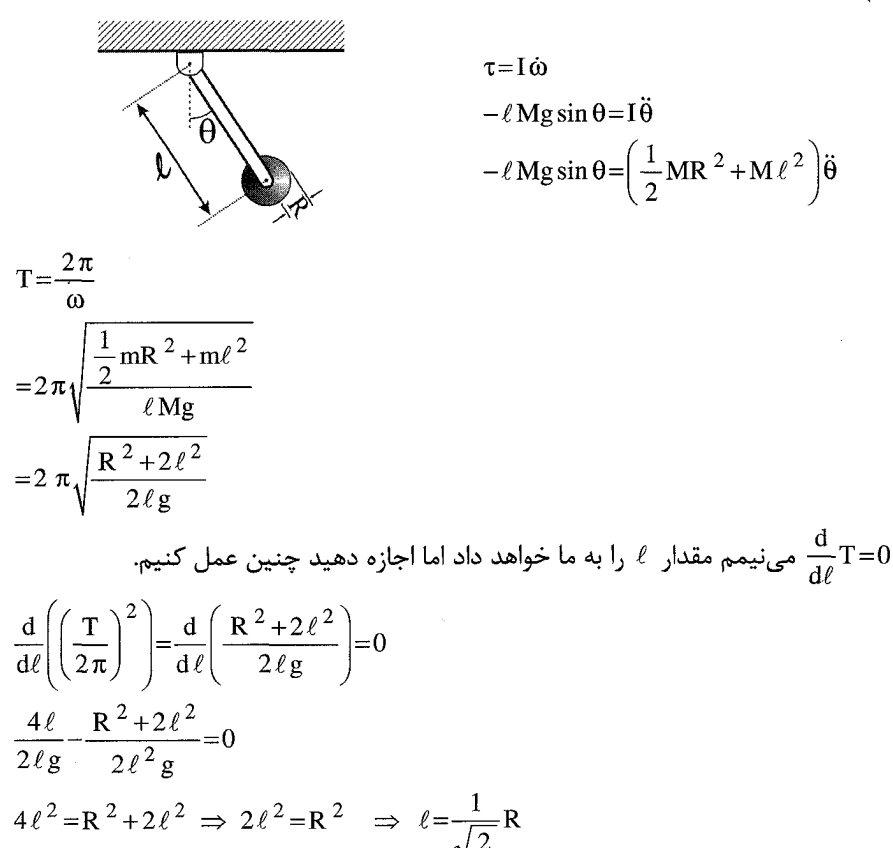

به ازای مقدار بهدست آمده برای L دوره تناوب عبارت است از

$$
T = 2\pi \sqrt{\frac{R^2 + 2\left(\frac{R}{\sqrt{2}}\right)^2}{2\frac{R}{\sqrt{2}}g}}
$$
  
=  $2\pi \frac{\sqrt{2}}{\sqrt{2}\sqrt{R}} = \frac{2\pi}{\sqrt{g}} \sqrt{R} = 2\pi \sqrt{\frac{R}{g}}$ 

این در واقع همان دوره تناب یک آونگ با جرم نقطهای m که از میلهای به طول R آویزان است مىباشد.

 $(19 - 8)$ 

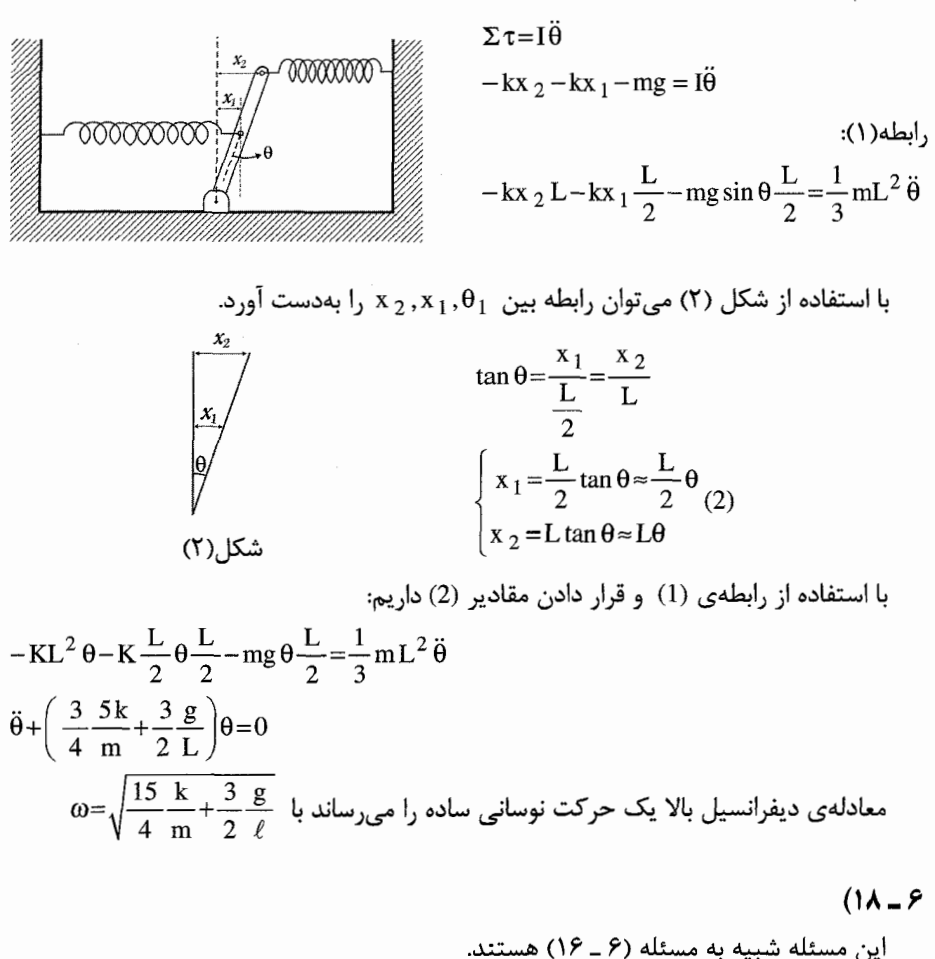

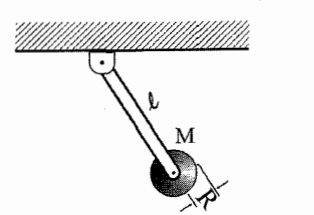

$$
\tau = I\dot{\omega} = I\ddot{\theta}
$$
  
 
$$
-\left(\ell Mg + \frac{1}{2}\ell mg\right)\sin\theta = \left(\frac{1}{2}MR^2 + M\ell^2 + \frac{1}{3}m\ell^2\right)\ddot{\theta}
$$

 $\epsilon$ 

$$
T = 2\pi \sqrt{\frac{\frac{1}{2}MR^{2} + Me^{2} + \frac{1}{3}m\ell^{2}}{Mg\ell + mg\frac{\ell}{3}}}
$$
  
1<sup>2</sup> 1<sup>1</sup> 1<sup>2</sup> 1<sup>2</sup> 1<sup>1</sup> 1<sup>2</sup> 1<sup>1</sup> 1<sup>2</sup>

$$
(19 - 9
$$

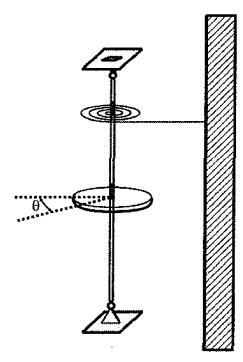

$$
U = -\int \tau d\theta
$$
  
=  $-\int -C\theta d\theta = +\frac{1}{2}C\theta^2$   

$$
E = \frac{1}{2}I\dot{\theta}^2 + \frac{1}{2}C\theta^2
$$

بەعلت پايسته بودن انرژى 
$$
dE = 0
$$
ل $\frac{dE}{dt} = 0$ 

$$
\frac{dE}{dt} = I\dot{\theta}\ddot{\theta} + C\theta\dot{\theta} = 0
$$
  

$$
\dot{\theta} \left( I\ddot{\theta} + C\theta \right) = 0
$$
  

$$
\ddot{\theta} + \frac{C}{I}\theta = 0 \implies \theta = \theta \sin\left(\sqrt{\frac{C}{I}}t + \theta_0\right)
$$

ب)<br>در زمان  $t_1 = \frac{\pi}{\omega}$  داریم:

$$
\theta \left( t = \frac{\pi}{\omega} \right) = \theta_0 \sin \left( \omega \cdot \frac{\pi}{\omega} \right) = 0
$$

۱۴۰ **=** تکانه زاویهای \_

یعنی در هنگامی که دامنه صفر است (بیشینه انرژی جنبشی) یک حلقهی چسبنده به جرم M و شعاع R بهطور متحدالمركز روى قرص مى فتد دورهتناوب هيچ رابطهاى با انرژى و دامنه ندارد. بنابراين:

$$
T' = 2\pi \sqrt{\frac{C}{I+I}}
$$

$$
= 2\pi \sqrt{\frac{C}{2I}}
$$

ر

 $(Y - 9)$ در حالت افقی

$$
\pi = I\alpha
$$
\n
$$
\pi = I\alpha
$$
\n
$$
\tan \frac{\ell}{2} = \frac{1}{3} m \ell^2 \alpha
$$
\n
$$
\tan \frac{\ell}{2} = \frac{1}{3} \ell^2 \frac{a}{\ell}
$$
\n
$$
\tan \frac{\ell}{2} = \frac{1}{3} \ell^2 \frac{a}{\ell}
$$
\n
$$
a = \frac{3}{4} g
$$
\n
$$
a = \frac{1}{4} mg
$$
\n
$$
\pi = \sqrt{16m^2 g^2 + \frac{1}{16} m^2 g^2} = \frac{\sqrt{10}}{4} mg
$$
\n
$$
F_{\text{tot}} = \sqrt{\frac{9}{16} m^2 g^2 + \frac{1}{16} m^2 g^2} = \frac{\sqrt{10}}{4} mg
$$

s<br><sup>S</sup>uiv

 $(11 - 9)$
تكانه زاويهاي ■۱۴۱

$$
F_y = M\ddot{y}
$$
\n
$$
N - mg\cos\theta = 0
$$
\n
$$
N = mg\cos\theta
$$
\n
$$
\ddot{x} = R\omega
$$
\n
$$
\ddot{x} = R\dot{\omega} = R\ddot{\theta}
$$
\n
$$
\ddot{x} = R\dot{\omega} = R\ddot{\theta}
$$
\n
$$
\tau = I\dot{\omega}
$$
\n
$$
\mu NR = I\ddot{\theta}
$$
\n
$$
\mu NR = I\ddot{\theta}
$$
\n
$$
\mu NR = I\ddot{\theta}
$$
\n
$$
\mu MR\cos\theta R = I\ddot{\theta}
$$
\n
$$
\mu Mg\cos\theta R = I\ddot{\theta}
$$
\n
$$
\mu Mg\cos\theta R = I\ddot{\theta}
$$
\n
$$
\mu Mg\cos\theta R = \frac{1}{2}mR^2\ddot{\theta}
$$
\n
$$
\mu Mg\cos\theta R = \frac{1}{2}mR^2\ddot{\theta}
$$
\n
$$
\mu Mg\cos\theta = \frac{1}{2}mR^2\ddot{\theta}
$$
\n
$$
\mu Mg\cos\theta = \frac{1}{2}mR^2\ddot{\theta}
$$
\n
$$
\mu G\sin\theta - \mu G\cos\theta = \ddot{x} = R\ddot{\theta}
$$

$$
2 Mg \cos \theta = R \ddot{\theta}
$$

ţ

 $g \sin \theta - \mu g \cos \theta = 2 \mu g \cos \theta$ Tan  $\theta = 3\mu$  $\theta$  = Arc tan (3µ)

 $(11 - 6)$ 

مانند مسئله ٢ ـ ٣٣ داريم:

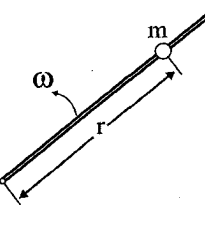

$$
\vec{F} = m \left[ \left( \vec{r} - r \dot{\theta}^2 \right) \hat{e}_r + \left( 2 \dot{r} \dot{\theta} + r \ddot{\theta} \right) \hat{e}_\theta \right]
$$
  
\n
$$
\ddot{m} \left( \vec{r} - r \dot{\theta}^2 \right) = 0
$$

B, با جایگزینی که r=Ae  $\gamma$ t +Be $\gamma$ t +Be $\gamma$ t معادلات  $\gamma$ t +Be $\gamma$ t که با جایگزینی که A به صورت اولیه مسئله مرتبط است بنابراین با توجه به فاصله اولیه همراه مسئله داریم:  $r = r_0 e^{\omega t}$ 

$$
V = \omega_0 r_0 e^{\omega t} \left[ \hat{e}_r + \hat{e}_\theta \right]
$$

۱۴۲∎ تکانه زاویهای

$$
F=m\left[\left(\ddot{r}-r\dot{\theta}^{2}\right)\hat{e}_{r}+2\dot{r}\dot{\theta}\hat{e}_{\theta}\right]
$$
  
\n
$$
=m\left[\left(r_{0}\omega^{2}e^{\omega t}-r_{0}e^{\omega t}\omega^{2}\right)\hat{e}_{r}+2r_{0}\omega^{2}e^{\omega t}\hat{e}_{\theta}\right]
$$
  
\n
$$
P=\vec{F}.\vec{V}=2r_{0}^{2}\omega^{3}e^{2\omega t}
$$
  
\n
$$
\frac{d}{dt}\frac{1}{2}mV^{2}=\frac{1}{2}m\frac{d}{dt}V^{2}
$$
  
\n
$$
=\frac{1}{2}m2\omega^{2}.r^{2}2\omega e^{2\omega t}
$$
  
\n
$$
=2m\omega_{0}^{3}r_{0}^{2}e^{2\omega t}
$$

۲-۱۶)

 $mg - T = ma_1 \Rightarrow T = mg - ma_1$  $Mg - T = Ma_2 \Rightarrow T = Mg - Ma_2$  $mg - ma_1 = Mg - Ma_2$  $Ma_2 - ma_1 = Mg - mg$  $\sum \tau = I\ddot{\theta} \Rightarrow TR = \frac{1}{2}MR\ddot{\theta} \Rightarrow T = \frac{1}{2}MR\ddot{\theta}$  $Mg-Ma_2=\frac{1}{2}MR\ddot{\theta}$  $2g - 2a_2 = R\dot{\theta} = a_1 + a_2 \implies 2g = a_1 + 3a_3$  $\begin{cases} a_1 + 3a_2 = 2g \\ Ma_2 - ma_1 = Mg - mg \end{cases} \Rightarrow \begin{cases} ma_1 + 3ma_2 = 2mg \\ Ma_2 - ma_1 = Mg - mg \end{cases}$  $(3m+M)a_2 = mg + Mg \Rightarrow a_2 = \frac{m+M}{3m+M}g$  $a_1 = \frac{3m - M}{3m + M} g$  $A = a_2, a_1 = a$ 

66 - 14

از قانون دوم نیوتن داریم ( در این قانون فقط ذرمای بودن منظور شده)

 $mg - T = ma$  $\Sigma \tau = I \ddot{\theta}$  $TR = \frac{1}{2}MR^2 \frac{a}{2R}$  نكته بالا به اين است كه در اينجا  $a = R\alpha$  نيست بلكه  $a = 2R\alpha$  است ( اثبات نكته در انتهای مسئله) با جانشینی T از معادله دوم در معادله اول خواهیم داشت:

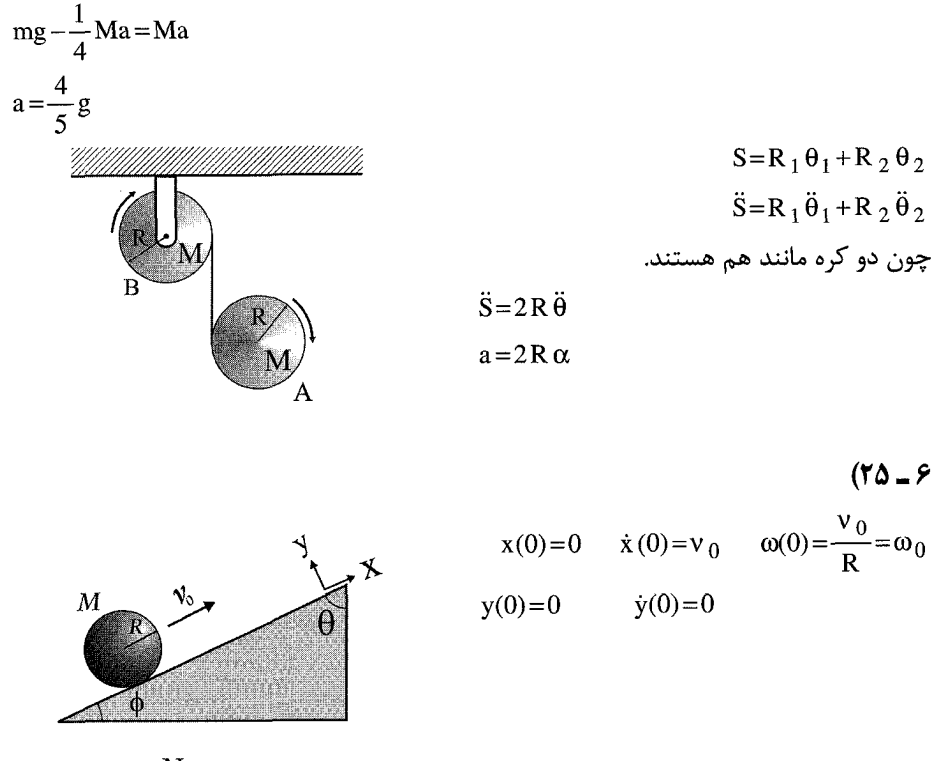

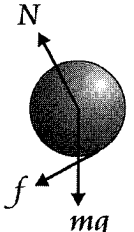

فرض میکنیم که ساچمه روی سطح نمیلغزد پس با این فرض داریم:

$$
\dot{x}(t) = R\omega(t)
$$
\n
$$
\ddot{x}(t) = R\dot{\omega}(t)
$$
\n
$$
\frac{1}{M} \left[ f(t) - Mg \cos \theta \right] = \frac{R}{I} \left[ -R f(t) \right]
$$
\n
$$
f(t) \left[ \frac{1}{M} + \frac{R^2}{I} \right] = g \cos \theta
$$

۱۴۴∎ تکانه زاویهای \_

$$
f(t) = \frac{g \cos \theta}{\frac{1}{M} + \frac{R^2}{2} \cdot MR^2} = \frac{Mg \cos \theta}{1 + \frac{5}{2}}
$$
  
\n
$$
f(t) = \frac{2}{7} Mg \cos \theta
$$
  
\n
$$
F_x = M \ddot{x}
$$
  
\n
$$
\frac{2}{7} Mg \cos \theta - Mg \cos \theta = M \ddot{x} \implies -\frac{5}{7} g \cos \theta = \ddot{x}
$$
  
\n
$$
\dot{x}(t) = v_0 - \frac{5}{7} g \cos \theta t
$$
  
\n
$$
x(t) = v_0 + \frac{5}{4} g \cos \theta t^2
$$
  
\n
$$
\frac{dx}{dt} = v_0 - \frac{5}{7} g \cos \theta t = 0
$$
  
\n
$$
t = \frac{7v_0}{5g \cos \theta}
$$
  
\n
$$
x_{max} = \frac{7v_0^2}{5g \cos \theta} - \frac{5}{14} g \cos \theta \left(\frac{7v_0}{5g \cos \theta}\right)^2
$$
  
\n
$$
= \left(\frac{7}{5} - \frac{7}{10}\right) \frac{v_0^2}{g \cos \theta}
$$
  
\n
$$
x_{max} = \frac{7}{10} \frac{v_0^2}{g \cos \theta}
$$
  
\n
$$
x_{max} = \frac{7}{10} \frac{v_0^2}{g \sin \theta}
$$
  
\n
$$
x_{max} = \frac{7}{10} \frac{v_0^2}{g \sin \theta}
$$
  
\n
$$
\frac{1}{2} mv_0^2 + \frac{1}{2} \frac{2}{5} MR^2 \frac{v_0^2}{2} = mgh
$$

$$
\frac{1}{2}v_0^2\left(1+\frac{2}{5}\right)=gh \Rightarrow h=\frac{v^2}{g}\left(\frac{7}{10}\right) \Rightarrow \ell=\frac{v_0^2}{g\sin\theta}\left(\frac{7}{10}\right)
$$
  

$$
\ell=1.3m \text{ and } \ell=1.3m \text{ and } v_0=30 \text{ and } v_0=3
$$

 $(79 - 9)$ برای هر دو حرکت انتقالی یک نوع رابطه صادق است.

 $\Sigma\vec{F}\!=\!\mathrm{m}\vec{a}$ 

 $Mg\sin\theta - f = Ma$ 

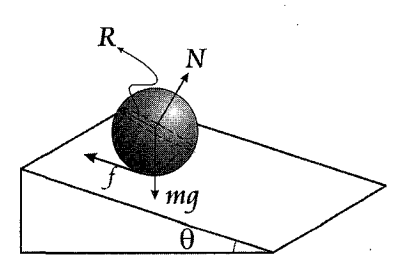

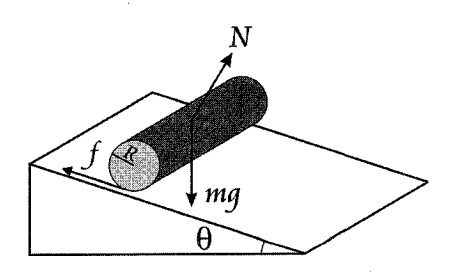

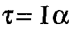

 $\tau = I \alpha$ 

 $FR = \frac{MR^2}{2}\alpha = \frac{MR}{2}a$  $fR = \frac{2}{5}MR^2 = \frac{2}{5}MRa$  $\alpha R = \frac{Ma}{2}$  $\alpha R = a$ 

از حذف f داریم:

$$
a = \frac{5}{7}g\sin\theta
$$
\n
$$
a = \frac{2}{3}g\sin\theta
$$
\n
$$
\text{and } a = \frac{2}{3}g\sin\theta
$$

 $(YY-F$ 

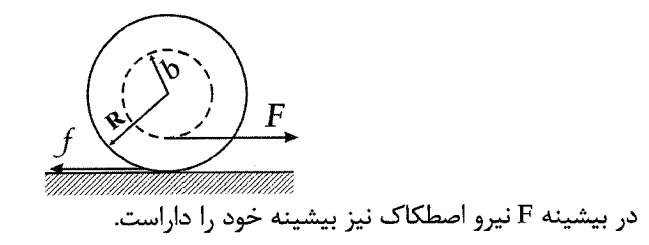

 $f = \mu N$ 

از حركت خطى:

 $F_y = M\ddot{y}$  $F_x = M\ddot{x}$  $F-\mu N = M\ddot{x}$  $N-Mg=0$  $F-\mu Mg = M\ddot{x}$  $N = Mg$ 

از حرکت دورانی میتوان نوشت:

 $\tau = I\alpha$ R f – bF =  $\frac{1}{2}$  MR  $^2$   $\alpha$ 

۱۴۶ = تکانه زاویهای \_

$$
Rf - bF = \frac{1}{2}MR^2 \frac{\ddot{x}}{R}
$$
  
\n
$$
Rf - bF = \frac{1}{2}MR^2 \frac{\ddot{x}}{R}
$$
  
\n
$$
\mu MgR - bF = \frac{1}{2}MR \left[ \frac{1}{M} (F - \mu mg) \right]
$$
  
\n
$$
\frac{3}{2} \mu MgR = \left( b + \frac{1}{2}R \right)F
$$
  
\n
$$
F_{max} = \frac{3R}{R + 2b} \mu Mg
$$

مقدار حد*ی* برای F داریم:

 $b=R$ ,  $F = \mu Mg$ ;  $b \rightarrow 0$ ,  $F = 3\mu Mg$  $\rightarrow 0$  $\mu$  $\overline{\phantom{a}}$ 

 $(Y \wedge - \mathcal{S})$ 

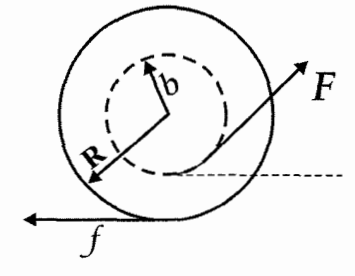

 $F\cos\theta - f = ma$  $\Sigma \tau = 0$  Fb-fR=0

با جایگذاری کمان 
$$
f = \frac{Fb}{R}
$$
 در معادله نیوتن داریم:

 $F\cos\theta - \frac{Fb}{R} = ma$  $\cos \theta = \frac{ma}{F} + \frac{b}{R}$ 

$$
\theta = Arc\cos\left(\frac{ma}{F} + \frac{b}{R}\right)
$$

 $(79 - 9)$ 

برای حرکت انتقالی و دورانی یویو هنگام پایین افتادن در امتداد قائم الزاویه  $mg - T = ma$  $Tb = \left(\frac{1}{2}mR^2\right)\left(\frac{a}{b}\right)$  $Tb = I\alpha$ 

. تكانه زاويهاي ■ ١٤٧

از ترکیب دو معادله بالا داریم:

$$
T = \frac{mg R^2}{(R^2 + 2b^2)} \qquad a = \frac{2gb^2}{(R^2 + 2b^2)}
$$

در حالت بالا آمدن:

یویو در پایینترین نقطه دارای بیشترین سرعت زاویهای است و در حین بالا آمدن از سرعت زاویهای آن کم میشود در هنگام بازگشت کشش نخ T' که شتاب کند کنندهای بر یویو وارد مي كند در نتيجه شتاب يويو منفي خواهد شد داريم:

$$
T' - mg = ma'
$$
  
\n
$$
T'r = \left(\frac{1}{2}mR^2\right)\left(\frac{a'}{b}\right)
$$
  
\n
$$
T' = \frac{mgR^2}{\left(R^2 + 2b^2\right)}
$$
  
\n
$$
a' = \frac{2gb^2}{\left(R^2 + 2b^2\right)}
$$

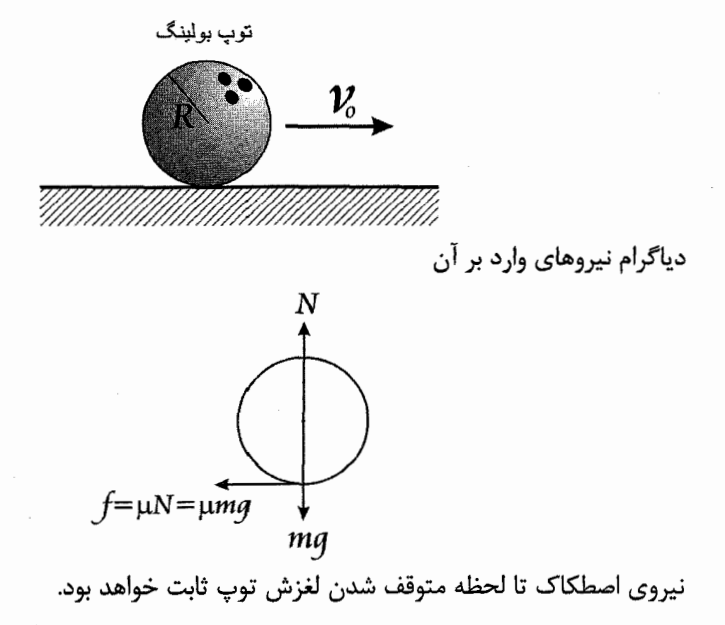

۱۴۸ ■ تکانه زاویهای \_

$$
F_x = M\ddot{x} \qquad \tau = I\dot{\omega}
$$
  
-f = M\ddot{x} \qquad fR = I\dot{\omega}  
- \mu Mg = M\ddot{x} \qquad \mu Mg = \frac{2}{5}MR^2\dot{\omega}  
- \mu g = \ddot{x} \qquad \mu g = \frac{2}{5}R\dot{\omega}

زمانی لغزش توپ بولینگ تمام میشود که k=R w شود. از معادلات حرکت میتوان k و 0 را به دست آورد.

$$
\ddot{x} = -\mu g \qquad \dot{\omega} = \frac{5}{2} \frac{\mu g}{R}
$$
  
\n
$$
\dot{x}(t) = \dot{x}(t) - \mu gt \qquad \omega(t) = \frac{5}{2} \frac{\mu g}{R}t
$$
  
\n
$$
= v_0 - \mu g = R \omega
$$
  
\n
$$
v_0 - \mu gt = \frac{5}{2} \mu gt \qquad \qquad v_0 = \frac{7}{2} \mu gt
$$
  
\n
$$
t^* = \frac{2}{2} \frac{V_0}{V_0}
$$

$$
t^* = \frac{2 V_0}{7 \mu\sigma}
$$

اگر زمان محاسبه شده در عبارت  $V_0 - \mu g$ t = (t) جایگزین کنیم سرعت توپ وقتی که غلتش كامل دارد بهدست خواهد آمد.

$$
\dot{x}(t^*) = V_0 - gt^* = V_0 \mu g \frac{2}{7} \frac{V_0}{\mu g}
$$
  

$$
\dot{x}(t) = \frac{5}{7} V_0
$$

 $(1 - 9)$ 

$$
\tau = I\alpha
$$
  
\n
$$
-\mu mg R = \frac{1}{2} mR^2 \alpha
$$
  
\n
$$
\frac{\omega - \omega_0}{t} = \alpha
$$
  
\n
$$
\frac{\omega - \omega_0}{t} = -2\mu g
$$
  
\n
$$
\frac{\omega - \omega_0}{t} = \frac{-2\mu g}{R}
$$
  
\n
$$
\frac{V - V_0}{t} = a \text{ which is the value of } t \text{ and the value of } t \text{ with the value of } t \text{ with the value of }
$$

$$
\omega = \frac{60}{3}
$$

. تكانه زاويهاي ■ ١٤٩

 $f = ma$ 

$$
\mu mg = ma
$$
\n
$$
\mu g = a
$$
\n
$$
\omega_f = \frac{1 \text{ rad}}{s} \quad \omega_0 = \frac{3 \text{ rad}}{s}
$$

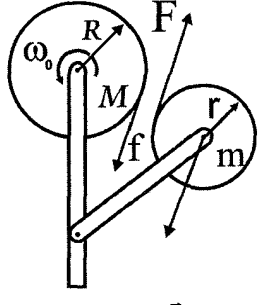

در ابتدا میبنیم که اندازه حرکت زاویهای  $\vec{L}$  پایسته نیست.

 $\vec{L}_i = I_R \omega_0 \hat{z}$ 

به سمت خارج صفحه

$$
R\omega_{R} = r\omega_{r}
$$
  
\n
$$
fR = -I_{R}\alpha_{R}
$$
  
\n
$$
r^{*}
$$
  
\n
$$
\int_{0}^{t^{*}} fdt = -\frac{MR^{2}}{2R} \int d\omega_{R}
$$
  
\n
$$
-\frac{1}{2}MR^{2}(\omega_{R} - \omega) = \frac{1}{2}mr(\omega_{r} - 0)
$$
  
\n
$$
MR(\omega_{0} - \omega_{R}) = mr(\omega_{r} - 0)
$$
  
\n
$$
MR\omega_{0} = (mR + mR)\omega_{R}
$$
  
\n
$$
\omega_{R} = \frac{M}{M + m}\omega_{0}
$$

 $(rr - 9)$ انرژی ساچمه را ابتدا مینویسیم: (با توجه به مبدأ پتانسیل)  $E = \frac{1}{2} m V_{cm}^2 + \frac{1}{2} I \omega^2 + mg (R-b) (1-\cos\theta)$  $V_m = (R-b)\dot{\theta} = b\dot{\phi}$  $\omega = \dot{\varphi}$  $U=0$  $I = \frac{2}{5} mb^2$  $E = \frac{1}{2}mv_c(R-b)^2\dot{\theta}^2 + \frac{1}{2}\frac{2}{5}mb^2\dot{\phi}^2 + mg(R-b)(1-\cos\theta)$  $E = \frac{1}{2} m (R-b)^2 \dot{\theta}^2 + \frac{1}{5} m (R-b)^2 \dot{\theta}^2 + mg (R-b) (1-\cos\theta)$  $=\frac{7}{10}$  m(R-b)<sup>2</sup> $\dot{\theta}^2$  + mg(R-b)(1-cos $\theta$ )  $\cos\theta = 1 - \frac{\theta^2}{2}$ برای نوسانهای کوچک داریم:  $E = \frac{7}{10} m(R-b)^2 \dot{\theta}^2 + mg(R-b) \frac{\theta^2}{2}$ به علت این *ک*ه انرژی ثابت است بنابراین  $\frac{\text{d}E}{\text{d}t}$  است.  $\frac{dE}{dt} = \frac{7}{5}m(R-b)^2 \dot{\theta}\ddot{\theta} + mg(R-b)\theta\dot{\theta} = 0$  $\dot{\theta} \left( \frac{7}{5} m (R-b)^2 \ddot{\theta} + mg (R-b) \theta \right) = 0$ با ساده كردن رابطه بالا داريم:  $\ddot{\theta} + \frac{5}{7} \frac{g}{(R-b)} \theta = 0$ معادلەي ديفرانسيل بالا معادلەي ديفرانسيل حركت نوسانى با بسامد زاويەاي در صورتی $\texttt{b}\gg\texttt{b}$  باشد میتوان از b در مقابل R صرفنظر کرد. بنابراین e $\frac{\texttt{Sg}}{\texttt{7(} \ \texttt{R} - \texttt{b)}}$  $\omega = \sqrt{\frac{5g}{7D}}$ 

۱۳۵-۶

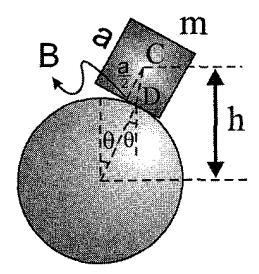

در شکل نشان داده شده مکعب بعد از کمی انحراف از وضعیت اولیه نشان داده شده است اگر h ارتفاع مرکز جرم مکعب ( نقطهیC) از نقطه O مرکز استوانه باشد انرژی پتانسیل مکعب نسبت به مرکز استوانه به صورت زیر بهدست می آید:

 $U = mgh$  $=$ mg  $\left[$  (OD)cos  $\theta$  + CD cos ( $\phi$  –  $\theta$ )  $(1)$  $CD \cong \frac{a}{2}$ اما با توجه به شکل داریم OD≈r به دلیل کوچک بودن زاویه ¢ داریم: یس از رابطهی بالا بهدست میآید: U=mg  $\left| \cos \theta + \frac{a}{2} \cos (\phi - \theta) \right|$  $(2)$ با توجه به شکل می توان نوشت:  $AD = r \theta$  $(3)$  $\left( BD-\frac{a}{2}\tan \phi \approx \frac{a}{2}\phi \right)$ اما انحراف مکعب خیلی کم است. ( یعنی زوایای φ,θ خیلی کوچک هستند) در نتیجه داریم:  $AD \cong BD$  $(4)$ از دو رابطهی (3) , (4) بهدست می آید:  $r \theta \equiv \frac{a}{2} \phi$  $(5)$ از طرفی داریم:  $\cos(\phi-\theta) = \cos\phi\cos\theta + \sin\phi \cdot \sin\theta$  $(6)$  $\approx 1 \cos \theta + \phi \sin \theta$  $\sin \phi \equiv \phi$  ,  $\cos \phi \equiv 1$  ;  $\sin \phi \equiv \phi$ از ترکیب دو رابطه (5) , (6) بهدست می آید:  $\cos(\phi-\theta) = \cos\theta + \left(\frac{2r\theta}{a}\right)\sin\theta$  $(7)$ از جانشانی رابطهی بالا در رابطهی (2) خواهیم داشت:

۱۵۲∎ تکانه زاویهای

$$
U = mg \left[ \left( r + \frac{a}{2} \right) \cos \theta + r \theta \sin \theta \right]
$$
\n(8)

 $U' = \frac{\sigma C}{\partial \theta} = mg \left| -\frac{a}{2} \sin \theta + r \theta \cos \theta \right|$  $(9)$ كه به ازاي  $\theta = 0$  داريم  $U' = 0$  يعنى  $\theta = 0$  وضعيت تعادل مكعب است اما شرط تعادل پايدار

عبارت است از:

$$
U'' = \left[\frac{d^2U}{d\theta^2}\right]_{\theta=0} > 0
$$

 $r > \frac{a}{2}$ 

که با استفاده از رابطهی (9) خواهیم داشت:

 $U''(\theta=0)=mg\left[-\frac{a}{2}+r\right]>0$ 

در نتیجه، برای تعادل پایدار مکعب باید داشته باشیم:

روش دوم:

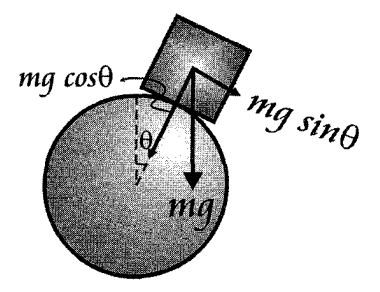

به علت این که تعادل باید پایدار باشد گشتاور نیروی mgcos 0 باید بزرگتر از گشتاور نیروی بايد باشد. mgsin  $\theta$ 

$$
\begin{aligned}\n\text{mg}\sin\theta \frac{a}{2} < \text{mg}\cos\theta\mathbf{r}\theta \\
\frac{1}{\theta}\frac{\sin\theta}{\cos\theta} &\Rightarrow \frac{a}{2} < \mathbf{r} \\
\text{Hence, the equation is given by}\n\end{aligned}
$$

 $\frac{a}{2}$  < r

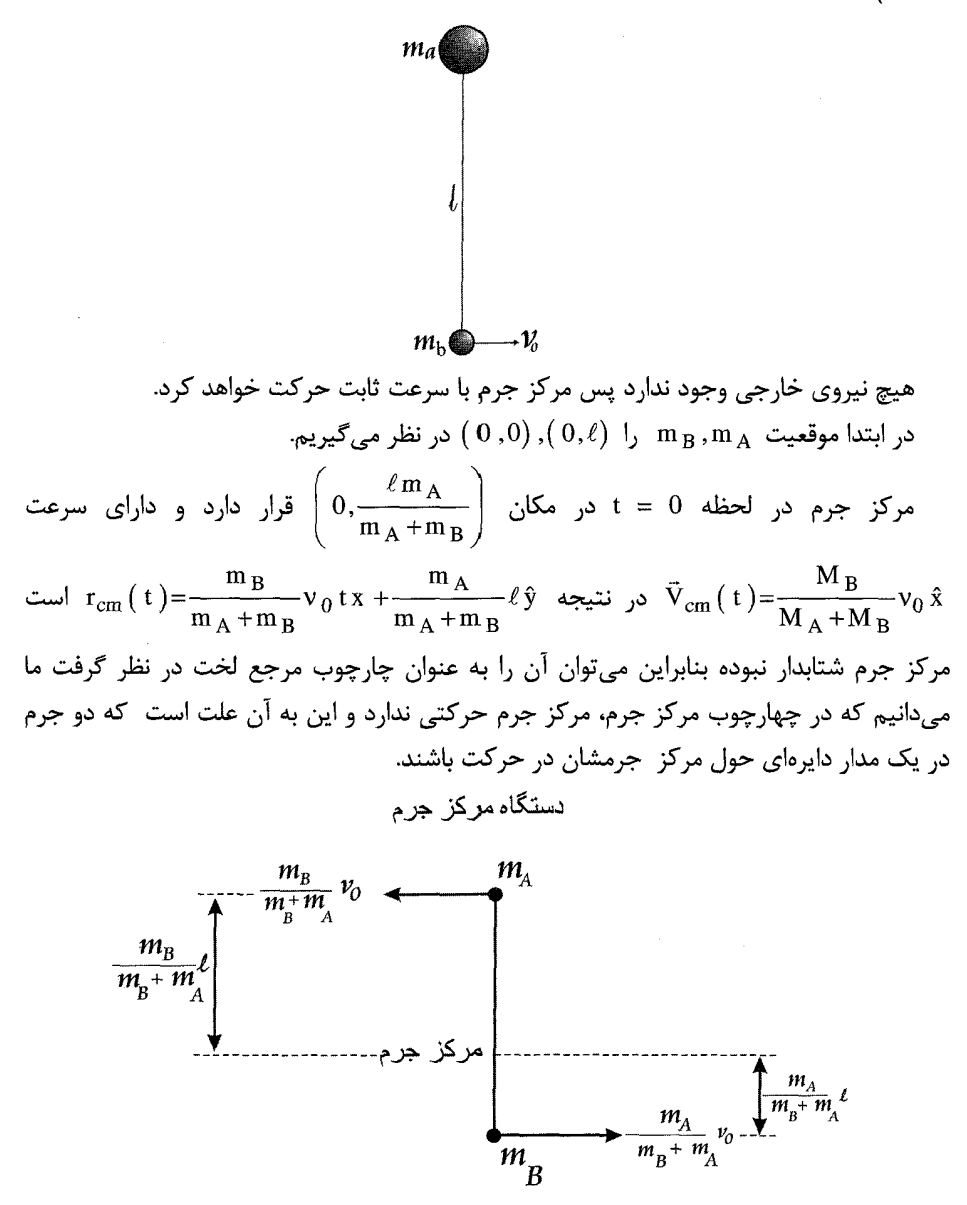

حال با در نظر گرفتن m و در دستگاه مختصات قطبی چقدر نیرو ( کشش ) لازم هست تا جسم روی یک دایره حرکت کند؟

 $F_r = ma_r$ 

۱۵۴∎ تکانه زاویهای \_\_\_\_\_\_

 $(TY - S)$ 

$$
-T = -M_A \frac{v_A^2}{r_A}
$$
  
\n
$$
T = m_A \frac{m_A + m_B}{m_B \ell} \left(\frac{m_B}{m_A + m_B}\right)^2 v_0^2
$$
  
\n
$$
= \frac{m_A m_B v_0^2}{m_A + m_B \ell}
$$

این چنین نیرو ( کشش) نیز برای جرم m g لازم است تا آن حول مرکز جرم یک حرکت دایرەوار انجام دهد ( فقط جهت سرعت عکس می شود)

$$
\begin{array}{c}\n\begin{array}{c}\n\sqrt{2} \\
\hline\n\end{array}\n\end{array}
$$
\nM

\n2\ell

\n4

\n6

\n6

\n9

\n1

\n1

\n2

\n4

\n5

\n6

\n6

\n7

\n8

\n9

\n1

\n1

\n1

\n2

\n2

\n3

\n4

\n5

\n6

\n6

\n7

\n8

\n9

\n1

\n1

\n1

\n2

\n2

\n3

\n4

\n5

\n5

\n6

\n6

\n7

\n8

\n9

\n1

\n1

\n1

\n2

\n2

\n3

\n4

\n5

\n5

\n6

\n6

\n7

\n8

\n9

\n1

\n1

\n1

\n1

\n2

\n2

\n3

\n4

\n5

\n5

\n6

\n6

\n7

\n8

\n9

\n1

\n1

\n1

\n1

\n2

\n2

\n3

\n4

\n5

\n5

\n6

\n6

\n7

\n8

\n9

\n1

\n1

\n1

\n1

\n2

\n2

\n3

\n4

\n5

\n5

\n6

\n8

\n9

\n1

\n1

\n1

$$
P_{i} = P_{f}
$$
  
\n
$$
m v_{0} = -m v_{f} + M V_{f}
$$
  
\n
$$
E_{i} = E_{f}
$$
  
\n
$$
\frac{1}{2} m v_{0}^{2} = \frac{1}{2} m v_{f}^{2} + \frac{1}{2} M v_{f}^{2} + \frac{1}{2} I \omega_{f}^{2}
$$
  
\n
$$
I = \frac{1}{12} M (2 \ell)^{2} = \frac{1}{3} M \ell^{2} \text{ with } I
$$

$$
L_i = L_f
$$
  
\n $\ell mv_0 = -\ell mv_f + I\omega_i$ 

حال سه معادله سه مجهول داريم از حل آنها:

$$
\omega_{f} = \frac{\ell m}{I} (v_{0} + v_{f}) \qquad V_{f} = \frac{m}{M} (v_{0} + v_{f})
$$
  

$$
\frac{1}{2} m v_{0}^{2} = \frac{1}{2} m v_{f}^{2} + \frac{1}{2} M V_{f}^{2} + \frac{1}{2} I \left( \frac{\ell m}{I} (v_{0} + v_{f}) \right)^{2}
$$
  

$$
\frac{1}{2} m v_{0}^{2} = \frac{1}{2} m v_{f}^{2} + \frac{1}{2} M \left[ \frac{m}{M} (v_{0} + v_{f}) \right]^{2} + \frac{1}{2} \frac{(\ell m)^{2}}{I} (v_{0} + v_{f})^{2}
$$

قانون پايستگى انرژى  $E$ بعد از برخورد  $E = E$ قبل از برخورد  $\frac{1}{2}mV_0^2 = \frac{1}{2}m{V'}^2 + \frac{1}{2}2mV_{cm}^2 + \frac{1}{2}I\omega^2 ; I = \frac{m}{2}\ell^2$ 

$$
v_0^2 = 2\left(\frac{1}{2}\omega^2 \ell^2\right) + 2\omega^2 \ell^2 + v_0^2 - 2\sqrt{2} \omega \ell v_0 + \frac{\ell^2 \omega^2}{2}
$$
  

$$
\omega = \frac{4\sqrt{2} v_0}{7 L}
$$

$$
(\mathbf{r} \mathbf{q} \perp \mathbf{r})
$$

$$
J=mV
$$
  
\n
$$
V = \frac{J}{m+M}
$$
  
\nh'J=I $\omega$   
\n
$$
\omega = \frac{h'.J}{I} = \frac{h'J}{(m+M)k^2}
$$
  
\n
$$
V=V-h \omega = 0 \implies V=h \omega = \frac{L}{2} \omega
$$
  
\n
$$
\frac{J}{m+M} = h \cdot \frac{h'}{(m+M)k^2}
$$
  
\n
$$
K^2 = h \cdot h'
$$
  
\n
$$
\frac{1}{12} = \frac{L}{2}, \implies L' = \frac{1}{6}L
$$
  
\n
$$
L+L' = \left(\frac{1}{6} \times \frac{1}{2}\right) = \frac{2}{3}L
$$

 $(\mathfrak{f} \cdot \mathfrak{\lrcorner} \varphi$ 

$$
E_1 = \frac{1}{2}kb^2
$$
  
\n
$$
E_2 = \frac{1}{2}mV^2 + \frac{1}{2}I\omega^2 = E_1
$$
  
\n
$$
\frac{1}{2}(m\ell^2 + I)\omega^2 = \frac{1}{2}kb^2
$$
 and  $\omega = \frac{1}{2}k(-b+x)^2$ ,  $\sum \vec{F} = m\vec{a}$ ,  $\sum \tau = I\alpha \implies -fr = I\frac{a}{r}$   
\n
$$
m\ddot{x} = kx + \mu mg
$$
  
\n
$$
m\ddot{x} = -k\left(x - \frac{\mu mg}{k}\right)
$$
  
\n
$$
x - \frac{\mu mg}{k} = x
$$
  
\n
$$
\ddot{x} = \ddot{x}
$$

$$
k = \lambda
$$
  
m\ddot{x} + kx = 0 ,  $\omega = \sqrt{\frac{k}{m}}$ 

برای بەصورت خواھد داشت.  $x = x_0 \cos \omega t$ کار نیروی ناپایستار  $w = \int f dx = \int_{0}^{T} \mu mg X_0 \omega \sin \omega t dt$  $w = \mu mg(-\cos \omega t)\frac{T}{\alpha} = -\mu mg X_0$ کار نیروی ناپایستار برابر است با تغییرات انرژی داریم:  $W_f = \Delta E = -\mu mg X_0 = \frac{1}{2} K X_0^2 - \frac{1}{2} k b^2$  $X_0^2 + \frac{2 \mu mg}{k} X_0 - b^2 = 0$   $X_0 = \frac{\mu mg}{k} \pm \sqrt{\frac{\mu^2 m^2 g^2}{k^2} - b^2}$ 

 $(91 - 9)$ 

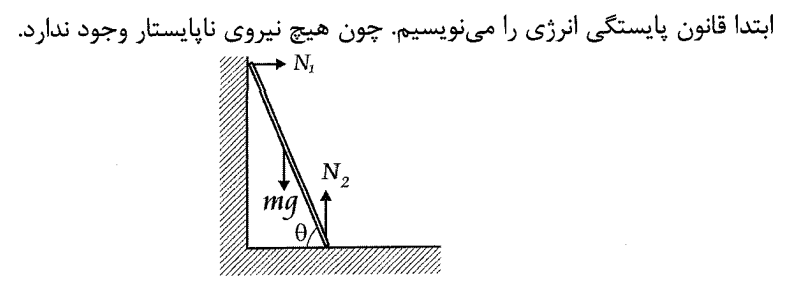

$$
\frac{1}{2} m \ell^2 \dot{\theta}^2 + \frac{1}{2} \frac{1}{3} m \ell^2 \dot{\theta}^2 + mg \ell \sin \theta = mg \ell \sin \theta_0
$$

با سادەسازى:

$$
\frac{2}{3} \ell \dot{\theta}^2 = g \left( \sin \theta_0 - \sin \theta \right)
$$
 (1)

$$
x = \ell \cos \theta
$$
\n
$$
y = \ell \sin \theta
$$
\n
$$
\ddot{x} = -\ell \left( \dot{\theta}^2 \cos \theta + \ddot{\theta} \sin \theta \right)
$$
\n
$$
\dot{y} = -\ell \left( \dot{\theta}^2 \cos \theta + \ddot{\theta} \sin \theta \right)
$$
\n
$$
N_1 \text{ given by } X \text{ using } X \text{ and } X \text{ and } X \text{ and } Y \text{ and } Y \text{
$$

$$
\ddot{\theta} = -\frac{3g}{4\ell}\cos\theta
$$
\n(4)  
\n
$$
\ddot{\theta} = -\frac{3g}{4\ell}\cos\theta
$$
\n(4)  
\n
$$
\sin\theta = 2(\sin\theta_0 - \sin\theta)
$$
\n
$$
\sin\theta = 2(\sin\theta_0 - \sin\theta)
$$
\n
$$
\sin\theta = \frac{2}{3}\sin\theta_0
$$
\n
$$
\theta = \arcsin\left(\frac{2}{3}\sin\theta_0\right)
$$
\n
$$
\theta = \arcsin\left(\frac{2}{3}\sin\theta_0\right)
$$
\n
$$
-\text{mg} + \text{N } 2 = \text{m }\ddot{y}
$$
\n
$$
-\text{m } 2 + \text{m } \ddot{y}
$$
\n
$$
\text{m } 2 = \text{m } \ddot{y}
$$
\n
$$
\text{m } 2 = \text{m } \ddot{y}
$$
\n
$$
\text{m } 2 = \text{m } \ddot{y}
$$
\n
$$
\text{m } 2 = \text{m } \ddot{y}
$$
\n
$$
\text{m } 2 = \text{m } \ddot{y}
$$
\n
$$
\text{m } 2 = \text{m } \ddot{y}
$$
\n
$$
\text{m } 2 = \text{m } \ddot{y}
$$
\n
$$
\text{m } 2 = \text{m } \ddot{y}
$$
\n
$$
\text{m } \ddot{y} = -\ell \dot{\theta}^2 \sin\theta + \ell \ddot{\theta} \cos\theta = -\ell \dot{\theta}^2 \sin\theta + \ell \left(-\dot{\theta}^2\right) (\cot\theta) \cos\theta
$$
\n
$$
= -\ell \dot{\theta}^2 \left(\sin\theta + \frac{\cos^2\theta}{\sin\theta}\right) = -\ell \dot{\theta}^2 \left(\frac{\sin^2\theta + \cos^2\theta}{\sin\theta}\right) = -\frac{\ell \dot{\theta}^2}{\sin\theta}
$$
\n
$$
\text{m } 2 = \text{m } \ddot{y} - \dot{\theta} \sin\theta
$$
\n
$$
\text{m } 2 = \text{m } \ddot{y} - \dot{\theta} \sin\theta
$$
\n
$$
\text{m
$$

 $\mathcal{L}^{\text{max}}_{\text{max}}$  , where  $\mathcal{L}^{\text{max}}_{\text{max}}$ 

$$
\theta^2 = \frac{3}{4\ell} \sin \theta
$$
  
N<sub>2</sub> = mg -  $\frac{3}{4}$ mg =  $\frac{1}{4}$ mg > 0

فصل هفتم حركت جسم صلب

. حلقه نازكي به جرم M و شعاع R بدون لغزش حول محور z ميچرخد. اين حلقه به وسيلهٔ  $\,$ محوری به طول R که از مرکز آن میگذرد مطابق شکل ۱ـ۷ نگهداری میشود. حلقه با  $\alpha$  سرعت زاویهای  $\Omega$  حول محور z دور میزند. (الف) سرعت زاویهای لحظهای حلقه  $\alpha$ چقدر است؟ (ب) تكانهٔ زاويهاى حلقه L چيست؟ آيا L با ω موازى است؟ ( تذكر: گشتاور لختی حلقه برای محوری در امتداد قطرش برابر  $\frac{1}{2}$  MR  $\frac{1}{2}$  است).

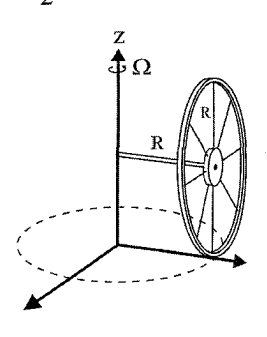

 $V - 1$  شکل

. چرخ طیاری مطابق شکل ۲\_۷ با گشتاور لختی  $\,\mathrm{I}_0\,$  با سرعت زاویهای  $\,\mathrm{o}_0\,$  در وسط محوری  $\,\mathrm{Y}$ به طول ٢١ دوران مي كند. هر دو سر محور از طريق فنرى كه تا طول 1 كشيده شده و كشش را ایجاد میکند به پایهای متصل است. میتوانید فرض کنید که T برای جابهجاییهای  $\tau$ کوچک محور، ثابت میماند. پایهها روی میزی استوار است که با سرعت زاویهای  $\, \Omega \,$  دوران میکند  $\left(\Omega\!\ll\!0\right)$ . مرکز جرم چرخ طیار درست بالای مرکز دوران میز قرار دارد. از گرانش

۱۶۰∎ حرکت جسم صلب

صرفنظر کرده و فرض کنید که حرکت کاملاً یکنواخت است، بهطوری که اثر رقص محوری وجود ندارد. میخواهیم جهت محور را نسبت به خط راست واصل بین دو پایه پیدا کنیم.

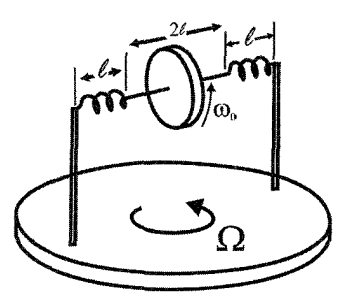

شکل ۲ ـ ۷

**۳**. چرخ ژیروسکوپی مطابق شکل ۳ـ۷ در یک انتهای محوری به طول l قرار دارد. انتهای دیگر محور از نخی به طول L آویخته است. چرخ طوری به حرکت واداشته می شود که حرکت  $I_0$  تقدیمی یکنواخت در صفحه افقی انجام میدهد. چرخ دارای جرم M و گشتاور لختی حول مرکز جرم است. سرعت زاویهای اسپینی  $\omega_{\rm s}$  است. از جرم میله و نخ صرفنظر کنید.

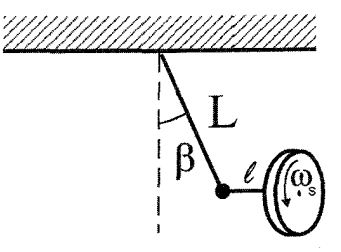

شکل ۱۳ ــ ۷

۴. در آسیاب قدیمی، غلات توسط آسیابی به شکل قرص که روی سطحی تخت به وسیلهٔ میله قائمی روی دایرهای میغلتد، آرد میشود. به علت وجود تکانه زاویهای سنگ، نیروی تماس با سطح میتواند بهطور قابل ملاحظهای بیشتر از وزن چرخ باشد. فرض کنید سنگ آسیاب مطابق شکل ۴\_۷ از قرص یکنواختی به جرم M، شعاع b و پهنای w تشکیل شده است و بدون لغزش روی دایرهای به شعاع R با سرعت زاویهای  $\Omega$  می $فلتد. نیروی$ تماس را پیدا کنید. فرض کنید که سنگ آسیاب به خوبی روی محور سوار است به طوری که نم<sub>ء</sub>تواند کج شود، و همچنین R≫00 است. از اصطکاک صرفنظر کنید. حركت جسم صلب ■161

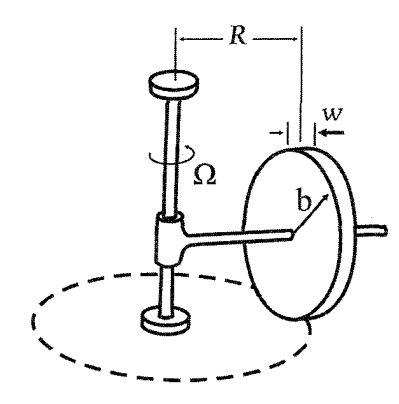

شکل ۲ ـ ۷

۵. هنگامی که اتومبیلی با سرعت زیاد یک منحنی را میپیماید، بارهای ( توزیع وزن) روی چرخهای آن بهطور محسوسی تغییر میکند. برای سرعتهایی که به اندازه کافی زیادند بار <sub>رو</sub>ی چرخهای داخلی صفر می شود، که در این زمان اتومبیل شروع به چپه شدن میکند. این تمایل را میتوان با نصب یک چرخ طیار بزرگ روی اتومبیل از بین برد. (الف) محور چرخ طیار در چه جهتی باید نصب شود، و سوی دوران چه باید باشد تا به توازن بار کمک کند؟ (مطمئن شوید که روشتان برای دور زدن اتومبیل در هر جهتی کارآمد باشد). (ب) نشان دهید برای چرخ طیاری به شکل قرص و به جرم m و شعاع R شرط توازن بارها این است که سرعت اویهای چرخ طیار  $\omega$  با رابطهٔ زیر به سرعت اتومبیل v مربوط باشد.

$$
\omega = 2 \,\mathrm{v} \frac{\mathrm{ML}}{\mathrm{m}\,\mathrm{R}^2}
$$

که در آن M جرم کل اتومبیل و چرخ طیار و L ارتفاع مرکز جرم اتومبیل ( به انضمام چرخ طيار) از سطح جاده است. فرض كنيد جاده فاقد شيب عرضي است.

۶. اگر سکهای را با دقت روی میز بغلتانید، میتوانید آن را روی دایرهای به غلتش وادارید. همچنان که در شکل ۷-۵ میبینید سکه با محوری مایل " میل" به داخل دارد. شعاع سکه b و شعاع دایرمای که روی میز طی میکند R و سرعت آن v است. فرض کنید لغزش وجود ندارد. زاویهای را که محور با افق میسازد (φ) پیدا کنید.

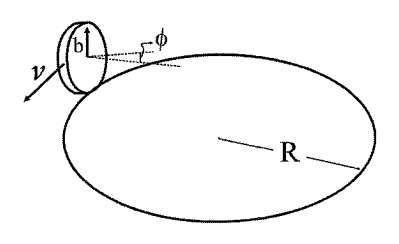

شکل ۵ ـ ۷

- ۷. حلقهٔ نازکی به جرم M و شعاع R با نخی که از نقطهای روی پیرامون حلقه میگذرد آویزان است. اگر نگهدارندهٔ با سرعت زاویهای زیاد ω بچرخد، حلقه مطابق شکلهای ۷ـ۶ تقریباً دز  $\alpha$  سطح افقی و حول مرکزی روی محور نگهدارنده خواهد چرخید. نخ با راستای قائم زاویه  $\alpha$ میسازد. (الف) زاویه کوچک β بین صفحه حلقه و افق را به طور تقریبی پیدا کنید. (ب) شعاع دایرهٔ کوچکی را که حول محور قائم توسط مرکز جرم رسم میشود به طور تقریبی بیابید. ( این حرکت را شما می توانید با مهارت با یک طناب نمایش دهید. این همان کمند مورد استفادهٔ گاوچرانهاست).
- ۸. یک حلقهٔ بازی بچه با جرم M و شعاع b روی خط راستی با سرعت v می غلتد. به بالای آن به وسیله خطکشی در جهت عمود بر حرکت به آرامی ضربهای نواخته می شود. مقدار ضربه نواخته شده برابر I است. (الف) نشان دهید که این امر موجب انحراف خط غلتش به اندازه زاویه ۴۰۰۰ و شود. فرض کنید که تقریب ژیروسکوپ صادق است و از اصطکاک زمین

صرفنظر کنید. (ب) نشان دهید که تقریب ژیروسکوپ به شرط  $\frac{{\rm Wv}^2}{\rm k}$  برقرار است؛ که در آن F مقدار نیروی اعمال شده است.

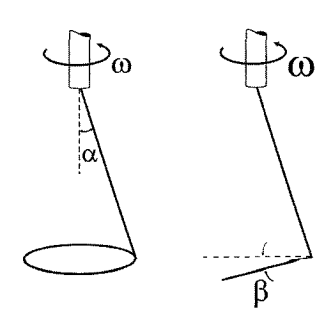

ش*کل ۲* ـ ۷

حركت جسم صلب ■ 163

**۹.** این مسئله مستلزم بررسی اثر تکانه زاویهای چرخهای یک دوچرخه بر پایداری دو چرخهسوازی است. فرض کنید که مرکز جرم دوچرخه و دوچرخه سوار در ارتفاع ۲۱ از سطح زمین قرار دارد. هر چرخ دارای جرم m و شعاع l و گشتاور لختی  $\mathfrak{m}^2$  است. دوچرخه با سرعت V در مسیر دایرهای به شعاع R حرکت میکند. نشان دهید که دوچرخه به اندازه زاویه داده شده زیر نسبت به زمین مایل است.

$$
\tan \phi = \frac{V^2}{R g} \left( 1 + \frac{m}{Mx} \right)
$$

كه در آن M جرم كل است. جمله آخر داخل پرانتز در صورت صرفنظر کردن از تکانهٔ زاویهای حذف میشد. آیا فکر می کنید که این مطلب مهم است؟ اگر دوچرخه بدون دوچرخهسوار باشد، اهمیت آن در چیست؟

- **۱۰**. به وسیلهٔ ژیروسکوپی که محور آن به طور افقی نصب شده و در امتداد شرق ـ غرب قرار دارد، عرض جغرافیایی را میتوان اندازه گرفت. (الف) نشان دهید ژیروسکوپ هنگامی که محور اسپینی آن موازی محور قطبی بوده و زاویهٔ عرض جغرافیایی ۸ را با افق میسازد، پایدار باقی میماند. (ب) اگر ژیروسکوپ با محور چرخشی که زاویهٔ کوچکی با محور قطبی میسازد رها  $\sigma = \sqrt{I_1 \omega_s \frac{\Omega_e}{I_1}}$  شود، نشان دهید که محور چرخش ژیروسکوپ حول محور قطبی با بسامد  $\rm{1}_{\perp}$  نوسان  $\rm{\omega}$  خواهد کرد، که در آن  $\rm{I}_{\perp}$  گشتاور لختی ژیروسکوپ حول محور چرخش،  $\rm{1}_{\perp}$  گشتاور لختی آن حول محور افقی ثابت، و  $\Omega_{\,\rm e}$  سرعت زاویهای دوران زمین است. برای ژیروسکوپی که با سرعت ۴۰۰۰۰ rpm میچرخد، چه مقداری را برای توسان ۵۰ انتظار دارید؟
	- .<br>11. ذرهای به جرم m مطابق شکل V-Y در مکان y=0 , x=2 و z =3 قرار دارد.

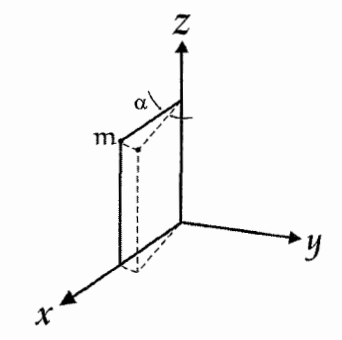

شكل ۷ ـ ۷

(الف) گشتاور لختی وحاصل ضربهای لختی آن را نسبت به مبدأ پیدا کنید. (ب) این ذره دوران خالصي حول محور z به اندازهٔ زاويهٔ كوچک انجام ميدهد. نشان دهيد دار تقريب مرتبه اول نسبت به α، اگر α≪1 باشد، گشتاور لختی تغییر نمی کند.

حرکت حسہ

الف) جهت محور را f در نظر میگیریم. سرعت زاویهای دو مولفه تجزیه میشود، یکی منجر به حرکت چرخش حول محور چرخش میشود و دیگری منجر به گردش حول محور، پس داریم:  $\vec{\omega} = -\omega_s \hat{r} + \Omega \hat{z} = -\Omega \hat{r} + \Omega \hat{z}$ 

$$
\vec{L} = -I_s \omega_s \hat{r} + I_z \Omega \hat{z}
$$
\n
$$
= MR^2 \omega_z \hat{r} + \left(\frac{1}{2}MR^2 + MR^2\right) \Omega \hat{z}
$$
\n
$$
\vec{L} = -MR^2 \omega_s \hat{r} + \Omega \left(\frac{3}{2}MR^2\right) \hat{z}
$$
\n
$$
\vec{L} = -MR^2 \omega_s \hat{r} + \Omega \left(\frac{3}{2}MR^2\right) \hat{z}
$$
\n
$$
\vec{L} = \vec{L} \cdot \vec{L}
$$

 $(1 - Y)$ 

ب)

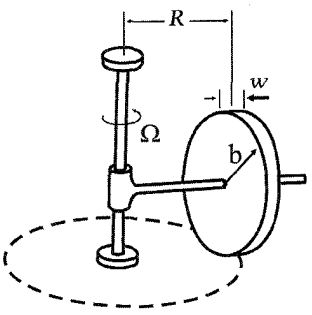

 $\vec{\omega} = -\omega_s \hat{r} + \Omega \hat{z} = -\frac{R}{h} \Omega \hat{r} + \Omega \hat{z}$  $\vec{L} = -I_s \omega_s \hat{r} + I_z \Omega \hat{z} = -\frac{1}{2}Mb^2 \frac{R}{b} \Omega \hat{r} + \left(\frac{1}{4}Mb^2 + MR^2\right) \Omega \hat{z}$  $\frac{dL}{dt} = -\frac{1}{2}MbR \Omega \frac{d\hat{r}}{dt} = -\frac{1}{2}mM bR \Omega \dot{\theta} \hat{\theta} = \tau$ 

حركت جسم صلب ■ 165

$$
= -\frac{1}{2} M b R \Omega^2 \hat{\theta} = \vec{r} \times \vec{F}
$$
  
\n
$$
-\frac{1}{2} M b R \Omega^2 \hat{\theta} = -R (N - Mg) \hat{\theta}
$$
  
\n
$$
\frac{1}{2} M b \Omega^2 = N - Mg
$$
  
\n
$$
N = Mg + \frac{1}{2} M b \Omega^2
$$
  
\n
$$
N - \frac{\Omega = 0}{2} M g
$$
  
\n
$$
N - \frac{\Omega^2 b = 2g}{2} M g
$$

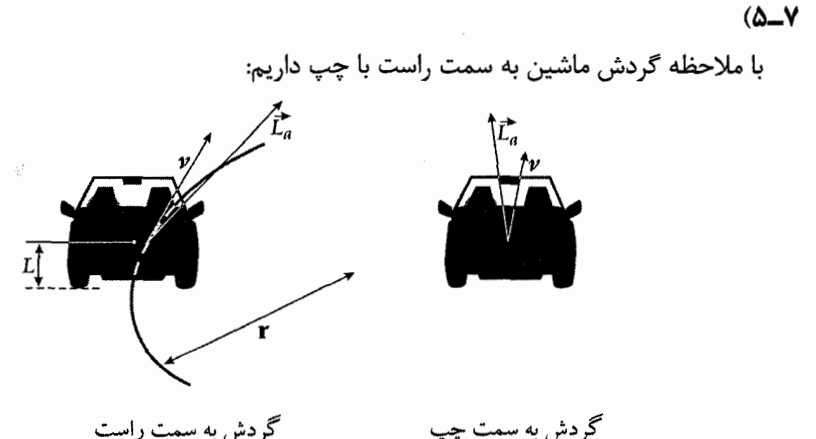

گردش به سمت راست

گشتاوری باید به ماشین داده شود زیرا تغییرات تکانه زاویهای داریم. مولفه افقی  $\vec{L}_{\rm a}$  مانند چرخش ماشین میچرخد. ما یک چرخ طیاری میخواهیم که دقیقاً مولفه افقی  $\tilde{L}_a$  را خنثی کند. توجه شود که این کار در هر دو مورد میتواند با اتصال یک چرخ طیار به طوری که  $\rm L_s$  چرخ طیار به سمت راست ماشین باشد.

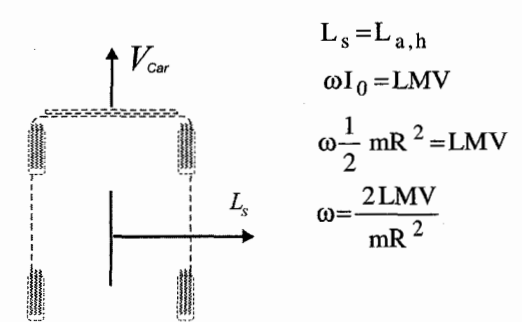

طيار

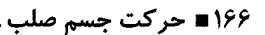

 $R > b \sin \theta$ باشد R $> b \sin \theta$ 

 $(6 - 1)$ 

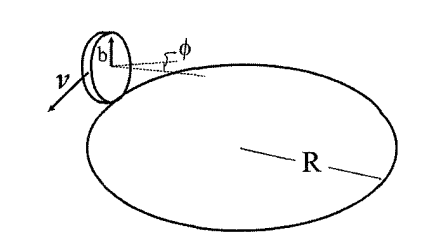

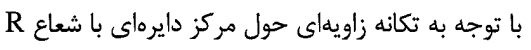

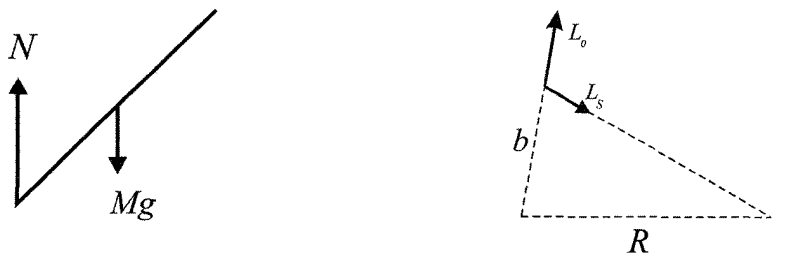

$$
{}_{\uparrow}^{*}\mathbf{e}_{\mathbf{y}}(t) \rightarrow \mathbf{e}_{\mathbf{y}}(t) \rightarrow \mathbf{e}_{\mathbf{y}}(t) \rightarrow
$$

 $\tan \phi = \frac{3 V^2}{2 g R}$ 

 $(\lambda - \lambda)$ الف)

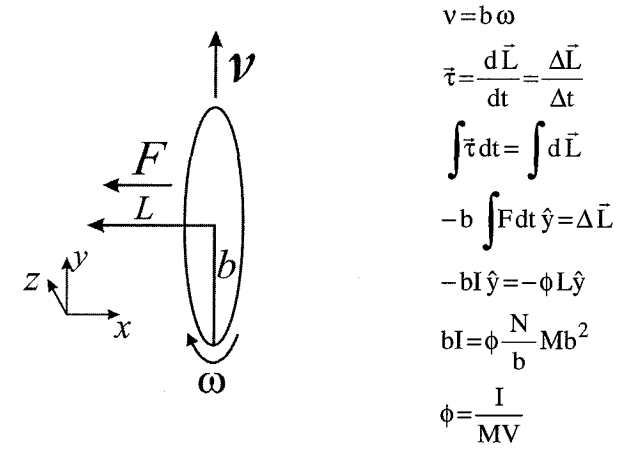

توجه شود که ما از اصطکاک صرفنظر کردیم. اگر ما اصطکاک را در نظر می گرفتیم ¢ به علت ایجاد گشتاور شروع به کاهش می کرد. ب) تقریب ژیروسکوپی: تکانه زاویه چرخش به دور خود را (اسپینی) خیلی بزرگتر است از تکانه زاویهای گردش دایروی باشد.

 $L_{spin} >> L_{orbital}$  $\omega I_0 \gg \frac{\phi}{\Delta t} I_L$  $\frac{v}{h}Mb^2 >> \frac{1}{\Lambda t} \frac{I}{MV} \frac{1}{2}Mb^2$  $\frac{2MV^2}{h} >> \frac{F \cdot \Delta t}{\Delta t}$  $F << \frac{2MV^2}{L}$ 

توجه کنید که فاکتور 2 نقش مهمی را بازی نمیکند.

فصل هشتم

## سيستمهاي نالخت و نيروهاي مجازي

1. ميلهٔ يكنواخت نازكي به طول L و جرم M از يک انتها لولا شده است. لولا به سطح فوقاني اتومبيلي كه داراي شتاب A است مطابق شكل (٨. متصل است. (الف) مقدار زاويه تعادل  $\theta$ بين ميله و سطح فوقاني اتومبيل چقدر است؟ (ب) فرض كنيد ميله به اندازهٔ زاويهٔ كوچک φ از وضعیت تعادل خارج شده باشد. حرکت آن به ازای این زاویه چگونه است؟

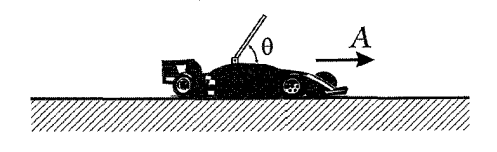

شكل ۱\_ ۸

۲. کامپونی، مطابق شکل ۲ــ ۸ با درب کاملاً باز در حال سکون است. کامپون با آهنگ ثابت A به جلو شتاب میگیرد و دربآن در شروع حرکت در جهت بسته شدن گردش میکند. درب یکنواخت و جامد دارای جرم کل M، ارتفاع h و پهنای W است. از مقاومت هوا صرفنظر کنید. (الف) سرعت زاویهای لحظهای درب ,ا حول لولای کامپون وقتی که به اندازه °90 چرخیده است پیدا کنید. (ب) نیروی افقی وارد بر درب را وقتی که به اندازه °90 چرخیده است ییدا کنید.

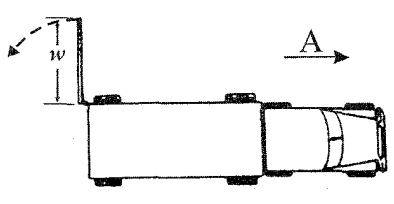

## شکل ۲ ـ ۸

سیستمهای نالخت و نیروهای مجازی ■ ۱۶۹

**٣.** آونگی که گلوله آن به طرف مرکز زمین است مطابق شکل ٣ـ ٨ در حال سکون است. نقطهٔ آویز آونگ به طور افقی با شتاب یکنواخت a شروع به حرکت می کند، و آونگ شروع به نوسان می کند. شتاب زاویهای  $\alpha'$  آونگ را پیدا کنید. زمان تناوب آونگ را که به ازای آن آونگ در امتداد شعاع زمین قرار می گیرد پیدا کنید. از دوران زمین صرفنظر کنید. ( این موضوع، اصول کار وسیلهای به نام آونگ شولر است که برای نصب ژیروسکوپ در دستگاههای راهنمای لخت استفادہ مے شود).

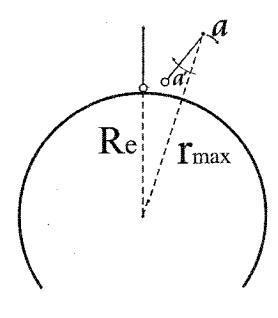

شكل ۳ ــ ۸

- ۴. مرکز جرم یک اتومبیل به جرم 1600 کیلوگرم در وسط چرخها و در 60 سانتی متری بالای سطح زمين است. فاصله چرخها از يكديگر 2.5 متر است. (الف) مقدار كمينه شتاب A اتومبیل که به ازای آن چرخهای جلو شروع به بلند شدن از سطح زمین میکنند چقدر است؟ (ب) اگر اتومبیل با آهنگ g شتاب منفی پیدا کند، نیروی عمودی وارد بر چرخهای جلو و عقب چقدر است؟
- ۵. برای ژیروسکوپ در دستگاههای کشتیرانی و هواپیمایی کاربردهای بسیاری پیدا شده است. برای مثال ژیروسکوپ میتواند برای اندازهگیری شتاب به کار رود. ژیروسکوپی را که با سرعت زياد  $\omega_s$  در حال چرخش است مطابق شكل ۴\_۸ در نظر بگيريد. ژيروسكوپ از طريق تكيهگاه P به وسیله نقلیه متصل است. اگر وسیلهٔ نقلیه در جهت عمود بر محور چرخش با آهنگ a شتاب بگیرد، ژیروسکوپ حول محور شتاب حرکت تقدیمی خواهد داشت که در شکل نشان داده شده است. زاویهٔ کل حرکت تقدیمی  $\,\,\theta\,$  اندازه گرفته میشود. نشان دهید که اگر دستگاه از حال سكون شروع به حركت كند، سرعت نهايي وسيله نقليه با رابطه زير داده ميشود.

$$
v = \frac{1_s \omega_s}{M l} \theta
$$

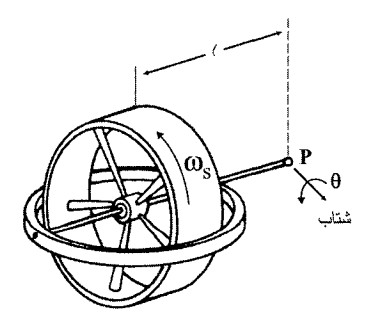

شكل ۴ ـ ۸

که در آن  $\alpha_s$  I تکانهٔ چرخشی ژیروسکوپ، M جرم کل قسمتی از ژیروسکوپ که روی تکیهگاه قرار دارد، و l فاصله تکیهگاه تا مرکز جرم است. (چنین دستگاهی، ژیروسکوپ انتگرال گیرنده نامیده میشود، زیرا به طور خودکار از شتاب انتگرال و سرعت را به دست میدهد).

۰۶ فرفرهای به جرم M با سرعت زاویهای  $\, \alpha_{\rm s} \,$  حول محور خود می جرخد. طبق شکل ۵ـ۸  $\,$ گشتاور لختی فرفره حول محور چرخش هI و مرکز جرم فرفره به فاصله l از نوک آن قرار دارد. محور به اندازه زاویه φ نسبت به قائم، مایل است و فرفره حرکت تقدیمی یکنواخت انجام میدهد. گرانش به سمت پایین است. فرفره در داخل یک آسانسور است به نحوی که نوک آن توسط تکیهگاه بدون اصطکاکی در کف آسانسورقرار دارد. در هر یک از حالات زیر با ذکر جهت، آهنگ حرکت تقدیمی Ω را پیدا کنید: ( الف) آسانسور در حال سکون است (ب) آسانسور با آهنگ 2g به پایین شتاب دارد.

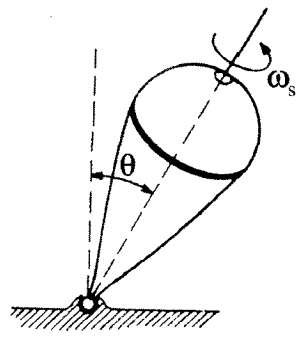

شكل ۵ ـ ۸

۷. اختلاف ظاهری شتاب گرانش را در استوار ۖ و قطبها پیدا کنید. با فرض این که زمین کروی است.

سیستمهای نالخت و نیروهای مجازی ■ ۱۷۱

- ٨. با بررسی حرکت یک ذره در دستگاه مختصات دوار که در آن سرعت لحظهای به صورت شعاعی است، عبارت آشنایی v=r̂f+rθ̂θُ را برای سرعت در مختصات قطبی مسطح پیدا كنىد.
- ۹. یک قطار 400 تنی با سرعت  $\frac{\rm km}{\rm b}$  در عرض جغرافیایی  $^{80\,^{\circ}}$  شمالی به طرف جنوب میرود. (الف) نیروی افقی وارد بر قطار چقدر است؟ (ب) این نیرو در چه جهتی است؟
- ۰**۱**. شتاب گرانشی که در یک دستگاه مختصات متصل به زمین اندازهگیری شده با g نشان داده میشود. اما به دلیل دوران زمین g با مقدار حقیقی شتاب حاصل از گرانش، g متفاوت است. با فرض اینکه زمین با شعاع  $\rm R_e$  و سرعت زاویهای  $\rm \Omega_e$  و کاملاً گرد باشد،  $\rm g$  را بر حسب تابعی از عرض جغرافیایی ۸ پیدا کنید. ( فرض گردد بودن زمین در واقع به مورد نیست. سهم مربوط به تخت شدگی قطبین در تغییرات g بر حسب عرض جغرافیایی با اثری که در اینجا محاسبه می شود قابل مقایسه است).
- **۱۱**. یک هیدروفویل تندرو با سرعت  $\frac{\text{mi}}{\text{h}}$  در سطح اقیانوس در استوا حرکت میکند. فرض کنید شتاب گرانش برای ناظری که روی زمین درحال سکون است g باشد. پیدا کنید تغییر نسبی گرانشی  $\frac{\Delta g}{\sigma}$  را که به وسیلهٔ سرنشین هیدروفویل اندازه گرفته میشود، وقتی که هیدروفویل در جهتهای زیر پیش میرود: (الف) شرق، (ب) غرب، (ج) جنوب، (د) شمال.
- ۱۲. یک آونگ روی محوری که توسط دو پایه نگهداری میشود مطابق شکل ۶ـ۸ به طوری سوار است که فقط می تواند روی صفحهای عمود بر محور نوسان کند. آونگ شامل جرم M است که به میلهٔ بدون جرمی به طول l متصل است. پایههای روی سکویی نصب شدهاند که با سرعت زاویهای  $\Omega$  دوران میکند. با فرض کوچک بودن دامنه، بسامد آونگ را پیدا کنید.

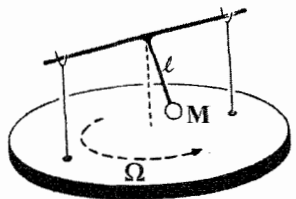

شكل ۲ ــ ۸

## سیستمهای نالخت و نیروهای مجازی

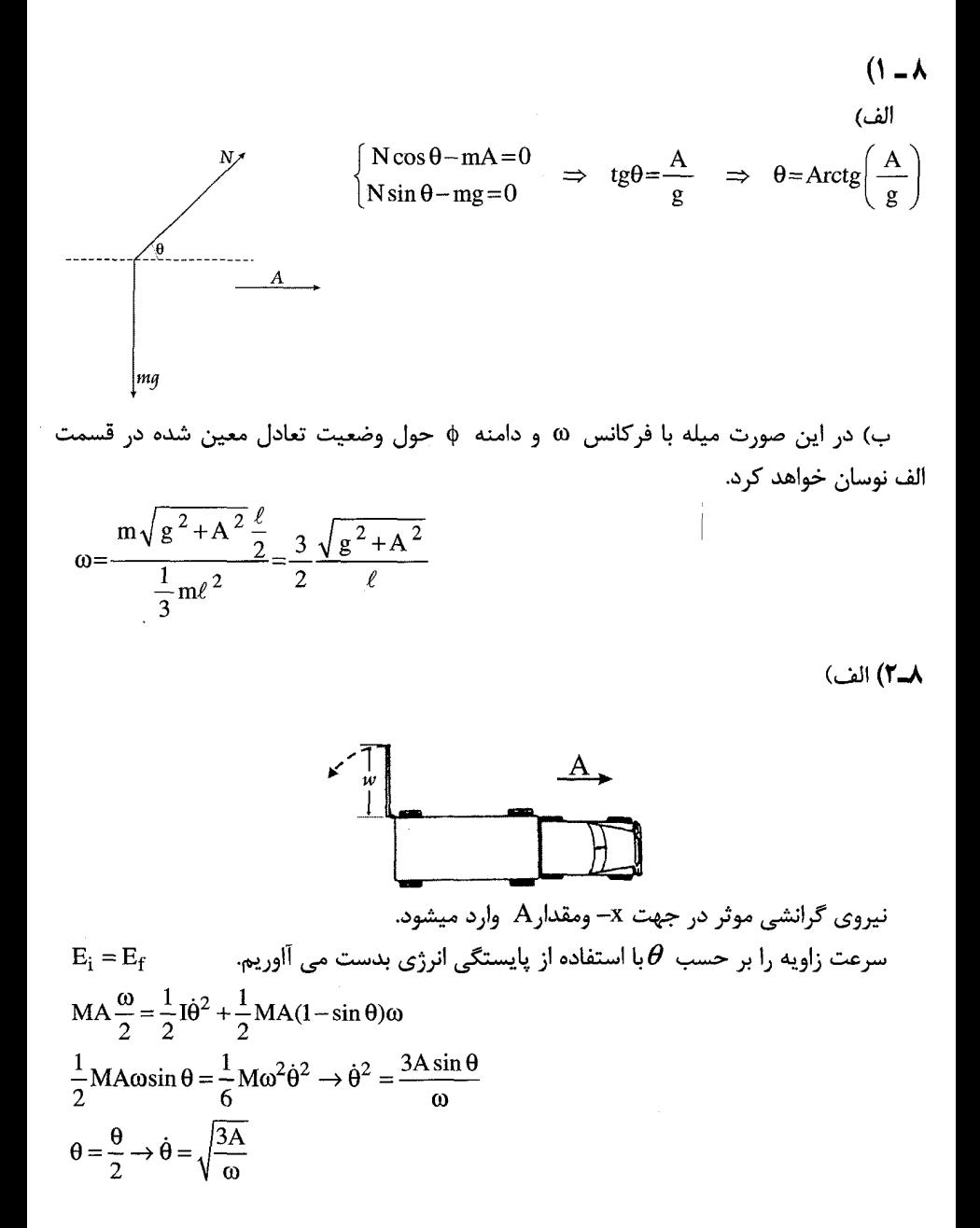

ب)

$$
F_{\Gamma} = M r \theta^{2}
$$
  

$$
F_{\Gamma} = M \frac{\omega}{2} \frac{3A}{\omega} \rightarrow F_{\Gamma} = \frac{3}{2} M A
$$

$$
F_{T} = F_{h} - MA = \frac{3}{2} MA
$$

$$
F_{h} = \frac{5}{2} MA
$$

 $(Y - \lambda)$ 

آونگی را که از نقطه  $\phi_0$  بهصورت عملی آویزان شده است در نظر بگیرید.

اگر نقطه آویز ناگهان در جهت افقی شتاب بگیرد، پاندول شروع به چرخ میکند که ناشی از نیروی اینرسی روی مرکز جرم است.

بهسادگی میتوان نشان داد که مرکز آن حرکت در این مورد دقیقاً مرکز ضربه مربوط به  $\theta$ است.

فرض می کنیم که پاندول روی سطح زمین است که مرکز ضربه در مرکز زمین است. حال نقطه آویز شتاب می گیرد، پاندول طوری می چرخد که تمام نقاط آن به سمت زمین باشد. چنین پاندولی همواره خودرا به صورت عمودی نگه میدارد صرفنظر از آن که چه مقدار شتابی داشته باشد.

برای حل این مسئله ابتدا به روی آونگ مرکب می پردازیم و با استفاده از نتایج آن جواب مسئله را مے پابیم.

آونک مرکبی را در نظر بگیرید از نقطهٔ O آویزان شده و r<sub>G</sub> فاصلهٔ نقطه آویز تا مرکز جرم و مقدار انحراف از حالت تعادل باشد پایستگی تکانه زاویهای حول نقطه آویز  $\theta$  $I_0 \ddot{\theta} = -mgr_G \sin \theta$ 

را بر حسب شعاع چرخش مینویسیم.  $\mathrm{I}_\mathrm{o}$ 

$$
I_0 = mK_0^2
$$
  

$$
\ddot{\theta} + \frac{gr_G}{k_0^2} \sin \theta = 0
$$

حال طول تعادل را در این گونه تعریف می کنیم:

$$
L_{eq} = \frac{K_0^2}{r_G} = \frac{K_G^2 + r_G^2}{r_G}
$$

۱۷۴ ■ سیستمهای نالخت و نیروهای مجازی \_

در این بالا این موضوع استفاده کردیم که  ${\rm I}_{\rm G} = {\rm I}_{\rm G} + {\rm m}$  پس  ${\rm I}_{\rm G} = {\rm k}_{\rm G}^2 + {\rm k}_{\rm G}^2$  حال ما یک حركتي مانند يک ياندول ساده خواهيم داشت:

$$
T = 2\pi \sqrt{\frac{L_{eq}}{g}}
$$
\n
$$
r_{p} = \frac{k_{eq}^{2}}{r_{a}}
$$
\n
$$
L_{eq} = \frac{k_{q}^{2} + r_{q}^{2}}{r_{G}} = \frac{r_{p}r_{G} + r_{G}^{2}}{r_{G}} = r_{G} + r_{P}
$$
\n
$$
T = 2\pi \sqrt{\frac{r_{G} + r_{P}}{g}}
$$
\n
$$
R = \frac{k_{q}^{2} + r_{q}^{2}}{r_{G} + r_{P}}
$$
\n
$$
T = 2\pi \sqrt{\frac{r_{G} + r_{P}}{g}}
$$
\n
$$
K_{q}^{2} + r_{q}^{2} = r_{p}r_{G} + r_{q}^{2}
$$
\n
$$
K_{q}^{2} + r_{q}^{2} = r_{p}r_{G} + r_{q}^{2}
$$

$$
\frac{K_G^2 + r_p^2}{q_p} = \frac{r_p r_G + r_p^2}{r_p} = r_G + r_p = L_{eq}
$$

حال اگر R=6370km كه شعاع زمين است باشد R  $\approx$ rp و T $_{\rm G}$  =0.3m در نظر بگيريم، فاصله ميان نقطه آويز تا مركز جرم

 $\label{eq:2.1} \mathcal{L}(\mathcal{L}^{\mathcal{L}}(\mathcal{L}^{\mathcal{L}}(\mathcal{L}^{\mathcal$ 

$$
r_{\rm G} = \frac{0.3^2}{637 \times 10^6} = 1.5 \times 10^{-8} \text{ m} = 0.015 \text{ Mm}
$$

خواهد بود.

$$
T_{sh} = 2\pi \sqrt{\frac{L_{eq} u_{iv}}{g}} \approx \sqrt{\frac{R}{g}} \approx 84.4 \text{ min}
$$

(2)

\n6. A graph of a graph of a graph labeled 
$$
x
$$
 and  $y$  is a point of  $x$ .

\n

جقدر باشد تا N<sub>F</sub>=0 شود.  $N_F = 0$ 

سیستمهای نالخت و نیروهای مجازی ■ ۱۷۵

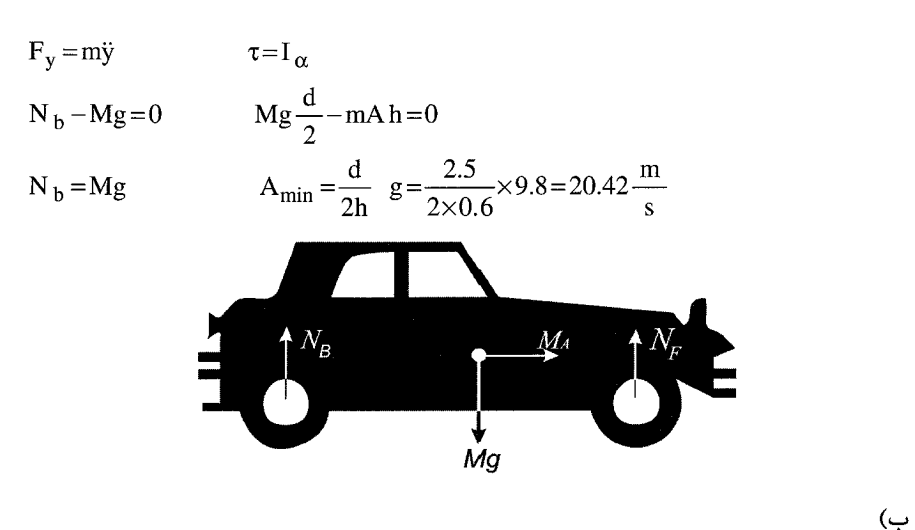

حول چرخ عقبي:

$$
\tau = I \alpha
$$
  
Mg $\left(\frac{d}{2} + h\right) - N_f d = 0$   $N_f = \frac{d + 2h}{2d}Mg$ 

حول چرخ جلویی

$$
N_b d + Mgh - Mg \frac{d}{2} = 0
$$
 
$$
N_b = \frac{d - 2h}{2d} Mg
$$

است. N<sub>b</sub> + N<sub>f</sub> = Mg توجه شود که

 $(0 - \lambda)$ 

شتاب وسیله نقلیه ما یک گرانشی را ایجاد می کند که موجودب فشاردانی ژپروسکوب خواهد شد  
\n
$$
\Omega = \frac{\ell \text{Ma}(t)}{I_s \omega_s}
$$
\n
$$
\int_0^t \Omega(t) dt = \frac{\ell \text{M}}{I_s \omega_s} \int_0^t \text{d}(t) dt
$$
\n
$$
\theta = \frac{\ell \text{M}}{I_s \omega_s} \left( v(t) - v(0) \right)
$$
\n
$$
\Omega(t) = \frac{\ell \text{Ma}(t)}{I_s \omega_s} \left( v(t) - v(0) \right)
$$

$$
V = \frac{I_s}{\ell M} \theta
$$

۱۷۶ ■ سیستمهای نالخت و نیروهای مجازی ـ

 $(Y - \lambda)$ 

انتخاب محورها داريم:

اگر نیروی واقعی ربایش گرانشی زمین را با mg و نیروی گریز از مرکز را با .mA- نشان دهیم نیروی ظاهری ربایش گرانشی که آن را با mg نشان میدهیم از رابطه -mg=mg−m $\vec{A}_\Omega$ حاصل میشود.

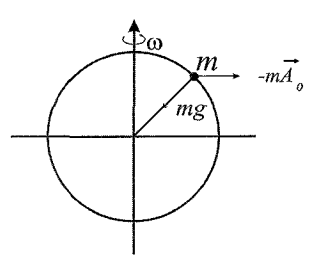

$$
m\vec{g} \perp_{\vec{\omega}} = m\vec{g}
$$
  
\n
$$
m\vec{g} \perp_{\vec{\omega}} = m\vec{g} - m r_e \omega^2 \frac{\vec{g}}{g} = m\vec{g} \left( 1 - \frac{r_e \omega^2}{g} \right)
$$

$$
\text{mg} \_\text{mkg} - \text{mg} \_\text{mkg} = \text{mr}_\text{e} \, \omega^2
$$

$$
\vec{v} = \vec{v}_{y} + \Omega \times \vec{r}
$$
\n
$$
\vec{v}_{y} = \vec{r} \hat{r}
$$
\n
$$
\Omega = \phi \hat{k}
$$
\n
$$
\vec{r} = r\hat{r}
$$
\n
$$
\vec{v}_{y} = \vec{r} + \phi \hat{k} \times r\hat{r} = r\hat{r} + r\phi \hat{r}
$$

 $(15)$ معادله حرکت را می توان چنین نوشت:  $m\ddot{\vec{r}}' = \vec{F} + m\vec{g} - m\vec{A}_0 - 2m\omega\vec{r} - m\vec{\omega}\times(\vec{\omega}\times\vec{r})$ mg 1, mg-m $\vec{A}_0$  نمایش هر نیروی وارد بر ذره غیر از نیروی گرانی است. ترکیب  $\vec{F}$ مینامیم. بنابراین میتوانیم معادله حرکت را به طریق زیر بنویسیم.  $m\ddot{\vec{r}}' = \vec{F} + mg - 2m\vec{\omega} \times \dot{\vec{r}}' - m\omega \times (\omega \times \vec{r}')$ در این مساله با،  $\vec{\rm F}$ به علاوه جمله  $\propto \infty (\vec{\rm w} \times \vec{\rm f})$  در مقایسه با جملههای دیگر خیلی کوچک است، از این رو از آن نیز چشمپوشی میکنیم. بدین ترتیب معادله حرکت تبدیل می شود به  $m\ddot{\vec{r}}' = m\vec{g} - 2m\vec{\omega}\times \dot{\vec{r}}'$ که جمله آخر همان نيروي کوريوليس است. برای حل معادله بالا جهت محورهای مختصات /o′x′y′z را طوری انتخاب میکنیم که محور قائم ( در راستای شاقول) رو به بالا، محور  $\,$  شرق و محور  $\,$  به شمال متوجه میباشد. با این  $z'$ 

 $\vec{g} = -\vec{k}^{\prime}g$
$$
\omega'_{x} = 0 \qquad \omega'_{y} = \omega \sin \lambda
$$
\n
$$
\omega'_{x} = \omega \sin \lambda
$$
\n
$$
\omega'_{x} = \omega \sin \lambda
$$
\n
$$
\omega'_{x} = \omega \sin \lambda
$$
\n
$$
\omega'_{x} = \omega \sin \lambda
$$
\n
$$
\omega'_{x} = \omega \sin \lambda
$$
\n
$$
\omega'_{x} = \omega \sin \lambda
$$
\n
$$
\omega'_{x} = \omega \sin \lambda
$$
\n
$$
\omega'_{x} = \omega \sin \lambda
$$
\n
$$
\omega'_{x} = \omega \sin \lambda
$$
\n
$$
\omega'_{x} = \omega \sin \lambda
$$
\n
$$
\omega'_{x} = \omega \sin \lambda
$$
\n
$$
\omega'_{x} = \omega \sin \lambda
$$
\n
$$
\omega'_{x} = \omega \sin \lambda
$$
\n
$$
\omega'_{x} = \omega \sin \lambda
$$
\n
$$
\omega'_{x} = \omega \sin \lambda
$$
\n
$$
\omega'_{x} = \omega \sin \lambda
$$
\n
$$
\omega'_{x} = \omega \sin \lambda
$$
\n
$$
\omega'_{x} = \omega \sin \lambda
$$
\n
$$
\omega'_{x} = \omega \sin \lambda
$$
\n
$$
\omega'_{x} = \omega \sin \lambda
$$
\n
$$
\omega'_{x} = \omega \sin \lambda
$$
\n
$$
\omega'_{x} = \omega \sin \lambda
$$
\n
$$
\omega'_{x} = \omega \sin \lambda
$$
\n
$$
\omega'_{x} = \omega \sin \lambda
$$
\n
$$
\omega'_{x} = \omega \sin \lambda
$$
\n
$$
\omega'_{x} = \omega \sin \lambda
$$
\n
$$
\omega'_{x} = \omega \sin \lambda
$$
\n
$$
\omega'_{x} = \omega \sin \lambda
$$
\n
$$
\omega'_{x} = \omega \sin \lambda
$$
\n
$$
\omega'_{x} = \omega \sin \lambda
$$
\n
$$
\omega'_{x} = \omega \sin \lambda
$$
\n
$$
\omega'_{x} = \omega \sin \lambda
$$
\n
$$
\omega'_{x} = \omega \sin \lambda
$$
\n<math display="block</math>

$$
F_c = -2m\vec{\Omega} \times \vec{V}_{rot}
$$
  
\n
$$
F_c = 2m\Omega V_{rot} \sin \lambda = 121 \text{kg}
$$

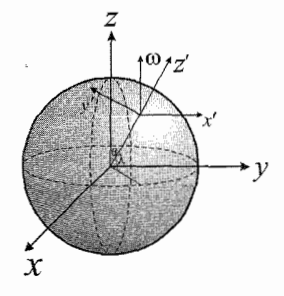

ب)  $\vec{\omega} = \omega \Big( \cos \lambda \hat{y}' + \sin \lambda \hat{k}' \Big)$  $F_{cor} = -2m\vec{\omega}\times\vec{V} = -2ma\left[\cos \hat{\lambda}^2 + \sin \hat{\lambda} \hat{k}'\right] \times \left(-v.\hat{j}'\right)$  $F_{cor} = -2m\omega v_0 \sin \lambda i$ 

 $(9 - \lambda)$ 

بنابراین جهت انحراف به سمت غرب است.

۱۷۸ ■ سیستمهای نالخت و نیروهای مجازی

 $(1 - \lambda)$ 

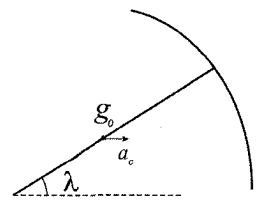

$$
g^{2} = g_{0}^{2} + a_{c}^{2} - 2g_{0} a_{c} \cos \lambda
$$
  
\n
$$
g^{2} = g_{0}^{2} + (\Omega_{e}^{2} R_{c} \cos \lambda)^{2} - 2g_{0} \Omega_{e} \operatorname{Re} \cos^{2} \lambda
$$
  
\n
$$
g^{2} = g_{0}^{2} \left[ 1 + \left( \frac{\Omega_{e}^{2} R_{e}^{2}}{g_{0}} \right)^{2} - \frac{2 \Omega_{e}^{2} \operatorname{Re}}{g_{0}} \cos^{2} \lambda \right]
$$

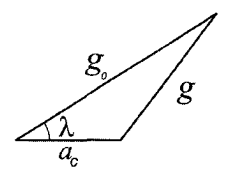

اما از آنجایی که  $\frac{\Omega_{\rm e}^2 {\rm R}_{\rm e}}{\rm g}$  میتوانیم به صورت زیر ساده کنیم.

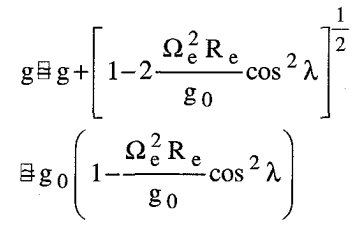

 $(15 -$ M $\Omega^{\, 2}$ r ما در دستگاه مقید چرخان یک نیروی که جسم را از نقطهی تعادل خارج میکند داریم:

 $\tau = I \ddot{\theta}$ 

$$
-g \ell M \sin \theta + M \Omega^2 \ell^2 \sin \theta = M \ell^2 \tilde{\theta}
$$
  
-( $Mg \ell - M \Omega^2 \ell^2$ ) $\theta \approx M \ell^2 \tilde{\theta}$   

$$
\omega = \sqrt{\frac{g - \Omega^2 \ell}{\ell}} = \sqrt{\frac{g}{\ell} - \Omega^2}
$$

## فصل نهم

## حركت ناشي از نيروي مركزي

- با دیفرانسیلگیری از معادلات ۹ ت ۸ الف و ب نسبت به زمان، معادلات ۹ ـ ۷ الف و ب را  $\cdot$ بەدست آوريد.
- ذرهای به جرم  $9$ 9 تحت تاثیر نیروی جاذبهٔ مرکزی به بزرگی  $\,4\,{\rm r}^{\,3}\,$  دین حرکت میکند.  $\mathbf{r}$ تکانهٔ زاویهای برابر  $\frac{g.\mathrm{cm}^2}{\mathrm{s}}$ 1000 است. (الف) انرژی پتانسیل موثر را پیدا کنید. (ب) روی نمودار پتانسیل موثر، انرژی کل را برای دایرهای مشخص کنید. (ج) شعاع مدار ذره، بین ۲<sub>0</sub> و متغير است، 10 را پيدا كنيد.  $r_0$
- ۰۳. ذرمای تحت اثر نیروی متناسب با عکس مکعب فاصله روی دایره حرکت میکند. نشان دهید که ذره میتواند با سرعت شعاعی یکنواخت، به داخل یا به خارج، نیز حرکت کند. ( این مثال برای حرکت ناپایدار است. هر گونه اختلالی در مدار دایرهای موجب آغاز حرکت شعاعی ذره و ادامهٔ آن خواهد شد). برای حرکت با سرعت شعاعی یکنواخت،  $\theta$  را بر حسب r پیدا کنید.
- $\rm A >$  . به ازای چه مقادیری از n مدارهای دایرهای با انرژی پتانسیل  $\frac{\rm A}{\rm r}$  = $\rm U(r)$  که در آن  $\rm A > 0$ 0 است پایدارند.
- ۵. یک جرم 2 کیلوگرمی مطابق شکل ۱ـ ۹ روی میز بدون اصطکاکی به انتهای فنر بدون جرمی متصل است. انتهای دیگر فنر توسط تکیهگاه بدون اصطکاکی نگهداری میشود. فنر نیرویی به بزرگی 3r (نیوتون) بر جرم وارد میکند که در آن r فاصله جرم از تکیهگاه بر حسب متر است. جرم روی دایرهای حرکت میکند و دارای انرژی کل J 12 است. (الف) شعاع مدار و سرعت جرم را پیدا کنید. (ب) ضربهای کوتاه و ناگهانی به این جرم نواخته میشود که سرعت شعاعی

۱۸۰∎ حرکت ناشی از نیروی مرکزی

لحظهای  $\frac{{\rm m}}{2}$  به سمت خارج به آن میدهد. حالت دستگاه را قبل و بعد از ضربه، روی نمودار انرژی نشان دهید. (ج) برای مدار جدید، پیشینه و کمینه r را پیدا کنید.

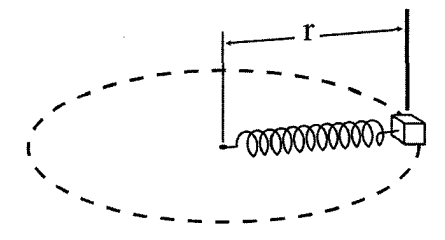

شكل ۱\_۹

- ۰۶ نرهای به جرم M تحت اثر نیروی جاذبه مرکزی  $\mathrm{Kr}^{\, 4}\,$  با تکانه زاویهای  $1$  حرکت میکند. به  $\mathrm{\mathscr{S}}$ ازای چه مقداری از انرژی، حرکت دایرهای خواهد بود و شعاع دایره چقدر است؟ بسامد نوسانهای شعاعی را پیدا کنید در صورتی که به ذره یک ضربه شعاعی کوچک وارد شود؟
- ۷. موشکی روی یک مدار بیضوی حول زمین در حرکت است. برای گذاشتن آن در مدار فرار، موتور آن در مدت کوتاهی روشن میشود، که سرعت موشک را به اندازه ∆V تغییر میدهد. در کجای مدار و در چه جهتی موتور باید روشن شود تا با کمترین مقدار ۵۷ فرار انجام گیرد؟
- ۸. پرتابهای به جرم m از سطح زمین با زاویهٔ α از قائم مطابق شکل ۹ ـ ۳۹ پرتاب شده است. سرعت اولیه v 0٪ برابر  $\frac{\rm GM_{\,\rm e}}{\rm R_{\,\rm e}}$  است. پرتابه تا چه ارتفاعی بالا میرود؟ از مقاومت هوا و دوران زمین صرفانظر کنید. (راهنمایی: احتمالاً به کار گرفتن مستقیم قوانین پایستگی آسانتر است تا استفاده از معادلات مدار).
- **۹**. ستاره دنبالهدار هالی در مداری بیضوی حول خورشید قرار دارد. خروج از مرکز مدار 0.967 و تناوب آن 76 سال است. جرم خورشید  $\frac{m^2}{\text{kg}}$  10 $2\times10^{30}\,\text{kg}$  10 است. (الف) با استفاده از این دادهها، فاصله ستاره دنبالهدار هالی را از خورشید در حضیض و اوج تعیین کنید. (ب) سرعت ستاره دنبالهدار هالی هنگامی که در نزدیک ترین فاصله از خورشید قرار دارد چقدر است؟

حرکت ناشی از نیروی مرکزی ■۱۸۱

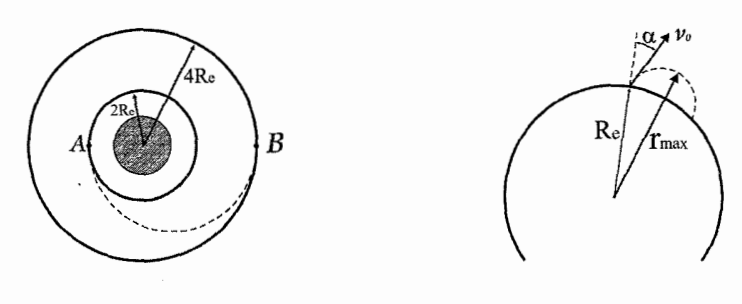

شکا، ۱۳ ـ ۹

شكا، ۴ ـ ۹

- **۰۱۰**. (الف) ماهوارهای به جرم m در مداری دایرهای حول زمین است. شعاع مدار r <sub>0</sub> و جرم زمین است. انرژی مکانیکی کل ماهواره را پیدا کنید. (ب) حال فرض کنید که ماهواره در  $\bf{M}$  0 طبقات بالای جو زمین حرکت می *کن*د، جایی که به واسطهٔ نیروی ضعیف و ثابت اصطکاک f سرعت آن کند می شود. ماهواره به آهستگی به صورت مارییچ به طرف زمین حرکت می کند. از آنجا که نیروی اصطکاک ضعیف است، تغییر شعاع خیلی به آهستگی صورت خواهد گرفت. بنابراین می توانیم فرض کنیم که در هر لحظه ماهواره عملاً در مداری دایرهای به شعاع متوسط r قرار دارد. تغییر تقریبی شعاع را در هر دورهٔ گردش ماهوارهٔ Ar پیدا کنید. (ج) تغییر تقریبی انرژی جنبشی ماهواره (ΔK) را در هر دوره پیدا کنید.
- **۱۱.** قبل از پیاده شدن بشر در ماه، فضاییمای آیولو 11 در مداری حول ماه قرا داده شد. جرم فضاييما 9979 kg دوره گردش مدار، 119 دقيقه، و بيشينه و كمينه فاصله از مركز ماه 1861 km و 1838 km بود. با فرض این که ماه جسمی کروی و یکنواخت باشد. مطابق این دادهها  $\rm{G}$  =6.67 $\times$ جرم ماہ چقدر است؟  $\rm{\frac{m}{k\sigma}^2}$   $\rm{N}\frac{m^2}{\rm{K}\sigma^2}$ 
	- 1۲. فضاپیمایی در مداری دایرهای حول زمین در حرکت است. جرم فضاپیما 3000kg و شعاع  $4R_e$  مدار مدار مداری دایر ملح 2  $R_e$  است. می خواهیم فضاییما را به مداری دایرمای به شعاع منتقل کنیم. (الف) حداقل مصرف انرژی موردنیاز برای انتقال چقدر است؟ (ب) یک روش موثر برای انتقال، استفاده از مداری نیم بیضوی ( معروف به مدار انتقال هومان) طبق شکل ۹ ـ ۴۰ است. چه تغییر سرعتهایی در نقاط تقاطع A و B موردنیاز است؟

## حركت ناشي از نيروي مركزي

$$
\ell = \mu r v_{\theta} = Mr^2 \dot{\theta}
$$
\n
$$
E = \frac{1}{2} \mu v^2 + V(r) = \frac{1}{2} \mu (r^2 + r^2 \dot{\theta}^2) + U(r)
$$
\n
$$
\frac{d\ell}{dt} = 0 \implies \mu (2r\dot{r}\dot{\theta} + r^2 \ddot{\theta}) = 0 \implies \mu (r\ddot{\theta} + 2\dot{r}\dot{\theta}) = 0
$$
\n
$$
\frac{dE}{dt} = 0 \implies \frac{1}{2} \mu (2r\ddot{r} + 2r\dot{\theta}^2 + 2r^2 \dot{\theta} \ddot{\theta}) + \frac{dU}{dr} \dot{r} = 0
$$
\n
$$
\mu \dot{r} + r\dot{\theta}^2 + r^2 \dot{\theta} \dot{r} - r\dot{\theta}^2 \dot{\theta} \dot{r} = 0
$$
\n
$$
\mu (r\ddot{r} + r\dot{\theta}^2 - 2r\dot{\theta}^2) = -\frac{dU}{dr}
$$
\n
$$
\mu (r\ddot{r} - r\dot{\theta}^2) = f(r)
$$
\n(1-4)

 $(Y-9)$ الف)

 $\overline{\mathcal{L}}$ 

$$
f(r) = -4r^{3} = -\frac{dU}{dr} \implies U = r^{4}
$$
  

$$
U_{eff} = U + \frac{L^{2}}{2mr^{2}} = r^{4} + \frac{10^{6}}{2 \times 50r^{2}} = r^{4} + \frac{10^{4}}{r^{2}}
$$

$$
E = \frac{1}{2} m r^2 + U_{eff}
$$
  
\n
$$
r = cte \implies E = U_{eff} = r^4 + \frac{10^4}{r^2} = \frac{r^6 + 10^4}{r^2}
$$
  
\n
$$
\frac{\partial U_{eff}}{\partial r} = 4r^3 - \frac{2 \times 10^4}{r^3} = 0 \implies 4r^3 = \frac{2 \times 10^4}{r^3} \implies r^6 = 5 \times 10^3
$$
  
\n
$$
r^2 = 10 \sqrt[3]{5}
$$
  
\n
$$
\implies E = \frac{5 \times 10^3 + 10^4}{10 \sqrt[3]{5}} = \frac{1500}{\sqrt[3]{5}}
$$

حرکت ناشی از نیروی مرکزی ■ ۱۸۳

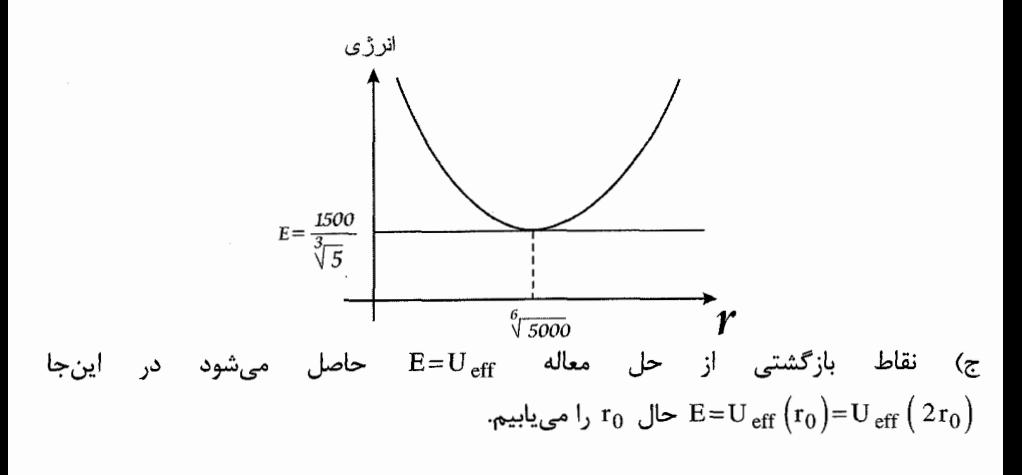

$$
r_0^4 + \frac{10^4}{r_0^2} = (2r_0)^4 + \frac{10^4}{(2r_0)^2} = 16r_0^4 + \frac{10^4}{4r_0^2} \implies 15r_0^4 = \frac{10^4}{r_0^2} \left(1 - \frac{1}{4}\right)
$$
  

$$
\implies r_0^6 = \frac{\frac{3}{4} \times 10^4}{15} = \frac{10^4}{20} = 500 \implies r_0 = \sqrt[6]{500} \approx 2.8 \text{ cm}
$$

 $(\Upsilon - \mathcal{A})$ 

هر گاه ذرهای تحت تاثیر نیروی مرکزی در مدار دایرهای به شعاع r=a در حال حرکت باشد با تغيير متغير x=r-a به معادله زير مى رسيم.

$$
m\ddot{x} + \left[\frac{-3}{a}f(a) - f'(a)\right]x = 0
$$
\n
$$
f(r) = \frac{-k}{r^{3}}
$$
\n
$$
f'(r) = \frac{3k}{r^{4}}
$$
\n
$$
\frac{-3}{a}f(a) - f(a) = \frac{-3}{a}\frac{-k}{a^{3}} - \frac{3k}{a^{4}} = 0
$$
\n
$$
y = \ddot{x} - \ddot{y} - \ddot{y} = 0
$$
\n
$$
y = \ddot{x} - \ddot{y} = 0
$$
\n
$$
y = \ddot{y} - \ddot{y} = 0
$$
\n
$$
y = \ddot{y} - \ddot{y} = 0
$$
\n
$$
y = \ddot{y} - \ddot{y} = 0
$$
\n
$$
y = \ddot{y} - \ddot{y} = 0
$$
\n
$$
y = \ddot{y} - \ddot{y} = 0
$$
\n
$$
y = \ddot{y} - \ddot{y} = 0
$$
\n
$$
y = \ddot{y} - \ddot{y} = 0
$$
\n
$$
y = \ddot{y} - \ddot{y} = 0
$$
\n
$$
y = \ddot{y} - \ddot{y} = 0
$$
\n
$$
y = \ddot{y} - \ddot{y} = 0
$$
\n
$$
y = \ddot{y} - \ddot{y} = 0
$$
\n
$$
y = \ddot{y} - \ddot{y} = 0
$$
\n
$$
y = \ddot{y} - \ddot{y} = 0
$$
\n
$$
y = \ddot{y} - \ddot{y} = 0
$$
\n
$$
y = \ddot{y} - \ddot{y} = 0
$$
\n
$$
y = \ddot{y} - \ddot{y} = 0
$$
\n
$$
y = \ddot{y} - \ddot{y} = 0
$$
\n
$$
y = \ddot{y} - \ddot{y} = 0
$$
\n
$$
y = \ddot{y} - \ddot{y} = 0
$$
\n
$$
y = \ddot{y} - \ddot{y} = 0
$$
\n<math display="block</math>

$$
\dot{r} = \alpha \implies r = r_0 + \alpha t
$$
  

$$
mr^2 \dot{\theta} = L \implies m (r_0 + \alpha t)^2 \frac{d\theta}{dt} = L \implies d\theta = \frac{Ldt}{m (r_0 + \alpha t)^2}
$$

۱۸۴∎ حرکت ناشی از نیروی مرکزی

$$
\Rightarrow \theta = \theta_0 - \frac{L}{m\alpha} \left( \frac{1}{r_0} - \frac{1}{r_0 + \alpha t} \right)
$$

$$
\theta = \theta_0 - \frac{L}{m\alpha} \left( \frac{1}{r_0} - \frac{1}{r} \right).
$$

$$
(\mathbf{L} - \mathbf{A})
$$

$$
U(r) = \frac{-A}{r^n}
$$
  
\n
$$
f(r) = -\frac{dU}{dr} = A\frac{d}{dr}r^{-n} = -nAr^{-n-1}
$$
  
\n
$$
f'(r) = n(n+1)Ar^{-n-2}
$$
  
\n
$$
v \therefore r =
$$

اگر فرض کنیم ذره در مسیری دایروی به شعاع a 

$$
\frac{-3}{a}(-nA)a^{-n-1} - n(n+1)Aa^{-n-2} > 0
$$
  
 
$$
Aa^{-n-2}(-n^2 - n + 3n) > 0
$$
  
 
$$
-n^2 + 2n > 0 \implies 0 < n < 2
$$

۹∟۵)

$$
f(r) = -3r
$$
  
\n
$$
f(r) = -\frac{dU}{dr} \implies \frac{dU}{dr} = 3r \implies U = \frac{3}{2}r^2
$$
  
\n
$$
U_{eff} = \frac{L^2}{2mr^2} + U = \frac{L^2}{4r^2} + \frac{3}{2}r^2
$$
  
\n
$$
\frac{\partial U_{eff}}{\partial r} = \frac{-L^2}{2r^3} + 3r
$$
  
\n
$$
\frac{\partial U_{eff}}{\partial r} = 0 \implies r^4 = \frac{L^2}{6} \implies r = \frac{\sqrt{L}}{\sqrt[4]{6}}
$$
  
\n
$$
E = U_{eff} \implies 12 = \frac{L^2}{4\frac{L}{\sqrt{6}}} + \frac{3}{2}\frac{L}{\sqrt{6}} = L\left(\frac{3}{2\sqrt{6}} + \frac{\sqrt{6}}{4}\right) = L\frac{\sqrt{6}}{2}
$$
  
\n
$$
\implies L = \frac{24}{\sqrt{6}} = 4\sqrt{6}
$$

$$
r = \frac{2\sqrt{6}}{4\sqrt{6}} = 2
$$
  
\n
$$
L = mr^{2} \dot{\theta} \implies \dot{\theta} = \frac{L}{mr^{2}} = \frac{4\sqrt{6}}{2 \times 4} = \frac{\sqrt{6}}{2}
$$
  
\n
$$
\theta = r\dot{\theta} = \sqrt{6}
$$
  
\n
$$
E = \frac{1}{2} m r^{2} + U_{eff} \implies E = 12 + \frac{1}{2} \times 2 \times 1 = 131
$$
  
\n
$$
\dot{r} = I \frac{m}{s}
$$
  
\n
$$
U_{eff} = \frac{24}{r^{2}} + \frac{3}{2}r^{2}
$$
  
\n
$$
U_{eff} = \frac{24}{r^{2}} + \frac{3}{2}r^{2}
$$
  
\n
$$
U_{eff} = \frac{24}{r^{2}} + \frac{3}{2}r^{2}
$$
  
\n
$$
U_{eff} = \frac{24}{r^{2}} + \frac{3}{2}r^{2}
$$
  
\n
$$
= \frac{24}{s^{2}} = \frac{3}{s^{2}}
$$
  
\n
$$
= \frac{24}{s^{2}} = \frac{3}{s^{2}}
$$
  
\n
$$
= \frac{24}{s^{2}} = \frac{3}{s^{2}}
$$
  
\n
$$
= \frac{24}{s^{2}} = \frac{3}{s^{2}}
$$
  
\n
$$
= \frac{24}{s^{2}} = \frac{3}{s^{2}}
$$
  
\n
$$
= \frac{24}{s^{2}} = \frac{3}{s^{2}}
$$
  
\n
$$
= \frac{24}{s^{2}} = \frac{3}{s^{2}}
$$
  
\n
$$
= \frac{24}{s^{2}} = \frac{3}{s^{2}}
$$
  
\n
$$
= \frac{24}{s^{2}} = \frac{1}{s^{2}}
$$
  
\n
$$
= \frac{24}{s^{2}} = \frac{1}{s^{2}}
$$
  
\n
$$
= \frac{24}{s^{2}} = \frac{1}{s^{2}}
$$
  
\n
$$
= \frac{24}{s^{2}} = \frac{1}{s^{2}}
$$
  
\n
$$
= \frac{8}{s^{2}} = \frac
$$

$$
E = \frac{1}{2} mr^2 + U_{eff}
$$
  
\n
$$
r = a \quad \text{and} \quad \omega
$$
  
\n
$$
E = U_{eff} (r = a)
$$

۱۸۶∎ حرکت ناشی از نیروی مرکزی \_

$$
\frac{\partial U_{eff}}{\partial r}\Big|_{r=a} = 0 \Rightarrow \frac{-\ell^2}{ma^3} + ka^4 = 0 \Rightarrow a = \left(\frac{\ell^2}{mk}\right)^{\frac{1}{7}} E = \frac{7}{10} \left(\frac{k^2 \ell^{10}}{m^5}\right)^{\frac{1}{7}}
$$

$$
\frac{\partial^2 u_{eff}}{\partial r^2}\Big|_{r=a} = \frac{3\ell^2}{mr^4} + 4kr^3\Big|_{r=a} = 7\left(\frac{\ell}{m}\right)^{\frac{1}{7}} = \frac{\ell}{m^7 \frac{\ell^3}{m^7 k^4}} = 7\left(\frac{\ell^6 k^4}{m^3}\right)^{\frac{1}{7}}
$$

$$
\omega = \left(\frac{1}{m}\frac{\partial^2 U_{eff}}{\partial r^2}\Big|_{r=a}\right)^{\frac{1}{2}} = \left(7\left(\frac{\ell^6 k^4}{m^{10}}\right)^{\frac{1}{7}}\right)^{\frac{1}{2}} = \sqrt{7}\left(\frac{\ell^6 k^4}{m^{10}}\right)^{\frac{1}{14}}
$$
(Y-4)
$$
\frac{1}{2}mv^2 - \frac{k}{r} = \frac{-k}{2a}
$$
(Y-4)
$$
\frac{1}{2}mv^2 - \frac{k}{r} = \frac{-k}{2a}
$$
(Y-4)
$$
\frac{1}{2}mv^2 - \frac{k}{r} = \frac{-k}{2a}
$$

$$
\frac{1}{2}m(\bar{v} + \Delta \bar{v})^2 = \frac{1}{2}m(\bar{v} + \Delta \bar{v})^2 - \frac{k}{r} = 0 \text{ and } \frac{1}{2}m(\bar{v} + \Delta \bar{v})^2 = \frac{k}{2} = \frac{1}{2}m\left(\frac{\bar{v}}{\bar{v}} + \Delta \bar{v}\right)
$$

$$
\frac{1}{2}m(\bar{v} + \Delta \bar{v})^2 - \frac{k}{r} = 0 \text{ and } \frac{1}{2}m(\bar{v} + \Delta \bar{v})^2 = \frac{k}{2} = \frac{1}{2}m\left(\frac{\bar{v}}{\bar{v}} + \Delta \bar{v}\right)
$$

$$
\frac{1}{2}m(\bar{v} + \Delta \bar{v})^2 = \frac{k}{2} = 0 \text{ and } \frac{1}{2}m(\bar{v} + \Delta \
$$

$$
\frac{1}{2} \text{m} \left( \vec{v} + \frac{\Delta \vec{v}}{v} \vec{v} \right)^2 - \frac{k}{r} = 0
$$
\n
$$
\frac{1}{2} \text{m} v^2 \left( 1 + \frac{\Delta v}{v} \right)^2 - \frac{k}{r} = 0
$$
\n
$$
\frac{1}{2} \text{m} v^2 - \frac{k}{r} + \frac{1}{2} \text{m} (\Delta v)^2 + \text{m} v \Delta v = 0
$$
\n
$$
\frac{1}{2} \text{m} (\Delta v)^2 + \text{m} v \Delta v - \frac{k}{2a} = 0
$$
\n
$$
\Delta v = \frac{-\text{m} v \pm \sqrt{\text{m}^2 v^2 + \frac{\text{m} k}{a}}}{\text{m}} \implies \Delta v = -v + \sqrt{v^2 + \frac{k}{\text{m} a}}
$$
\n
$$
\frac{d \Delta V}{d V} = -1 + \frac{2V}{2\sqrt{v^2 + \frac{K}{\text{m} a}}} < 0
$$

حرکت ناشی از نیروی مرکزی ■۱۸۷

ملاحظه می شود که Δv بر حسب v نزولی است، لذا Δv زمانی کمترین مقدار را دارد که v بیشترین مقدار را داشته باشد که این از نقطه حضیض مدار بیضوی اتفاق می|فتد. بنابراین از نقطه حضیض مدار دو در جهت  $\vec{v}_{\max}$  موتور باید روشن شود تا  $\Delta \vec{v}$ ، می،نیمم باشد

 $(1 - 9)$ 

$$
E = \frac{1}{2}mv^{2} - \frac{GmM_{e}}{r} = \frac{1}{2}m\frac{GM_{e}}{R_{e}} - \frac{GmM_{e}}{R_{e}} = -\frac{GmM_{e}}{2R_{e}} < 0
$$
  
\n
$$
\lim_{\omega \to 0^{+}} \frac{1}{\omega} \sin \omega = mc \sin \omega
$$
  
\n
$$
\frac{1}{2}mv^{2} \sin \omega = mc \sin \omega
$$
  
\n
$$
\frac{1}{2}mv^{2} \sin \omega = mc \sin \omega
$$
  
\n
$$
\frac{1}{2}mv^{2} \sin \omega = mc \sin \omega
$$
  
\n
$$
\frac{1}{2}mv^{2} \sin \omega = mc \sin \omega
$$
  
\n
$$
\frac{1}{2}m \frac{R_{e}^{2} \sin^{2} \alpha}{r_{max}} \frac{GM_{e}}{R_{e}} = \frac{-GmM_{e}}{r_{max}}
$$
  
\n
$$
\frac{1}{2}m\frac{R_{e}^{2} \sin^{2} \alpha}{r_{max}^{2}} \frac{GM_{e}}{R_{e}} - \frac{GmM_{e}}{r_{max}}
$$
  
\n
$$
\frac{R_{e} \sin^{2} \alpha}{2r_{max}^{2}} - \frac{1}{r_{max}} + \frac{1}{2R_{e}} = 0
$$
  
\n
$$
R_{e}^{2} \sin^{2} \alpha - 2r_{max} R_{e} + r_{max}^{2} = 0
$$
  
\n
$$
r_{max} = R_{e} \pm \sqrt{R_{e}^{2} - R_{e}^{2} \sin^{2} \alpha} = R_{e} (1 + \cos \alpha)
$$
  
\n
$$
\alpha = \frac{\pi}{3} \implies r_{max} = \frac{3}{2}R_{e}
$$

(الف $T^2 = \frac{\pi^2 A^3}{2(M+m)G}$   $\Rightarrow$   $A = \left(\frac{2T^2 (M+m)G}{\pi^2}\right)^{\frac{1}{3}}$ 

با جایگذاری دادههای مساله A به دست می آید با استفاده از رابطههای زیر r<sub>max</sub>, r<sub>min</sub> به دست مے آید.

$$
r_{\min} = \frac{A}{2} (1 - \varepsilon)
$$
  

$$
r_{\max} = \frac{A}{2} (1 + \varepsilon)
$$

188 = حركت ناشي از نيروي مركزي

اگر نیم قطر کوچکی بیضی را a و نیم قطر بزرگ آن را b بنامیم داریم: ب)

$$
b = a \sqrt{1 - \varepsilon^2}
$$
  
\n
$$
T = \frac{2m \pi a b}{L} \implies L = \frac{2m \pi a b}{T}
$$
  
\n
$$
L = mr^2 \dot{\theta} = \frac{2m \pi a b}{T} \implies \dot{\theta} = \frac{\pi a b}{T r^2}
$$
  
\n
$$
\implies \dot{\theta}_{max} = \frac{\pi a b}{T r_{min}^2}
$$
  
\n
$$
v_{max} = r_{min} \dot{\theta}_{max} = \frac{\pi a b}{T r_{min}}
$$

 $(1 - \epsilon)$ 

 $\overline{C}$ 

 $\frac{GmM_e}{r_0^2} = \frac{mv^2}{r_0} \Rightarrow k = \frac{1}{2}mv^2 = \frac{GmM_e}{2r_0}$  $E = K - \frac{GmM_e}{r_0} = \frac{GmM_e}{2r_0} - \frac{GmM_e}{r_0}r = \frac{GmM_e}{2r_0}$ 

$$
W_f = E_f - E_i = \Delta K + \Delta U
$$
\n
$$
K = \frac{Gm M_e}{2r} \implies \Delta K = \frac{-Gm M_e}{2r^2} \Delta r = \frac{Gm M_e}{2r^2} |\Delta r|
$$
\n
$$
U = \frac{-Gm M}{r} \implies \Delta U = \frac{Gm M}{r^2} \Delta r
$$
\n
$$
-2\pi r f = + \frac{Gm M_e}{r} \Delta r \implies \Delta r = \frac{-4\pi r^3 f}{r}
$$

$$
-2\pi r f = +\frac{6mM_e}{2r^2} \Delta r \implies \Delta r = \frac{-4\pi r^2 f}{GmM_e}
$$

$$
\Delta K = \frac{GmM_e}{2r^2} |\Delta r| = 2\pi f
$$

 $(11 - 9)$ 

$$
T^{2} = \frac{\pi^{2}}{2(M+m)G} A^{3}
$$

 $A = r_{min} + r_{max} = 1861 + 1838 = 3699$  km

(1) 
$$
\Rightarrow
$$
 M= $\frac{\pi^2 A^3}{2T^2 G}$   
با جایگذاری دادههای مساله مقدار M به دست میآید.

$$
W = \int_{r_1}^{r_2} \frac{GmM_e}{r^2} \hat{r}_0 d\vec{r} = GmM_e \int_{r_1}^{r_2} \frac{dr}{r^2} = -GmM_e \left[ \frac{1}{r} \right]_{r_1}^{r_2} = GmM_e \left( \frac{1}{r_1} - \frac{1}{r_2} \right)
$$
  
\n
$$
\Rightarrow W = GmM_e \left( \frac{1}{2R_e} - \frac{1}{4R_e} \right) = \frac{GmM_e}{4R_e^2} R_e = \frac{mgR_e}{4} = \frac{3000 \times 10 \times 6400 \times 10^2}{4}
$$
  
\n
$$
W = 48 \times 10^9 \text{ J} = 48 \text{ GJ}
$$
  
\n
$$
W = 48 \times 10^9 \text{ J} = 48 \text{ GJ}
$$
  
\n
$$
\frac{-GmM_e}{4R_e} \text{ i.e. } J_{12} = 3R_e \text{ eJ}
$$
  
\n
$$
= 3R_e \text{ gJ}
$$
  
\n
$$
= 3R_e \text{ gJ}
$$
  
\n
$$
= 3R_e \text{ gJ}
$$
  
\n
$$
= 3R_e \text{ gJ}
$$
  
\n
$$
= 3R_e \text{ gJ}
$$
  
\n
$$
= 3R_e \text{ gJ}
$$
  
\n
$$
= 3R_e \text{ gJ}
$$
  
\n
$$
= 3R_e \text{ gJ}
$$
  
\n
$$
= 3R_e \text{ gJ}
$$
  
\n
$$
= 3R_e \text{ gJ}
$$
  
\n
$$
= 3R_e \text{ gJ}
$$
  
\n
$$
= 3R_e \text{ gJ}
$$
  
\n
$$
= 3R_e \text{ gJ}
$$
  
\n
$$
= 3R_e \text{ gJ}
$$
  
\n
$$
= 3R_e \text{ gJ}
$$
  
\n
$$
= 3R_e \text{ gJ}
$$
  
\n
$$
= 3R_e \text{ gJ}
$$
  
\n
$$
= 3R_e \text{ gJ}
$$
  
\n
$$
= 3R_e \text{
$$

$$
\frac{1}{2}m(v+\Delta v)^{2} - \frac{GmM_{e}}{2R_{e}} = \frac{-GmM_{e}}{6R_{e}}
$$
\n
$$
\frac{1}{2}mv^{2} - \frac{GmM_{e}}{2R_{e}} + mv\Delta v + \frac{1}{2}m\Delta v^{2} = \frac{-GmM_{e}}{6R_{e}}
$$
\n
$$
\frac{-GmM_{e}}{4R_{e}} + mv\Delta v + \frac{1}{2}m\Delta v^{2} = \frac{-GmM_{e}}{6R_{e}}
$$
\n
$$
\Delta v^{2} + 2v\Delta v - \frac{GM_{e}}{6R_{e}} = 0 \implies \Delta v = -v \pm \sqrt{v^{2} + \frac{GM_{e}}{6R_{e}}}
$$
\n
$$
\Rightarrow \Delta v = -v + \sqrt{v^{2} + \frac{GM_{e}}{6R_{e}}} \implies \Delta v = \sqrt{\frac{GM_{e}}{2R_{e}} + \sqrt{\frac{GM_{e}}{2R_{e}} + \frac{GM_{e}}{6R_{e}}}}
$$
\n
$$
= \frac{2\sqrt{6} - 3\sqrt{2}}{6} \sqrt{\frac{GM_{e}}{R_{e}}}
$$

۱۹۰ ■ حرکت ناشی از نیروی مرکزی

اگر ۷<sub>A</sub> را سرعت فضایی در نقطه A پس از قرار گرفتن آن در مدار بیضوی فرض کنیم از پایستگی تکانه زاویهای داریم:  $2R_e v_A = 4R_e v_B$   $\Rightarrow v_B = \frac{v_A}{2} = \frac{v + \Delta v}{2} = \frac{\sqrt{6}}{6} \sqrt{\frac{GM_e}{R_e}}$ 

اما وقتی فضاپیما به نقطه B رسید سرعت آن باید به u  $_{{\rm B}}$  =v  $_{{\rm B}}$  =v تغییر کند تا بتواند در مدار دايروي به شعاع 4R قرار گيرد پس:

$$
\frac{1}{2} \text{m} \left( v_{B} + \Delta u \right)^{2} - \frac{\text{GMm}}{4R_{e}} = \frac{-\text{Gm} M}{8R_{e}}
$$
\n
$$
\frac{1}{2} \text{m} v_{B}^{2} - \frac{\text{GMm}}{4R_{e}} + \text{m} v_{B} \Delta u + \frac{1}{2} \text{m} \Delta u^{2} = -\frac{\text{Gm} M}{8R_{e}}
$$
\n
$$
\frac{-\text{Gm} M_{e}}{6R_{e}} + \frac{1}{2} \text{m} \Delta u^{2} + \text{m} v_{B} \Delta u + \frac{\text{G}_{m} M_{e}}{8R_{e}} = 0
$$
\n
$$
\Delta u^{2} + 2v_{B} \Delta u - \frac{\text{GM}_{e}}{12R_{e}} = 0 \implies \Delta u = -v_{B} \pm \sqrt{v_{B}^{2} + \frac{\text{GM}_{e}}{12R_{e}}}
$$
\n
$$
= \frac{\sqrt{6}}{6} \sqrt{\frac{\text{GM}_{e}}{R_{e}} + \frac{1}{2} \sqrt{\frac{\text{GM}_{e}}{R_{e}}}} \implies \Delta u = \frac{\sqrt{6} + 3}{6} \sqrt{\frac{\text{GM}_{e}}{R_{e}}}
$$

فصل دهم نوسانگر هماهنگ

- د با محاسبه مستقیم نشان دهید  $\left<\sin^2(\,\omega t)\right>$ است که در آن میانگین زمانی برای  $\lambda$ دورهٔ تناوب کامل  $\frac{2\pi}{\alpha}$  + 1 ≤t≤t دورهٔ تناوب کامل همچنین نشان دهید وقتی که میانگین برای یک دوره تناوب کامل حساب شود
	- است.  $\langle \sin(\omega t) \cos(\omega t) \rangle = 0$
- یک جرم 0.3 کیلوگرمی به فنری متصل است و با بسامد 2 Hz و مقدار Q = 60 نوسان ۲. ا میکند. ثابت فنر و ثابت میرایی را پیدا کنید.
- ۰۳ حرکت یک نوسانگر هماهنگ آزاد و نامیرا با رابطه x =Asin @ را داده شده است. جابهجایی دقيقا در وسط فاصله بين نقاط تقاطع منحنى با محور افقى بيشينه است. حرکت نوسانگر میرا دیگر حرکتی سینوسی نیست نقطهٔ بیشینه به جلوتر از نقطهٔ وسط منحنی پیش می رود. نشان دهید که پیشروی نقطهٔ بیشینه به اندازه زاویهٔ فاز  $\phi$  است که تقریباً با رابطه زیر داده می شود ( شکل ۱-۱۰)

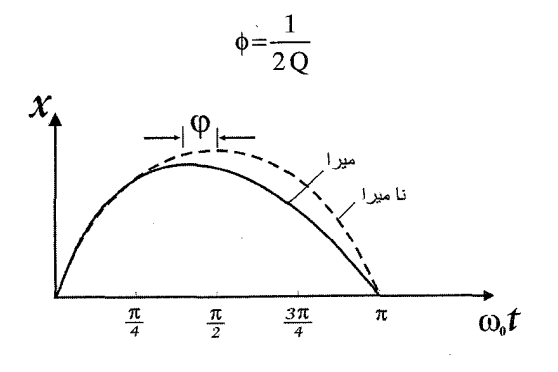

## شکل ۱ ـ ۱۰

**۴.** كاهش لگاريتمي δ برابر لگاريتم طبيعي نسبت جابهجاييهاي بيشينهٔ متوالي يک نوسانگر میرایی آزاد ( در یک جهت)تعریف شده است. نشان دهید  $\frac{\pi}{\Omega}$  6 است.

ثابت فنر k و ضریب میرایی b یک نوسانگر میرا را پیدا کنید که دارای جرم 5 kg و بسامد نوسان 0.5 Hz و كاهش لگاريتمي 0.02 است.

. اگر ضریب میرایی یک نوسانگر آزاد  $2\,\omega_0$  باشد، این دستگاه را میرای بحرانی مینامند. با جایگزین کردن مستقیم نشان دهید که در این حالت حرکت با رابطه زیر توصیف میشود.  $x = (A+Bt)e^{-\left(\frac{\gamma}{2}\right)t}$ 

که در آن  $A$  و  $B$  ثابتاند. یک نوسانگر میرای بحرانی در نقطه تعادل در حال سکون است. در t = 0 ضربهٔ I به آن نواخته میشود. منحی حرکت را رسم کنید و زمانی را که جابهجایی شروع به کاهش میکند پیدا کنید.

- ۶. (الف) یک جرم 10 کیلوگرمی از ارتفاع 50 سانتی متری به سوی کفهٔ یک ترازوی فنری رها میشود و روی آن قرار میگیرد. کف سرانجام در 10 سانتیمتری پایین مکان اولیه خود به حال سكون در ميآيد. جرم كفه 2 كيلوگرم است. ثابت فنر را پيدا كنيد. (ب) ميخواهيم يک دستگاه میراکننده که بتواند ترازو را در حداقل زمان و بدون حرکت اضافی به حالت سکون در آورد نصب کنیم. این امر بدان معنی است که نوسان ترازو بایستی بهطور بحرانی میرا شود ( یادداشت ۱۰ ـ ۱ را ببینید). ضریب میرایی لازم و معادلهٔ حرکت کفه را پس از برخورد این جرم پيدا كنيد.
- ۷. بسامد نیروی وادارندهای که به ازای آن سرعت نوسانگر میرای واداشته دقیقاً با نیروی وادارنده همفاز باشد، پیدا کنید.
- ۸. آونگ یک ساعت دیواری هر بار که از خط قائم میگذرد، یک چرخ دنگ را فعال میکند. چرخ دنگ ( توسط وزنهای که به آن آویخته است) تحت کشش قرار دارد و به آونگ در فاصله l از نقطه آویزش ضربهٔ کوچکی وارد میکند (شکل ۲\_ ۱۰). انرژی منتقل شده، از این ضربه، انرژی تلف شده به وسیله اصطکاک را جبران میکند. به طوری که آونگ با دامنه ثابتی نوسان می کند. (الف) ضربهٔ موردنیاز برای تداوم حرکت آونگی به طول L و جرم m و دامنه نوسان و ضریب کیفیت Q چقدر است؟ (ب) چرا فعال شدن چرخ دنگ هنگام عبور از خط قائم  $\theta_0$ بر هر نقطه دیگر از مسیر ترجیح دارد؟

∙ نوسانگر هماهنگ ■ ۱۹۳

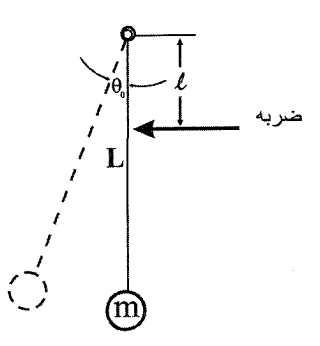

شکل ۴ ـ ۱۰

- نشان دهید که برای نوسانگر واداشته با میرایی کم و نزدیک به تشدید، داریم ِ میانگین انرژی ذخیره شده در نوسانگر  $\frac{\omega_0}{\gamma} = Q$ میانگین انرژی تلف شده در هر رادیان
- ۰۱۰. یک ساعت کوچک کوکو، آونگی به طول 25 cm با جرم 10 kg و دورهٔ تناوب s 1 دارد. نیروی محرکهٔ ساعت به وسیلهٔ وزنهٔ 200 گرمی که در فاصله بین کوک شدن روزنهاش به اندازهٔ 2 متر سقوط میکند، تامین میشود. دامنه نوسان 0.2 رادیان است. مقدار Q برای این ساعت چقدر است؟ اگر این ساعت توان خود را از یک باطری به ظرفیت J I بگیرد، چه مدتی کار خواهد كرد؟
- 11. دو ذره هر یک به جرم M بین سه فنر یکسان قرار دارند. فنرها بدون جرم فرض میشوند و ثابت فنر هر یک برابر k است. از گرانش صرفنظر کنید. جرمها همانطور که شکل ۳ـ۱۰ نشان میدهد به ضربهگیر بدون جرمی متصل|ند.

جعبهٔ اصطکاک نیروی bv را اعمال میکند، که v سرعت نسبی دو انتهای آن است. نیروی اصطکاک با حرکت مخالفت میکند. فرض کنید  $\rm\,x_{\,1}$  و  $\rm\,x_{\,2}$  جابهجاییهای دو جرم از وضع تعادل باشند. (الف) معادلهٔ حرکت هر یک از جرمها را پیدا کنید. (ب) نشان دهید که معادلات حرکت بر حسب متغیرهای وابستهٔ جدید  $x_1 = x_1 + x_2$  و  $x_1 = x_1 - x_2$  قابل حل است. (ج) نشان دهید که اگر جرمها در ابتدا ساکن باشند و به جرم 1 سرعت اولیهٔ ۷۵ داده شود، معادلات حرکت جرمها پس از مدت زمانی به اندازه کافی طولانی چنین است.

$$
x_1 = x_2 = \frac{v_0}{2\omega} \sin \omega t
$$

ω ,ا تعيين كنيد.

۱۹۴∎ نوسانگر هماهنگ ــ

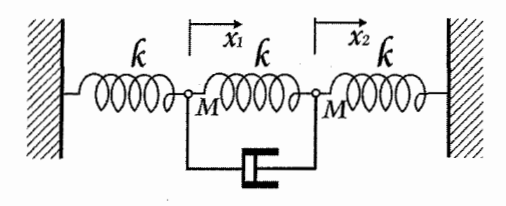

شکل ۱۰ \_ ۱۰

۱۲. حرکت یک نوسانگر میرا که نیروی وادارندهٔ F<sub>0</sub>cos ot بر آن وارد میشود، با رابطه داده شده است که در آن A و  $\phi$  از معادله ۱۰ ـ ۲۵ تعیین  $x_a(t) = A \cos(\omega t + \phi)$ می شوند. نوسانگری را در نظر بگیرید که از حالت سکون در t = 0 ,ها می شود. در این حرکت شرايط x ( 0 ) = 0 x ( 0 ) = 0 بايد صدق كند، ولي پس از زماني طولاني، انتظار داريم y ( 0 ) = 0

اسلاد برای این که چنین شرایطی برقرار باشد، جوابی همچون معادلهٔ زیر را x ( t )=x ( t ) اختيار مي كنيم.

 $x(t) = x_a(t) + x_b(t)$ 

که در آن (b) رجواب معادلهٔ حرکت نوسانگر میرای آزاد، معادله ۱۰ ـ ۸ است. (الف) نشان دهید که اگر (t) , x در معادلهٔ نوسانگر میرای آزاد، معادلهٔ ۱۰ ــ ۲۵ صدق می کند. (ب) ثابتهای اختیاری (t ) x 1 را طوری انتخاب کنید که (t ) x در شرایط اولیه صدق کند. (t ) x 1 با معادله ۱۰ ـ ۹ داده شده است. توجه کنید A و φ در اینجا اختیاری هستند. (ج) حرکت حاصل را در حالتی که نوسانگر در تشدید واداشته باشد رسم کنید.

 $\mathcal{O}(\mathbf{w}^2)$  and  $\mathcal{O}(\mathbf{w}^2)$ 

نوسانگر هماهنگ

 $(1 - 1)$ 

$$
\left\langle \sin^2 \omega t \right\rangle = \frac{1}{2\pi} \int_{t_2}^{t_1 + \frac{2\pi}{\omega}} \sin^2 \omega t dt = \frac{\omega}{4\pi} \int_{t_1}^{t_1 + \frac{2\pi}{\omega}} (1 - \cos 2\omega t) dt
$$
  
\n
$$
= \frac{\omega}{4\pi} \left( \frac{2\pi}{\omega} - \frac{1}{2\omega} [\sin 2\omega t]_{t_1}^{t_1 + \frac{2\pi}{\omega}} \right)
$$
  
\n
$$
= \frac{1}{2} - \frac{1}{8\pi} [\sin (2\omega t_1 + 4\pi) - \sin (2\omega t_1)]
$$
  
\n
$$
= \frac{1}{2} - \frac{1}{8\pi} (\sin 2\omega t_1 - \sin 2\omega t_1) = \frac{1}{2}
$$
  
\n
$$
\left\langle \sin \omega t \cos \omega t \right\rangle = \frac{1}{2} \left\langle \sin 2\omega t \right\rangle = \frac{1}{2} \frac{1}{2\pi} \int_{t_1}^{t_1 + \frac{\pi}{\omega}} \sin 2\omega t dt
$$
  
\n
$$
= \frac{\omega}{2\pi} \frac{-1}{2\omega} [\cos 2\omega t]_{t_1}^{t_1 + \frac{\pi}{\omega}} = 0
$$

 $(T-1)$ 

$$
Q = \frac{\omega_1}{\gamma} \implies \gamma = \frac{\omega_1}{Q} = \frac{2\pi f_1}{Q} = \frac{2\pi \times 2}{60} = \frac{\pi}{15}
$$
  
\n
$$
\gamma = \frac{b}{m} \implies b = m\gamma = 0.3 \times \frac{\pi}{15} = 0.02\pi
$$
  
\n
$$
\omega_0 \Box \omega_1 \implies \omega_0^2 = \frac{k}{m} = 4\pi^2 f_1^2 = 4\pi^2 \times 4 = 16\pi^2 \implies k = 4.8\pi^2
$$

 $(T-1)$ 

$$
x = A \sin \omega_0 t
$$
  
\n
$$
\frac{dx}{dt} = 0 \implies \cos \omega_0 t = 0
$$
  
\n
$$
\omega_0 t = \frac{\pi}{2} \quad \text{and} \quad \omega_1 = \frac{\pi}{2}
$$

 $x = Ae^{-\frac{\gamma}{2}t} \sin \omega_0 t$ 

۱۹۶∎ نوسانگر هماهنگ -

$$
\frac{dx}{dt} = 0 \Rightarrow \frac{-\gamma}{2} e^{-\frac{\gamma}{2}t} \sin \omega_0 t + \omega_0 e^{-\frac{\gamma}{2}t} \cos \omega_0 t = 0
$$
\n
$$
\Rightarrow \frac{\gamma}{2} \sin \omega_0 t = \omega_0 \cos \omega_0 t \Rightarrow \cot \omega_0 t = \frac{\gamma}{2\omega_0}
$$
\n
$$
\Rightarrow \tan \left(\frac{\pi}{2} - \omega_0 t\right) = \tan \frac{\gamma}{2\omega_0} = \tan \frac{1}{2} Q
$$
\n
$$
\therefore \omega_0 e^{-\frac{\pi}{2}t} = \frac{1}{2Q} \Rightarrow \omega_0 e^{-\frac{\pi}{2}t} = \frac{1}{2Q}
$$
\n
$$
\phi = \frac{\pi}{2} - \left(\frac{\pi}{2} - \frac{1}{2Q}\right) = \frac{1}{2Q}
$$
\n
$$
\therefore \omega_0 e^{-\frac{\pi}{2}t} = \omega_0 e^{-\frac{\pi}{2}t} = \frac{1}{2Q}
$$
\n
$$
\therefore \omega_0 e^{-\frac{\pi}{2}t} = \omega_0 e^{-\frac{\pi}{2}t} = \omega_0 e^{-\frac{\pi}{
$$

 $\label{eq:2.1} \frac{1}{\sqrt{2\pi}}\int_{\mathbb{R}^3}\frac{1}{\sqrt{2\pi}}\int_{\mathbb{R}^3}\frac{1}{\sqrt{2\pi}}\int_{\mathbb{R}^3}\frac{1}{\sqrt{2\pi}}\int_{\mathbb{R}^3}\frac{1}{\sqrt{2\pi}}\int_{\mathbb{R}^3}\frac{1}{\sqrt{2\pi}}\int_{\mathbb{R}^3}\frac{1}{\sqrt{2\pi}}\int_{\mathbb{R}^3}\frac{1}{\sqrt{2\pi}}\int_{\mathbb{R}^3}\frac{1}{\sqrt{2\pi}}\int_{\mathbb{R}^3}\frac{1$ 

$$
(\mathfrak{k}_-)\cdot
$$

$$
\delta = \text{Ln} \frac{e^{-\frac{\gamma}{2}t}}{e^{-\frac{\gamma}{2}(t+t_1)}} = \text{Ln} e^{-\frac{\gamma}{2} \frac{2\pi}{\omega_1}} = \frac{\pi}{\frac{\omega_1}{\gamma}} = \frac{\pi}{Q}
$$
  

$$
\delta = \frac{\pi \gamma}{\omega_1} = \frac{\pi b}{\omega_1 m} \implies b = \frac{m \omega_1 \delta}{\pi} = \frac{5 \times 2 \pi \times 0.5 \times 0.2}{\pi} = \frac{5 \times 2 \pi \times 0.5 \times 0.02}{\pi} = 0.1
$$
  

$$
\omega_1 \approx \omega_0 \sqrt{\frac{k}{m}} \implies k = m \omega_1^2 = 4\pi^2 m f_1^2 = 40 \times 5 \times 0.25 = 50
$$

 $(\Delta -)$ 

 $\mathcal{L}^{\text{max}}_{\text{max}}$  and  $\mathcal{L}^{\text{max}}_{\text{max}}$ 

$$
m\ddot{x} = -k x - b\dot{x}
$$
  
\n
$$
m\ddot{x} + b\dot{x} + kx = 0
$$
  
\n
$$
\ddot{x} + \gamma \dot{x} + \omega_0^2 x = 0
$$
  
\n
$$
\ddot{x} + 2\omega_0 \dot{x} + \omega_0^2 x = 0
$$
  
\n
$$
x = (A + Bt)e^{-\frac{\gamma}{2}t} = (A + Bt)e^{-\omega_0 t}
$$
  
\n
$$
\dot{x} = Be^{-\omega_0 t} + (A + Bt)(-\omega_0)e^{-\omega_0 t} = (B - A\omega_0 - B\omega_0 t)e^{-\omega_0 t}
$$
  
\n
$$
\ddot{x} = (-B\omega_0 - \omega_0 (B - A\omega_0) - \omega_0 (-B\omega_0)t)e^{-\omega_0 t}
$$
  
\n
$$
= (-2B\omega_0 + 2\omega_0^2 + B\omega_0^2 t)e^{-\omega_0 t}
$$

نوسانگر هماهنگ ■ ۱۹۷

$$
\ddot{x} + 2\omega_0 \dot{x} + \omega_0^2 x = (-2B\omega_0 + A\omega_0^2 + B\omega_0^2 t + 2B\omega_0 - 2A\omega_0^2
$$
  

$$
-2B\omega_0^2 t + \omega_0^2 A + \omega_0^2 Bt e^{-\omega_0 t} =
$$
  

$$
\Rightarrow \ddot{x} + 2\omega_0 \dot{x} + \omega_0^2 x = 0
$$

که همان معادله است

$$
x = (A+Bt)e^{-\frac{\gamma}{2}t} \implies x = Bte^{-\frac{\gamma}{2}t}
$$
  
\n
$$
x(0) = A = 0
$$
  
\n
$$
\dot{x} = B(1-\omega_0 t)e^{-\frac{\gamma}{2}t}
$$
  
\n
$$
\dot{x}(0) = B = \frac{I}{m}
$$

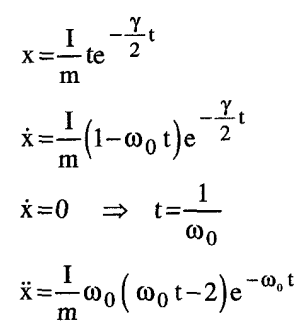

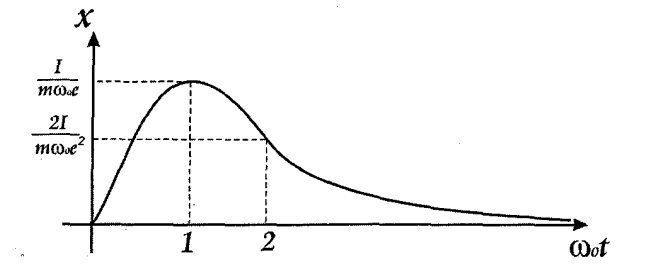

 $(5 - )$ الف)

$$
Kh = Mg \rightarrow K = \frac{Mg}{h} = \frac{10 \times 10}{10^{-1}} = 1000 \frac{N}{m}
$$

۱۹۸∎ نوسانگر هماهنگ ـ

(4)  
\n
$$
\gamma = 2ω_0 \Rightarrow \frac{b}{M+m} = 2\sqrt{\frac{K}{M+m}} \Rightarrow b = 2\sqrt{K(M+m)} = 2\sqrt{10^3(10+2)}
$$
\n
$$
\Rightarrow b = 40\sqrt{30}
$$
\n
$$
\Rightarrow \omega = \sqrt{2gH} = \sqrt{2 \times 10 \times 0.5} = \sqrt{10}
$$
\n
$$
\text{V} = \sqrt{2gH} = \sqrt{2 \times 10 \times 0.5} = \sqrt{10}
$$
\n
$$
\text{M} \text{V} = (m+M)u
$$
\n
$$
u = \frac{M}{\sqrt{10}} = \frac{10}{\sqrt{10}} = \frac{5}{\sqrt{10}} \sqrt{10} = \frac{5}{\sqrt{10}} \sqrt{10
$$

$$
u = \frac{b}{m+M}v = \frac{1}{10+2} \sqrt{10} = \frac{1}{6} \sqrt{10}
$$
  
\n
$$
x = (A+Bt)e^{-\frac{\gamma}{2}t}
$$
  
\n
$$
\gamma = \frac{b}{M+m} = \frac{40\sqrt{30}}{10+2} = \frac{10\sqrt{30}}{3} \implies x = (A+Bt)e^{-\frac{5}{3}\sqrt{30}t}
$$
  
\n
$$
\dot{x}(0) = \frac{5}{6} \sqrt{10}, x(0) = 0 \text{ with } x = \frac{5}{6} \sqrt{10} \text{ t} \exp\left(-\frac{5}{3}\sqrt{30}t\right)
$$

 $(Y_+)$ 

$$
x = A \cos(\omega t + \phi)
$$
  
\n
$$
A = \frac{F}{m} \left[ \left( \omega_0^2 - \omega^2 \right)^2 + \left( \omega \gamma \right)^2 \right]^{\frac{1}{2}}
$$
  
\n
$$
\phi = \arctan \left( \frac{\gamma \omega}{\omega^2 - \omega_0^2} \right)
$$
  
\n
$$
\left\{ \dot{x} = -\omega A \sin(\omega t + \phi) = \omega A \cos \left( \frac{\pi}{2} + \omega t + \phi \right) \right\}
$$
  
\n
$$
F = F_0 \cos \omega t
$$

برای این که F, x هم فاز باشند لازم است که:

$$
\phi + \frac{\pi}{2} = 0
$$

، نوسانگر هماهنگ ■ ۱۹۹

$$
\phi = \frac{\pi}{2} \quad \Rightarrow \quad \frac{\gamma \omega}{\omega^2 - \omega_0^2} = \text{tg}\left(\frac{-\pi}{2}\right) \quad \Rightarrow \quad \boxed{\omega = -\omega_0}
$$

$$
\theta = e^{-\frac{\gamma}{2}t} \left( A\sin \omega_1 t + B\cos \omega_1 t \right)
$$
  
\n
$$
\theta(0) = B = \theta_0
$$
  
\n
$$
\dot{\theta} = -\frac{\gamma}{2} e^{-\frac{\gamma}{2}t} \left( A\sin \omega_1 t + B\cos \omega_1 t \right) + e^{-\frac{\gamma}{2}t} \left( \omega_1 A\cos \omega_1 t - \omega_1 B\sin \omega_1 t \right)
$$
  
\n
$$
\dot{\theta}(0) = -\frac{\gamma}{2} B + A\omega_1 = 0 \implies A = -\frac{\gamma B}{2\omega_1} = \frac{\gamma \theta_0}{2\omega_1} = \frac{\theta_0}{2Q}
$$
  
\n
$$
\theta = \theta_0 e^{-\frac{\gamma}{2}t} \left( \frac{1}{2Q} \sin \omega_1 t + \cos \omega_1 t \right)
$$
  
\n
$$
\dot{\theta} = \theta_0 e^{-\frac{\gamma}{2}t} \left( \frac{\omega_1}{2Q} \cos \omega_1 t - \omega_1 \sin \omega_1 t - \frac{\gamma}{2} \frac{1}{2Q} \sin \omega_1 t - \frac{\gamma}{2} \cos \omega t \right)
$$
  
\n
$$
= -\theta_0 e^{-\frac{\gamma}{2}t} \left( \omega_1 + \frac{\gamma}{4Q} \right) \sin \omega_1 t
$$
  
\n
$$
\Rightarrow \omega_1 \Rightarrow \omega_0 \downarrow \gamma \ll \omega_0 \downarrow Q \gg 1 \text{ and } Q \gg 1
$$
  
\n
$$
\dot{\theta} = -\theta_0 \omega_1 e^{-\frac{\gamma}{2}t} \sin \omega_1 t
$$
  
\n
$$
\omega_1 = \dot{\theta} \left( t = \frac{\pi}{2\omega_1} \right) = -\theta_0 \omega_1 e^{-\frac{\gamma}{2} \frac{\pi}{2\omega_1}} \sin \left( \omega_1 \frac{\pi}{2\omega_1} \right) = -\theta_0 \omega_1 e^{-\frac{\pi}{4Q}}
$$
  
\n
$$
\therefore \left( 3\pi \right) = -\frac{\gamma}{2} \frac{3\pi}{2\omega_1} \left( 3\pi \right) = -\frac{3\pi}{4Q}
$$

$$
\omega_2 = \theta \left( t = \frac{3\pi}{2\omega_1} \right) = -\theta_0 \omega_1 e^{-22\omega_1} \sin \left( \omega_1 \frac{3\pi}{2\omega_1} \right) = \theta_0 \omega_1 e
$$
  

$$
\Delta \omega = |\omega_1| - |\omega_2| = \theta_0 \omega_1 \left( e^{-\frac{\pi}{4Q}} - e^{-\frac{3\pi}{4Q}} \right)
$$

این کاهش باید توسط ضربه وارده جبران شود از لازم است که داشته باشیم:  $\ell J = I \Delta W \Rightarrow J = \frac{I \Delta \omega}{\ell} = \frac{mL^2}{\ell} \theta_0 \sqrt{\frac{g}{L}} e^{-\frac{3\pi}{4Q}} \left( e^{\frac{\pi}{2Q}} - 1 \right)$ 

ب) اگر چرخ زنگ در جایی دیگر فعال شود باید به طور متناوب ( یک در میان) مقدار آن به دو مقدار متفاوت  $J_2,J_1$  تغییر نماید. اما در صورت فعال شدن در حالت دائم مقدار کاستی خواهد داشت.

$$
(\P_-)^*
$$

(4-1)  
\n
$$
x = A ( ω) cos ( ωt+φ)
$$
\n
$$
x = A ( ω) cos ( ωt+φ)
$$
\n
$$
x = -ωA (ω) sin (ωt+φ)
$$
\n
$$
x = -ωA (ω) sin (ωt+φ)
$$
\n
$$
x = -ωA (ω) sin (ωt+φ)
$$
\n
$$
x = -ωA (ω) sin (ωt+φ)
$$
\n
$$
x = bω2 A2 (ω) sin2 (ωt+φ)
$$
\n
$$
x = bω2 A2 (ω) sin2 (ωt+φ)
$$
\n
$$
x = bω2 A2 (ω) sin2 (ωt+φ)
$$
\n
$$
x = bωA2 (ω) sin2 (ωt+φ)
$$
\n
$$
x = bωA2 (ω) sin2 (ωt+φ)
$$
\n
$$
x = bωA2 (ωt+φ)
$$
\n
$$
x = a2 √ (ωt+φ)
$$
\n
$$
x = a2 √ (ωt+φ)
$$
\n
$$
x = a2 √ (ωt+φ)
$$
\n
$$
x = a2 √ (ωt+φ)
$$
\n
$$
x = a2 √ (ωt+φ)
$$
\n
$$
x = a2 ∼ (ωt+φ)
$$
\n
$$
x = a2 √ (ωt+φ)
$$
\n
$$
x = a2 √ (ωt+φ)
$$
\n
$$
x = a2 √ (ωt+φ)
$$
\n
$$
x = a2 √ (ωt+φ)
$$
\n
$$
x = a2 √ (ωt+φ)
$$
\n
$$
x = a2 √ (ωt+φ)
$$
\n
$$
x = a2 √ (ωt+φ)
$$
\n
$$
x = a<sup>2</sup> √ (ωt+
$$

۱۰ ــ ۱۰) به عهده دانشجو

 $(11-1)$ 

m 
$$
\ddot{x}_1 = -kx_1 - k(x_1 - x_2) - b(\dot{x}_1 - \dot{x}_2)
$$
 (1)  
\nm $\ddot{x}_2 = -kx_2 - k(x_2 - x_1) - b(\dot{x}_2 - \dot{x}_1)$  (2)  
\n(1)+(2) ⇒  $m\ddot{y}_1 = -ky_1$  (4)

$$
(1) - (2) \Rightarrow m\ddot{y}_2 = -ky_2 - 2ky_2 - 2b\dot{y}_2
$$
\n
$$
\ddot{y}_1 + \frac{k}{m} y_1 = 0
$$
\n
$$
m\ddot{y}_2 + 2by_2 + 3ky_2 = 0
$$
\n
$$
x_1(0) = x_2(0) = 0 \qquad y_1(0) = y_2(0) = 0
$$
\n
$$
\dot{x}_1(0) = v_0 \qquad \dot{y}_1(0) = \dot{y}_2(0) = 0
$$
\n
$$
\dot{x}(0) = 0
$$
\n
$$
\dot{x}(0) = 0
$$
\n
$$
y_1 = v_0 \sqrt{\frac{k}{m}} \sin \sqrt{\frac{k}{m}} t: \Rightarrow \dot{y}_1(0) = \dot{y}_2(0) = 0
$$
\n
$$
\dot{y}_1(0) = \dot{y}_2(0) = 0
$$
\n
$$
\dot{y}_2(0) = 0
$$
\n
$$
\frac{k}{m} \sin \sqrt{\frac{k}{m}} t: \Rightarrow \dot{y}_2(0) = 0
$$

$$
x_1 = x_2 = \frac{y_1}{2} = \frac{v_0}{2} \frac{1}{\sqrt{\frac{k}{m}}} \sin \sqrt{\frac{k}{m}} t
$$

.

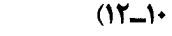

 $\mathcal{L}(\mathcal{L}^{\mathcal{L}})$  and  $\mathcal{L}(\mathcal{L}^{\mathcal{L}})$  and  $\mathcal{L}(\mathcal{L}^{\mathcal{L}})$ 

\n (a) 
$$
\begin{aligned}\n &\text{if } x + \gamma \dot{x} + \omega_0^2 x = \frac{F_0}{m} \cos \omega t \\
&\text{if } x + \gamma \dot{x} + \omega_0^2 x + \omega_0^2 x + \omega_0^2 x + \omega_0^2 x + \omega_0^2 x + \omega_0^2 x + \omega_0^2 x + \omega_0^2 x\n \end{aligned}
$$
\n

\n\n (a) 
$$
\begin{aligned}\n &\text{if } x_a + \gamma \dot{x} + \omega_0^2 x + \omega_0^2 x + \dot{x} + \omega_0^2 x + \dot{x} + \omega_0^2 x + \omega_0^2 x + \omega_
$$

$$
=F_0 \cos \omega t + 0
$$
  
\n
$$
=F_0 \cos \omega t
$$
  
\n
$$
\cos \omega t
$$
  
\n
$$
\cos \omega t
$$
  
\n
$$
\cos \omega t
$$
  
\n
$$
\cos \omega t
$$
  
\n
$$
\cos \omega t
$$
  
\n
$$
\cos \omega t
$$
  
\n
$$
\cos \omega t
$$
  
\n
$$
\cos \omega t
$$
  
\n
$$
\cos \omega t
$$
  
\n
$$
\cos \omega t
$$
  
\n
$$
\cos \omega t
$$
  
\n
$$
\cos \omega t
$$
  
\n
$$
\cos \omega t
$$
  
\n
$$
\cos \omega t
$$
  
\n
$$
\cos \omega t
$$
  
\n
$$
\cos \omega t
$$
  
\n
$$
\cos \omega t
$$
  
\n
$$
\cos \omega t
$$
  
\n
$$
\cos \omega t
$$
  
\n
$$
\cos \omega t
$$
  
\n
$$
\cos \omega t
$$
  
\n
$$
\cos \omega t
$$
  
\n
$$
\cos \omega t
$$
  
\n
$$
\cos \omega t
$$
  
\n
$$
\cos \omega t
$$
  
\n
$$
\cos \omega t
$$
  
\n
$$
\cos \omega t
$$
  
\n
$$
\cos \omega t
$$
  
\n
$$
\cos \omega t
$$
  
\n
$$
\cos \omega t
$$
  
\n
$$
\cos \omega t
$$
  
\n
$$
\cos \omega t
$$
  
\n
$$
\cos \omega t
$$
  
\n
$$
\cos \omega t
$$
  
\n
$$
\cos \omega t
$$
  
\n
$$
\cos \omega t
$$
  
\n
$$
\cos \omega t
$$
  
\n
$$
\cos \omega t
$$
  
\n
$$
\cos \omega t
$$
  
\n
$$
\cos \omega t
$$
  
\n
$$
\cos \omega t
$$
  
\n
$$
\cos \omega t
$$
  
\n
$$
\cos \omega t
$$
  
\n
$$
\cos \omega t
$$
  
\n
$$
\cos \omega t
$$
  
\n

۲۰۲ <mark>=</mark> نوسانگر هماهنگ <mark>-</mark>

$$
tg\beta = \frac{1}{\omega_1} \left( \omega t g \phi - \frac{\gamma}{2} \right)
$$
  

$$
\cos^2 \beta = \left( 1 + t g^2 \beta \right)^{-1} = \frac{1}{1 + \frac{1}{\omega_1^2} \left( \omega t g \phi - \frac{\gamma}{2} \right)^2} = \frac{\omega_1^2}{\omega_1^2 + \left( \omega t g \phi - \frac{\gamma}{2} \right)^2}
$$
  

$$
a^2 = \frac{A^2 (\omega) \cos^2 \phi}{\cos^2 \beta} = \frac{A^2 (\omega) \cos^2 \phi}{\omega_1^2} \left[ \omega_1^2 + \left( \omega t g \phi - \frac{\gamma}{2} \right)^2 \right]
$$

پس β و a يافته شدند.

فصل يازدهم بررسی مسائلی از مکانیک مورین

هر کدام از این اشکال بین دایرهای به شعاع R قرار دارد و چگالی هر کدام از اشکال σ است و ۱. شعاع از مرکز تا نقطه تماس اجسام زاویه θ با محور افقی میسازد. برای هر کدام در موارد زیر نیروی افقی که باید اعمال شود تا اجسام با یکدیگر در تماس بمانند چقدر است. برای چه زاويهاى نيرو ماكسيمم، مينيمم خواهد شد؟

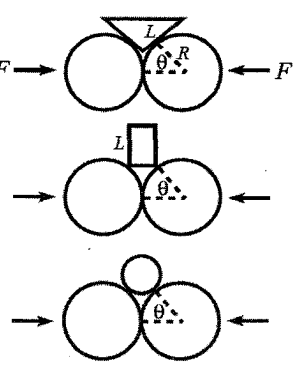

N را نیروی نرمال میگیریم هدف در این مسئله پیدا کردن مولفههای N و Ncos θ است. نیروی رو به بالا که به مثلث متساویالساقین وارد میشود 2Nsin θ است. این باید با نیروی وزن آن برابر باشد.

از آنجائی که زاویه پایین مثلث 20 است وجه بالایی مثلث برابر 2Lsin θ خواهد شد و ارتفاع خواهد بود. بنابراین مساحت مثلث  $2 \text{Li}^2 \sin \theta \cos \theta$  خواهد بود بنابراین جرم آن برابر  $\text{L} \cos \theta$  $\sigma L^2 \sin \theta \cos \theta$  است با

۲۰۴ ∎ مکانیک مورین

ب)

مىشود با

پس از مساوی قرار دادن نیروی N عمودی با وزن

$$
N = \frac{\left(g \sigma L^2 \cos \theta\right)}{2}
$$
  
2 N sin  $\theta = \sigma L^2$  sin  $\theta \cos \theta g$ 

$$
N\cos\theta = \frac{g\sigma L^{2}\cos^{2}\theta}{2}
$$
\n
$$
\theta \to 0 \quad \frac{g\sigma L^{2}}{2} \quad \text{and} \quad \theta \text{ and } \theta = \frac{\pi}{2} \text{ and } \cos\theta = \frac{\pi}{2} \text{ and } \cos\theta = \frac{\pi}{2} \text{ and } \cos\theta = \frac{\pi}{2} \text{ and } \sin\theta = \frac{\pi}{2} \text{ and } \sin\theta = \frac{\pi}{
$$

$$
2N\sin\theta = \sigma 2RL(1-\cos\theta)g
$$
  

$$
N = \frac{g\sigma LR(1-\cos\theta)}{\sin\theta}
$$

یس نیروی افقے برابر است با:

2R( $1-\cos\theta$ )

به سمت بالا فرض داریم:

 $N\cos\theta = \frac{g\sigma LR(1-\cos\theta)\cos\theta}{\sin\theta}$ 

که در  $=0$  و  $\frac{\pi}{2}$  صفر است برای بهدست آوردن ماکسیم مشتق میگیریم. و در نتیجه  $\cos^3 \theta - 2 \cos \theta + 1 = 0$  $\cos\theta = \frac{-1 \pm \sqrt{5}}{2}$ 

> $\overline{\mathcal{E}}$ طول AB برابر است با R sec θ بنابراين شعاع  $R(\sec\theta-1)$  دایره  $R(\sec\theta-1)$  بنابراین جرم می شود ، از برابر قرار دادن نیروی،  $\sigma \pi {\rm R\,}^2 (\sec\theta -1 )^2$  $(2N\sin\theta)$ به سمت بالا با جرم داریم

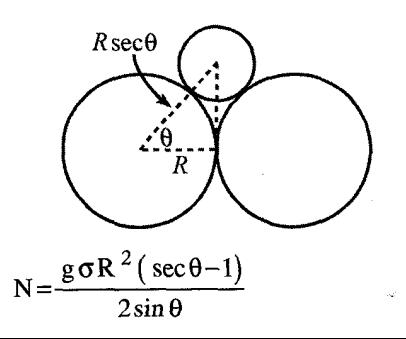

نیروی افقی برابر است با: Ncos  $\theta = \frac{g \sigma \pi R^2}{2} \frac{\cos \theta}{\sin \theta} \left(\frac{1}{\cos \theta} - 1\right)^2$ بای  $\frac{1}{\cos \theta}$  برای  $\theta$  کوچک بنابراین  $\frac{\theta^2}{2}$  =1 $\frac{1}{\cos \theta}$  بنابراین (cos $\theta \approx 1 - \frac{\theta^2}{2}$  بنابراین)  $\theta = 0$ که آن مانند  $\frac{1}{\cos\theta}$  رفتار میکند و به سمت بینهایت می $\theta\quad\to\quad \frac{\pi}{2}$ 

۲. یک قرقره شامل یک محور با شعاع r و یک دایره با شعاع R که محور را برای گرفته و میتواند روی زمین بغلتد است. یک ریسمان که به دور آن پیچیده شده است به وسیله کشش T آن را مے کشد.

الف) R , r داده شده است، زاویه  $\,\theta\,$  چقدر باشد در صورتی که قرقره نتواند حرکت کند. (فرض كنيد كه به اندازه كافي ضريب اصطكاك ميان قرقره و سطح زياد باشد تا قرقره نتواند بلغزد.)

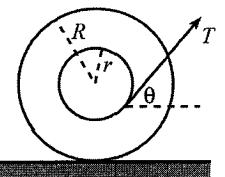

ب) R , r داده شده است، و ضریب اصطکاک µ میان زمین و قرقره داده شده است بیشترین مقدار کشش چقدر T میتواند باشد ( فرض میکنیم قرقره حرکت نکند)

ج) R, µ داده شده است، r چقدر باشد که بالاترین مقدار T که در قسمت (ب) یافت شد کمترین مقدار ممکنه در را داشته باشد ( فرض کنید که قرقره حرکت نمیکند) مقدار T چقدر است؟

الف) نیرو Ff را نیروی اصطکاک میان قرقره و زمین در نظر میگیریم از تعادل نیروها در جهت افقى داريم:

 $T\cos\theta = F_f$ 

از تعادل گشتاور حول مرکز دایره داریم:

 $Tr = F_f R$ 

 $\cos \theta = \frac{V}{R}$ 

ب) نیروی عمودی از سطح زمین برابر است با:

 $N = Mg - T \sin \theta$ 

۲۰۶ <mark>=</mark> مکانیک مورین

د, نتيجه

نیروی اصطکاک برابر است با: F<sub>f</sub> =Tcos 0 از آنجایی که گفته شد F<sub>f</sub> <µN داریم:  $T\cos\theta \leq \mu (Mg - T\sin\theta)$ 

$$
T \leq \frac{\mu Mg}{\cos \theta + \mu \sin \theta}
$$

که θ توسط رابطه  $\frac{1}{R} = \cos \theta = \frac{1}{R}$  داده میشود.  $\,$ ج) بیشترین مقدار T از رابطه قبل بهدست میآید و رابطه قبل وابسته به  $\, \theta \,$  و وابسته به  $\,$ است. r را میخواهیم پیدا کنیم که T را ماکسیمم کند. θ به راحتی از رابطه قبل بهدست می آید مقدار T برای این  $\theta$  برابر است با: Tan $\theta = \mu$ 

$$
T = \frac{\mu Mg}{\sqrt{1 + \mu^2}} = Mg \sin \theta
$$
  
ہرای پیدا کردن r متناظر به آن میتوان نوشت 
$$
\frac{R^2 - r^2}{r}
$$
تیجه:

r=
$$
\frac{R}{\sqrt{1+\mu^2}}
$$
  
این r کمترین مقدار حد بالایی قرار میدهد.

۰۳ . دوعصا مانند شکل به یکدیگر تکیه داده شدهاند و در نقطه اتصال بر یکدیگر عمود هستند عصای سمت راست با سطح افقی زاویه  $\theta$  میسازد عصای سمت چپ به اندازه بینهایت کوچکی از انتهای عصای دیگر امتداد پیدا کرده است. ضریب اصطکاک بین دوعصا µ است. دوعصا دارای جرم درواحد طول یکسانی هستند و هر دو به زمین لولا شدهاند. کمترین مقدار و جقدر باشد تا عصاها نیافتند.  $\theta$ 

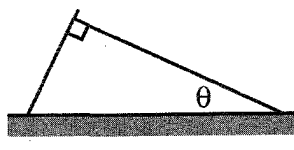

جرم عصای سمت چپ و  $\rm M_{1}$  را جرم عصای سمت راست در نظر میگیریم در نتیجه  $\rm M_{r}$ را نیروی نرمال میان دوعصا در نظر میگیریم و  $\mathrm{F}_\mathrm{f}$  را نیروی اصطکاک میان N ،  $\frac{\mathrm{M}_\ell}{\mathrm{M}_\mathrm{r}}$ =Tan  $\theta$ دوعصا در نظر می گیریم.

(بیشترین مقدار F<sub>r</sub> برابر است با µN) از تعادل گشتاور روی عصای سمت چپ ( حول نقطه اتصال به زمین) داریم:

N=
$$
\frac{M_{\ell} g}{2}
$$
sin θ  
از تعادل گشتاور حول عصای سمت راست ( حول نقطه اتصال با زمین)  
F<sub>f</sub> =  $\frac{M_r g}{2}$ cos θ

از شرط 
$$
F_f ≤ μN
$$
 اریم:

 $M_r \cos \theta \leq \mu M_\ell \sin \theta$ 

$$
\frac{M_{\ell}}{M_{r}} = \tan^2 \theta
$$
ار استفاده از

$$
\operatorname{Tan}^2 \theta = \frac{1}{\mu}
$$

۴. الف) یک طناب به طول  $\ell$  و جرم و واحد طول p از یکی از انتهای خود آویزان شده است کشش را در امتداد طناب پیدا کنید.

ب) یک طناب مشابه روی یک سطح شیبدار با زاویه  $\theta$  قرار میدهیم و انتهای بالای آن به سطح زمین میخ میکنیم. ضریب اصطکاک µ است. کشش در انتهای بالای طناب چقدر است.

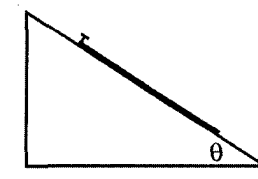

قطعهای از طناب میان y+dy , y (9≤y≤0) در نظر میگیریم. نیروی روی قسمت بالای طناب برابر است با (T ( y + dy و قسمت پایین (T(y و وزن آن قطعه برابر با pgdy است. اگر طناب ساکن باشد بنابراین T( y+dy)=T( y )+p ydy خواهد شد. در نتیجه T′(y)=pg است کشش طناب در پایینترین نقطه برابر صفر است در نتیجه رابطه انتگرالگیری از y = 0 تا y داریم  $T(y) = \rho gy$ 

در بالاترین نقطه هم داریم  $\rho g \ell = T(\ell)$  که همان وزن نیروی طناب است.

ب) مختصر z را امتداد سطح می گیریم. قطعهای از طناب میان z + dz , z در نظر می گیریم از تعادل نیروها داریم pgsin $\theta$ dz =T(z+dz)+F $_{f}$  (z)dz=T(z)+pgsin $\theta$ dz تعادل را بر جهت بالا در نظر گرفتیم:

$$
\mathrm{T}'(\mathrm{z})\!=\!\mathrm{\rho}\,\mathrm{g}\sin\theta\mathrm{F}_{\mathrm{f}}\left(\mathrm{z}\right)
$$
 مقدار نیروی اصطکاک روی طناب  $\mathrm{N} \mathrm{d} \mathrm{z}$ اسات که در اینجا  $\mathrm{N}$  نیروی عمود بر سطح در واحد (N= $\mathrm{p}\,\mathrm{g}\cos\theta$ )

اگر pgsin $\theta$ ج بنابراین Ff (z) برابر با pgsin $\theta$  است اگر pgsin $\theta > \mu$  باشد بنابراین  $F_f = \mu N = \mu \rho \cos \theta$ 

\n
$$
T'(z) = \rho g \sin \theta - \mu \rho g \cos \theta
$$
\n

\n\n $T(\ell) = \rho g \sin \theta - \mu \rho g \ell \cos \theta = \rho g (y_0 - \mu X_0)$ \n

\n\n $T(\ell) = \rho g \sin \theta - \mu \rho g \ell \cos \theta = \rho g (y_0 - \mu X_0)$ \n

\n\n 24.  $\rho g \cos \theta = \rho g (y_0 - \mu X_0)$ \n

\n\n 3.  $\rho g \cos \theta = \rho g (y_0 - \mu X_0)$ \n

\n\n 4.  $\rho g \sin \theta = \rho g \sin \theta$ \n

\n\n 5.  $\rho g \sin \theta = \rho g (y_0 - \mu X_0)$ \n

\n\n 6.  $\rho g \sin \theta = \rho g (y_0 - \mu X_0)$ \n

\n\n 7.  $\rho g \sin \theta = \rho g (y_0 - \mu X_0)$ \n

\n\n 8.  $\rho g \sin \theta = \rho g (y_0 - \mu X_0)$ \n

\n\n 9.  $\rho g \sin \theta = \rho g (y_0 - \mu X_0)$ \n

\n\n 10.  $\rho g \sin \theta = \rho g (y_0 - \mu X_0)$ \n

\n\n 11.  $\rho g \sin \theta = \rho g (y_0 - \mu X_0)$ \n

\n\n 12.  $\rho g \sin \theta = \rho g (y_0 - \mu X_0)$ \n

\n\n 13.  $\rho g \sin \theta = \rho g (y_0 - \mu X_0)$ \n

\n\n 14.  $\rho g \sin \theta = \rho g (y_0 - \mu X_0)$ \n

\n\n 15.  $\rho g \sin \theta = \rho g (y_0 - \mu X_0)$ \n

\n\n 16.  $\rho g \sin \theta = \rho g (y_0 - \mu X_0)$ \n

\n\n 17.  $\rho g \sin \theta = \rho g (y_0 - \mu X_0)$ \n

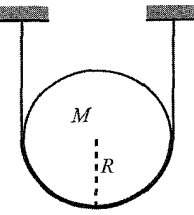

\n 
$$
T = \frac{Mg}{2}
$$
\n

\n\n $T = \frac{Mg}{2}$ \n

\n\n $T = \frac{Mg}{2}$ \n

\n\n  $T = \frac{Mg}{2}$ \n

\n\n  $T = \frac{Mg}{2}$ \n

\n\n  $T = \frac{Mg}{2}$ \n

\n\n  $T = \frac{Mg}{2}$ \n

\n\n  $T = \frac{Mg}{2}$ \n

\n\n  $T = \frac{Mg}{2}$ \n

\n\n  $T = \frac{Mg}{2}$ \n

\n\n  $T = \frac{Mg}{2}$ \n

\n\n  $T = \frac{Mg}{2}$ \n

\n\n  $T = \frac{Mg}{2}$ \n

\n\n  $T = \frac{Mg}{2}$ \n

\n\n  $T = \frac{Mg}{2}$ \n

\n\n  $T = \frac{Mg}{2}$ \n

\n\n  $T = \frac{Mg}{2}$ \n

\n\n  $T = \frac{Mg}{2}$ \n

\n\n  $T = \frac{Mg}{2}$ \n

\n\n  $T = \frac{Mg}{2}$ \n

\n\n  $T = \frac{Mg}{2}$ \n

\n\n  $T = \frac{Mg}{2}$ \n

\n\n  $T = \frac{Mg}{2}$ \n

\n\n  $T = \frac{Mg}{2}$ \n

\n\n  $T = \frac{Mg}{2}$ \n

\n\n  $T = \frac{Mg}{2}$ \n

\n\n  $T = \frac{Mg}{2}$ \n

\n\n  $T = \frac{Mg}{2}$ \n

\n\n  $$ 

انتگرال سمت چپ برابر است با 2N بنابراین  $\frac{\text{Mg}}{2} = \text{N}$  است نیروی عمود در واحد طول خواهد بود.  $\frac{Mg}{2R}$ ,  $\frac{N}{R}$  مکانیک مورین ∎ ۲۰۹

، وش دوم:

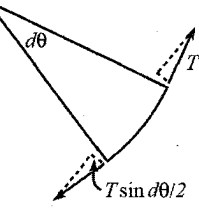

با در نظر گرفتن نیروی وارد بر یک کمان کوچکی از طناب به صورت Ndθ در راستای عمود بر سطح  $\left(\frac{\mathrm{d}\,\theta}{2}\right)$  خواهد بود. و از آنجایی که  $\theta$  بسیار کوچک است  $\mathrm{Nd}\theta\!=\!\mathrm{Td}\theta$  بنابراین نواهد شد و نیروی عمود بر سطح به واحد طول قوس  $\frac{\rm N}{\rm R}$  برابر  $\frac{\rm T}{\rm R}$  خواهد شد در نتیجه  $\rm N$  = T خواهد شد.  $T = \frac{Mg}{2}$ به عنوان کشش نخ در نظر میگیریم با  $\left( -\frac{\pi}{2} \mathord{\leq} \theta \mathord{\leq} \frac{\pi}{2} \right)$ به عنوان کشش نخ در نظر میگیریم با توجه به قسمت قبلے,  $T(\theta) = N(\theta)$ نیروی اصطکاک که قطعه کوچکی از طناب که بین  $\theta+\theta+\theta$  قرار دارد در نظر F $_{\rm f}\,(\theta)$ d $\theta$ میگیریم. از تعادل نیروها داریم:  $T(\theta+d\theta)=T(\theta)+F_f(\theta)d\theta$  $\tau(\theta) = \tau(\theta + d\theta) \approx \tau(\theta) + \tau'(\theta) d\theta$ میتوان بهدست آورد  $T'(\theta) = F_f(\theta)$  $T\left(\frac{\pi}{2}\right)=\frac{Mg}{2}$  از آنجایی که هدف ما پیدا کردن مقدار  $T(0)$  است و از آنجایی که میدانیم  $F_f(\theta)d\theta \leq \mu N(\theta)d\theta = \mu T(\theta)d\theta$  است و از دار يم:

$$
T'(\theta) \leq \mu T(\theta)
$$
  
\n
$$
Ln\left(\frac{T(\theta)}{T(0)}\right) \leq \mu \theta
$$
  
\n
$$
T(\theta) \leq T(0)e^{\mu \theta}
$$
  
\n
$$
\theta = \frac{\pi}{2} \to T = \frac{Mg}{2} \implies \frac{Mg}{2} \leq T_0 e^{\frac{\mu \pi}{2}}
$$
  
\n
$$
T(0) \geq \frac{Mg}{2} e^{-\frac{\mu \pi}{2}}
$$

۲۱۰ ∎ مکانیک مورین

کمترین مقدار (T(0 زمانی است که میرود به سمت  $\frac{{\rm Mg}}{2} \to 0$  ( آن میرود به سمت صفہ که ∞⇒µ

۶. الف) یک طناب به طول 20 به دو توپهای که روی یخ بدون اصطکاکی قرار دارد وصل است. یک نیروی ثابت افقی F به میان طناب اعمال میشود چه مقدار انرژی وقتی که دو توپ برخورد می کند تلف میشود. (فرض کنید به یکدیگر میچسبند.)

الف)  $\,\theta\,$  را زاویهای که از شکل نشان داده شده است در نظر میگیریم. کشش نخ برابر است با از آنجایی که طنابها بدون جرم هستند. از نظر توپ بالایی  $2\, \text{Tcos} \, \theta \text{=F} \quad \Rightarrow \quad T \text{=}\frac{\text{F}}{2\, \text{cos} \, \text{A}}$ 

 $\left\| \left\| \left\| \left\| F \right\| \right\| \right\|$ 

نیرو در جهت y برابر است با  $\frac{\theta}{2}$  – Ftan  $\frac{\theta}{2}$  کار انجام شده روی توپها در جهت Y داریم

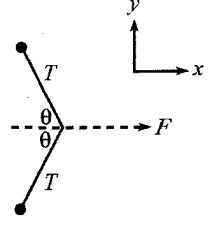

 $T\cos\theta = Ma_x$  $T \sin \theta = Ma_y = \frac{-F}{2 \cos \theta} \sin \theta = \frac{-F \tan \theta}{2}$  $W y = \int_{\ell}^{0} \frac{-F \tan \theta}{2} dy = \int_{\frac{\pi}{2}}^{0} \frac{-F \tan \theta}{2} d(\ell \sin \theta)$  $= \int_{\frac{\pi}{2}}^{0} \frac{-F\ell \sin \theta}{2} d\theta = \frac{F\ell \cos \theta}{2} \int_{\frac{\pi}{2}}^{0} = F\frac{\ell}{2}$ 

انرژی جنبشی هنگامی که دو توپ برخورد میکنند نصف میشود بنابراین چون دو توپ به هم میچسبد انرژی در راستای y از دست میرود تا دو جسم جرم بچسبند.

 $KE<sub>loose</sub> = F\ell$ 

راه حل دوم) با در نظر گرفتن دو سیستم A , B , A چینش اصلی است و حال آن که B از θ شروع میکند که مقدار آن صفر است. در هر دو سیستم مکان اولیه توپها را x = 0 میگیریم. از مکانیک مورین ∎۲۱۱

آنجایی که نیرو اعمال شده تمام توپها ( x ( t مشابه میدهد، زیرا یک نیروی مشابه در جهت x در تمام زمانها به توپها وارد میشود سیستمها بعد از صوت برخورد دقیقاً مشابه هستند.  $\frac{\rm F}{2}$ system A

اگر برخورد را در نقطه d بگیریم x = d در این نقطه Fd کار انجام شده در سیستم A است در حالی که  $F(d \!=\!-\!\ell)$ کار انجام شده در سیستم B است. از آنجایی که هر دو سیستم انرژی جنبشی برخورد یکسانی دارند Fl کار انجام شده در سیستم A باید مقدار Fl باشد

اگر جرمهای متعددی داشته باشیم یا جرم ما مانند طناب پیوسته باشد اگر در نقطه میانی نیرو وارد شود رابطه بالا صادق است.

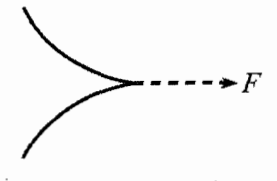

. یک ذره تحت تاثیر پتانسیل  ${\rm Cx}^{\; n} \,{\rm e}^{-ax}$ =(x)=–Cx می کند فرکانس نوسانات کوچک حول نقطه تعادل را بيابد.

$$
V'(x) = -Ca^{-x} x^{n-1} (n-ax)
$$

از V'(x)=0 بنابراین x $\frac{n}{a} = x_0$  که x $\frac{n}{a} = x_0$  نقطه تعادل است. از رابطه فوق مشتق دوم  $\sqrt{v'(x_0)}$ 

$$
\omega = \sqrt{\frac{m}{m}}
$$
 یگیریم و با استفاده از رابطه ی
$$
V''(x) = -Ce^{-ax} x^{n-2} ((n-1-ax)(n-ax)-ax)
$$
 با قرار دادن ی
$$
x_0 = \frac{n}{a}
$$

$$
\omega = \sqrt{\frac{V''(x)}{m}} = \sqrt{\frac{Ce^{-n} n^{n-1}}{ma^{n-2}}}
$$

۸. سیستم قرقرهای که در شکل نشان داده شده است راملاحظه کنید. ( این چرخه تمامی ندارد) قرقره ثابت آویزان است N جرم m , m , m , m , m به هم وصل شدهاند شتاب هر جسم را M قرقره ثابت آویزان است بيابيد.

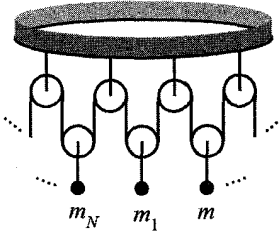

 $m_i$  کشش شتابهای گیریم طناب F = $m_a$  برابر  $T$ 

 $2T - m_i g = m_i a_i$ 

طول طنابها ثابت است پس جمع تمام جابهجاییها صفر میشود.

$$
a_1 + a_2 + \ldots + a_n = 0
$$

معادله اول را بر  $\mathbf{m}_i$  تقسیم می کنیم و N معادله را با هم جمع کنیم.

$$
2T\left(\frac{1}{m_1} + \frac{1}{m_2} + \dots + \frac{1}{MN}\right) - Ng = 0
$$
  

$$
a_1 = g\left(\frac{N}{m_1\left(\frac{1}{m_1} + \frac{1}{m_2} + \dots + \frac{1}{m_M}\right)} - 1\right)
$$

۹. N+2 جرم آویزان شدهاند از یک سیستم قرقره که در شکل نشان داده شده است شتاب جرمهای که به انتهای قرقره وصل هستند چقدر است؟

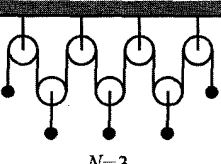

a شتاب جرمهای انتهایی و a´ شتاب دیگر جرمهای

 $\Rightarrow$  T=m(g+a)  $T - mg = ma$ 

$$
2T - mg = ma'
$$

طول طناب ثابت است پس  $N(2a') + a + a = 0$ ,  $N(2a') + 2a = 0 \Rightarrow N(2a') = 2a \Rightarrow a = -Na'$ از معادله بالا حذف میکنیم، بهدست میآید  $a^2 = 2a + a = a^2 = a + a$ با ترکیب در معادله بهدست میآید.
$$
a = \frac{-g}{2 + \frac{1}{N}}
$$
  
\n
$$
N = 0 \rightarrow a = 0, N = 1 \rightarrow a = \frac{-g}{3}, N \rightarrow \infty \quad a = -\frac{g}{2}
$$
  
\n
$$
a = \frac{g}{2}
$$
  
\n
$$
a = \frac{g}{2}
$$
  
\n
$$
a = \frac{g}{2}
$$
  
\n
$$
a = \frac{g}{2}
$$

۰۱۰. یک بلوک به جرم m روی یک سطح بدون اصطکاک M با زاویه  $\theta$  قرار دارد و گوه روی یک سطح بدون اصطكاك است بلوك از حالت تعادل رها مىشود شتاب افقى گوه را پيدا كنيد.

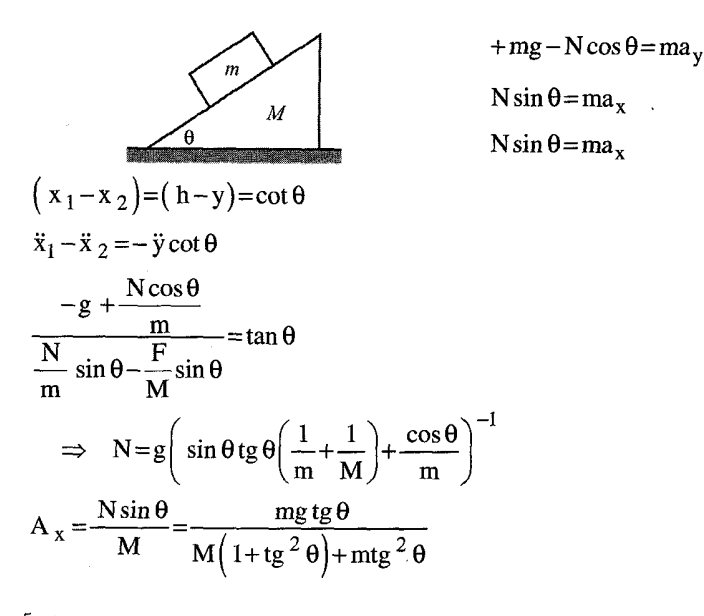

11. الف) یک زنجیر به طول  $\ell$  روی یک میز بدون اصطکاک افقی قرار دارد، طول 90 از آن آویزان است. زنجیر رها میشود طول زنجیر را بر حسب تابعی از زمان در طرفی که آویزان است بهدست آورید. ( نگران آن نباشد که زنجیر ارتباط خود را با میز قطع کند) همچنین سرعت زنجیر را درست هنگامی که ارتباطش با میز قطع شده بیابید. ب) حالا مسئله بالا ,ا با ضريب اصطكاك حل µ كنيد (-فرض كنيد ابتدا زنجير به اندازه كافي آویزان باشد تا بتواند از حالت شدن شروع به حرکت کند.)  $A<sub>V</sub>$  $\mathbf{d}_{\mathbf{m}}$ 

$$
m \frac{dv}{dt} = F_{ext} + v_{rel} \frac{du}{dt}
$$
  

$$
\rho \ell \ddot{y} = \rho g \ddot{y} \rightarrow y(t) = Ae^{\alpha t} + Be^{-\alpha t}
$$
  

$$
\alpha = \sqrt{\frac{g}{\ell}}
$$

۲۱۴ ه مکانیک مورین

$$
\dot{y}(0)=0 \implies A=B , y(0)=y_0 \implies A=B=\frac{y_0}{2}
$$
\n
$$
y(t)=\frac{y_0}{2}(e^{\alpha t}+e^{-\alpha t})=y_0 \cosh \alpha t
$$
\n
$$
\dot{g}(t)=\frac{\alpha y_0}{2}(C^{\alpha t}-e^{-\alpha t})=\alpha y_0 \sinh \alpha t
$$
\n
$$
\begin{aligned}\n&\int y(T)=\ell \implies y_0 \cosh \alpha t \implies \dot{y}(t)=\alpha y_0 \sinh(\alpha t)=\alpha \sqrt{\ell^2-y_0^2} \\
&\sinh x=\sqrt{\cosh^2 x-1} \implies \sqrt{g\ell} \sqrt{1-\left(\frac{y}{\ell}\right)^2}=\sqrt{g} \sqrt{\ell-\frac{y_0}{\ell}} \\
&E_2=E_1=(\rho y_0)g\frac{y_0}{2}=\frac{1}{2}\rho \ell V^2+(\rho \ell)g\frac{\ell}{2}\n\end{aligned}
$$
\n
$$
g\gamma_0^2=\ell v^2+g\ell^2
$$
\n
$$
\implies g\left(y_0^2-\ell^2\right)=\ell v^2
$$
\n
$$
\implies v^2=g\left(\frac{y_0^2}{\ell}-\ell\right)
$$
\n
$$
\frac{dv}{dt}=F_{ext}+u_{rel}\frac{dm}{dt} \qquad u_{rel}=0
$$
\n
$$
\rho \ell \ddot{y}= \rho g y-\mu g \rho (\ell-y)
$$
\n
$$
\rho g y-\mu g \rho (\ell-y)>0 \implies y(1+\mu)> \mu \ell \implies y>\frac{\mu \ell}{1+\mu}
$$
\n
$$
\gamma = \ell \implies z=\ell\left(1-\frac{\mu}{1+\mu}\right)=\ell\left(\frac{1}{1+\mu}\right)=\frac{\ell}{1+\mu}=z
$$
\n
$$
\frac{z}{\ell}(1+\mu)=z \qquad \frac{\mu \ell}{\ell}(1+\mu)=z+\frac{\mu \ell}{1+\mu}=\rho \ell y
$$
\n
$$
z(t)=z_0 \cosh(\alpha' t) \qquad \alpha=\sqrt{\frac{g(1+\mu)}{1+\mu}}.
$$

مکانیک مورین ■ ۲۱۵

$$
y(t)=y-\frac{\mu \ell}{1+\mu}\cosh(\alpha t)+\frac{\mu \ell}{1+\mu}
$$
  
\n
$$
\dot{y}(T')=z(T')=\alpha'z_0\sinh\alpha t'=\alpha'\sqrt{\frac{\ell^2}{(1+\mu)^2}-z_0^2}=\sqrt{\frac{g\ell}{1+\mu}}\sqrt{1-\eta_0^2}
$$
  
\n
$$
\eta_0=\frac{z_0}{\ell(1+\mu)}
$$

1۲. یک عصا به جرم در واحد طول p روی یک دایره به شعاع R تکیه داده شده است (مانند شكل) عصا با افق زاويه  $\theta$  مىسازد عصا در انتهاى خود بر دايره مماس است.

اصطکاک در تمام نقاط تماس این مسئله وجود دارد فرض کنید که نیروی اصطکاک به اندازه کافی بزرگ باشد که سیستم را در حال سکون نگه دارد نیروی اصطکاک بین زمین و دایره مقدار است.

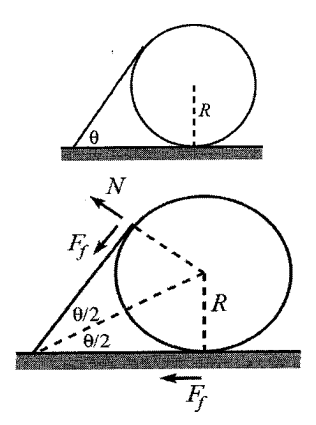

$$
Mg \frac{L}{2} \left( \sin \left( \frac{\pi}{2} - \theta \right) \right) = NL
$$
\n
$$
\Rightarrow N = \frac{Mg}{2} \cos \theta
$$
\n
$$
\Rightarrow N = \frac{Mg}{2} \cos \theta
$$
\ni.e.,  $Q = 2$ ,  $Q = 1$ ,  $Q = 3$ ,  $Q = 4$ ,  $Q = 5$ ,  $Q = 6$ ,  $Q = 6$ ,  $Q = 7$ ,  $Q = 6$ ,  $Q = 7$ ,  $Q = 8$ ,  $Q = 9$ ,  $Q = 1$ ,  $Q = 1$ ,  $Q =$ 

۲۱۶∎ مکانیک مورین

ایا 4-4 (یا تمکل داریم 
$$
L = \frac{R}{\tan \theta}
$$

\ntan  $\left(\frac{\theta}{2}\right) = \frac{\sin \theta}{1 + \cos \theta}$ 

\ntan  $\left(\frac{\theta}{2}\right) = \frac{\sin \theta}{1 + \cos \theta}$ 

\ntan  $\left(\frac{\theta}{2}\right) = \frac{\sin \theta}{1 + \cos \theta}$ 

\ntan  $\left(\frac{\theta}{2}\right) = \frac{\sin \theta}{1 + \cos \theta}$ 

\ntan  $\left(\frac{\theta}{2}\right) = \frac{\sin \theta}{1 + \cos \theta}$ 

\ntan  $\left(\frac{\theta}{2}\right) = \frac{\sin \theta}{1 + \cos \theta}$ 

\ntan  $\left(\frac{\theta}{2}\right) = \frac{\sin \theta}{1 + \cos \theta}$ 

\ntan  $\left(\frac{\theta}{2}\right) = \frac{\sin \theta}{1 + \cos \theta}$ 

\ntan  $\left(\frac{\theta}{2}\right) = \frac{\sin \theta}{1 + \cos \theta}$ 

\ntan  $\left(\frac{\theta}{2}\right) = \frac{\sin \theta}{1 + \cos \theta}$ 

\ntan  $\left(\frac{\theta}{2}\right) = \frac{\sin \theta}{2}$ 

\ntan  $\left(\frac{\theta}{2}\right) = \frac{\sin \theta}{2}$ 

\ntan  $\left(\frac{\theta}{2}\right) = \frac{\sin \theta}{2}$ 

\ntan  $\left(\frac{\theta}{2}\right) = \frac{\sin \theta}{2}$ 

\ntan  $\left(\frac{\theta}{2}\right) = \frac{\sin \theta}{2}$ 

\ntan  $\left(\frac{\theta}{2}\right) = \frac{\sin \theta}{2}$ 

\ntan  $\left(\frac{\theta}{2}\right) = \frac{\sin \theta}{2}$ 

\ntan  $\left(\frac{\theta}{2}\right) = \frac{\sin \theta}{2}$ 

\ntan  $\left(\frac{\theta}{2}\right) = \frac{\sin \theta}{2 + \cos \theta}$ 

\ntan  $\left(\frac{\theta}{2}\right)$ 

۰۱۴. در زمان t=0 یک سطل بدون جرم حاوی مقداری شن به جرم M است.

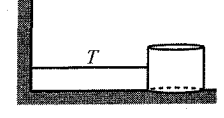

سطل توسط یک ریسمان بدون جرم با کشش ثابت T به دیوار متصل است، سطح بدون اصطكاك است طول ابتدايي ريسمان L است.

در زمانهای بعدی x را فاصله از دیوار و m را جرم سطل در نظر میگیریم. سطل را رها میکنیم. در راه دیوار سطل سوراخ میشود (درست بعد از رها شدن) شن با نرخ fat =–bM از at آن خارج مي شود.

الف) x(t), v(t) (الف)

ب) بیشترین مقدار انرژی جنبش سطل چقدر است. ج) بيشترين مقدار \_اندازه تكانه سطل چقدر است. د) برای چه مقدار از b سطل درست در زمان برخورد با دیوار خالی می شود. الف) جرم سطل در زمان t برابر میشود با  $M(1-{\rm b~ }t)$  برای  $t\leq \frac{1}{{\rm b}}$  و F=maبه ما میدهد.  $-T=M(1-bt)\ddot{x} \Rightarrow \frac{-Tdt}{M(1-bt)}=dv$  $V(t) = \frac{T}{hm}Ln(1-bt)$ مقدار ثابت انتگرال در اینجا صفر است زیرا در  $\mathsf{t}=\mathsf{0}$  و  $\mathsf{v}=\mathsf{0}$  ا ست. با انتگرالگیری از معادله بالا استفاده از  $\bigcup\limits_{j} \text{Lny}\!=\!\text{y}\text{Ln}\,\text{y}\!-\!\text{y}$  داریم:  $x(t) = L - \frac{T}{h^2 M} - \frac{T}{h^2 M} ((1 - bt L n (1 - bt)) - (1 - bt))$ مقدار ثابت انتگرال t=0 برابر x=L است. ب) جرم در زمان t برابر است با  $\rm M(1-bt)$  و با استفاده از معادله  $\rm V(t)$  انرژی جنبشی در  $(z=1-bt)$  نمان t به دست می  $E=\frac{1}{2}mv^2=\frac{1}{2}M_z v^2=\frac{T^2}{2h^2M}zLn^2z$ برای بهدست آوردن بیشترین مقدار از رابطه بالا مشتق میگیریم در نتیجه داریم:  $z = \frac{1}{e^2}$   $\Rightarrow$   $E_{\text{max}} = \frac{2T^2}{e^2 b^2 M}$ ج) با فرضيات بالا  $P = MV = M(z)v = \frac{T}{h}zLn z$ با مشتق گیری از رابطه بالا  $Z = \frac{1}{2}$   $\Rightarrow$   $|P|_{\text{max}} = \frac{T}{2R}$ د) میخواهیم M(1-bt) درست زمانی که به د<sub>ی گ</sub>اره می رسد صفر شود در نتیجه وقتی شود  $t = \frac{1}{b}$  داریم:  $0=L-\frac{T}{b^2M}$   $\Rightarrow$   $b=\sqrt{\frac{T}{ML}}$ 

۲۱۸ ∎ مکانیک مورین

**۱۵.** در زمان t = 0 یک سطل بدون جرم حاوی مقداری شن به جرم M است سطل توسط یک , يسمان بدون جرم با كشش ثابت T به ديوار متصل است.

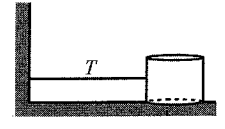

سطح بدون اصطكاك است طول ابتدايي ريسمان L است. در زمانهاي بعدي x را فاصله از دیوار و m را جرم سطل در نظر میگیریم. سطل رها شده در راه دیوار سوراخ میشود ( درست بعد از رها شدن) و شن با نرخ  $\frac{dm}{dt}$  از آن خارج میشود. الف) جرم را به صورت تابعي از زمان بيابيد. ب) x ( t ) , v(t) رابیابید؟ سرعت سطل درست قبل از خروج تمام شنها چقدر است؟ ج) بیشترین مقدار انرژی جنبشی چقدر است. د) بیشترین مقدار تکانه چقدر است. ه) به ازای چه مقدار از b سطل درست قبل از برخورد با دیوار خالی می شود. الف) رابطه F=ma به ما میگوید که T=mx- با ترکیب آن با رابطه b  $\frac{dm}{dt}$  داریم (بابطه F=ma  $t = 0$  با انتگرال $\frac{m^2}{2} = c - bt$  با انتگرال $\frac{m^2}{2} = c - bt$  در mdm=–b $T$ dt ست  $\frac{M^2}{2}$ خواهد شد پس: $C = \frac{M^2}{2}$  $m(t) = \sqrt{m^2 - 2bt}$ این رابطه برای  $\frac{{\rm m\,}^2}{2\, {\rm bt\,}}$  برقرار است. ب) از رابطه  $\frac{dv}{dt} = b \ddot{x} = b \frac{dv}{dt} = \frac{1}{b} \cdot \frac{c}{b}$ و انتگرال $\frac{dv}{dt} = \frac{d\theta}{dt} = \frac{d\theta}{dt}$  و انتگرال $\frac{dv}{dt}$ ست در نتیجه  $\frac{{\rm M}}{{\rm b}}=-\frac{{\rm M}}{{\rm b}}$  پس  ${\rm v}$  -t=0

$$
v(t) = \frac{m-M}{b} = \frac{\sqrt{M^2 - 2bTt}}{b} - \frac{M}{b}
$$
  
x(t) = 
$$
\frac{-\left(M^2 - 2bTt\right)^{\frac{3}{2}}}{3b^2T} - \frac{M}{b}t + L + \frac{M^3}{3b^2T}
$$
  
E =  $\frac{1}{2}$  mv<sup>2</sup> =  $\frac{1}{2b^2}$  m(m-M)<sup>2</sup>

$$
\frac{dE}{dm}, E
$$
 برای دست آوردن بیشترین مقدار 
$$
\frac{dE}{dm}, E
$$
)  
\n
$$
m = \frac{M}{3} \implies E_{max} = \frac{2M^3}{27b^2}
$$
\n
$$
P = m v = \frac{1}{b} m (m - M)
$$
\n
$$
m = \frac{M}{2} \implies P_{max} = \frac{M^2}{4b}
$$

$$
P = m v = \frac{1}{b} m (m - M)
$$
  

$$
m = \frac{M}{2} \implies P_{max} = \frac{M^2}{4b}
$$

ه) میخواهیم  $\sqrt{M^2-2bTt}$  ( t )= $\sqrt{M^2-2bTt}$  درست هنگام رسیدن سطل به دیوار صفر شود در : نتیجه خواهیم وقتی x=0 شود  $\frac{m^2}{2hT}$  t= $\frac{m^2}{2hT}$  نتیجه  $(1, 2)$ 

$$
0 = \frac{-M}{b} \left( \frac{M^2}{2bT} \right) + L + \frac{M^3}{3b^2T} \quad \Rightarrow \quad b = \sqrt{\frac{M^3}{6TL}}
$$

$$
0 = \frac{-M}{b} \left( \frac{M^2}{2bT} \right) + L + \frac{M^3}{3b^2T} \Rightarrow b = \sqrt{\frac{M^3}{6TL}}
$$
  
18. 
$$
0 = \frac{-M}{b} \left( \frac{M^2}{2bT} \right) + L + \frac{M^3}{3b^2T} \Rightarrow b = \sqrt{\frac{M^3}{6TL}}
$$
  
19. 
$$
0 = \frac{M}{b} \Rightarrow \frac{M}{c} = \frac{M}{c}
$$
  
10. 
$$
0 = \frac{M}{c} \Rightarrow \frac{M}{c} = \frac{M}{c}
$$
  
10. 
$$
0 = \frac{M}{c} \Rightarrow \frac{M}{c} = \frac{M}{c}
$$
  
10. 
$$
0 = \frac{M}{c} \Rightarrow \frac{M}{c} = \frac{M}{c}
$$
  
10. 
$$
0 = \frac{M}{c} \Rightarrow \frac{M}{c} = \frac{M}{c}
$$
  
11. 
$$
0 = \frac{M}{c} \Rightarrow \frac{M}{c} = \frac{M}{c}
$$
  
12. 
$$
0 = \frac{M}{c} \Rightarrow \frac{M}{c} = \frac{M}{c}
$$
  
13. 
$$
0 = \frac{M}{c} \Rightarrow \frac{M}{c} = \frac{M}{c}
$$
  
14. 
$$
0 = \frac{M}{c} \Rightarrow \frac{M}{c} = \frac{M}{c}
$$
  
15. 
$$
0 = \frac{M}{c} \Rightarrow \frac{M}{c} = \frac{M}{c}
$$
  
16. 
$$
0 = \frac{M}{c} \Rightarrow \frac{M}{c} = \frac{M}{c}
$$
  
17. 
$$
0 = \frac{M}{c} \Rightarrow \frac{M}{c} = \frac{M}{c}
$$
  
18. 
$$
0 = \frac{M}{c} \Rightarrow \frac{M}{c} = \frac{M}{c}
$$
  
19. 
$$
0 = \frac{M}{c} \Rightarrow \frac{M}{c} = \frac{M}{c}
$$
  
10. 
$$
0 = \frac{M}{c} \Rightarrow \frac{M}{c} = \frac{M}{c}
$$
  
10. 
$$
0 = \frac{M}{c} \Rightarrow \frac{M}{c} = \frac{M}{c}
$$
  
1

الف) فرض کنید v<<V نیروی مقاومی که ذرات در واحد سطح روی ورقه وارد می کنند چقدر است؟

ب) فرض کنید v>>V نیروی مقاومی که ذرات در واحد سطح روی ورقه وارد مکنند چقدر است؟

الف) v=0در نظر میگیریم. اگر صفحه به ذرات برخورد کند بنابراین سرعت ذرات برابر 2v خواهد شد و در نتیجه تکانه آنها 2 mv خواهد شد.

در زمان d، ورقه حجم Avt را جاروب میکند که A سطح ورقه است در نتیجه، در زمان t ورقه با Avtn ذره برخورد میکند. ورقه در نتیجه برخورد با نرخ (Avn)= <del>dP</del> تکانه خود را از دست مىدھد.

$$
\vdash = \frac{\mathrm{dP}}{\mathrm{d}t} \text{ if } \mathrm{d}\frac{\mathrm{d} \theta}{\mathrm{d}t} \text{ if } \mathrm{d}\frac{\mathrm{d} \theta}{\mathrm{d}t} \text{ if } \mathrm{d}\frac{\
$$

$$
F=2mv^2=2\rho v^2
$$

که ρچگالی جرمی است.

ب) برای ۷×<۷ ذرات به دو طرف ورقه برخورد میکند. توجه شود که در اینجا ما نمیتوانیم v را دقیقاً برابر صفر قرار دهیم (چرا)؟ زیرا جوابی برابر صفربهدست میآوریم و تاثیر اولین مرتبه را

۲۲۰∎ مکانیک مورین

از دست خواهیم داد. ما در این مسئله فقط نیاز داریم که جهت حرکت ذرات را در جهت x در نظر بگيريم.

ذرات که به جلو ورقه برخورد میکنند با سرعت 12v × +2vبر میگردند در نتیجه تکانهها س نغییر میکند سرعتی که ورقه آنها برخورد میکند از قسمت (الف)  ${\rm m} \big( \,2 {\rm v}_{\, {\rm x}} +\! 2 {\rm v} \big)$ میشود. (  $\frac{\rm{n}}{2}$  مربوط به چگالی است زیرا نصف ذرات به سمت راست و نصف  ${\rm A}(\, {\rm v} x + {\rm v}) \frac{\rm n}{2}$ دیگر به سمت چپ حرکت میکنند). ذرات از پشت ورقه با سرعت  $2\,\mathrm{v}$  بر میگردند بنابراین تغییر تکانه آنها  $\ln\left(2{\rm v}\,{}_{\alpha}\!-\!2{\rm v}\right)$  میشود و سرعت که ورقه به آنها برخورد میکند میشود در نتیجه  $A(v_x-v)\frac{n}{2}$ 

$$
\frac{F}{A} = \frac{1}{A} \frac{dP}{dt} = \left(\frac{n}{2}\right) \left(v_x + v\right) \left(m\left(2v_x + 2v\right)\right) - \left(\frac{n}{2}\right) \left(v_A - v\right) \left(m\left(2v_x - 2v\right)\right)
$$
\n
$$
\frac{F}{A} = 4n m v_x v = 4\rho v_x v
$$

که در اینجا 
$$
\frac{v}{\sqrt{3}}
$$
 ہ است.

۱۷. یک سیلندر به جرم M و شعاع R با سرعت V در منطقهای از فضا شامل ذراتی ساکنی به جرم m است حرکت میکند n ذره در واحد حجم وجود دارد. فرض کنید m<<M و ذرات با یکدیگر بر هم کنش نداشته باشند. نیروی مقاومی که ذرات بر سیلندر وارد می کند چقدر است؟ ذرات با زاویه θ به سیلندر برخورد میکند. در دستگاه سیلندر ذرات با سرعت V-۔ میآیند و با سرعت Vcos20 برگشت میکند. بنابراین در دستگاه آزمایشگاه، ذرات تکانه  $\frac{V_{\theta_{\theta}}}{V_{\theta_{\theta}}}}$ افقی زاویه را افزایش میدهند  $mv(1+\cos 2\theta)$ 

سطح سیلندر بین  $\theta+\theta+\theta+\theta$  حجم را با نرخ  $v\ell$  (Rd $\theta\cos\theta$ ) جاروب میکند که در اینجا طول سیلندر است. ( cos θ فاکتور مقدار عمودی در جهت حرکت است) نیرو در واحد طول روی $\ell$ سیلندر برابر است. مکانیک مورین ∎۲۲۱

$$
\frac{F}{\ell} = \int_{-\frac{\pi}{2}}^{\frac{\pi}{2}} (n(R d\theta \cos \theta)v)(mv(1+\cos 2\theta))
$$
  
= 2nmRv<sup>2</sup>  $\int_{-\frac{\pi}{2}}^{\frac{\pi}{2}} cos\theta (1-sin^{2}\theta)d\theta$   
= 2nmRv<sup>2</sup>  $\left(sin\theta - \frac{1}{3}sin^{3}\theta\right) \Big|_{\frac{\pi}{2}}^{\frac{\pi}{2}}$   
=  $\frac{8}{3}$ nmRv<sup>2</sup>  $\equiv \frac{8}{3}\rho RV^{2} \implies \frac{F}{2R\ell} = \frac{4}{3}\rho V^{2}$ 

1۸. الف) , یسمان به طول L به صورت مستقیم و کشیده روی یک میز بدون اصطکاک قرار دارد قسمتی کوچکی از ریسمان از سوراخی که در میان میز قرار دارد آویزان است. ریسمان رها میشود و شروع به افتادن میکند. سرعت ریسمان را در لحظهای که تماس خود را با میز از دست مے دھد بیاید.

ب) ریسمانی به طول L به صورت یک توده روی میز بدون اصطکاکی قرار دارد و فقط قسمت کوچکی از ریسمان از سوراخی در میز آویزان است ریسمان رها شده و باز میشود و شروع به افتادن می کند. سرعت ریسمان را درست زمانی که ریسمانی تماس خود را با میز قطع می کند بیابید ( فرض کنید که ریسمان چرب شده و با خود اصطکاک ندارد)

الف) راهحل اول: چگالی ریسمان را o در نظر میگیریم با در نظر گرفتن پایستگی انرژی مرکت انرژی پتانسیل  $(\sigma L) \Big(\frac{L}{2}\Big)$  به انرژی جنبشی  $L\frac{\rm v^2}{2}$  تبدیل میشود در نتیجه  $\sigma L \frac{\rm v^2}{2}$ خواهد شد. بدون آنکه بدانیم طول مسیر چه اتفاقی افتاده است سرعت لحظه آخر را $\sqrt{\mathrm{g}\,\mathrm{L}}$ بهدست مے آوریم.

راه حل دوم: چگالی ریسمان را ٤ در نظر می گیریم و طول ریسمان آویزان را  × می گیریم. از  
\n
$$
\ddot{x} = \frac{g}{L} x
$$
 در نتیجه  ( \sigma x) y =  \sigma L ×  \sigma x = F = ma\n
$$
x = Ae^{-t} \sqrt{\frac{g}{L}} + Be^{-t} \sqrt{\frac{g}{L}}
$$

خواهد شد. (اگر ε مقدار اولیه x باشد  $B = \frac{\varepsilon}{2}$  و در شرایط مرزی اولیه x (0)=0 , x (0)=e خواهد بود. اما این اطلاعات را در روشی که پی میگیریم لازم نداریم.)

ب) σ (ا چگالی ریسمان در نظر میگیریم. x را طولی از ریسمان که از میز آویزان است در نظر میگیریم. در نتیجه نیروی روی ریسمان برابر σx)g) خواهد شد. تکانه ریسمان برابر  $\text{E} = \frac{\text{dP}}{\text{d}t}$  میشود با استفاده از  $\text{F} = \frac{\text{d}P}{\text{d}t}$ 

$$
xg = x\ddot{x} + \dot{x}^2
$$

از آنجایی که g یک پارامتر است جواب (x(t فقط شمال g و t خواهد بود.

با توجه به دیمانسیون (x(t),x(t باید به صورت x(t)=bgt 2 باشد که b یک ثابت عددی است. با قرار دادن آن در رابطه فوق نتیجه میدهد که  $4b^2 + 4b^2 = b = 2b^2 + b = b = 5$  میشود در نتيجه يک جواب ممکن به صورت

$$
x(t) = \frac{1}{2} \left(\frac{g}{3}\right) t^2
$$
  
\n
$$
z = \frac{g}{3}
$$
 به تات معادله نشان میدهد که ریسمان با شتاب  $\frac{g}{3} = \frac{g}{3}$  به پایین میافت. زمانی ک  
\n
$$
t = \sqrt{\frac{2L}{g}} = \sqrt{\frac{6L}{g}} \quad \text{and} \quad L \text{ y.}
$$
\n
$$
v = g' t = \sqrt{2Lg} = \sqrt{2\frac{gL}{3}}
$$
\n
$$
v = g' t = \sqrt{2Lg} = \sqrt{2\frac{gL}{3}}
$$

۹۹. یک ریسمان به طول L و چگالی σ به صورت یک توده روی سطح قرار دارد. یک سر ریسمان را در دست میگیرید رو به بالا میکشیم به طوری که نیروی ما منجر به حرکت با سرعت ثابت شود کل کار انجام شده توسط دست شما چقدر است، چقدر طول میکشد ریسمان کاملاً از سطح زمین بلند شود، چقدر انرژی به گرما تبدیل میشود؟

را ارتفاع ریسمان در نظر میگیریم. F(y) را نیروی دست شما در نظر میگیریم نیروی  $y$ خالص که روی ریسمان وارد میشوئد F- $(\,\sigma\, y)$ g خواهد بود جهت بالا را مثبت فرض کردیم. تکانه ریسمان  $(\sigma y)$ خواهد شد با برابر قرار دادن نیروی خالص با تکانه زاویه

$$
F-\sigma y g = \frac{d}{dt}(\sigma y \dot{y}) = \sigma y \ddot{y} + \sigma \dot{y}^{2}
$$

 $\dot{y} = v$ و  $y = v - \dot{y} = 0$  در نتيجه

 $F = \sigma y g + \sigma v^2$ 

کاری که دست شما انجام دادهاست از انتگرال نیرو بهدست می آید. از  $W = \frac{\sigma L^2 g}{g} + \sigma L v^2$ انرژی پتانسیل نهایی ریسمان  $\displaystyle{\Big(\frac{L}{2}\Big)}$  ( o $\displaystyle{L)g\Big(\frac{L}{2}\Big)}$  ) انرژی جنبش نهایی  $\displaystyle{\frac{v^2}{2}}$  خواهد بود در نتیجه  $\displaystyle{\frac{v^2}{\gamma}}$  از انرژی آن به گرما تبدیل میشود.

- ۲۰. فرض می کنید که ابر، ذرات آب بسیار ریزی است که در هوا مطلق است ( به صورت یکنواخت توزیع شدهاند و در حالت سکون هستند) یک قطره باران از میان آن عبور می کند، بعد از طی یک زمانی طولانی، شتاب قطره را بیابید( فرض کنید زمانی که قطره با دانه ذرات ریز آب برخورد می کند جذب آن می شوند، و همچنین فرض کنید که قطرات باران کاملاً در تمام زمان ها کروی هستند، و لذا مقاومت هوا صرف نظر کنید.)
- p چگالی جرمی قطره باران و ۸ میانگین چگالی جرمی در فضای ذرات آب در نظر میگیریم. را شعاع جرم و سرعت قطره باران در نظر میگیریم. جرم قطره باران  $v(t), M(t), r(t)$ در نظر میگیریم در نتیجه  $\rm M\!=\!\frac{4}{3}\pi r^3\rho$
- $\dot{M} = 4 \pi r^2 \rho = 3 M \frac{\dot{r}}{r}$

قطرہ باران سطح مقطعے که جاروب مے کند.

 $\dot{M} = \pi r^2 v \lambda$  $\frac{dP}{dt} = \frac{dMv}{dt} = \dot{M}v + W\dot{v}$  نیروی  $Mg$  روی ذرات برابر است با تغییرات تکانه  $M\dot{v}$ 

 $Mg = \dot{M}v + M\dot{v}$ 

این معادله شامل سه مقدار مجهول v,M,r است. هدف ما پیدا کردن v بر حسب t است.

از آنجایی که قطر بعد

$$
v = \frac{4\rho}{\lambda}r \implies \dot{v} = \frac{4\rho}{\lambda}
$$
  
\n
$$
Mg = \left(3M\frac{\dot{r}}{r}\right)\left(\frac{4\rho}{\lambda}\dot{r}\right) + M\left(\frac{4\rho}{\lambda}\dot{r}\right)
$$
  
\n
$$
\frac{g\lambda}{\rho}r = 12\dot{r}^2 + 4r\ddot{r}
$$
  
\n
$$
u = \phi + \omega
$$
  
\n
$$
\omega = \omega
$$
  
\n
$$
\omega = \omega
$$
  
\n
$$
\omega = \omega
$$
  
\n
$$
\omega = \omega
$$
  
\n
$$
\omega = \omega
$$
  
\n
$$
\omega = \omega
$$
  
\n
$$
\omega = \omega
$$
  
\n
$$
\omega = \omega
$$
  
\n
$$
\omega = \omega
$$
  
\n
$$
\omega = \omega
$$
  
\n
$$
\omega = \omega
$$
  
\n
$$
\omega = \omega
$$
  
\n
$$
\omega = \omega
$$
  
\n
$$
\omega = \omega
$$
  
\n
$$
\omega = \omega
$$
  
\n
$$
\omega = \omega
$$
  
\n
$$
\omega = \omega
$$
  
\n
$$
\omega = \omega
$$
  
\n
$$
\omega = \omega
$$
  
\n
$$
\omega = \omega
$$
  
\n
$$
\omega = \omega
$$
  
\n
$$
\omega = \omega
$$
  
\n
$$
\omega = \omega
$$
  
\n
$$
\omega = \omega
$$
  
\n
$$
\omega = \omega
$$
  
\n
$$
\omega = \omega
$$
  
\n
$$
\omega = \omega
$$
  
\n
$$
\omega = \omega
$$
  
\n
$$
\omega = \omega
$$
  
\n
$$
\omega = \omega
$$
  
\n
$$
\omega = \omega
$$
  
\n
$$
\omega = \omega
$$
  
\n
$$
\omega = \omega
$$
  
\n
$$
\omega = \omega
$$
  
\n
$$
\omega = \omega
$$
  
\n
$$
\omega = \omega
$$
  
\n
$$
\omega = \omega
$$
  
\n<

 $\mathbf{I}$ 

$$
\ddot{r} ≈ bg \qquad \dot{r} ≈ bgt , \r ≈ \frac{1}{2}bgt^2
$$
\n
$$
\left(\frac{g\lambda}{\rho}\right)\left(\frac{1}{2}bgt^2\right) = 12\left(\frac{bgt}{2}\right)^2 + 4\left(\frac{1}{2}bgt^2\right)bg
$$
\n
$$
b = \frac{\lambda}{28\rho} \rightarrow \ddot{r} = \frac{g\lambda}{28}\rho \rightarrow \dot{v} = \frac{g}{7}
$$
\n
$$
\text{MSE} = \frac{1}{28\rho} \rightarrow \text{MSE} = \frac{1}{28\rho} \rightarrow \text{MSE} = \frac{1}{
$$

$$
V_{eff}(r) = \frac{L^{2}}{2mr^{2}} - \frac{c}{3r^{3}}
$$
  
با مشتق گرفتن از آن و برابر صفر قرار دادن داریم
$$
\frac{mc}{L^{2}}
$$
ه اقرار دادن آن در  
۲<sub>er</sub> (r)

$$
V_{eff}^{max} = \frac{L}{6m^{3}c^{2}}
$$
  
\n
$$
V_{eff}^{max} = \frac{L}{6m^{3}c^{2}}
$$
  
\n
$$
V_{ref}^{max} = \frac{1}{2}J_{0} = E_{\infty} = \frac{mV_{0}^{2}}{2}, L = m_{0}V_{0}b \text{ } j \text{ solim } l
$$
  
\n
$$
\frac{(mv_{0}b)^{6}}{6m^{3}c^{2}} < \frac{mv_{0}^{2}}{2} \implies b < \left(\frac{3c^{2}}{m^{2}v_{0}^{4}}\right)^{\frac{1}{6}} = b_{max}
$$

سطح مقطع برابر خواهد بود با:

 $\mathcal{L}^{\text{max}}_{\text{max}}$ 

$$
\sigma = \pi b^2 \max = \pi \left( \frac{3c^2}{m^2 v_0^4} \right)^{\frac{1}{3}}
$$

ذرهای در پتانسیل  $\rm V(r)=-V_0\,e^{-\lambda^2\,r^2}$  حرکت می کند.  $\rm \bf Y$ الف) L داده شده است شعاع چرخش دایروی را بیابید. Veff (r) بیشترین مقدار L را طوری بدست آورید تا چرخش دایروی وجود داشته، مقدار Veff (r) در این چرخش دایروی را بیابید. الف) پتانسیل موثر برابر است با

 $V_{eff}(r) = \frac{L^2}{r^2} - V_0 e^{-\lambda r^2}$ چرخش دایروی زمانی امکانپذیر است که Veff (r)=0 شود. از رابطه بالا مشتق میگیریم و  $L^2$  بر حسب  $L^2$  داريم:

$$
L^{2} = (2mv_{0}\lambda^{2})r^{4}e^{-\lambda^{2}r^{2}}
$$
  
\n(4. 
$$
m\lambda^{2} = r^{4}e^{-\lambda^{2}r^{2}}
$$
  
\n(5. 
$$
\int r^{4}e^{-\lambda^{2}r^{2}} \int r^{4}e^{-\lambda^{2}r^{2}} = e^{-\lambda^{2}}[4r^{3} - r^{4}(-2\lambda^{2}r)] = 0 \Rightarrow r^{2} = \frac{2}{\lambda^{2}} = r_{0}^{2}
$$
  
\n(5. 
$$
\int r^{4}e^{-\lambda^{2}r^{2}} = e^{-\lambda^{2}}[4r^{3} - r^{4}(-2\lambda^{2}r)] = 0 \Rightarrow r^{2} = \frac{2}{\lambda^{2}} = r_{0}^{2}
$$
  
\n(6. 
$$
L^{2} = \frac{1}{\lambda^{2}} = r_{0}^{2}
$$
  
\n(7. 
$$
L^{2} = \frac{1}{\lambda^{2}} = r_{0}^{2}
$$
  
\n(8. 
$$
L^{2} = \frac{1}{\lambda^{2}} = r_{0}^{2}
$$
  
\n(9. 
$$
L^{2} = \frac{1}{\lambda^{2}} = r_{0}^{2}
$$

$$
L_{\text{max}} = \frac{8 \text{ mV}_0}{\lambda^2 \text{ e}^2}
$$
\n
$$
V_{\text{eff}}(r)
$$
\n
$$
V_{\text{eff}}(r)
$$

$$
V_{eff}\left( r_{0}\right) \! =\! \frac{r_{0}}{e^{2}}
$$

۰۲۳. سه دایره با گشتاوری لختی I= $\eta$ mR  $^2$  که مراکز آن صورت مثلث شکل قرار دارد شتاب اولیه دایره بالایی را بیابید اگر الف) اصطكاك بين دايره با زمين وجود داشته باشد اما اصطكاك بين توپها وجود نداشته ىاشد.

ب) اصطكاك بين توپھا باشد ولي با زمين نباشد.

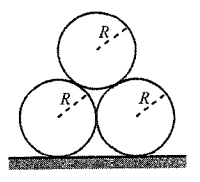

$$
\frac{1}{2} \int_{\alpha} \frac{1}{2} \int_{\alpha} \frac{1}{2
$$

**۲۴.** یک توپ به شعاع R ( با چگالی پکنواخت) روی زمین بدون لغزش می،غلتد. توپ با یک پله به ارتفاع h مواجه می شود و به بالای آن می غلتد. نشان دهید که کمترین سرعتی  $\rm V_0$ که نیاز دارد توپ به بالا یله برود برابر است با:  $V_0 \geq \frac{R \sqrt{14 g \frac{h}{5}}}{\frac{7R}{5}-h}$ از این حقیقت استفاده می کنیم که تکانه زاویهای توپ حول گوشه برخورد تغییر نمی کند.

زيرا تمام نيروهاي وارد شده به اين نقطه گشتاور صفر حول آن ايجاد ميكند اين حقيقت به ما کمک میکند که انرژی آن را درست بعد برخورد mgh در نظر بگیریم. برای تکانه زاویه در شرط چرخش کامل داریم:

$$
v_0 = R \omega_0
$$
  
\n
$$
L = \frac{2}{5} mR V_0 + MV_0 (R-V) = MV_0 \left(\frac{7R}{s} - h\right)
$$
  
\n
$$
\omega'
$$

با استفاده از قضیه محورهای موازی گشتاور لختی حول نقطه برخورد برابر خواهد شد و از پایستگی L حول نقطه برخورد داریم:  $\frac{2}{5}$ MR  $^2$  + MR  $^2$  =  $\frac{7}{5}$ MR  $^2$ MV

$$
V_0 \left( \frac{7R}{5} - h \right) = \frac{7}{5} MR^2 \omega'^2
$$

$$
E = \frac{1}{2} \left( \frac{7}{5} M R^2 \right) \omega'^2 = \frac{1}{2} \left( \frac{7}{5} M R^2 \right) \left( \frac{M V_0 \left( \frac{7 R}{5} - h \right)}{\frac{7}{5} M R^2} \right)^2
$$

$$
=\frac{MV_0^2\left(\frac{7R}{5}-h\right)^2}{\left(\frac{14}{5}\right)R^2}
$$

توپ به بالای پله میرود اگر E≥Mgh باشد در نتیجه

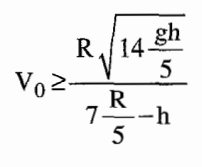